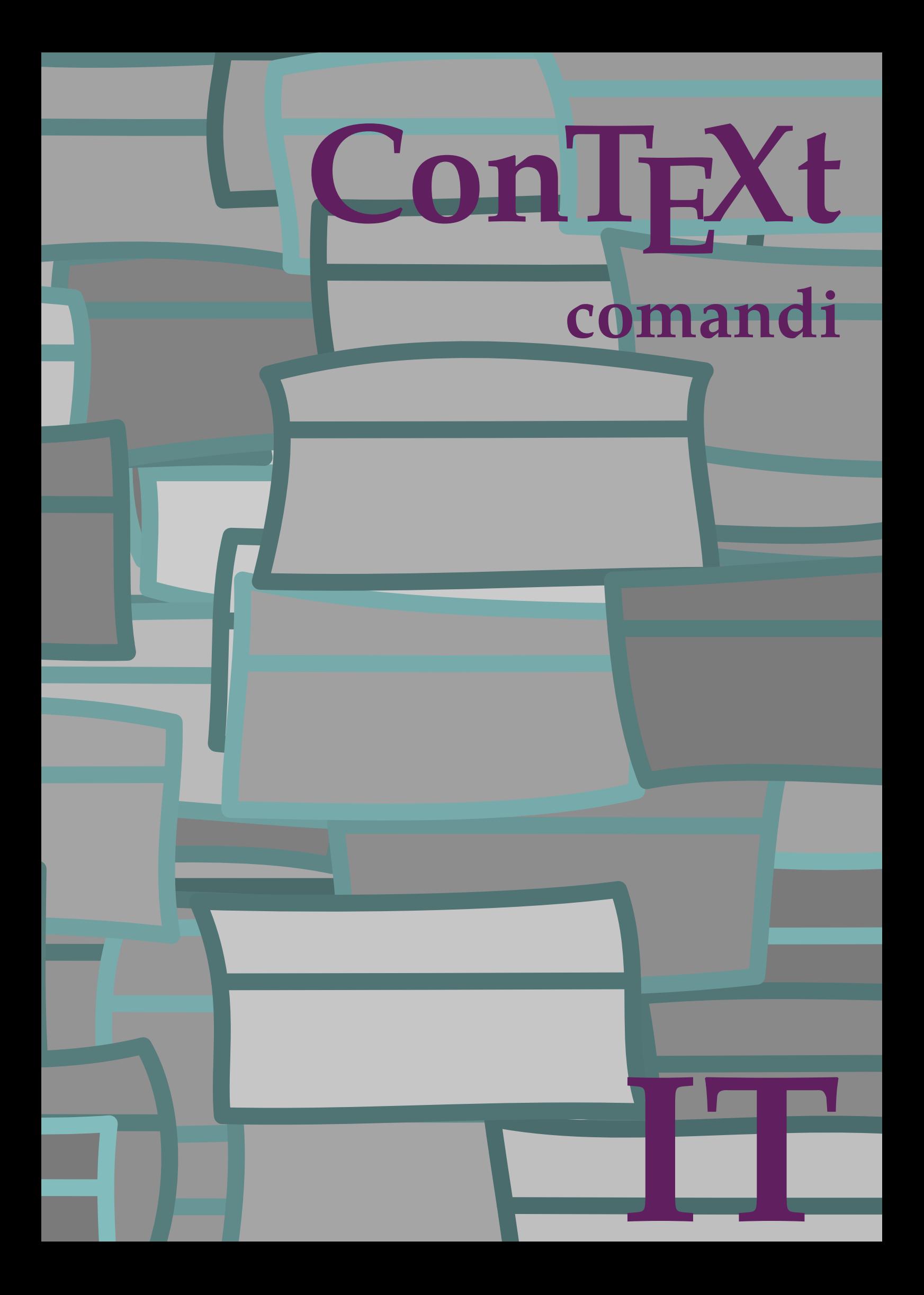

## **ConTEXt comandi**

**it / italiano 2 marzo 2017**

```
\left\{ \Delta x \right\}* BEFEHL
\Alphabeticnumerals {...}
* NUMMER
\AMSTEX
\AmSTeX
\And
\abjadnaivenumerals {.<sup>*</sup>..}
* NUMMER
\abjadnodotnumerals {...}
* NUMMER
\abjadnumerals {...}
* NUMMER
\activatespacehandler {...}
* attivo disattivo si fisso
\acute {...}
* CHARACTER
\Diamond adaptcollector [ .^1 . ] [ . . , . , .^2 . . , . ]OPT
1 NAME
2 inherits: \setupcollector
\Diamond adaptfontfeature [ \dots, \dots]1 NAME
2 inherits: \definefontfeature
\Diamondadaptpapersize [\ldots, \ldots] [\ldots, \ldots]OPT
1 inherits: \impostadimensionicarta
2 inherits: \impostadimensionicarta
\lambdaadattacampo<sup>[...]</sup>[..,..<sup>2</sup>..,..]
                               OPT
1 NAME
2 inherits: \setupfieldbody
\adattalayout \left[ \ldots, \ldots \right] \left[ \ldots, \ldots \right]1 NUMMER
2 altezza = max DIMENSION
    righe = NUMMER
```

```
\addfeature [\ldots]
* NAME
\addfeature \{.\n<sup>*</sup>..}
* NAME
\addtocommalist \{.\cdot.\cdot\} \setminus \cdot^2.
1 TEXT
2 CSNAME
\addtoJSpreamble \{.\cdot.\} \{.\cdot.\}1 NAME
2 CONTENT
\addvalue \{.\n: \{.\n: \{.\n: \}1 NAME
2 TEXT
\left\{ \alpha \right\} ... \left\{ \alpha \right\} ... \left\{ \alpha \right\} ...
1 TEXT
2 TEXT
3 CSNAME
\left\{ \alpha \right\} ... \left\{ \alpha \right\} ... \left\{ \alpha \right\} ... \left\{ \alpha \right\} ...
1 TEXT
2 TEXT
3 CSNAME
\al \{\ldots\} \{\ldots\} [\ldots\ldots]OPT
                 OPT
1 TEXT
2 TEXT
3 REFERENCE
\alignbottom
\lambda \{ . . . , . . . .] \{ . . . . \}1 sinistra centro destra cima fondo riga l c r m t b g
2 CONTENT
\lambda \lambda lignedbox [...,...] \lambda<sup>2</sup>... [...]1 sinistra centro destra cima fondo riga l c r m t b g
2 CSNAME
3 CONTENT
```
 $\lambda$  alignedline  $\{.\cdot.\cdot\}$   $\{.\cdot.\cdot\}$   $\{.\cdot.\cdot\}$ 

- **1 sinistra destra centro flushleft flushright center max interno esterno margineinterno margineesterno bordointerno bordoesterno backspace cutspace marginesinistro marginedestro bordosinistro bordodestro**
- **2 sinistra destra centro flushleft flushright center max interno esterno margineinterno margineesterno bordointerno bordoesterno backspace cutspace marginesinistro marginedestro bordosinistro bordodestro**
- **3 CONTENT**

**\alignmentcharacter**

 $\lambda$ llineacentro  $\{\ldots\}$ 

**\* CONTENT**

 $\lambda$ **llineadestra**  $\{.\cdot\}$ 

**\* CONTENT**

\allineasinistra {...}

**\* CONTENT**

**\allinputpaths**

\alphabeticnumerals {...}

**\* NUMMER**

## $\lambda$ **l** wayscitation  $[\ldots, \ldots^{\frac{1}{m}}, \ldots]$   $[\ldots^2, \ldots]$

```
OPT
1 riferimento = REFERENCE
    alternativa = implicito category entry short pagina num textnum anno indiceanalitico tag keywords autore authoryears
                      authornum authoryear
    prima = BEFEHL
    dopo = BEFEHL<br>sinistra = BEFEHL<br>sinistra = BEFEHL
                  sinistra = BEFEHL
    destra = BEFEHL
    inherits: \setupbtx
2 REFERENCE
\lambda \lambda l wayscitation \left[ .^1 \cdot .^1 \right] \left[ .^2 \cdot .^1 \right]OPT
1 implicito category entry short pagina num textnum anno indiceanalitico tag keywords autore authoryears authornum
    authoryear
2 REFERENCE
\lambdaalwayscitation [\ldots, \ldots \frac{1}{2}, \ldots] [\ldots, \ldots \frac{2}{2}, \ldots]1 riferimento = REFERENCE
```
**alternativa = implicito category entry short pagina num textnum anno indiceanalitico tag keywords autore authoryears authornum authoryear prima = BEFEHL** dopo = BEFEHL<br>sinistra = BEFEHL **sinistra = BEFEHL**

```
destra = BEFEHL
inherits: \setupbtx
```

```
2 KEY = VALUE
```
 $\lambda$ alwayscite  $[\ldots, \ldots \stackrel{1}{\pm} \ldots, \ldots]$   $[\ldots]^2$ . OPT **1 riferimento = REFERENCE alternativa = implicito category entry short pagina num textnum anno indiceanalitico tag keywords autore authoryears authornum authoryear prima = BEFEHL** dopo = BEFEHL<br>sinistra = BEFEHL **sinistra destra = BEFEHL inherits: \setupbtx 2 REFERENCE**  $\lambda$  alwayscite  $[\cdot \cdot \cdot \cdot]$   $[\cdot \cdot \cdot \cdot \cdot]$ OPT **1 implicito category entry short pagina num textnum anno indiceanalitico tag keywords autore authoryears authornum authoryear 2 REFERENCE** \alwayscite  $[\ldots, \ldots^{\frac{1}{2}}, \ldots]$   $[\ldots, \ldots^{\frac{2}{2}}, \ldots]$ **1 riferimento = REFERENCE alternativa = implicito category entry short pagina num textnum anno indiceanalitico tag keywords autore authoryears authornum authoryear prima = BEFEHL dopo = BEFEHL sinistra = BEFEHL**<br>destra = BEFEHL **destra = BEFEHL inherits: \setupbtx 2 KEY = VALUE**  $\lambda$ **)**  $\lambda$ **\* FILE** \ambiente .<sup>\*</sup>. **\* FILE \ampersand**  $\{\text{anchor } [\dots] \quad [\dots, \dots \xrightarrow{2} \dots, \dots \xrightarrow{3} \dots, \dots] \quad \{\dots\}$ OPT OPT **1 NAME 2 inherits: \setuplayer 3 inherits: \setuplayerinherits: \impostaincorniciato 4 CONTENT** \ap {...} **\* CONTENT**  $\alpha$ [...] **\* REFERENCE**  $\Omega : \Lambda : \Lambda \to \Lambda^2$ . **1 BEFEHL 2 CSNAME**  $\Omega$   $\{ . . . . \}$ **1 NAME 2 BEFEHL**

```
\emptyset \lambda<sup>2</sup>...
1 TEXT
2 CSNAME
\Omega... \to \Omega... \to \Omega...
1 BEFEHL
2 CSNAME
\Omega... \to \Omega... \to \Omega...
1 BEFEHL
2 CSNAME
\emptyset \appendvalue \{.\cdot\cdot\} \{.\cdot\cdot\}1 NAME
2 BEFEHL
\apply {.<sup>1</sup>.} {.<sup>2</sup>.}
1 CONTENT
2 CONTENT
\verb|\applyalternativestyle {.".}* NAME
\operatorname{Applyprocessor} {.<sup>1</sup>..} {.<sup>2</sup>..}
1 NAME
2 CONTENT
\applytocharacters \.<sup>1</sup>.. {.<sup>2</sup>.}
1 CSNAME
2 TEXT
\operatorname{Lapplytofirst character} \ldots {\ldots }
1 CSNAME
2 TEXT
\applytosplitstringchar \.<sup>1</sup>.. {.<sup>2</sup>.}
1 CSNAME
2 TEXT
\operatorname{\mathsf{supplytosplitstring}^{\text{charspace}} \... {...}
1 CSNAME
2 TEXT
\text{Applytosplitsuringline }\dots \{.\n1 CSNAME
2 TEXT
```

```
\text{Applytoplity}1 CSNAME
2 TEXT
\alpha \in \{1, 2, \ldots, n\}1 CSNAME
2 TEXT
\text{Applytoplity}1 CSNAME
2 TEXT
\alpha \ldots 1.2.
1 CSNAME
2 TEXT
\H\left\{\ldots\right\}* CONTENT
instances:
\arabic decimals {...}
* NUMMER
\arabicernumerals <math>\{.\cdot.\cdot\}* NUMMER
\arabicnumerals {.<sup>*</sup>..}
* NUMMER
\arg \{.\cdot.\}* CONTENT
\text{asciistr} \{.\n.
* CONTENT
\aside [\,\cdot\,^1\,]\,\,\{\,\cdot\,^2\,\cdot\,\}OPT
1 SPRACHE
2 CONTENT
\texttt{\{assignalfadimension} } \{.\cdot.\} \setminus \{.\cdot.\} \{.\cdot.\} \{.\cdot.\} \} \1 piccolo medio grande nessuno DIMENSION
2 CSNAME
3 DIMENSION
4 DIMENSION
5 DIMENSION
```

```
\lambda : \{ .^2 . \}1 CSNAME
2 DIMENSION
\texttt{\{assigndimension} {.\,. } \verb|\}.'.'.'.'.'.'.'.'.'.'.'.'.'.'.'.'.'.'.'.'.'.'.1 [-+]piccolo [-+]medio [-+]grande nessuno DIMENSION
2 CSNAME
3 DIMENSION
4 DIMENSION
5 DIMENSION
\text{Assignifermpty } \ldots {\ldots }
1 CSNAME
2 BEFEHL
\text{lassigntranslation} [.,.,.\frac{1}{2},.,.] \to \...
1 SPRACHE = TEXT
2 CSNAME
\assignvalue \{.\cdot.\} \... \{.\cdot.\} \{.\cdot.\} \{.\cdot.\} \{.\cdot.\}1 piccolo medio grande TEXT
2 CSNAME
3 BEFEHL
4 BEFEHL
5 BEFEHL
\text{Assingular } \{.\cdot.\} \setminus \{.\cdot.\} \setminus \{.\cdot.\} \setminus \{.\cdot.\}1 adatta ampio DIMENSION
2 CSNAME
3 TEXT
4 DIMENSION
\assumelongusagecs \.<sup>1</sup>.. {.<sup>2</sup>.}
1 CSNAME
2 CONTENT
\astype {...}
* CONTENT
\lambdattachment [\cdot, \cdot, \cdot, \cdot] [\cdot, \cdot, \cdot, \cdot]OPT
                                  OPT
1 NAME
2 inherits: \setupattachment
\LambdaTTACHMENT [.<sup>1</sup>..] [..,.<sup>2</sup>..,..]
                    OPT
                                  OPT
1 NAME
2 inherits: \setupattachment
instances: attachment
```
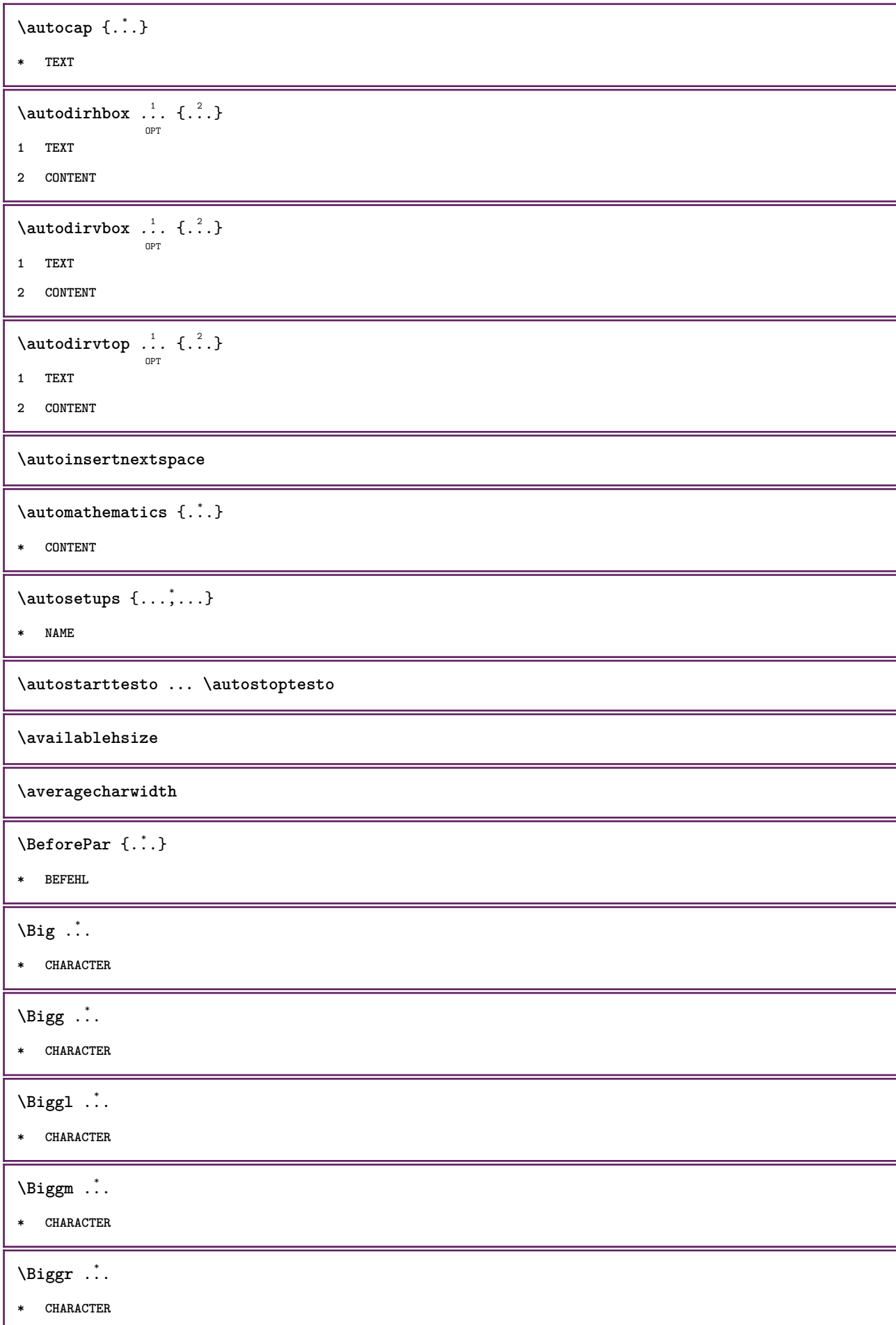

```
\Bigl ...
*
* CHARACTER
\Bigm ...
* CHARACTER
\Bigr .<sup>*</sup>.
* CHARACTER
\backgroundimage {...} 1
{...} 2
{...} 3
{...} 4
1 NUMMER
2 DIMENSION
3 DIMENSION
4 BEFEHL
\backgroundimagefill {.<sup>1</sup>.} {.<sup>2</sup>.} {.<sup>3</sup>.} {.<sup>4</sup>.}
1 NUMMER
2 DIMENSION
3 DIMENSION
4 BEFEHL
\backslashbackgroundline [ .^1 . ] { .^2 .}1 COLOR
2 CONTENT
\bar{\cdot}.}
* CHARACTER
\bar{\text{barracolori} [\ldots, \ldots]* COLOR
\bar{\text{h}}OPT
                                    OPT
1 NAME
2 inherits: \impostabarrainterazione
\{BAR f, \ldots \}* CONTENT
instances: sopralinea sottolinea sbarrato understrike sopralinee sottolinee sbarrati
understrikes underrandom underrandoms underdash underdashes underdot underdots nobar
hiddenbar
```
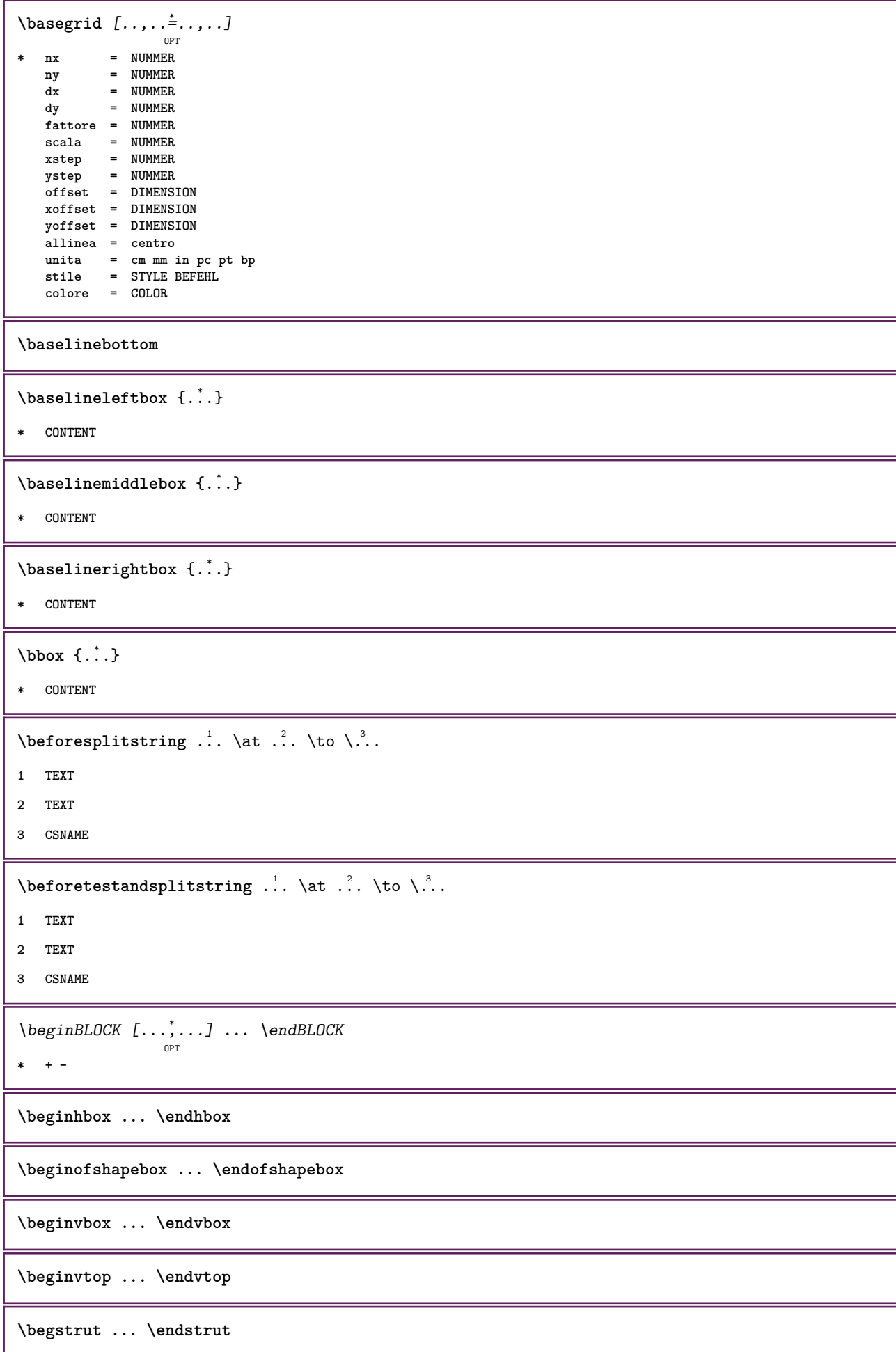

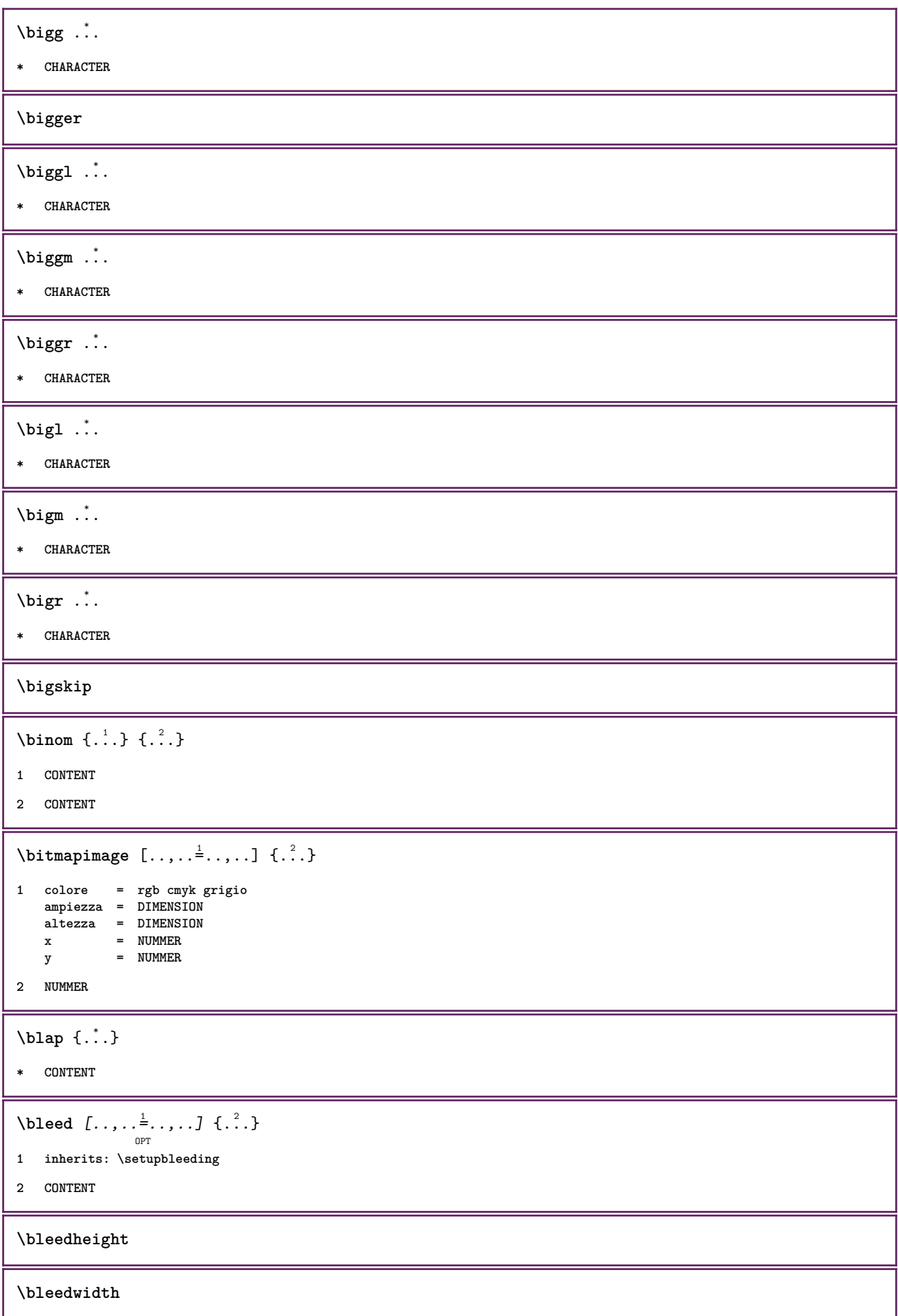

```
\blockquote \begin{bmatrix} .^1 \ . & . \end{bmatrix} \{ .^2 \ . \}
```
- **1 SPRACHE**
- **2 CONTENT**

**\bodyfontenvironmentlist**

**\bodyfontsize**

**\boldface**

 $\boldsymbol{\lambda}$  \booleanmodevalue  $\{\ldots\}$ 

**\* NAME**

 $\boldsymbol{\text{bottombox} } \dots$ 

**\* CONTENT**

 $\boldsymbol{\text{bottomleft}$   $\{.\cdot\}$ 

**\* CONTENT**

\bottomrightbox {...}

**\* CONTENT**

**\boxcursor**

 $\b{boxmarker} \{.\n<sup>1</sup>\n<sup>2</sup>\n<sup>3</sup>\n<sup>4</sup>\n<sup>2</sup>\n<sup>3</sup>\n<sup>4</sup>\n<sup>5</sup>\n<sup>6</sup>\n<sup>7</sup>\n<sup>8</sup>\n<sup>9</sup>\n<sup>10</sup>\n<sup>11</sup>\n<sup>12</sup>\n<sup>13</sup>\n<sup>14</sup>\n<sup>15</sup>\n<sup>16</sup>\n<sup>17</sup>\n<sup>18</sup>\n<sup>19</sup>\n<sup>19</sup>\n<sup>10</sup>\n<sup>10</sup>$ 

**1 NAME**

**2 NUMMER**

 $\text{boxofsize} \ \ldots \ \ldots \ \ldots$  $\frac{2}{\cdots}$   $\cdots$   $\{\cdot\}$   $\frac{3}{\cdots}\}$ 

**1 CSNAME**

- **2 DIMENSION**
- **3 CONTENT**

 $\overline{\text{base}}$   $[...,...] \setminus ?...$   $[...]$ 

- **1 REFERENCE**
- **2 CSNAME**
- **3 CONTENT**

```
\bpar ... \epar
```
\bpos {...}

**\* NAME**

 $\text{degree } \{.\cdot\}$ 

**\* CHARACTER**

```
\bTABLE [\dots, \dots, \dots] ... \eTABLE
                OPT
```

```
* inherits: \setupTABLE
```

```
\bTABLEbody [..,..=..,..] *
... \eTABLEbody
                    OPT
* inherits: \setupTABLE
\bTABLEfoot [..,..=..,..] *
... \eTABLEfoot
                   OPT
* inherits: \setupTABLE
\bTABLEhead [..,..=..,..] *
... \eTABLEhead
                   OPT
* inherits: \setupTABLE
\bTABLEnext [..,..=..,..] *
... \eTABLEnext
                   OPT
* inherits: \setupTABLE
\bTC [..,..=..,..] *
... \eTC
            OPT
* inherits: \bTD
\bTD [..,..=..,..] *
... \eTD
            OPT
* nx = NUMMER
   ny = NUMMER
   nc = NUMMER
   nr = NUMMER
   n = NUMMER
   m = NUMMER
   azione = REFERENCE
   inherits: \setupTABLE
\bTDs [...] *
... \eTDs
* NAME
\bTH [..,..=..,..] *
... \eTH
            OPT
* inherits: \bTD
\bTN [\dots, \dots \infty] \dots \text{ term}OPT
* inherits: \bTD
\bTR [..,..=..,..] *
... \eTR
          OPT
* inherits: \setupTABLE
\bTRs [...] *
... \eTRs
* NAME
\bTX [..,..=..,..] *
... \eTX
           OPT
* inherits: \bTD
\bTY [..,..=..,..] *
... \eTY
          OPT
* inherits: \setupTABLE
\bthiddencitation \lceil...]
* REFERENCE
\btxabbreviatedjournal {...}
* NAME
```
 $\texttt{\texttt{b}t}$  xaddjournal  $[.\, .\, .\, ]$   $[.\, .\, .\, ]$ **1 NAME 2 NAME**  $\texttt{\texttt{btxalwayscitation}}$   $[..,..^{\frac{1}{2}}..,..]^{\text{}}$ OPT **1 riferimento = REFERENCE alternativa = implicito category entry short pagina num textnum anno indiceanalitico tag keywords autore authoryears authornum authoryear prima = BEFEHL dopo = BEFEHL** sinistra = BEFEHL<br>destra = BEFEHL **destra = BEFEHL inherits: \setupbtx 2 REFERENCE**  $\text{btxalwayscitation}$   $[.\,.].$   $[.\,..]$ OPT **1 implicito category entry short pagina num textnum anno indiceanalitico tag keywords autore authoryears authornum authoryear 2 REFERENCE**  $\hbox{\tt btxalwayscitation}$   $[.,.,.\frac{1}{2},.,.]$   $[.,.,.\frac{2}{2},.,.]$ **1 riferimento = REFERENCE alternativa = implicito category entry short pagina num textnum anno indiceanalitico tag keywords autore authoryears authornum authoryear prima** = BEFEHL<br>dopo = BEFEHL dopo = BEFEHL<br>sinistra = BEFEHL **sinistra = BEFEHL destra = BEFEHL inherits: \setupbtx 2 KEY = VALUE**  $\text{btxauthorfield } \{.\cdot\}$ **\* initials firstnames vons surnames juniors** \btxdetail {...} **\* address assignee autore booktitle capitolo giorno dayfiled edition editor howpublished institution journal language mese monthfiled nationality note numero uno due organization pages publisher school series titolo type volume anno yearfiled NAME**  $\text{cluster } \{ . \cdot . \}$ **\* address assignee autore booktitle capitolo giorno dayfiled edition editor howpublished institution journal language mese monthfiled nationality note numero uno due organization pages publisher school series titolo type volume anno yearfiled NAME**  $\text{block} \{ . . . \} \{ . . . \}$ **1 address assignee autore booktitle capitolo giorno dayfiled edition editor howpublished institution journal language mese monthfiled nationality note numero uno due organization pages publisher school series titolo type volume anno yearfiled NAME 2 TRUE**  $\hbox{\tt btxdoifcomblinlistelse} \{.\,..\} \{.\,..\} \{.\,..\} \{.\,..\}$ **1 NAME 2 NAME 3 TRUE 4 FALSE**

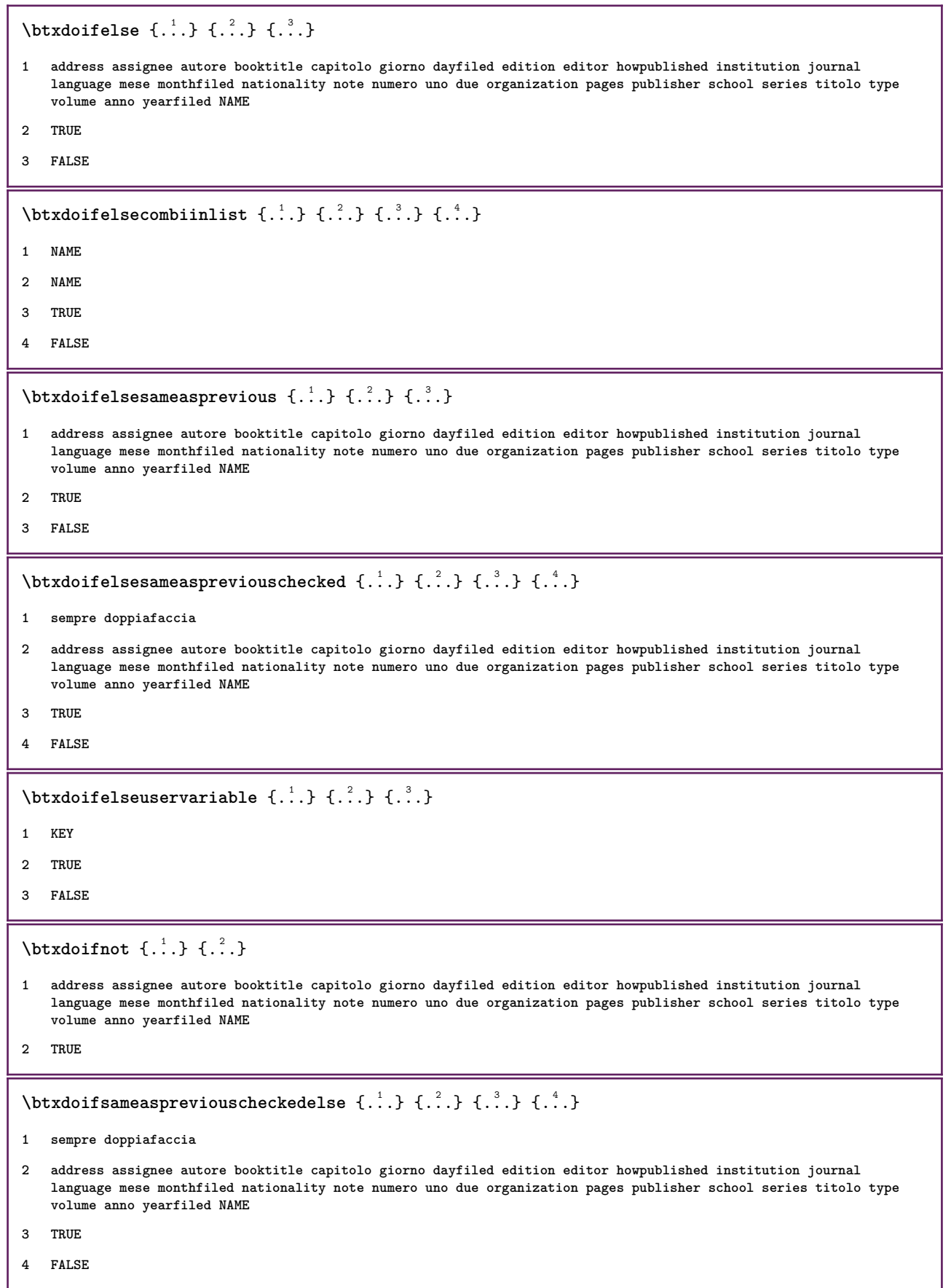

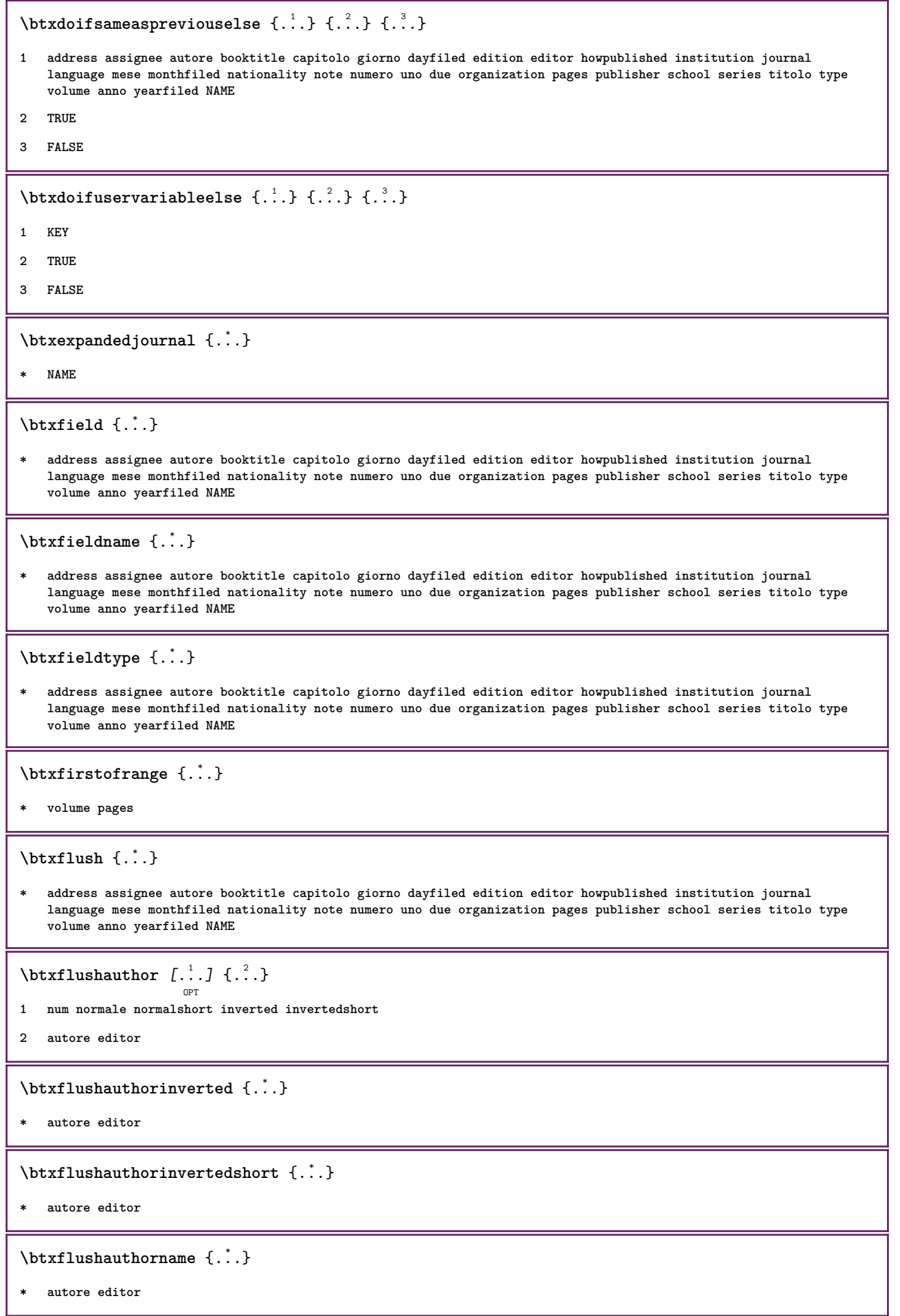

\btxflushauthornormal {...}

**\* autore editor**

\btxflushauthornormalshort {...}

**\* autore editor**

**\btxflushsuffix**

 $\text{bounded } \ldots \}$ 

**\* address assignee autore booktitle capitolo giorno dayfiled edition editor howpublished institution journal language mese monthfiled nationality note numero uno due organization pages publisher school series titolo type volume anno yearfiled NAME**

\btxfoundtype {...}

**\* address assignee autore booktitle capitolo giorno dayfiled edition editor howpublished institution journal language mese monthfiled nationality note numero uno due organization pages publisher school series titolo type volume anno yearfiled NAME**

 $\hbox{\texttt{btxhybridcite} } [\ldots, \ldots^{\frac{1}{2}}, \ldots] [\ldots^2]$ 

OPT

```
1 riferimento = REFERENCE
   alternativa = implicito category entry short pagina num textnum anno indiceanalitico tag keywords autore authoryears
                  authornum authoryear
   prima = BEFEHL
   dopo = BEFEHL<br>sinistra = BEFEHL
   sinistra = BEFEHL
               destra = BEFEHL
   inherits: \setupbtx
2 REFERENCE
\text{btxhybridcite} [.\,.] [.\,.]OPT
1 implicito category entry short pagina num textnum anno indiceanalitico tag keywords autore authoryears authornum
   authoryear
2 REFERENCE
\btxhybridcite {...}
 * REFERENCE
\hbox{\tt btxhybridcite [...,...<sup>1</sup>......] [...,...<sup>2</sup>...].}1 riferimento = REFERENCE
   alternativa = implicito category entry short pagina num textnum anno indiceanalitico tag keywords autore authoryears
                  authornum authoryear
   prima = BEFEHL
   dopo = BEFEHL
   sinistra = BEFEHL
   destra = BEFEHL
   inherits: \setupbtx
2 KEY = VALUE
\hbox{\texttt{btxlistcitation}} [\ldots, \ldots^{\pm}, \ldots] [\ldots^2]OPT
1 riferimento = REFERENCE
   alternativa = implicito category entry short pagina num textnum anno indiceanalitico tag keywords autore authoryears
                  authornum authoryear
   prima = BEFEHL
   dopo = BEFEHL
   sinistra = BEFEHL
   destra = BEFEHL
   inherits: \setupbtx
2 REFERENCE
```

```
\hbox{\texttt{btxlistcitation}} [...] [...]
                       OPT
1 implicito category entry short pagina num textnum anno indiceanalitico tag keywords autore authoryears authornum
   authoryear
2 REFERENCE
\hbox{\texttt{btxlistcitation}} [...,...^{\frac{1}{2}}...,...] [...,...^{\frac{2}{2}}...,...]1 riferimento = REFERENCE
   alternativa = implicito category entry short pagina num textnum anno indiceanalitico tag keywords autore authoryears
                 authornum authoryear
   prima = BEFEHL
   dopo = BEFEHL
   sinistra = BEFEHL
   destra = BEFEHL
   inherits: \setupbtx
2 KEY = VALUE
\btxloadjournalist [...]
* FILE
\hbox{\tt \char'42}1 volume pages
2 TRUE
3 FALSE
\text{btxremapauthor} [...] [...]
1 TEXT
2 TEXT
\btxsavejournalist [...]
* FILE
\btxsetup {...}
* NAME
\text{btxsingularorplural } \{.\cdot.\} \{.\cdot.\} \{.\cdot.\}1 editor producer director
2 TRUE
3 FALSE
\btxsingularplural {.<sup>1</sup>..} {.<sup>2</sup>..} {.<sup>3</sup>..}
1 editor producer director
2 TRUE
3 FALSE
\hbox{\texttt{b}}OPT
1 riferimento = REFERENCE
   alternativa = implicito category entry short pagina num textnum anno indiceanalitico tag keywords autore authoryears
                  authornum authoryear
   prima = BEFEHL
   dopo = BEFEHL
   sinistra = BEFEHL
   destra = BEFEHL
   inherits: \setupbtx
2 REFERENCE
```

```
\hbox{\texttt{b}}txtextcitation [.\, .\, .\, ] [.\, .\, .\, ]OPT
1 implicito category entry short pagina num textnum anno indiceanalitico tag keywords autore authoryears authornum
   authoryear
2 REFERENCE
\hbox{\texttt{b}}txtextcitation [.,.,.^\frac{1}{2},.,..] [.,.,.^\frac{2}{2},.,..]1 riferimento = REFERENCE
  alternativa = implicito category entry short pagina num textnum anno indiceanalitico tag keywords autore authoryears
                   authornum authoryear
    prima = BEFEHL
    dopo = BEFEHL
    sinistra = BEFEHL
    destra = BEFEHL
   inherits: \setupbtx
2 KEY = VALUE
\hbox{\tt buildmathaccent} {...} {...}
1 CHARACTER
2 CHARACTER
\hbox{\tt \&\ıldtext{accept} } \{.\n{}^{1}.\n} \{.\n{}^{2}.\n}1 CHARACTER
2 CHARACTER
\lnotuildtextbottomcomma \{\ldots\}* CHARACTER
\hbox{\tt buildtext}* CHARACTER
\{* CHARACTER
\buildtextgrave {...}
* CHARACTER
\hbox{\tt \&luttermacro} {...}
* CHARACTER
\buildtextognek {...}
* CHARACTER
\Cap {...} *
* TEXT
\Caps {...} *
* TEXT
\CONTEXT
\ConTeXt
```

```
\Context
\text{ConvertConstantAfter } \ldots \{.\overset{2}{\ldots}, \{.\overset{3}{\ldots}\}1 CSNAME
2 TEXT
3 TEXT
\text{ConvertToConstant } \ldots \{.\} { ...} \{.\} }
1 CSNAME
2 TEXT
3 TEXT
\calligrafico
\{\text{candidatelets} \, [\, \ldots, \, \ldots \, ]\}* inherits: \impostafontdeltesto
\text{Camel} \{.\n.
* TEXT
\campi [.<sup>1</sup>..] [.<sup>2</sup>..]
                    OPT
1 NAME
2 TEXT
\cap {...<sup>*</sup>..}
* TEXT
\capello
\SECTION [\ldots, \ldots, \ldots] {\ldots}
                 OPT
1 REFERENCE
2 TEXT
instances:
\SigmaECTION [\ldots, \ldots \stackrel{*}{\dots}, \ldots]* titolo = TEXT
    segnalibro = TEXT
    marcatura = TEXT
    elenco = TEXT
    riferimento = REFERENCE
  numeroproprio = TEXT
instances:
\SECTION [...,...] \{...] \{...] \{... \}OPT
1 REFERENCE
2 NUMMER
3 TEXT
instances:
```
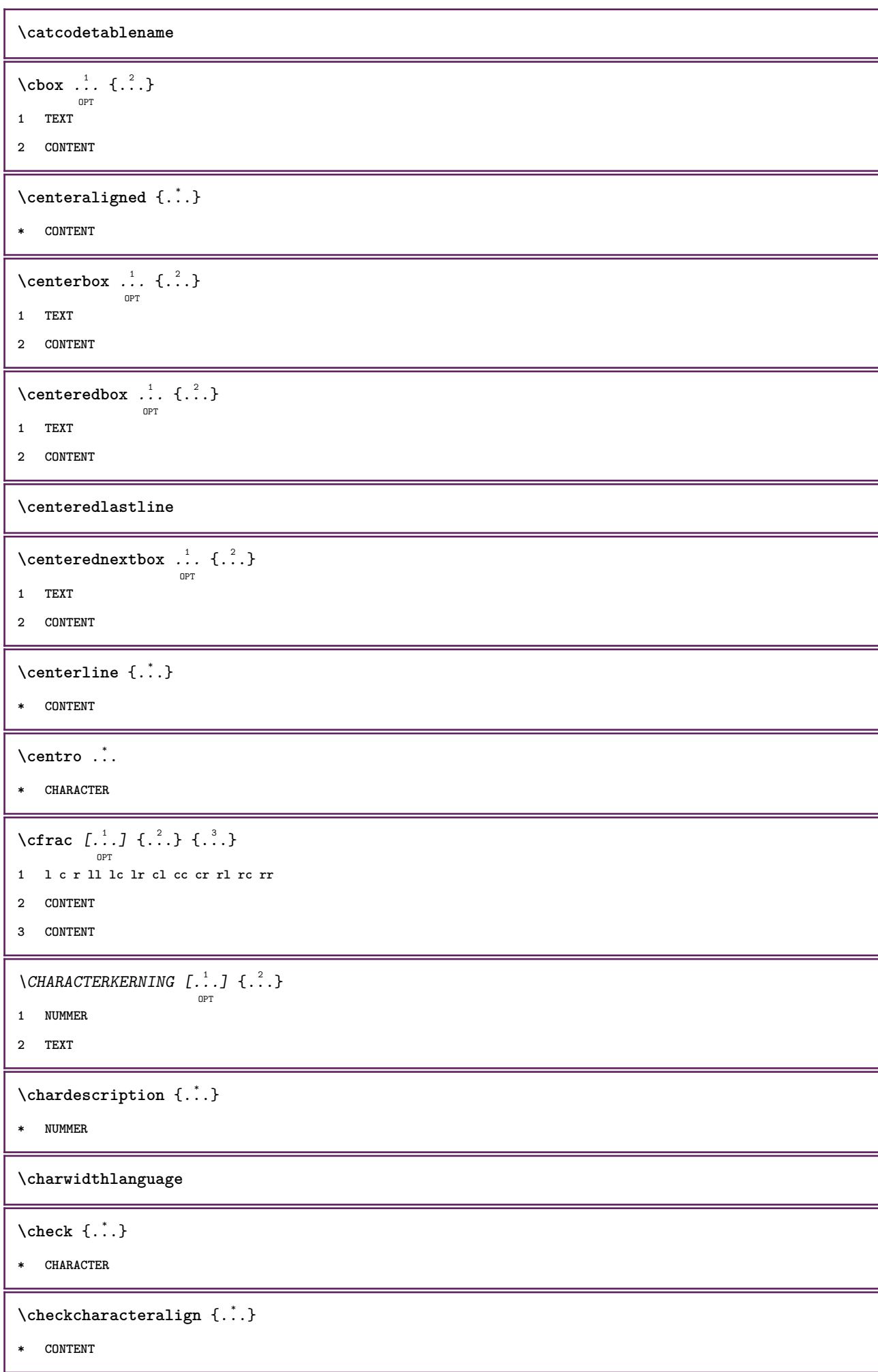

```
\{ \text{checkedchar } \{.\cdot.\cdot\} \{.\cdot.\cdot\}1 NUMMER
2 CHARACTER
\check{\text{checkedfilter}} {\dot{...}}
* sim simbolo linea ampiezza spazio NAME BEFEHL
\verb|\check| = \verb|\check|* CSNAME
\checkedstrippedcsname ...
* TEXT
\checkinjector [...]
* NAME
\checknextindentation [...]
* si no auto
\checknextinjector [...]
* NAME
\text{checkpage} [\dots] [\dots, \dots \xrightarrow{2} \dots \dots]OPT
1 NAME
2 inherits: \setuppagechecker
\checkparameters [...]
* TEXT
\checkpreviousinjector [...]
* NAME
\text{check} \{.\cdot\}* NAME
\checktwopassdata {...}
* NAME
\label{eq:chm:conv} \label{chm:ckvar} \begin{bmatrix} \text{ch}(\mathbf{x}) & \text{ch}(\mathbf{y}) & \text{ch}(\mathbf{y}) & \1 NAME
2 set = BEFEHL
     reset = BEFEHL
    KEY = VALUE
\texttt{\char'{134} \label{C'1} \begin{bmatrix} 1 & 1 & 1 \\ 0 & 0 & 1 \end{bmatrix} \begin{bmatrix} 1 & 1 & 1 \\ 0 & 1 & 1 \end{bmatrix} \begin{bmatrix} 1 & 1 & 1 \\ 0 & 1 & 1 \end{bmatrix}}1 NAME
2 TEXT
3 TEXT
```

```
\lambdachemicalbottext \{.\dot{.\}* TEXT
\chemicalmidtext {...}
* TEXT
\chemicalsymbol [...]
* NAME
\chemicaltext {...}
* TEXT
\chemicaltoptext {...}
* TEXT
\chim \{.\cdot.\cdot\} \{.\cdot.\cdot\} \{.\cdot.\cdot\}1 TEXT
2 TEXT
3 TEXT
\chichineseallnumerals \{.\dot{.\}* NUMMER
\verb|\chinesecapnumerals {.".}* NUMMER
\chinesenumerals {...}
* NUMMER
\setminuscircondato [\ldots, \ldots^{\frac{1}{2}}, \ldots] {\ldots}
                        OPT
1 inherits: \impostaincorniciato
2 CONTENT
\text{Uniform} [\ldots, \ldots^{\pm}, \ldots, \ldots] [\ldots^2, \ldots]OPT
1 riferimento = REFERENCE
   alternativa = implicito category entry short pagina num textnum anno indiceanalitico tag keywords autore authoryears
                     authornum authoryear
    prima = BEFEHL
   dopo = BEFEHL
   sinistra = BEFEHL<br>destra = BEFEHL
                 destra = BEFEHL
   inherits: \setupbtx
2 REFERENCE
\text{l.} \ldots \begin{bmatrix} 1 & 1 \\ 2 & 3 \end{bmatrix}OPT
1 implicito category entry short pagina num textnum anno indiceanalitico tag keywords autore authoryears authornum
   authoryear
2 REFERENCE
\text{citation} \{.\n<sup>*</sup>..}
* REFERENCE
```
 $\text{Uniform}$   $[.,.,.\frac{1}{2},.,.,.\frac{2}{2},.,.]\$ **1 riferimento = REFERENCE alternativa = implicito category entry short pagina num textnum anno indiceanalitico tag keywords autore authoryears authornum authoryear prima = BEFEHL** dopo = BEFEHL<br>sinistra = BEFEHL **sinistra = BEFEHL destra = BEFEHL inherits: \setupbtx 2 KEY = VALUE**  $\text{Vcitazione } [\dots] \{.\dots\}$ OPT **1 SPRACHE 2 CONTENT** \cite  $[\ldots, \ldots \frac{1}{2}, \ldots, \ldots]$   $[\ldots^2, \ldots]$ OPT **1 riferimento = REFERENCE alternativa = implicito category entry short pagina num textnum anno indiceanalitico tag keywords autore authoryears authornum authoryear prima = BEFEHL** dopo = BEFEHL<br>sinistra = BEFEHL sinistra = BEFEHL<br>destra = BEFEHL **destra = BEFEHL inherits: \setupbtx 2 REFERENCE**  $\text{cite}$   $[.\,.].$   $[.\,..]$ OPT **1 implicito category entry short pagina num textnum anno indiceanalitico tag keywords autore authoryears authornum authoryear 2 REFERENCE \cite** {...} \* **\* REFERENCE \cite** [..,..<sup>1</sup>..,..] [..,..<sup>2</sup>..,..] **1 riferimento = REFERENCE alternativa = implicito category entry short pagina num textnum anno indiceanalitico tag keywords autore authoryears authornum authoryear prima = BEFEHL dopo = BEFEHL sinistra = BEFEHL destra = BEFEHL inherits: \setupbtx 2 KEY = VALUE \clap** {...} \* **\* CONTENT**  $\lambda$ classfont  $\{\ldots\}$   $\{\ldots\}$ **1 NAME 2 FONT**  $\cl{cldommand} \{.\n$ **\* BEFEHL** \cldcontext {..<sup>\*</sup>.} **\* BEFEHL**

```
\label{cld}* FILE
\cldprocessfile {.<sup>*</sup>.}
* FILE
\text{leftarrow} \{.\dots\} \{.\dots\}OPT
                           OPT
1 TEXT
2 TEXT
\clip [\dots, \frac{1}{p} \dots, \dots] \{\dots\}1 inherits: \impostaclippling
2 CONTENT
\clonacampo [...] [.] [.] [.] [.] [...] [...]1 NAME
2 NAME
3 NAME
4 NAME
\collect {...} *
* CONTENT
\setminus \text{collectedtext} [..,..\frac{1}{2}..,..] [..,..\frac{2}{9}..,..] \{.\overset{3}{\ldots}\} \{.\overset{4}{\ldots}\}1 inherits: \setupcollector
2 stile = STYLE BEFEHL
   colore = COLOR
   inherits: \impostaincorniciato
3 TEXT
4 CONTENT
\collectexpanded {...}
* CONTENT
\setminuscolonna [\dots, \dots]<sub>OPT</sub>
* inherits: \columnbreak
\colorcomponents {...}
* COLOR
\colore [...<sup>1</sup> [...<sup>2</sup>..}
1 COLOR
2 CONTENT
\setminuscolored [\ldots, \ldots^{\frac{1}{n}}, \ldots] \{.\stackrel{?}{\ldots}\}1 inherits: \definiscicolore
2 CONTENT
```
\colored  $[$ ... $]$   $\{$ ...} **1 COLOR 2 CONTENT**  $\setminus$ coloregrigio  $[.\, .\, .\, ]$   $\{.\, .\, .\}$ **1 COLOR 2 CONTENT**  $\text{\choose}$   $[$ ... $]$   $\{$ ... $\}$ **1 COLOR 2 CONTENT**  $\lambda$ columnbreak  $[\ldots, \ldots]$ OPT **\* si no preferenza locale forza primo ultimo NUMMER NAME**  $\text{Combinepages } [\dots] [\dots, \dots]$ O<sub>p</sub> **1 FILE 2 alternativa = a b c orizzontale verticale n = NUMMER nx = NUMMER ny = NUMMER inizia = NUMMER termina = NUMMER distanza = DIMENSION cima = BEFEHL fondo = BEFEHL sinistra = BEFEHL destra = BEFEHL prima = BEFEHL dopo = BEFEHL tra = BEFEHL cornice = attivo disattivo sfondo = foreground colore NAME coloresfondo = COLOR \commalistelement**  $\texttt{\char'{134}commalistsentence} ~[\dots, \dots, \dots] ~[\dots, \dots, \dots] ~\texttt{\char'{134}coml}$ **1 TEXT 2 TEXT \commalistsize** \commento  $\begin{bmatrix} .1 & .J & . \ . \ . \ . \ . \ . \ \circ \mathbb{P}^{\mathrm{T}} & \circ \mathbb{P}^{\mathrm{T}} \end{bmatrix}$ **1 TEXT 2 inherits: \impostacommento 3 TEXT** \COMMENTO  $[ .^1 .]$   $[ . . , . , ^2 . . , . ]$   $\{ .^3 . \}$ OPT OPT **1 TEXT 2 inherits: \impostacommento 3 TEXT instances: commento**

 $\emptyset$  comparedimension  $\{.\n,.\n\}$   $\{.\n,.\n\}$ **1 DIMENSION 2 DIMENSION**  $\emptyset$  comparedimensioneps  $\{.\cdot\cdot\cdot\}$   $\{.\cdot\cdot\}$ **1 DIMENSION 2 DIMENSION**  $\emptyset$ completebtxrendering  $[\cdot, \cdot, \cdot]$   $[\cdot, \cdot, \cdot, \cdot]$ OPT OPT **1 NAME 2 inherits: \setupbtxrendering** \completoCOMBINEDLIST [..,..<sup>\*</sup>...,..] O<sub>p</sub>T **\* inherits: \impostaelenco instances:**  $\emptyset$  completelist  $[ .^1. ]$   $[ . . , . , ^2. . , . ]$ OPT **1 LISTE 2 inherits: \impostaelenco** \completelistofFLOATS [..,.. $=$ ..,..] OPT **\* inherits: \impostaelenco**  $\text{Completely}$   $[., .]$   $[., .]$ OPT OPT **1 NAME 2 inherits: \setupbtxrendering** \completelistofsorts  $[\ldots]$   $[\ldots, \ldots]$ <sub>opt</sub> **1 SINGULAR 2 inherits: \impostaordinamento** \completelistofSORTS  $[\ldots,\ldots^*]\$ OPT **\* inherits: \impostaordinamento instances:** \completelistofsynonyms  $[\, .\, .\, .\,]\,$   $[\, .\, .\, ,\, .\, .\, ]$ <sub>opt</sub> **1 SINGULAR 2 inherits: \impostasinonimi** \completelistofSYNONYMS [..,..= ..,..] OPT **\* inherits: \impostasinonimi instances:** \completeregister  $[\cdot \overset{1}{\ldots},]$   $[\, \ldots, \, \ldots]$ <sub>ort</sub> **1 NAME 2 inherits: \impostaregistro**

 $\verb+\completoREGISTER~~[...,...^*...].]$ 

OPT

**\* inherits: \impostaregistro**

**instances:**

\complexorsimple \.<sup>\*</sup>..

**\* CSNAME**

 $\text{Complexorsimpleempty} \$ .

**\* CSNAME**

\complexorsimpleempty {...}

**\* TEXT CSNAME**

\complexorsimple {.<sup>\*</sup>..}

**\* TEXT CSNAME**

 $\emptyset$  componenet  $[$ ...<sup>\*</sup>...]

**\* FILE**

\componenet .<sup>\*</sup>.

**\* FILE**

```
\composedcollector {.<sup>*</sup>.}
```
**\* NAME**

\composedlayer {...}

**\* NAME**

**\compresult**

\confrontagruppocolori  $[$ ...<sup>\*</sup>..]

**\* NAME**

\confrontatavolozza  $[.\,].$ 

**\* NAME**

 $\setminus$  constantdimen  $\setminus \ldots$ 

**\* CSNAME**

\constantdimenargument \.<sup>\*</sup>..

**\* CSNAME**

\constantemptyargument \.<sup>\*</sup>...

**\* CSNAME**

 $\text{Constant number } \ldots$ 

**\* CSNAME**

```
\text{constant number} argument \lambda...
* CSNAME
\setminus contentreference [\ldots, \ldots] [\ldots, \ldots] [\ldots, \ldots] \{.\overset{3}{\ldots}\}OPT
1 REFERENCE
2 inherits: \impostaincorniciato
3 CONTENT
\{\ldots\}* NUMMER
\continueifinputfile {.<sup>*</sup>..}
* FILE
\text{Convertingument} ... \to \...
1 TEXT
2 CSNAME
\text{Convertcommand } \ldots i. to \lambda^2.
1 CSNAME
2 CSNAME
\convertedcounter [\cdot \overset{1}{\ldots},] [\ldots, \ldots]<sub>ort</sub>
1 NAME
2 inherits: \setupcounter
\text{Converteddimen } \{.\n \} \{.\n \} \{.\n \}1 DIMENSION
2 ex em pt in cm mm sp bp pc dd cc nc
\setminusconvertedsubcounter [\cdot \cdot \cdot \cdot] [\cdot \cdot \cdot \cdot] [\cdot \cdot \cdot \cdot \cdot \cdot \cdot \cdot]OPT
                                                       OPT
1 NAME
2 NUMMER NUMMER:NUMMER NUMMER:* NUMMER:tutti
3 inherits: \setupcounter
\text{Convertingumero} \{.\n: \} \{.\n: \}1 vuoto implicito nessuno mese month:mnem lettera Lettera lettere Lettere a A Numeri parola words Parola Parole n
    N numeriromani Numeriromani i I r R KR RK greco Greco g G abjadnumerals abjadnodotnumerals abjadnaivenumerals
    thainumerals devanagarinumerals gurmurkhinumerals gujaratinnumerals tibetannumerals greeknumerals Greeknumerals
    arabicnumerals persiannumerals arabicexnumerals arabicdecimals persiandecimals koreannumerals koreanparentnumerals
    koreancirclenumerals kr kr-p kr-c chinesenumerals chinesecapnumerals chineseallnumerals cn cn-c cn-a sloveniannumerals
    slovenianNumerals spanishnumerals spanishNumerals mathgreek set␣0 set␣1 set␣2 set␣3 continued NAME
2 NUMMER
\text{Convertmonth} \{.\n<sup>*</sup>..}
* NUMMER
\text{Convertvalue} \therefore \text{to } \dots1 NAME
2 CSNAME
```

```
\convertvboxtohbox
\emptysetcopiacampo [.\cdot .]\ [.\cdot .]\1 NAME
2 NAME
\copyLABELtesto [\cdot, \cdot, \cdot, \cdot] [...,..=\frac{2}{3}....]
1 SPRACHE
2 KEY = KEY
instances:
\copypages [.<sup>1</sup>.] [..,..<sup>2</sup>,.,..] [..,..<sup>3</sup>,.,..]
1 FILE
2 marcatura = attivo disattivo
    offset = DIMENSION
    n = NUMMER
3 inherits: \setupexternalfigure
\text{Copyparameters} [...] [..., [..., ]
1 TEXT
2 TEXT
3 KEY
\texttt{\textbackslash} copyposition \{\ldots\} \{\ldots\}1 NAME
2 NAME
\correggispaziobianco {.<sup>*</sup>..}
* CONTENT
\corsivo
\corsivograssetto
\text{1} \left[\ldots\right] \left[\ldots\right]OPT
1 NAME
2 NUMMER
\text{Counttoken } \ldots \times \text{lin } \ldots \to \...
1 TEXT
2 TEXT
3 CSNAME
\{\text{count tokens } \ldots \} \to \ldots1 TEXT
2 CSNAME
```
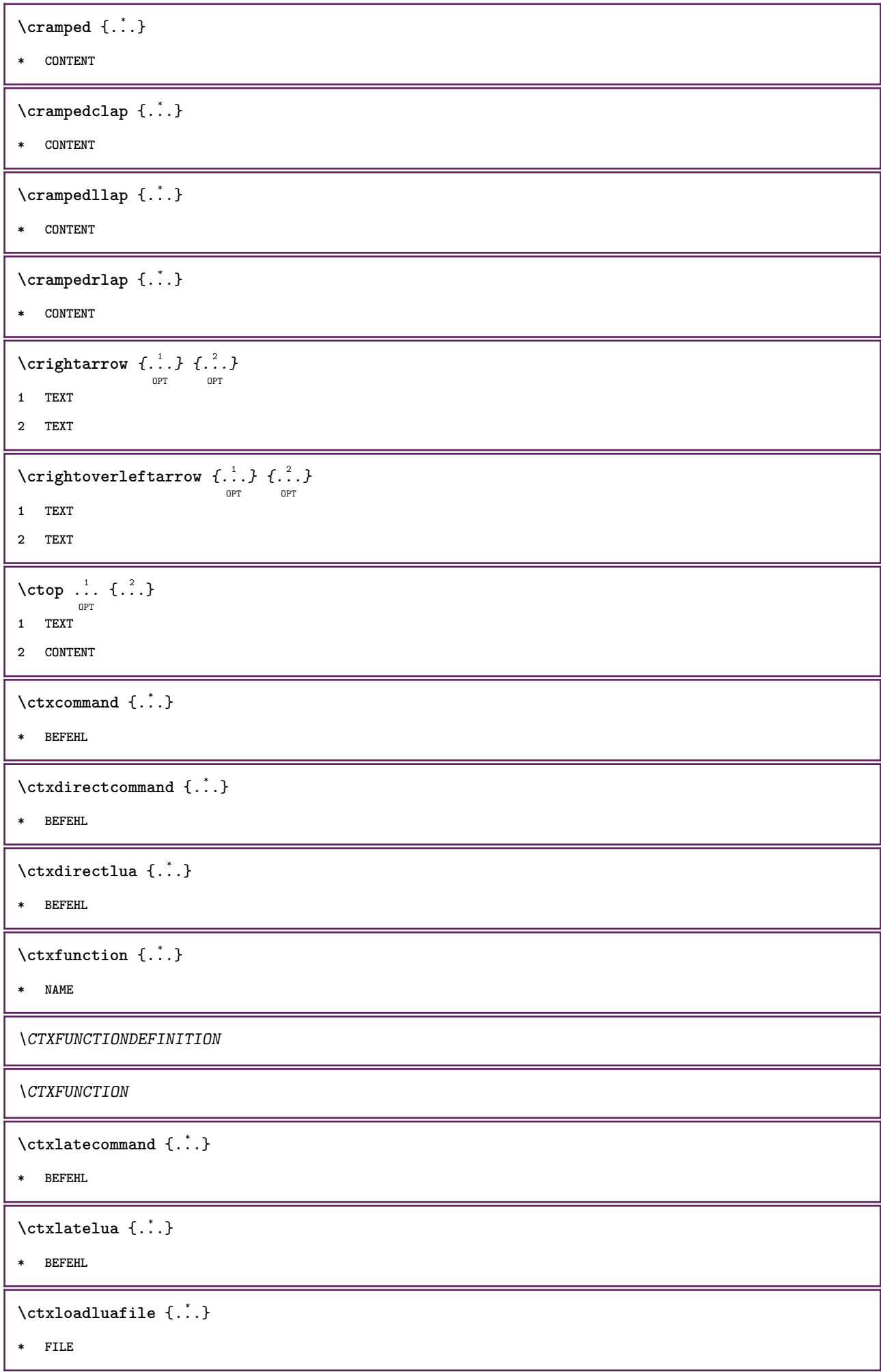

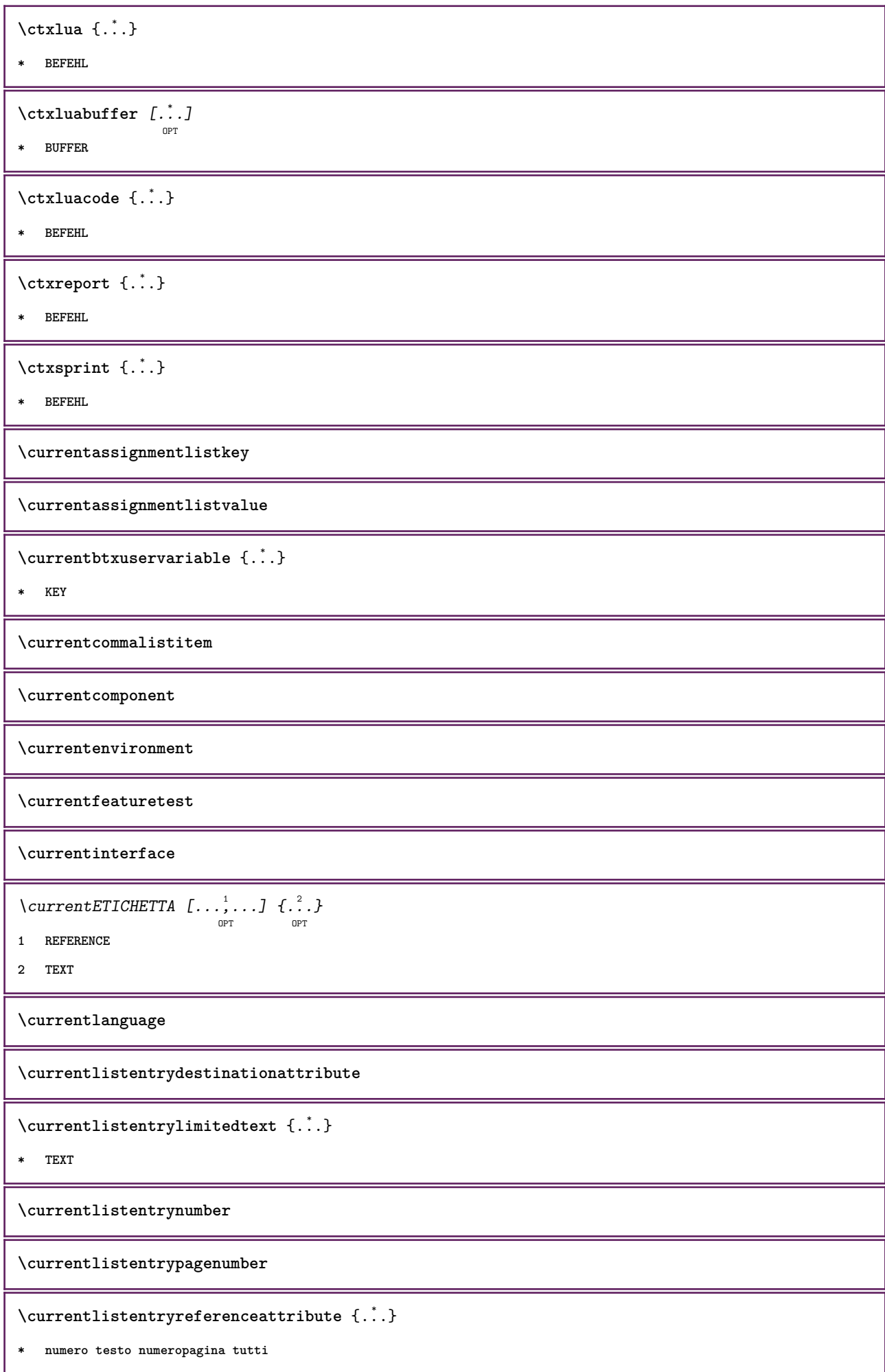
**\currentlistentrytitle**

**\currentlistentrytitlerendered**

**\currentlistsymbol**

**\currentmainlanguage**

**\currentmessagetext**

\currentmoduleparameter {...}

**\* KEY**

**\currentoutputstream**

**\currentproduct**

**\currentproject**

**\currentregime**

**\currentregisterpageuserdata** {...} \*

**\* KEY**

**\currentresponses**

 $\text{Currenttime}$   $[\dots, \dots]$ OPT

**\* h m TEXT**

**\currentvalue**

**\currentxtablecolumn**

**\currentxtablerow**

\d  $\{\ldots\}$ 

**\* CHARACTER**

 $\mathcal{A}$  **a**  $[ \dots ]$ 

**\* REFERENCE**

 $\lambda$ daqualcheparte  $\{.\cdot\cdot\}$   $\{.\cdot\cdot\}$   $[.\cdot\cdot\cdot]$ 

**1 TEXT**

**2 TEXT**

**3 REFERENCE**

```
\data [\ldots, \ldots \frac{1}{2}, \ldots] [\ldots, \ldots]1 d = NUMMER
   m = NUMMER
   y = NUMMER
2 inherits: \datadioggi
\lambdadatadioggi [...,...,...]OPT
* anno mese giorno giornosettimana y yy Y m mm M d dd D w W spazio \␣ month:mnem m:mnem d:ord day:ord dd:ord D:ord
    TEXT referral day:+ day:++ d:+ d:++ dd:+ dd:++ D:+ D:++ month:jalali m:jalali jalali:to jalali:from
\text{Matasetvariable} \{.\n<sup>1</sup> \ldots \} \{.\n<sup>2</sup> \ldots \} \{.\n<sup>3</sup> \ldots \}1 NAME
2 NAME NUMMER
3 KEY realpage
\text{dayoftheweek} \{.\n\ldots} \{.\n \ldots} \{.\n \ldots }
1 NUMMER
2 NUMMER
3 NUMMER
\text{} \ \{ . . . \}1 NUMMER
2 NUMMER
\label{eq:obinom} \{ . . . \} \{ . . . \}1 CONTENT
2 CONTENT
\ddot {...} *
* CHARACTER
\text{decrement } \dotsc* CSNAME
\text{decrementcounter} [...] [...]
                                   OPT
1 NAME
2 NUMMER
\decrementedcounter [...]
* NAME
\decrementpagenumber
\decrementsubpagenumber
\decrementvalue {...}
* NAME
```
\decrement cd:parentheses-l

**\* CSNAME NUMMER**

**\defaultinterface**

**\defaultobjectpage**

**\defaultobjectreference**

 $\left\{ \text{det} \right\}$   $\left\{ \ldots \right\}$   $\left\{ \ldots \right\}$ 

- **1 CSNAME**
- **2 CHARACTER NUMMER**
- **3 BEFEHL**

 $\setminus$  defconvertedargument  $\setminus$  ...  $\{.\n.$  2.

- **1 CSNAME**
- **2 TEXT**

 $\det$ convertedcommand  $\lambda$ ...  $\lambda$ ..

- **1 CSNAME**
- **2 CSNAME**

 $\left\{ \text{ 2.3: } 10^{-2} \right\}$ 

- **1 CSNAME**
- **2 NAME**

 $\left\{ \text{defineactive character } \ldots \right\}$ 

- **1 CHARACTER**
- **2 BEFEHL**

 $\setminus$  definealternativestyle  $[...,\dots]$   $[.\stackrel{?}{.}.]$   $[.\stackrel{?}{.}.]$ 

- **1 NAME**
- **2 BEFEHL**
- **3 BEFEHL**

```
\defineanchor [.<sup>1</sup>..] [.<sup>2</sup>..] [...,...<sup>3</sup>..,...] [...,..<sup>4</sup>...,..]<br><sub>OPT</sub>
```
- **1 NAME**
- **2 NAME**
- **3 inherits: \setuplayer**
- **4 inherits: \setuplayerinherits: \impostaincorniciato**

```
\defineattachment [.<sup>1</sup>..] [.<sup>2</sup>..] [...,...<sup>3</sup>......]<br><sup>OPT</sup>
```
**1 NAME**

**2 NAME**

**3 inherits: \setupattachment**

 $\setminus$ defineattribute  $[ . \stackrel{1}{\ldots} , \stackrel{2}{\ldots} ]$ **1 NAME 2 locale globale public private \definebackground**  $[\cdot \cdot \cdot]$   $[\cdot \cdot \cdot \cdot]$   $[\cdot \cdot \cdot \cdot \cdot \cdot]$  ...,...] **1 NAME 2 NAME 3 inherits: \impostasfondo**  $\left\{ \Delta \right\}$   $\left[ .^{1}$ ... $\left[ .^{2}$ ... $\left[ ..0, .. \right]$ OPT OPT **1 NAME 2 NAME 3 inherits: \setupbar**  $\setminus$  definebodyfontswitch  $[$ ... $]$   $[$ ... $]$ ...] **1 NAME 2 inherits: \impostafontdeltesto**  $\setminus$ definebreakpoint  $[$ .<sup>1</sup>..]  $[$ .<sup>2</sup>..]  $[$ ...,..<sup>3</sup>...,..] OPT **1 NAME 2 CHARACTER 3 type = 1 2 3 4 5 nsinistra = NUMMER ndestra = NUMMER sinistra = BEFEHL centro = BEFEHL destra = BEFEHL range = si no language = SPRACHE** \definebreakpoints [...] **\* NAME**  $\texttt{\{definebtx} [\dots] \;\;\: [\dots] \;\;\: \dots \;\;\: \dots \;\;\: \dots] \;\;\; \dots J \;\;\; \dots}$ **1 NAME 2 NAME 3 inherits: \setupbtx** \definebtxdataset  $[\cdot \cdot \cdot]$   $[\cdot \cdot \cdot \cdot]$   $[\cdot \cdot \cdot \cdot \cdot \cdot]$  ...,...] **1 NAME 2 NAME 3 inherits: \setupbtxdataset** \definebtxregister [.<sup>1</sup>.] [.<sup>2</sup>.] [..,..<sup>3</sup>..,..] **1 NAME 2 NAME 3 inherits: \setupbtxregister**

\definebtxrendering [.<sup>1</sup>..] *[.<sup>2</sup>..] [...,..*.<sup>3</sup>..*,...]*<br><sub>OPT</sub> **1 NAME 2 NAME 3 inherits: \setupbtxrendering**  $\setminus$ definebutton  $[ .^1 . ] [ .^2 .] [ . . , . , ^3 . . , . ]$ OPT OPT **1 NAME 2 NAME 3 inherits: \setupbutton**  $\texttt{\{definecapitals} \, [\, . \, . \, . \, ] \, [\, . \, . \, . \, , \, . \, ] \, [\, . \, . \, , \, . \, . \, ] \, [\, . \, . \, , \, . \, . \, ] \, [\, . \, . \, , \, . \, ] \, \} }_{\texttt{\scriptsize{OPT}}}$ **1 NAME 2 NAME 3 inherits: \impostamaiuscole**  $\setminus$ definecharacterkerning  $[$ .<sup>1</sup>..]  $[$ .<sup>2</sup>..]  $[$ ..,..<sup>3</sup>...,..] OPT OPT **1 NAME 2 NAME 3 inherits: \setupcharacterkerning** \definecharacterspacing [...] **\* NAME**  $\left\{ \text{definechemical }, \ldots \right\}$  { $\ldots$ } **1 NAME 2 CONTENT**  $\setminus$  define chemicals  $[ .^1 . ] [ .^2 .] [ . . , . , ^3 . . , . ]$ OPT OPT **1 NAME 2 NAME 3 inherits: \setupchemical**  $\left\{ \text{definechemical symbol } [\dots] , [\dots] \right\}$ **1 NAME 2 TEXT** \definecollector [.<sup>1</sup>.] *[.<sup>2</sup>.] [..*,..<sup>3</sup>..,..*]*<br><sup>OPT</sup> **1 NAME 2 NAME 3 inherits: \setupcollector**  $\left\{ \text{definecolumnbreak } [\dots, \dots, \dots] \right\}$ **1 NAME 2 si no preferenza locale forza primo ultimo NUMMER**

 $\setminus$ definecombination  $[.\, .\, .\, .\,]$   $[\, .\, .\, .\, .\, .\,]$ <sub>opt</sub>  $[\, .\, .\, .\, .\, .\, .\, ]$ **1 NAME 2 NAME 3 inherits: \setupcombination**  $\setminus$  define comment  $[$ .<sup>1</sup>..]  $[$ .<sup>2</sup>..]  $[$ ..,..<sup>3</sup>...,..] OPT OPT **1 NAME 2 NAME 3 inherits: \impostacommento**  $\verb|\definecomplexorsimple|\.\,.$ **\* CSNAME** \definecomplexorsimpleempty \.<sup>\*</sup>.. **\* CSNAME** \definecomplexorsimpleempty {...} **\* TEXT CSNAME** \definecomplexorsimple {...} **\* TEXT CSNAME**  $\setminus$  define conversionset  $[$ ...]  $[$ ..., $]$  $[$ ...]  $[$ ... $]$ OPT **1 NAME SECTIONBLOCK:NAME 2 NAME PROCESSOR->NAME 3 NAME PROCESSOR->NAME**  $\setminus$ definecounter  $[.\cdot .]\,$   $[\, .\, .\, .\,]\,$   $[\, .\, .\, .\, .\, .\,]\,$ **1 NAME 2 NAME 3 inherits: \setupcounter**  $\texttt{\texttt{definedataset}}$   $[\ldots]$   $[\ldots]$   $[\ldots]$   $[\ldots]$   $[\ldots]$   $[\ldots]$ **1 NAME 2 NAME 3 inherits: \setupdataset**  $\setminus$ definedelimitedtext  $[\cdot \cdot \cdot]$   $[\cdot \cdot \cdot \cdot]$   $[\cdot \cdot \cdot \cdot \cdot \cdot \cdot \cdot]$ OPT OPT **1 NAME 2 NAME 3 inherits: \setupdelimitedtext**  $\det$ inedfont  $[$ ...] OPT **\* FONT**

 $\setminus$ defineeffect  $[\![ . \cdot . ]\!]$   $[\![ . \cdot . ]\!]$   $[\![ . \cdot , .\!]$   $[\![ . \cdot , .\!]$   $[\![ . \cdot , .\!]$ **1 NAME 2 NAME 3 inherits: \setupeffect**  $\left\{ \Delta b \right\}$   $\left\{ \therefore \right\}$   $\left\{ \therefore \right\}$   $\left\{ \therefore \right\}$ OPT **1 NUMMER 2 CSNAME 3 CONTENT**  $\setminus$ defineexternalfigure  $[$ .<sup>1</sup>..]  $[$ .<sup>2</sup>..*]*,  $[$ ...,..<sup>3</sup>...,..*]* OPT OPT **1 NAME 2 NAME 3 inherits: \setupexternalfigure**  $\setminus$ definefallbackfamily  $[.\cdot .]$   $[.\cdot .]$   $[.\cdot .]$   $[.\cdot .]$   $[.\cdot .,\cdot .]$ OPT **1 NAME 2 rm ss tt mm hw cg roman serif regolare sansserif sans supporto teletype type mono grafiamanuale calligrafico math matematica 3 FONT 4 rscale = NUMMER designsize = implicito auto goodies = FILE range = NUMMER NAME offset = NUMMER NAME check = si no forza = si no features = NAME tf = TEXT bf** = TEXT<br> **it** = TEXT **it = TEXT sl = TEXT bi = TEXT bs = TEXT sc = TEXT \definefallbackfamily** [.<sup>1</sup>..] [.<sup>2</sup>..] [.<sup>3</sup>..] *[...*.4...*]*<br><sup>OPT</sup> **1 NAME 2 rm ss tt mm hw cg roman serif regolare sansserif sans supporto teletype type mono grafiamanuale calligrafico math matematica 3 FONT 4 NAME**  $\setminus$ definefieldbody  $[.\cdot .]$   $[.\cdot .]$   $[.\cdot .]$   $[.\cdot .]$   $[.\cdot .]$ OPT OPT **1 NAME 2 NAME 3 inherits: \setupfieldbody**  $\left\{ \text{definefieldbodyset } [\dots], \dots, \dots \right\}$ **1 NAME 2 NAME**

```
\definefieldcategory [.<sup>1</sup>..] [.<sup>2</sup>..] [...,...<sup>3</sup>...,..]<br><sup>OPT</sup>
1 NAME
2 NAME
3 inherits: \setupfieldcategory
\left\{ \text{definefileconstant } \{.\text{ }.\text{ }.\text{ }.\text{ }.\text{ }.\right\}1 NAME
2 NAME
\left\{ \text{definefilefallback } [\dots], [\dots], \dots \right\}1 NAME
2 FILE
\definefilesynonym [.<sup>1</sup>..] [.<sup>2</sup>..]
1 NAME
2 FILE
\definefiller [.<sup>1</sup>..] [.<sup>2</sup>..] [...,...<sup>3</sup>...,..]<br><sup>OPT</sup>
1 NAME
2 NAME
3 inherits: \setupfiller
\setminusdefinefirstline [.\cdot .] [.\cdot .] [.\cdot .] [.\cdot .] \stackrel{3}{\ldots}OPT
                                                        OPT
1 NAME
2 NAME
3 inherits: \setupfirstline
\setminusdefinefittingpage [ .^1 . ] [ .^2 . ] [ . . , . , ^3 . . , . ]OPT
                                                             OPT
1 NAME
2 NAME
3 inherits: \setupfittingpage
\definefontalternative [...<sup>*</sup>..]
* NAME
\setminusdefinefontfallback [\cdot, \cdot] [\cdot, \cdot, \cdot] [\cdot, \cdot, \cdot, \cdot] [\cdot, \cdot, \cdot, \frac{4}{7}, \cdot, \cdot, \cdot]OPT
1 NAME
2 FONT NAME
3 NAME NUMMER
4 rscale = NUMMER
     forza = si no
     check = si no
    offset = NUMMER NAME
```

```
\definefontfamily [.<sup>1</sup>..] [.<sup>2</sup>..] [.<sup>3</sup>..] [...,...<sup>4</sup>...,..]
1 NAME
2 rm ss tt mm hw cg roman serif regolare sansserif sans supporto teletype type mono grafiamanuale calligrafico math
     matematica
3 FONT
4 rscale = NUMMER
     designsize = implicito auto
     goodies
     features = NAME
     tf = TEXT
     bf = TEXT
     it = TEXT
     sl = TEXT
     \overline{b} = TEXT
     bs = TEXT<br>
sc = TEXT
                       sc = TEXT
\setminusdefinefontfamilypreset [\cdot, \cdot, \cdot] [\cdot, \cdot, \cdot, \frac{2}{7}, \cdot, \cdot, \cdot]1 NAME
2 inherits: \definefontfamily
\left\{ \text{definefontfamily{} \begin{align*} \begin{bmatrix} 1 & 1 \\ 2 & 3 \end{bmatrix}, \begin{bmatrix} 2 & 3 \\ 3 & 4 \end{bmatrix}, \begin{bmatrix} 2 & 3 \\ 3 & 4 \end{bmatrix}, \begin{bmatrix} 2 & 3 \\ 3 & 4 \end{bmatrix}, \begin{bmatrix} 2 & 3 \\ 3 & 4 \end{bmatrix}, \begin{bmatrix} 2 & 3 \\ 3 & 4 \end{bmatrix}, \begin{bmatrix} 2 & 3 \\ 3 & 4 \end{bmatrix}, \begin{bmatrix} 2 & 3 \\ 3 & 4 \end{bmatrix}, \begin{bmatrix} 2 & 3 \\ 3 & 41 NAME
2 NAME
\definefontfamily [.<sup>1</sup>..] [.<sup>2</sup>..] [.<sup>3</sup>..] [....<sup>4</sup>,...]
1 NAME
2 rm ss tt mm hw cg roman serif regolare sansserif sans supporto teletype type mono grafiamanuale calligrafico math
     matematica
3 FONT
4 NAME
```
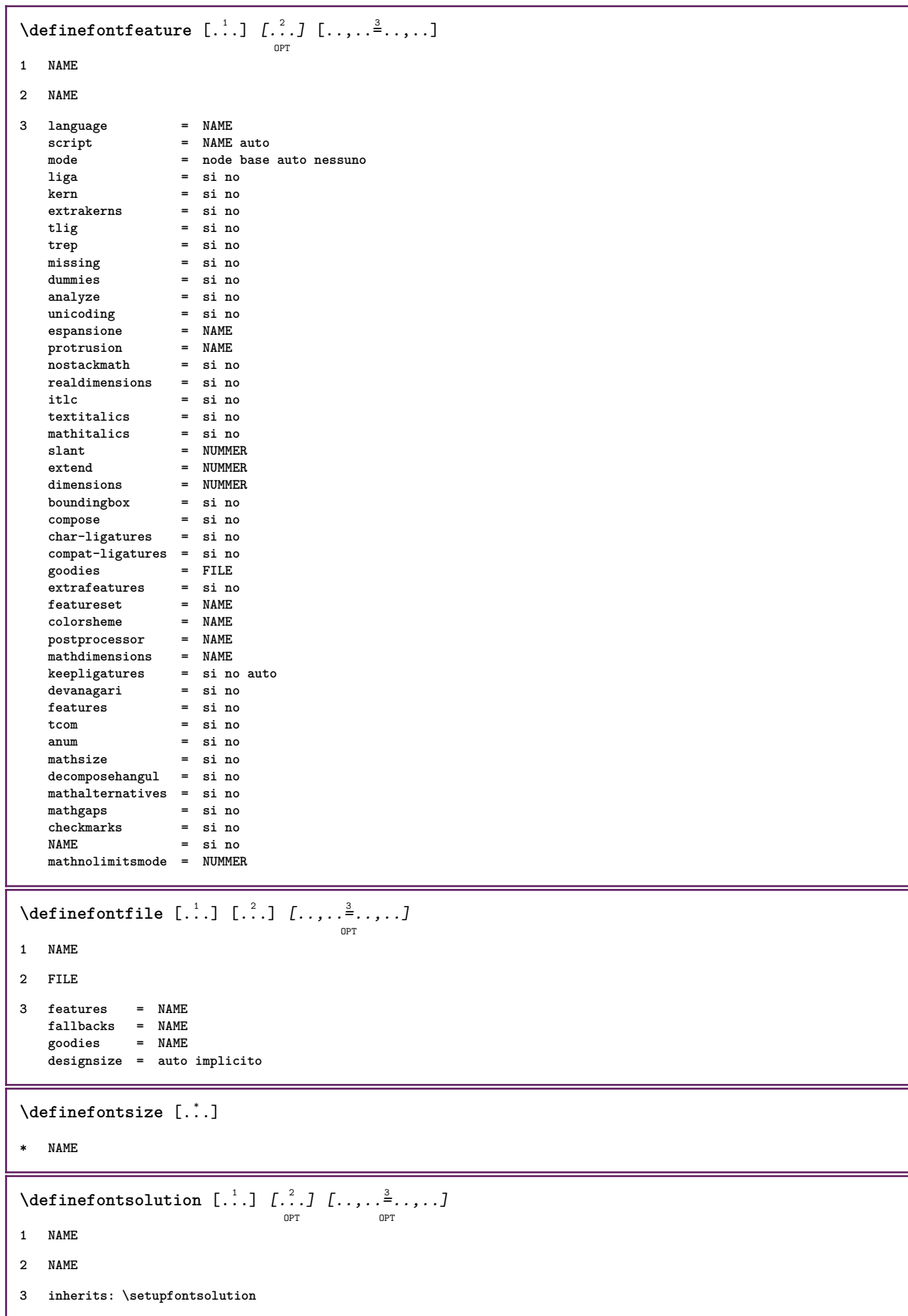

 $\texttt{\{defineformula} \ [\dots],\ [\dots],\ \dots, \dots}_{\texttt{OPT}} \ [\dots, \dots] }$ **1 NAME 2 NAME 3 inherits: \setupformula**  $\setminus$  defineformulaalternative  $[ .^1 . ] [ .^2 . ] [ .^3 . ]$ **1 NAME 2 CSNAME 3 CSNAME**  $\texttt{\{defineformulaframed}\;\;\;\;[\;\;]\;\;\;[\;\;?\;]\;\;\;[\;\;.\;.\;,\;\;.\;\;\;]\;\; \cdots\;\;\;]}$ **1 NAME 2 NAME 3 inherits: \setupformulaframed**  $\setminus$ defineframedcontent  $[\cdot \cdot \cdot]$   $[\cdot \cdot \cdot \cdot]$   $[\cdot \cdot \cdot \cdot \cdot \cdot \cdot \cdot]$ OPT OPT **1 NAME 2 NAME 3 inherits: \setupframedcontent**  $\left\{ \text{definefrozenfont} \; {\ldots} \; {\ldots} \; {\ldots} \; {\ldots} \right\}$ **1 NAME 2 FONT**  $\setminus$ defineglobalcolor  $[ .^1 . ] [ . . , . , .^2 . . , . . ]$ **1 NAME 2 inherits: \definiscicolore** \defineglobalcolor [.<sup>1</sup>..] [.<sup>2</sup>..] **1 NAME 2 COLOR** \definegraphictypesynonym [.<sup>1</sup>..] [.<sup>2</sup>..] **1 NAME 2 NAME**  $\left\{ \text{definegridsnapping } [\dots, 1]_1, \dots, 2, \dots \right\}$ **1 NAME 2 locale globale noheight nodepth box max min nessuno riga mezzariga primo ultimo altezzamin maxheight mindepth maxdepth cima fondo strut NUMMER minheight:NUMMER maxheight:NUMMER mindepth:NUMMER maxdepth:NUMMER box:NUMMER top:NUMMER bottom:NUMMER offset:NUMMER**  $\setminus$ defineheadalternative  $[.\cdot^1.]$   $[.\cdot^2.]$   $[.\cdot\,,\cdot.\cdot^3$ ...,..] OPT OPT **1 NAME 2 NAME 3 inherits: \setupheadalternative**

 $\setminus$ definehelp  $[.\, .\, .\, ]$   $[\, .\, .\, .\, .\, ]$   $[\, .\, .\, .\, .\, .\, ]$ <sub>opt</sub>  $[\, .\, .\, .\, ]$ **1 NAME 2 NAME 3 inherits: \setuphelp**  $\left\{ \Delta \right\}$  [.<sup>1</sup>..] [.<sup>2</sup>..] [..,..<sup>3</sup>..,..] OPT O<sub>p</sub>T **1 NAME 2 NAME 3 inherits: \setuphigh** \definehighlight  $[\, .\, .\, .\,]\,$   $[\, .\, .\, .\,]\,$   $[\, .\, .\, .\, .\, .\, .\, .\, ]$ **1 NAME 2 NAME 3 inherits: \setuphighlight**  $\left\{ \text{definehspace} \left[ \begin{array}{c} 1 \end{array} \right], \left[ \begin{array}{c} 2 \end{array} \right], \left[ \begin{array}{c} 3 \end{array} \right] \right\}$ OPT **1 NAME 2 NAME 3 DIMENSION**  $\setminus$ definehypenationfeatures  $[.\cdot .]$   $[.\cdot .,\cdot .]$ <sup>2</sup>...,..] **1 NAME 2 characters = TEXT hyphens = si tutti TEXT joiners = si tutti TEXT rightwords = NUMMER hyphenmin = NUMMER lefthyphenmin = NUMMER righthyphenmin = NUMMER lefthyphenchar = NUMMER righthyphenchar = NUMMER alternativa = original tex hyphenate expanded traditional nessuno bordodestro = tex rightchars = parola NUMMER**  $\setminus$ defineindentedtext  $[\cdot, \cdot]$   $[\cdot, \cdot, \cdot]$   $[\cdot, \cdot, \cdot, \cdot]$ OPT OPT **1 NAME 2 NAME 3 inherits: \setupindentedtext**  $\det$ ineindenting  $[., .]$   $[., .]$ **1 NAME 2 [-+]piccolo [-+]medio [-+]grande nessuno no non primo successivo si sempre mai dispari pari normale reimposta toggle DIMENSION**  $\setminus$ defineinitial  $[\cdot \cdot \cdot]$   $[\cdot \cdot \cdot \cdot]$   $[\cdot \cdot \cdot \cdot \cdot]$   $[\cdot \cdot \cdot \cdot \cdot]$ **1 NAME 2 NAME 3 inherits: \setupinitial**

**\defineinsertion** [.<sup>1</sup>..] *[.<sup>2</sup>..] [...,..*.<sup>3</sup>...,.*.]*<br><sup>OPT</sup> **1 NAME 2 NAME 3 inherits: \setupinsertion**  $\setminus$  define interaction  $[ .^1 . ] [ .^2 . ] [ . . , . , ^3 . . , . ]$ OPT OPT **1 NAME 2 NAME 3 inherits: \impostainterazione**  $\setminus$  define interaction bar  $[$ ...]  $[$ ... $]$  $[$ ... $]$  $[$ ... $]$ ... $]$ OPT OPT **1 NAME 2 NAME 3 inherits: \impostabarrainterazione**  $\left\{ \text{define} \right\}$   $\left\{ \ldots \right\}$ **1 NAME 2 NAME**  $\left\{ \text{defineinterface element } \{.\cdot\cdot\} \{.\cdot\cdot\} \right\}$ **1 NAME 2 NAME**  $\left\{ \text{defineinterfacencyariable } \{.\text{ }^{1}\right\}$ . **1 NAME 2 NAME**  $\setminus$ defineinterlinespace  $[$ ...]  $[$ ... $]$ ]  $[$ ...,.. $\frac{3}{2}$ ...,..] OPT OPT **1 NAME 2 NAME 3 inherits: \impostainterlinea**  $\setminus$ defineintermediatecolor  $[.\cdot^\frac{1}{2},\cdot,\cdot]$   $[.\cdot,\cdot,\cdot,\frac{3}{2},.\cdot,\cdot,\cdot]$ OPT **1 NAME 2 COLOR NUMMER 3 a = NUMMER t = NUMMER**  $\setminus$ defineitemgroup  $[.\cdot .]$   $[.\cdot .]$   $[.\cdot .]$   $[.\cdot .]$ OPT OPT **1 NAME 2 NAME 3 inherits: \setupitemgroup**  $\setminus$  defineitems  $[ .^1 . ] [ .^2 .] [ . . , . , ^3 . . , . ]$ OPT OPT **1 NAME 2 NAME 3 inherits: \impostaelementi**

 $\delta$  \definelabelclass  $[ . . . ] [ . . . ]$ OPT **1 NAME 2 NUMMER \definelayer** [...] <sup>1</sup> [...] <sup>2</sup> OPT [..,..=..,..] <sup>3</sup> OPT **1 NAME 2 NAME 3 inherits: \setuplayer**  $\setminus$ definelayerpreset  $[ .^1 . ] [ . . , . , .^2 . . , . . ]$ **1 NAME 2 inherits: \setuplayer**  $\left\{ \text{definelayerpresent} \left[ \begin{matrix} . & . \\ . & . \end{matrix} \right] \left[ \begin{matrix} . & . \\ . & . \end{matrix} \right] \right\}$ **1 NAME 2 NAME \definelinefiller** [.<sup>1</sup>..] *[.^2.] [...,..*.<sup>3</sup>..*....]*<br><sup>OPT</sup> **1 NAME 2 NAME 3 inherits: \setuplinefiller**  $\setminus$ definelinenote  $[\cdot \cdot \cdot]$   $[\cdot \cdot \cdot \cdot]$   $[\cdot \cdot \cdot \cdot \cdot \cdot]$ OPT OPT **1 NAME 2 NAME 3 inherits: \setuplinenote**  $\setminus$ definelinenumbering  $[.\cdot^\frac{1}{2}.\cdot]$   $[.\cdot,\cdot,\cdot^\frac{3}{2}.\cdot,\cdot,\cdot]$ OPT OPT **1 NAME 2 NAME 3 inherits: \impostanumerazionerighe**  $\setminus$ definelines  $[ .^1 . ] [ .^2 .] [ . . , . , ^3 . . , . ]$ OPT OPT **1 NAME 2 NAME 3 inherits: \impostarighe**  $\setminus$ definelistalternative  $[.\cdot^1.]$   $[.\cdot^2.]$   $[.\cdot\,,\cdot.\cdot^3$ ...,..] OPT OPT **1 NAME 2 NAME 3 inherits: \setuplistalternative \definelistextra** [.<sup>1</sup>..] *[.<sup>2</sup>..] [...,..*.<sup>3</sup>...*,..]*<br><sup>OPT</sup> **1 NAME 2 NAME 3 inherits: \setuplistextra**

 $\texttt{\char'{134}definelow}$   $[.\,.].\,$   $[\,. \,. \,],\,$   $[\,. \,].\,$   $[\,. \,].\,$   $[\,. \,].\,$   $[\, \,]\,$   $[\, \, \,]\,$   $[\, \, \,]\,$   $[\, \, \,]\,$   $[\, \, .\, \,]\,$   $[\, \, .\, \,]\,$   $[\, \, .\, \,]\,$   $[\, \, .\, \,]\,$ **1 NAME 2 NAME 3 inherits: \setuplow**  $\setminus$ definelowhigh  $[.\cdot .]\,$   $[.\cdot .]\,$   $[.\cdot .\, ,\, .\, \frac{3}{2}.\, .\, ,\, .\, ]$ OPT OPT **1 NAME 2 NAME 3 inherits: \setuplowhigh \definelowmidhigh** [.<sup>1</sup>..] [.<sup>2</sup>..] [...,..<sup>3</sup>...,..]<br><sup>OPT</sup> **1 NAME 2 NAME 3 inherits: \setuplowmidhigh**  $\setminus$ defineMPinstance  $[ .^1 . ] [ .^2 .] [ . . , . , ^3 . . , . ]$ OPT OPT **1 NAME 2 NAME 3 inherits: \setupMPinstance** \definemarginblock  $[\ldots]$   $[\ldots]$   $[\ldots]$   $[\ldots]$   $[\ldots]$ **1 NAME 2 NAME 3 inherits: \setupmarginblock**  $\lambda$ definemargindata  $[ .^1 . ]$   $[ .^2 . ]$   $[ . . , . , .^3 . . , . ]$ OPT O<sub>pt</sub> **1 NAME 2 NAME 3 inherits: \setupmargindata** \definemarker [...] **\* NAME \definemathaccent** ...... **1 NAME 2 CHARACTER**  $\setminus$ definemathalignment  $[\cdot \cdot \cdot]$   $[\cdot \cdot \cdot \cdot]$   $[\cdot \cdot \cdot \cdot \cdot \cdot \cdot \cdot]$ OPT OPT **1 NAME 2 NAME 3 inherits: \setupmathalignment**  $\texttt{\{definemathcases} \; [\; .\; .\; ]\;[\; .\; .\; .\; ]\;[\; .\; .\; .\; .\; .\; ]\;[\; .\; .\; .\; .\; .\; ]\;[\; .\; .\; .\; .\; .\; ]\;[\; .\; .\; .\; .\; .\; ]\;[\; .\; .\; .\; .\; .\; ]\;[\; .\; .\; .\; .\; .\; ]\;[\; .\; .\; .\; .\; .\; ]\;[\; .\; .\; .\; .\; .\; .\; .\; ]\;[\; .\; .\; .\; .\; .\$ **1 NAME 2 NAME 3 inherits: \setupmathcases**

 $\setminus$ definemathcommand  $[.\, .\, .\,]$   $[\, .\, .\, .\,]\,$   $[\, .\, .\, .\,]\,$   $[\, .\, .\, .\,]\,$   $[\, .\, .\, .\,]\,$   $[\, .\, .\, .\,]\,$ **1 NAME 2 ord op bin rel open close punct alpha interno nothing limop nolop box 3 uno due 4 BEFEHL \...##1 \...##1##2**  $\setminus$  definemathdoubleextensible  $[., .]$   $[., .]$   $[., .]$   $[., .]$ OPT **1 entrambi vfenced 2 NAME 3 NUMMER 4 NUMMER**  $\setminus$ definemathematics  $[.\cdot .]\quad [\cdot .^2 .\quad] \quad [\cdot .\cdot ,\cdot .\cdot ]\quad \atop\text{OPT}}$ **1 NAME 2 NAME 3 inherits: \setupmathematics**  $\left\{ \text{definemathextensible } [..].] [..].] [..].$ OPT **1 invertito matematica testo chemistry 2 NAME 3 NUMMER**  $\setminus$ definemathfence  $[.\cdot .]$   $[.\cdot .]$   $[.\cdot .]$   $[.\cdot .]$ OPT OPT **1 NAME 2 NAME 3 inherits: \setupmathfence**  $\setminus$  definemathfraction  $[$ .<sup>1</sup>..]  $[$ .<sup>2</sup>..]  $[$ ...,..<sup>3</sup>...,..] OPT OPT **1 NAME 2 NAME 3 inherits: \setupmathfraction**  $\setminus$ definemathframed  $[$ .<sup>1</sup>..]  $[$ .<sup>2</sup>..]  $[$ ..,..<sup>3</sup>...,..] OPT OPT **1 NAME 2 NAME 3 inherits: \setupmathframed**  $\texttt{\{definematimatrix} [\![. : . ]\!] \{ . . . , . , . ]\}_{\texttt{\tiny OPT}} \ldots, . . ]}$ **1 NAME 2 NAME 3 inherits: \setupmathmatrix**  $\texttt{\{definemathormament} \ [\dots],\ [\dots],\ [\dots,\dots] \ \text{open}}_{\text{OPT}}$ **1 NAME 2 NAME 3 inherits: \setupmathornament**

```
\setminus definemathover extensible \begin{bmatrix} .^1 \cdot .^1 \end{bmatrix} \begin{bmatrix} .^2 \cdot .^1 \end{bmatrix}OPT
1 cima vfenced
2 NAME
3 NUMMER
\setminus definemathovertextextensible [ .^1 . J [ .^2 .] [ .^3 .]OPT
1 bothtext
2 NAME
3 NUMMER
\definemathradical [.<sup>1</sup>..] \left[\begin{array}{c} 2 \ 2 \ \end{array}\right] [...,..<sup>3</sup>],...,...]
1 NAME
2 NAME
3 inherits: \setupmathradical
\setminusdefinemathstackers [ .^1 . ] [ .^2 . ] [ . . , . , ^3 . . , . ]OPT
                                                              OPT
1 NAME
2 NAME
3 inherits: \setupmathstackers
\left\{ \text{definemathtyle } [\dots] \ \left[ \dots \right] , \dots \right\}1 NAME
2 schermo testo script scriptscript cramped uncramped normale impaccato piccolo grande
\definemathtriplet [...] 1
OPT
[...] 2
[...] 3
OPT
1 NAME
2 NAME
3 TEXT
\setminusdefinemathunderextensible [.\cdot \cdot \cdot \cdot] [.\cdot \cdot \cdot \cdot] [.\cdot \cdot \cdot \cdot]OPT
1 fondo vfenced
2 NAME
3 NUMMER
\setminus definemathundertextextensible [.\cdot \cdot \cdot \cdot ] [.\cdot \cdot \cdot \cdot \cdot ] [.\cdot \cdot \cdot \cdot \cdot ]OPT
1 bothtext
2 NAME
3 NUMMER
\left\{ \text{definemathunstacked } [..]. \right] [..]. \right]OPT
1 ampio
2 NAME
3 NUMMER
\detinemeasure [.\cdot..] [.\cdot..]
1 NAME
2 DIMENSION
```

```
\definemessageconstant {...}
* NAME
\setminusdefinemixedcolumns [ .^1 . ] [ .^2 . ] [ . . , . , ^3 . . , . ]OPT
                                                      OPT
1 NAME
2 NAME
3 inherits: \setupmixedcolumns
\detinemode [\ldots, \ldots] [\ldots, \ldots]OPT
1 NAME
2 si no mantieni
\definemultitonecolor [\ldots] [\ldots, \ldots] [\ldots, \ldots] [\ldots, \ldots] [\ldots, \ldots] [\ldots, \ldots]OPT
1 NAME
2 COLOR = NUMMER
3 inherits: \definiscicolore
4 inherits: \definespotcolor
\setminus definenamedcolor [.<sup>1</sup>..] [..,..^{\frac{2}{n}}..,..]
1 NAME
2 inherits: \definiscicolore
\detinenamedcolor [...] [...<sup>2</sup>..]
1 NAME
2 COLOR
\setminus definenamespace [ .^1 . ] [ . . , . , ^2 . . , . ]1 NAME
2 nome = TEXT
   parent = TEXT
    stile = si no
    comando = si no elenco
     setup = si no elenco
     set = si no elenco
    cornice = si no
\setminusdefinenarrower [\cdot \cdot \cdot] [\cdot \cdot \cdot \cdot] [\cdot \cdot \cdot \cdot \cdot \cdot]OPT
                                                OPT
1 NAME
2 NAME
3 inherits: \impostapiustretto
\setminusdefinenote [\cdot \cdot \cdot] [\cdot \cdot \cdot \cdot] [\cdot \cdot \cdot \cdot \cdot \cdot \cdot]OPT
                                           OPT
1 NAME
2 NAME
3 inherits: \setupnote
```
 $\setminus$ defineornament  $[$ .<sup>1</sup>..]  $[$ ..,.. $\frac{2}{7}$ ..,..]  $[$ ..,.. $\frac{3}{7}$ ..,..] OPT **1 NAME 2 alternativa = a b inherits: \setupcollector 3 stile = STYLE BEFEHL colore = COLOR inherits: \impostaincorniciato**  $\setminus$ defineornament  $[$ .<sup>1</sup>..]  $[$ ..,.. $\frac{2}{7}$ ..,..]  $[$ ..,.. $\frac{3}{7}$ ..,..] OPT **1 NAME 2 alternativa = a b inherits: \setuplayer 3 inherits: \setuplayeredtext** \defineoutputroutine  $[\ldots]$   $[\ldots]$   $[\ldots]$   $[\ldots]$   $[\ldots]$   $[\ldots]$ **1 NAME 2 NAME 3 inherits: \setupoutputroutine**  $\det$ ineoutputroutinecommand  $[\ldots, \ldots]$ **\* KEY**  $\text{definepage}$   $[ .^1 . ] [ .^2 . ]$ **1 NAME 2 REFERENCE**  $\left\{ \text{definepagebreak } [\dots], \dots, \dots \right\}$ **1 NAME 2 vuoto intestazione piedipagina dummy cornice NUMMER +NUMMER implicito reimposta disattiva si no makeup rigovuoto preferenza grandepreferenza sinistra destra pari dispari quadruplo ultimo ultimapagina inizia termina** \definepagechecker [.<sup>1</sup>.] [.<sup>2</sup>.*]* [..,..<sup>3</sup>..,..] **1 NAME 2 NAME 3 inherits: \setuppagechecker \definepagegrid** [.<sup>1</sup>..] *[.<sup>2</sup>..] [...,..*.<sup>3</sup>..*....]*<br><sub>OPT</sub> **1 NAME 2 NAME 3 inherits: \setuppagegrid \definepagegridarea** [.<sup>1</sup>..] *[.<sup>2</sup>..] [...,..*.<sup>3</sup>..*....]*<br><sup>OPT</sup> **1 NAME 2 NAME 3 inherits: \setuppagegridarea \definepagegridspan** [.<sup>1</sup>..]  $\left[\begin{array}{c} 2 & 0 \ 0 & 0 \end{array}\right]$  [...,..<sup>3</sup>],......... **1 NAME 2 NAME 3 inherits: \setuppagegridspan**

 $\texttt{\char'{134}definepage injection} \:\: [\dots] \:\: [\dots] \:\: [\dots] \:\: [\dots] \:\: [\dots] \:\: [\dots] \:\: [\dots] \:\: [\dots] \:\: [\dots]$ **1 NAME 2 NAME 3 inherits: \setuppageinjection**  $\setminus$ definepageinjectionalternative  $[ .^1 . ] [ .^2 . ] [ . . , . , ^3 . . , . ]$ OPT OPT **1 NAME 2 NAME 3 inherits: \setuppageinjectionalternative**  $\left\{ \text{definepages} \right\}$  [...,  $\left[ . . . . \right]$  [...,  $\left[ . . . . \right]$ ] **1 NAME 2 orizzontale verticale 3 DIMENSION**  $\setminus$ definepagestate  $[.\cdot .]$   $[.\cdot .]$   $[.\cdot .]$   $[.\cdot .]$   $[.\cdot .]$ OPT OPT **1 NAME 2 NAME 3 inherits: \setuppagestate**  $\texttt{\{definepairedbox} [...] } [\ldots], [\ldots], [\ldots], \ldots] \$ **1 NAME 2 NAME 3 inherits: \setuppairedbox**  $\setminus$ defineparagraph  $[.\cdot .]$   $[.\cdot .]$   $[.\cdot .]$   $[.\cdot .]$ OPT O<sub>p</sub>T **1 NAME 2 NAME 3 inherits: \setupparagraph**  $\left\{ \text{defineparallel } [\dots], [\dots], \dots \right\}$ **1 NAME 2 NAME** \defineparbuilder [...] **\* NAME**  $\setminus$ defineplacement  $[.\cdot .]$   $[.\cdot .]$   $[.\cdot .]$   $[.\cdot .]$ OPT OPT **1 NAME 2 NAME 3 inherits: \setupplacement \definepositioning** [.<sup>1</sup>..] *[.<sup>2</sup>..] [...,..*.<sup>3</sup>...,.*.]*<br><sup>OPT</sup> **1 NAME 2 NAME 3 inherits: \impostaposizionamento**

 $\setminus$ defineprefixset  $[.\cdot^\frac{1}{2},\cdot]$   $[.\cdot,\cdot,\cdot,\cdot,\cdot]$   $[.\cdot,\cdot,\cdot]$ OPT **1 NAME SECTIONBLOCK:NAME 2 ABSCHNITT 3 ABSCHNITT**  $\setminus$ defineprocesscolor  $[ .^1 . ] [ .^2 . J [ . . , . , ^3 . . , . ]$ OPT **1 NAME 2 COLOR 3 inherits: \definiscicolore \defineprocessor** [.<sup>1</sup>.] *[.<sup>2</sup>.] [...,..*<sup>3</sup>..*,..]*<br><sup>OPT</sup> **1 NAME 2 NAME 3 inherits: \setupprocessor**  $\setminus$  define push button  $[$ ... $]$   $[$ ...,.. $^{\frac{2}{n}}$ ...,..] OPT **1 NAME 2 inherits: \setupfieldcontentframed** \definepushsymbol [.<sup>1</sup>..] [.<sup>2</sup>..] **1 NAME 2 n r d** \definerenderingwindow [.<sup>1</sup>.] *[.<sup>2</sup>.] [..*,..<sup>3</sup>..,..*]*<br><sup>OPT</sup> **1 NAME 2 NAME 3 inherits: \setuprenderingwindow**  $\setminus$ defineresetset  $[\cdot \cdot \cdot]$   $[\cdot \cdot \cdot \cdot \cdot]$   $[\cdot \cdot \cdot \cdot]$ OPT **1 NAME SECTIONBLOCK:NAME 2 NUMMER 3 NUMMER \definescale** [.<sup>1</sup>..] *[.<sup>2</sup>..] [...,..*.<sup>3</sup>...,.*.]*<br><sup>OPT</sup> **1 NAME 2 NAME 3 inherits: \setupscale**  $\setminus$ definescript  $[.\cdot .]\quad [\cdot .\cdot .]\quad [\cdot .\cdot .\cdot .\cdot ]\quad\quad \ \ \, \ldots]$ **1 NAME 2 NAME 3 inherits: \setupscript**  $\left\{ \text{definesection} \right\}$  [...,  $\left[ \ldots, \ldots \right]$ **1 NAME 2 ABSCHNITT**

**\defineselector** [.<sup>1</sup>..] *[...,..*.<sup>2</sup>..*.,..]* **1 NAME 2 inherits: \setupselector**  $\setminus$  defineseparatorset  $[ .^1 . ] [ . . .^2 . . . ] [ .^3 . ]$ OPT **1 NAME SECTIONBLOCK:NAME 2 BEFEHL PROCESSOR->BEFEHL 3 BEFEHL PROCESSOR->BEFEHL**  $\left\{ \text{defineshift } [\dots], [\dots], \dots, \dots \right\}$ OPT OPT **1 NAME 2 NAME 3 inherits: \setupshift**  $\texttt{\{definesidebar} \, [\, \ldots \,],\, \, [\, \ldots \,],\, \, \ldots \,]}_{\texttt{OPT} \, \texttt{OPT} \, \texttt{OPT} }$ **1 NAME 2 NAME 3 inherits: \setupsidebar**  $\left\{ \text{definesort } [\dots] , [\dots] , [\dots] , [\dots] , [\dots] \right\}$ OPT **1 si no 2 SINGULAR 3 NAME 4 CONTENT**  $\setminus$ definespotcolor  $[.\cdot .]$   $[.\cdot .]$   $[.\cdot .]$ ,  $[.\cdot .]$ **1 NAME 2 COLOR 3 a = NUMMER nessuno normale multiply schermo sovrapponi softlight hardlight colordodge colorburn darken lighten difference exclusion hue saturation colore luminosity t = NUMMER e = TEXT**  $p = NUMMER$ **\definestyleinstance** [.<sup>1</sup>..]  $\left[\begin{array}{c} 2 \ 2 \ \end{array}\right]$  [.<sup>3</sup>..]  $\left[\begin{array}{c} 2 \ 2 \ \end{array}\right]$ **1 NAME 2 rm ss tt mm hw cg 3 tf bf it sl bi bs sc 4 BEFEHL**  $\setminus$ definesubformula  $[.\cdot^\frac{1}{2}.\cdot,\cdot]$   $[.\cdot,\cdot,\cdot^\frac{3}{2}.\cdot,\cdot,\cdot]$ OPT OPT **1 NAME 2 NAME 3 inherits: \setupsubformula**

```
\definesynonym [.<sup>1</sup>.] [.<sup>2</sup>.] [.<sup>3</sup>.] {.<sup>4</sup>.} {.<sup>5</sup>.}
1 si no
2 SINGULAR
3 NAME
4 TEXT
5 CONTENT
\texttt{\textbackslash} \texttt{definesystem}attribute [ \dots ] \ \texttt{\textbackslash} \ \texttt{\textbackslash} \ \texttt{\textbackslash1 NAME
2 locale globale public private
\definesystemconstant {...}
* NAME
\definesystemvariable {...}
* NAME
\setminusdefineTABLEsetup [.\cdot].] [.,.,.\cdot]1 NAME
2 inherits: \setupTABLE
\definetabulation [...] 1
[...] 2
OPT
[..,..=..,..] 3
OPT
1 NAME
2 NAME
3 inherits: \setuptabulation
\definetextbackground [\ldots], [\ldots], [\ldots], [\ldots], [\ldots], [\ldots]1 NAME
2 NAME
3 inherits: \setuptextbackground
\definetextflow [...] 1
[...] 2
OPT
[..,..=..,..] 3
OPT
1 NAME
2 NAME
3 inherits: \setuptextflow
\definetooltip [...] 1
[...] 2
OPT
[..,..=..,..] 3
OPT
1 NAME
2 NAME
3 inherits: \setuptooltip
\left\{ \text{definetransparency } [\dots] , [\dots] \right\}1 NAME
2 NUMMER
```

```
\setminus definetransparency [ .^1 . ] [ . . , . , .^2 . . , . . ]1 NAME
2 a = NUMMER nessuno normale multiply schermo sovrapponi softlight hardlight colordodge colorburn darken lighten
           difference exclusion hue saturation colore luminosity
    t = NUMMER
\left\{ \text{definetransparency } [\ldots] , [\ldots] \right\}1 NAME
2 NAME
\definetwopasslist {.<sup>*</sup>.}
* NAME
\definetypeface [.<sup>1</sup>.] [.<sup>2</sup>.] [.<sup>3</sup>.] [.<sup>4</sup>.] [.<sup>5</sup>.] [..,..<sup>6</sup>..,..]
                                                               OPT
                                                                             OPT
1 NAME
2 rm ss tt mm hw cg
3 serif sans mono math handwriting calligraphy
4 NAME
5 implicito dtp
6 rscale = auto NUMMER
     features = NAME
     fallbacks = NAME
     goodies = NAME
    designsize = auto implicito
    direzione = entrambi
\definetypescriptprefix [.<sup>1</sup>.] [.<sup>2</sup>.]
1 NAME
2 TEXT
\definetypescriptsynonym [.<sup>1</sup>..] [.<sup>2</sup>..]
1 NAME
2 TEXT
\setminusdefinetypesetting [.\cdot^\frac{1}{2}.\cdot] [.\cdot,\cdot,\cdot^\frac{3}{2}.\cdot,\cdot,\cdot]OPT
                                                       \overline{O}1 NAME
2 TEXT
3 inherits: \setupexternalfigure
\setminusdefineunit [\cdot \cdot \cdot] [\cdot \cdot \cdot \cdot] [\cdot \cdot \cdot \cdot \cdot \cdot \cdot]OPT
                                           OPT
1 NAME
2 NAME
3 inherits: \setupunit
\setminusdefineviewerlayer [.\cdot .] [.\cdot .] [.\cdot .] [.\cdot .] [.\cdot .]OPT
                                                       OPT
1 NAME
2 NAME
3 inherits: \setupviewerlayer
```
 $\left\{ \text{definevspace } [..].] [..]. \right\}$ OPT **1 NAME 2 NAME 3 DIMENSION**  $\left\{ \text{definevsparing } [\cdot, \cdot] , [\cdot, \cdot] \right\}$ **1 NAME 2 inherits: \vspacing**  $\setminus$  definevspacing a mount  $[$ ...<sup>1</sup>  $[$ ...<sup>2</sup> ...<sup>3</sup> ...<sup>3</sup> OPT OPT **1 NAME 2 DIMENSION 3 DIMENSION**  $\setminus$ definextable  $[\cdot \cdot \cdot]$   $[\cdot \cdot \cdot \cdot \cdot]$   $[\cdot \cdot \cdot \cdot \cdot \cdot]$   $[\cdot \cdot \cdot \cdot \cdot]$ **1 NAME 2 NAME 3 inherits: \setupxtable**  $\left\{ \text{definisci } [..]. \right\} \setminus \{...\}$ **OPT 1 NUMMER 2 CSNAME 3 CONTENT** \definisciaccento ............. **1 CHARACTER 2 CHARACTER 3 CHARACTER \definisciambientefontdeltesto** [...] <sup>1</sup> OPT [...] <sup>2</sup> [..,..=..,..] <sup>3</sup> OPT **1 NAME 2 implicito DIMENSION 3 grande = DIMENSION NUMMER piccolo = DIMENSION NUMMER a = DIMENSION NUMMER b = DIMENSION NUMMER c = DIMENSION NUMMER d = DIMENSION NUMMER testo = DIMENSION NUMMER x = DIMENSION NUMMER xx = DIMENSION NUMMER script = DIMENSION NUMMER** script = DIMENSION NUMMER<br>scriptscript = DIMENSION NUMMER **interlinea = DIMENSION em = inclinato corsivo STYLE BEFEHL \* = NUMMER**  $\setminus$ definisciblocco  $[.\cdot .]$   $[.\cdot .]$   $[.\cdot .]$   $[.\cdot .]$ OPT OPT **1 NAME 2 NAME 3 inherits: \impostablocco**

```
\setminusdefiniscibloccosezione [.<sup>1</sup>..] [.<sup>2</sup>..,..<sup>3</sup>...,..]
                                                          OPT
1 NAME
2 NAME
3 inherits: \impostabloccosezione
\definiscibuffer [...] 1
[...] 2
[..,..=..,..] 3
                                  OPT
                                              OPT
1 NAME
2 BUFFER
3 inherits: \impostabuffer
\definiscicampo [.<sup>1</sup>..] [.<sup>2</sup>..] [.<sup>3</sup>..] [...,<sup>4</sup>....] [.<sup>5</sup>..]
1 NAME
2 radio sotto testo riga push check signature
3 NAME
4 NAME
5 NAME
\setminusdefiniscicapoversi [.\cdot .] [.\cdot .] [.\cdot .] [.\cdot .,\cdot .]OPT
                                                   OPT
1 NAME
2 NAME
3 inherits: \impostacapoversi
\definiscicarattere .<sup>1</sup>. .<sup>2</sup>.
1 CHARACTER
2 NUMMER
\left\{ \text{definiscicolver} \right\} [...,.\frac{2}{7}....]
1 NAME
2 r = NUMMER
    g = NUMMER
    b = NUMMER
   c = NUMMER
   m = NUMMER
   y = NUMMER
   k = NUMMER
   h = NUMMER
   s = NUMMER
   v = NUMMER
   x = NUMMER
   a = NUMMER nessuno normale multiply schermo sovrapponi softlight hardlight colordodge colorburn darken lighten
          difference exclusion hue saturation colore luminosity
   t = NUMMER
\detiniscicolore [.\cdot,.] [.\cdot,.]1 NAME
2 COLOR
\definiscicomando .<sup>1</sup>. .<sup>2</sup>.
1 CHARACTER
2 BEFEHL
```
 $\setminus$  definisciconversione  $[\cdot \cdot \cdot \cdot]$   $[\cdot \cdot \cdot \cdot \cdot]$   $[\cdot \cdot \cdot \cdot \cdot]$ OPT **1 SPRACHE 2 NAME 3 CSNAME**  $\setminus$  definisciconversione  $[\cdot \cdot \cdot \cdot]$   $[\cdot \cdot \cdot \cdot \cdot]$   $[\cdot \cdot \cdot \cdot \cdot \cdot]$ OPT **1 SPRACHE 2 NAME 3 TEXT \definiscidescrizione** [.<sup>1</sup>..] *[.<sup>2</sup>..] [...,..*.<sup>3</sup>..*.,..]*<br><sup>OPT</sup> **1 NAME 2 NAME 3 inherits: \setupdescription**  $\setminus$ definiscidimensionicarta  $[.\cdot^1.]$   $[.\cdot,.\cdot^{\frac{2}{n}},.\cdot,.\cdot]$ **1 NAME 2 ampiezza = DIMENSION altezza = DIMENSION cima = BEFEHL fondo = BEFEHL sinistra = BEFEHL destra = BEFEHL distanza = DIMENSION pagina = inherits: \impostadimensionicarta carta = inherits: \impostadimensionicarta**  $\setminus$ definiscidimensionicarta  $[ \ldots ]$   $[ \ldots , \ldots ]$   $[ \ldots , \ldots ]$ **1 NAME 2 inherits: \impostadimensionicarta 3 inherits: \impostadimensionicarta \definiscielenco** [.<sup>1</sup>.] *[.<sup>2</sup>.] [..*,..<sup>3</sup>..,..*]*<br><sup>OPT</sup> **1 NAME 2 LISTE 3 inherits: \impostaelenco** \definiscielencocombinato  $[\![ . \vdots ]\!]$   $[\![ . \ldots ]\!]$ ...,.]  $[\![ . \ldots ]\!]$ ...,..] **1 NAME 2 LISTE 3 inherits: \impostaelenco \definiscienumerazione** [.<sup>1</sup>..] *[.<sup>2</sup>..] [...,..*.<sup>3</sup>..*,..]*<br><sup>OPT</sup> **1 NAME 2 NAME 3 inherits: \setupenumeration**  $\texttt{\char'{134}definiscietichetta}$   $[ .^1.1]$   $[ .^2.1]$   $[ . . , . , ^3. . , . .]$ **1 NAME 2 NAME 3 inherits: \setuplabel**

```
\setminusdefiniscifigurasimbolo [.<sup>1</sup>..] [.<sup>2</sup>..,..<sup>3</sup>...,..]
                                                                                     OPT
1 NAME
2 FILE NAME
3 inherits: \figuraesterna
 \setminus definiscifont [.<sup>1</sup>..] [.<sup>2</sup>..] [...,.<sup>2</sup>...,..]
                                                                  opt
1 NAME
2 FONT
3 inherits: \impostainterlinea
 \definiscifontdeltesto \left[\ldots, \ldots, \ldots\right] \left[\ldots, \ldots, \ldots, \ldots\right] \left[\ldots, \ldots, \frac{4}{\cdots}, \ldots\right]1 NAME implicito
2 NAME DIMENSION
3 rm ss tt hw cg
 4 tf = FILE
       bf = FILE
       it = FILE
       sl = FILE
       bi = FILE
     bs = FILE
       sc = FILE
       mr = FILE
     mrlr = FILE
     mrrl = FILE
    mb = FILE
     mblr = FILE
     mbrl = FILE
 \setminus \text{definitiontdeltesto} \: \: [ \: \dots \: , \: \dots ] \: \: [ \: \dots \: , \: \dots ] \: \: [ \: \dots \: , \: \dots ] \: \: [ \: \dots \: , \: \dots ] \: \: [ \: \dots \: , \: \dots ] \: \: [ \: \dots \: , \: \dots ] \: \: [ \: \dots \: , \: \dots ] \: \: [ \: \dots \: , \: \dots ] \: \: [ \: \dots \: , \: \dots ] \: \: [ \: \dots \: , \: \dots ] \: \: [ \: \dots \: , \: \dots ] \: \: [ \: \dots \: , \: \dots ] \: \:1 NAME implicito
2 NAME DIMENSION
3 rm ss tt hw cg
4 NAME
 \left\{ \Delta \right\} \left[ .^{1} .^{1} \left[ .^{2} .^{1} \left[ .^{3} .^{3} .^{3}OPT
1 NAME
2 FONT
3 NAME
 \setminusdefinisciformatoriferimento [\cdot,\cdot,\cdot] [\cdot,\cdot,\cdot,\overset{3}{-}.\cdot,\cdot,\cdot]O<sub>pt</sub>
                                                                                             O<sub>p</sub>T<sub>1</sub>
1 NAME
2 NAME
3 inherits: \setupreferenceformat
 \definiscigruppocolori [.<sup>1</sup>..] \underset{\text{OPT}}{\cdot} [x:y:<sup>3</sup>z,..]
1 NAME
2 grigio rgb cmyk spot
3 TRIPLET
 \left\{ \text{definiscihbox } [\dots] , [\dots] \right\}1 NAME
2 DIMENSION
```
\definisciincorniciato [.<sup>1</sup>.] *[.<sup>2</sup>.] [..*,..<sup>3</sup>..,..*]*<br><sup>OPT</sup> **1 NAME 2 NAME 3 inherits: \impostaincorniciato**  $\setminus$ definisciiniziatermina  $[$ .<sup>1</sup>..]  $[$ .<sup>2</sup>..]  $[$ ...,.<sup>2</sup>...,..] OPT OPT **1 NAME 2 NAME 3 inherits: \impostainiziatermina** \definiscilayout  $[\ldots]$   $[\ldots]$   $[\ldots]$   $[\ldots]$   $[\ldots]$ **1 NAME 2 NAME 3 inherits: \impostalayout**  $\setminus$ definiscimakeup  $[.\cdot .]$   $[.\cdot .]$   $[.\cdot .]$   $[.\cdot .]$ OPT OPT **1 NAME 2 NAME 3 inherits: \impostamakeup \definiscimarcatura** [.<sup>1</sup>..] *[.<sup>2</sup>..] [...,..*.<sup>3</sup>..*.,..]*<br><sup>OPT</sup> **1 NAME 2 BESCHRIFTUNG 3 inherits: \impostamarcatura**  $\setminus$ definiscimenuinterazione  $[ .^1 . ] [ .^2 .] [ . . , . , ^3 . . , . ]$ OPT OPT **1 NAME 2 NAME 3 inherits: \impostamenuinterazione**  $\setminus$ definiscimodellotabella  $[.\, .\, .\,]$   $[.\, .\, .\,]$   $[.\, .\, .\,]$   $[.\, .\, .\,]$ OPT OPT **1 NAME 2 TEMPLATE 3 NAME 4 NAME \definiscioggettomobile** [...] <sup>1</sup> [...] <sup>2</sup> OPT [..,..=..,..] <sup>3</sup> OPT **1 SINGULAR 2 PLURAL 3 inherits: \impostaoggettomobile instances: chemical figure table intermezzo graphic**

```
\definiscioggettomobile [.<sup>1</sup>.] [.<sup>2</sup>.] [.<sup>3</sup>.]<br><sup>OPT</sup>
1 SINGULAR
2 PLURAL
3 SINGULAR
instances: chemical figure table intermezzo graphic
\setminusdefinisciordinamento [...] [...] [...]OPT
1 SINGULAR
2 PLURAL
3 nessuno CSNAME
\definisciprofilo [.<sup>1</sup>..] [.<sup>2</sup>..] [...,...<sup>3</sup>...,..]<br><sup>OPT</sup>
1 NAME
2 NAME
3 inherits: \setupprofile
\setminusdefinisciprogramma [...] [...] [...]OPT
1 NAME
2 TEXT
3 TEXT
\definisciregistro [.<sup>1</sup>.] [.<sup>2</sup>.] [..,..<sup>3</sup>..,..]<br><sup>OPT</sup>
1 NAME
2 NAME
3 inherits: \impostaregistro
\setminus definisciriferimento [.<sup>1</sup>...] [...,<sup>2</sup>....]
1 NAME
2 REFERENCE
\definiscisezione [...<sup>*</sup>..]
* NAME
\detiniscisimbolo [\cdot \cdot \cdot] [\cdot \cdot \cdot \cdot] [\cdot \cdot \cdot \cdot]์<br>คค
1 NAME
2 NAME
3 BEFEHL
\setminusdefiniscisinonimi [.\cdot^\frac{1}{2}] [.\cdot^\frac{2}{3}] [.\cdot^\frac{3}{2}] [.\cdot^\frac{4}{3}]OPT
                                                             OPT
1 SINGULAR
2 PLURAL
3 CSNAME
4 CSNAME
```

```
\definiscisinonimofont [.<sup>1</sup>.] [.<sup>2</sup>.] [...,...<sup>3</sup>...,..]
1 NAME
2 FONT
3 features = NAME
     fallbacks = NAME
    goodies = NAME
    designsize = auto implicito
\setminusdefiniscisottocampo [.<sup>1</sup>..] [.<sup>2</sup>..] [...,<sup>3</sup>....]
1 NAME
2 NAME
3 NAME
\definiscisovrapposizione [...;"...] \left[\begin{smallmatrix} 2 & 2 \ 2 & 3 \end{smallmatrix}\right] [...]
1 NAME
2 NAME
3 BEFEHL
\definiscistackcampi [.<sup>1</sup>..] [...,<sup>2</sup>....] [...,..<sup>3</sup>...,..]
                                                                  OPT
1 NAME
2 NAME
3 inherits: \setupfieldcategory
\definiscistile [.<sup>1</sup>..] [.<sup>2</sup>..] [...,...<sup>3</sup>...,..]<br><sub>OPT</sub>
1 NAME
2 NAME
3 inherits: \setupstyle
\left\{ \text{definition of } \left[ \ldots, \ldots \right] \right\}1 NAME
2 NAME
\definiscitabulato [...] 1
[...] 2
[|...|] 3
                                         OPT
                                                   OPT
1 NAME
2 NAME
3 TEMPLATE
\setminusdefiniscitavolozza [.<sup>1</sup>..] [..,..\frac{2}{7}..,..]
1 NAME
2 NAME = COLOR
\left\{ \delta \right\} \left[ .^{1} .^{2} .^{3}1 NAME
2 NAME
```
**\definiscitesta** [.<sup>1</sup>..] *[.<sup>2</sup>..] [...,..*.<sup>3</sup>..*.,..]*<br><sub>OPT</sub> **1 NAME 2 ABSCHNITT 3 inherits: \impostatesta** \definiscitesto [.<sup>1</sup>.] [.<sup>2</sup>.] [.<sup>3</sup>.] [.<sup>4</sup>.] [.<sup>5</sup>.] [.<sup>6</sup>.] [.<sup>7</sup>.] OPT OPT OPT OPT **1 NAME 2 cima intestazione testo piedipagina fondo 3 testo margine bordo 4 data numeropagina BESCHRIFTUNG TEXT BEFEHL 5 data numeropagina BESCHRIFTUNG TEXT BEFEHL 6 data numeropagina BESCHRIFTUNG TEXT BEFEHL 7 data numeropagina BESCHRIFTUNG TEXT BEFEHL \definiscitestoincorniciato**  $\left[\ldots\right]$  ,  $\left[\ldots\right]$  ,  $\left[\ldots\right]$  ,  $\ldots$   $\frac{3}{\log T}$  ...,...] **1 NAME 2 NAME 3 inherits: \setupframedtext**  $\setminus$ definiscitype  $[.\cdot .]\,$   $[.\cdot .]\,$   $[.\cdot .\, ,\, .\, \frac{3}{2}.\, .\, ,\, .\, ]$ OPT OPT **1 NAME 2 NAME 3 inherits: \impostatype**  $\setminus$ definiscityping  $[\cdot, \cdot]$   $[\cdot, \cdot, \cdot]$   $[\cdot, \cdot, \cdot, \frac{3}{2}, \cdot, \cdot, \cdot]$ OPT OPT **1 NAME 2 NAME 3 inherits: \impostatyping** \delimited  $[.\cdot .]$   $[.\cdot .]$   $\{.\cdot .]$   $\{.\cdot .\}$ OPT **1 NAME 2 SPRACHE 3 CONTENT**  $\delta$  \delimitedtext  $[ . . . ]$   $[ . . . ]$   $[ . . . ]$ OPT **1 NAME 2 SPRACHE 3 CONTENT**  $\Delta$ [...] { ...} OPT **1 SPRACHE 2 CONTENT instances: citazione menzione blockquote speech aside** \depthofstring {...} **\* TEXT**

```
\depthonlybox {...}
* CONTENT
\text{depthspanningtext } \{.\dots, \dots, \dots\}1 TEXT
2 DIMENSION
3 FONT
\DESCRIZIONE \begin{bmatrix} \dots \\ 1 \\ \dots \end{bmatrix} \begin{bmatrix} \dots \\ 1 \\ \dots \end{bmatrix} \begin{bmatrix} \dots \\ 1 \\ \dots \end{bmatrix} \begin{bmatrix} \dots \\ 1 \\ \dots \end{bmatrix} \begin{bmatrix} \dots \\ 1 \\ \dots \end{bmatrix}1 REFERENCE
2 TEXT
3 CONTENT
\destra .<sup>*</sup>.
* CHARACTER
\determinacaratteristicheregistro [\ldots] [\ldots, \ldots]<sub>opt</sub>
1 NAME
2 language = implicito DIN␣5007-1 DIN␣5007-2 Duden de-DE de-CH de-AT ru-iso9 ocs-scn SPRACHE
    metodo = implicito prima dopo primo ultimo ch mm zm pm mc zc pc uc
    numberorder = numeri
    compress = si no tutti
    criterio = locale testo corrente precedente tutti ABSCHNITT
\setminusdeterminacarattersticheelenco [\ldots, \ldots] [\ldots, \ldots]OPT
1 LISTE
2 inherits: \impostaelenco
\determinanumerotesta [...]
* ABSCHNITT
\determinenoflines {...}
* CONTENT
\devanagarinumerals {.<sup>*</sup>..}
* NUMMER
\dfrac \{.\,.\,.\} \{.\,.\,.\}1 CONTENT
2 CONTENT
\left\{ .^{*}. \right\}* NUMMER
\digits ...
*
* NUMMER
```

```
\dimension to count \{.\n<sup>1</sup>\n<sub>1</sub>\n<sub>2</sub>\n<sub>3</sub>\n<sub>4</sub>1 DIMENSION
2 CSNAME
\directcolor [.<sup>*</sup>..]
* COLOR
\langledirectcolored [\ldots, \ldots^*]* inherits: \definiscicolore
\langledirectcolored [...]
* COLOR
\langle directconvertedcounter \{.\cdot.\cdot\} \{.\cdot.\cdot\}1 NAME
2 primo precedente successivo ultimo numero
\directdummyparameter {...}
* KEY
\directgetboxllx .<sup>*</sup>.
* CSNAME NUMMER
\directgetboxlly .<sup>*</sup>.
* CSNAME NUMMER
\langledirecthighlight \{.\cdot.\cdot\} \{.\cdot.\cdot\}1 NAME
2 TEXT
\left\{ \text{directlocal framed} \right. [\,.\,].\,] \,\,\{.\,.\,.\, \}1 NAME
2 CONTENT
\directluacode {...}
* BEFEHL
\directselect {.<sup>1</sup>.} {.<sup>2</sup>.} {.<sup>3</sup>.} {.<sup>4</sup>..} {.<sup>5</sup>..} {.<sup>6</sup>..}
                                 OPT OPT OPT OPT OPT
1 NAME
2 CONTENT
3 CONTENT
4 CONTENT
5 CONTENT
6 CONTENT
\langle directsetbar \{.\dot{.\}* NAME
```

```
\directsetup {.<sup>*</sup>..}
* NAME
\directsymbol {.<sup>1</sup>..} {.<sup>2</sup>..}
1 NAME
2 NAME
\text{divectors} \{ \ldots, \ldots \}* inherits: \vspacing
\dis {...} *
* CONTENT
\label{eq:distance} \texttt{disabledirectories} [\ldots, \ldots]* NAME
\disableexperiments [\ldots, \ldots]* NAME
\lambdadisablemode [\ldots,\ldots]* NAME
\disableoutputstream
\disableparpositions
\disableregime
\disabletrackers [\ldots, \ldots]* NAME
\displaymath {...}
* CONTENT
\displaymathematics {...}
* CONTENT
\displaymessage {...}
* TEXT
\text{distributedhsize} \{.\n^1.\n} \{.\n^2.\n} \{.\n^3.\n}1 DIMENSION
2 DIMENSION
3 NUMMER
```

```
\left\{ \text{dividedsize } \{.,^{1}_{1} \ldots \} \{.,^{3}_{1} \ldots \} \right\}1 DIMENSION
2 DIMENSION
3 NUMMER
\doadaptleftskip {...}
* si no standard DIMENSION
\doadaptrightskip {...}
* si no standard DIMENSION
\doaddfeature {...}
* NAME
\lambdadoassign [ .^1. ] [ . .^2. . ]1 TEXT
2 KEY = VALUE
\lambdadoassignempty [ .^1 . ] [ . .^2 . . ]1 TEXT
2 KEY = VALUE
\{doboundtext{ t.} : \} {\ldots} {\ldots}
1 TEXT
2 DIMENSION
3 BEFEHL
\docheckassignment {...}
* TEXT
\docheckedpagestate {.<sup>1</sup>.} {.<sup>2</sup>.} {.<sup>3</sup>.} {.<sup>3</sup>.} {.<sup>4</sup>.} {.<sup>5</sup>.} {.<sup>6</sup>.} {.<sup>7</sup>.}
1 REFERENCE
2 BEFEHL
3 BEFEHL
4 BEFEHL
5 BEFEHL
6 BEFEHL
7 BEFEHL
\verb+\docheckedpair {...}, ...}* TEXT
\documentvariable {.<sup>*</sup>.}
* KEY
```
```
\delta \dodoubleargument \lambda... [....] [....]
1 CSNAME
2 TEXT
3 TEXT
 \delta \dodoubleargumentwithset \lambda... [...,\lambda,...] [...,\lambda]1 CSNAME
2 TEXT
3 TEXT
 \delta \dodoubleempty \delta... [...] [...]
                                       OPT
                                                  OPT
1 CSNAME
2 TEXT
3 TEXT
 \lambdadodoubleemptywithset \lambda...[\ldots, \ldots, \ldots] [\ldots, \ldots]OPT
                                                                    OPT
1 CSNAME
2 TEXT
3 TEXT
 \delta \dodoublegroupempty \delta... \{.\niota^2, \iota^3, \iota^4, \iota^5, \iota^6, \iota^7, \iota^8, \iota^9, \iota^9, \iota^9, \iota^9, \iota^9, \iota^9, \iota^9, \iota^9, \iota^9, \iota^9, \iota^9, \iota^9, \iota^9, \iota^9, \iota^9, \iota^9, \iota^9, \iota^9, \iota^9, \iota^9, \iota^9, \iota^9, \iota^9, \iota^OPT<sup>1</sup>
                                                           O<sub>DT</sub>
1 CSNAME
2 TEXT
3 TEXT
 \lambdadoeassign [ .^1 . ] [ . .^2 . .]1 TEXT
2 KEY = VALUE
 \setminus doexpandedrecurse \{.\,.\,.\,.\} \{.\,.\,.1 NUMMER
2 BEFEHL
\dogetattribute {...}
* NAME
\dogetattributeid {...}
* NAME
 \texttt{\&logetcommacommandelement} ... \from ...<sup>2</sup> \to \...
1 NUMMER
2 TEXT
3 CSNAME
 \dogobbledoubleempty [.<sup>1</sup>..] [.<sup>2</sup>..]
                                         OPT
                                                   OPT
1 TEXT
2 TEXT
```

```
\dogobblesingleempty [...]
                                OPT
* TEXT
\doif \{.\cdot.\cdot\} \{.\cdot.\cdot\} \{.\cdot.\cdot\}1 CONTENT
2 CONTENT
3 TRUE
\delta \doifallcommon {\ldots}
* TRUE
\setminus doifall commonelse \{.\n,.\n \{.\n,.\n1 TRUE
2 FALSE
\delta \doifalldefinedelse \{ \ldots, \ldots \} \{ \ldots, \ldots \} \{ \ldots, \ldots \}1 NAME
2 TRUE
3 FALSE
\doifallmodes {...,...} 1
{...} 2
{...} 3
1 NAME
2 TRUE
3 FALSE
\{ \phi_{\text{bold}} \} \{ \dots, \dots \} \{ \dots \} \{ \dots \}1 NAME
2 TRUE
3 FALSE
\setminus doifassignmentelse \{.\cdot\cdot\} \{.\cdot\cdot\} \{.\cdot\cdot\}1 TEXT
2 TRUE
3 FALSE
\{ \phi \} \{ . . . \} \{ . . . \}1 COLOR
2 TRUE
3 FALSE
\{ \phi\} \{ . . . \} \{ . . . \} \{ . . . \}1 BEFEHL
2 BEFEHL
3 BEFEHL
```

```
\doifbothsidesoverruled \{.\n,.\n\} \{.\n,.\n\} \{.\n,.\n\}1 BEFEHL
2 BEFEHL
3 BEFEHL
 \{ \phi\} \{ \phi\} \{ \phi\} \{ \phi\} \{ \phi\} \{ \phi\} \{ \phi\} \{ \phi\} \{ \phi\} \{ \phi\} \{ \phi\} \{ \phi\} \{ \phi\} \{ \phi\} \{ \phi\} \{ \phi\} \{ \phi\} \{ \phi\} \{ \phi\} \{ \phi\} \{ \phi\} \{ \phi\} \{ \phi\} \{ \phi\} \{ \phi1 NAME
2 NAME
3 TRUE
4 FALSE
 \{ \phi\} \{ . . . \} \{ . . . \}1 BUFFER
2 TRUE
3 FALSE
 \setminus doifcolor \{\ldots\} \{\ldots\}1 COLOR
2 TRUE
 \setminus doifcolorelse \{.\cdot.\cdot\} \{.\cdot.\cdot\} \{.\cdot.\cdot\}1 COLOR
2 TRUE
3 FALSE
 \setminus doif command handler \setminus ... \{.\stackrel{?}{.}. \} \{.\stackrel{?}{.}. \}1 CSNAME
2 NAME
3 TRUE
 \setminus doif command handlerelse \setminus... \{.\,.\,. \} \{.\,.\,. \} \{.\,.\,.1 CSNAME
2 NAME
3 TRUE
4 FALSE
\doifcommon {..<sup>*</sup>..}
* TRUE
 \setminus doif commonelse \{.\cdot\cdot\} \{.\cdot\cdot\}1 TRUE
2 FALSE
```

```
\doifcontent \{.\cdot.\} \{.\cdot.\} \{.\cdot.\} \{.\cdot.\} \{.\cdot.\} \{.\cdot.\}1 BEFEHL
2 BEFEHL
3 BEFEHL
4 CSNAME
5 CONTENT
\setminus doif conversion definedelse \{.\cdot\cdot\}, \{.\cdot\cdot\}, \{.\cdot\cdot\}, \{.\cdot\cdot\}1 NAME
2 TRUE
3 FALSE
\doifconversionnumberelse \{.\stackrel{1}{\ldots}\} \{.\stackrel{2}{\ldots}\} \{.\stackrel{4}{\ldots}\}1 NAME
2 NUMMER
3 TRUE
4 FALSE
\setminus doif counter \{.\cdot\cdot\} \{.\cdot\cdot\}1 NAME
2 TRUE
\setminus doif counterelse \{.\cdot\cdot\}, \{.\cdot\cdot\}, \{.\cdot\cdot\}, \}1 NAME
2 TRUE
3 FALSE
\setminus doif current fon thas feature else \{.\cdot\cdot\cdot\} \{.\cdot\cdot\cdot\} \{.\cdot\cdot\cdot\}1 NAME
2 TRUE
3 FALSE
\setminus doif defined \{.\cdot\cdot\} \{.\cdot\cdot\}1 NAME
2 TRUE
\setminus doif defined counter \{.\cdot.\cdot\} \{.\cdot.\cdot\}1 NAME
2 TRUE
\setminusdoifdefinedcounterelse \{.\cdot\cdot\}, \{.\cdot\cdot\}, \{.\cdot\cdot\}, \}1 NAME
2 TRUE
3 FALSE
```

```
\setminus doifdefinedelse \{.\cdot\cdot\} \{.\cdot\cdot\} \{.\cdot\cdot\}1 NAME
2 TRUE
3 FALSE
\setminus doifdimensionelse \{.\stackrel{1}{\ldots}\} \{.\stackrel{2}{\ldots}\}1 TEXT
2 TRUE
3 FALSE
\setminusdoifdimenstringelse \{.\cdot.\cdot\} \{.\cdot.\cdot\} \{.\cdot.\cdot\}1 TEXT
2 TRUE
3 FALSE
\setminus doifdocumentargument \{.\cdot\cdot\} \{.\cdot\cdot\}1 NAME
2 TRUE
\setminus doifdocumentargumentelse \{.\cdot\cdot\}, \{.\cdot\cdot\}, \{.\cdot\cdot\}, \{.\cdot\cdot\}1 NAME
2 TRUE
3 FALSE
\setminus doifdocumentfilename \{.\cdot\cdot\} \{.\cdot\cdot\}1 NUMMER
2 TRUE
\setminusdoifdocumentfilenameelse \{.\n,.\n,.\n,.\n,.\n,.\n,1 NUMMER
2 TRUE
3 FALSE
\setminusdoifdrawingblackelse \{.\cdot,\cdot\} \{.\cdot,\cdot\}1 TRUE
2 FALSE
\doifelse \{.\cdot.\cdot\} \{.\cdot.\cdot\} \{.\cdot.\cdot\} \{.\cdot.\cdot\}1 CONTENT
2 CONTENT
3 TRUE
4 FALSE
\setminus doifelseall common \{.\,.\,.\, \{.\,.\,.1 TRUE
2 FALSE
```

```
\setminusdoifelsealldefined \{ \ldots, \ldots \} \{ \ldots \} \{ \ldots \}1 NAME
2 TRUE
3 FALSE
 \{ \phi\} \{ \phi\} \{ \dots, \dots \} \{ \dots, \dots \}1 NAME
2 TRUE
3 FALSE
 \setminus doifelseassignment \{.\cdot.\cdot\} \{.\cdot.\cdot\} \{.\cdot.\cdot\}1 TEXT
2 TRUE
3 FALSE
 \setminusdoifelseblack \{.\cdot.\cdot\} \{.\cdot.\cdot\} \{.\cdot.\cdot\}1 COLOR
2 TRUE
3 FALSE
 \{ \phi\} \{ \phi\} \{ \phi\} \{ \phi\} \{ \phi\} \{ \phi\} \{ \phi\} \{ \phi\} \{ \phi\} \{ \phi\} \{ \phi\} \{ \phi\} \{ \phi\} \{ \phi\} \{ \phi\} \{ \phi\} \{ \phi\} \{ \phi\} \{ \phi\} \{ \phi\} \{ \phi\} \{ \phi\} \{ \phi\} \{ \phi\} \{ \phi1 NAME
2 NAME
3 TRUE
4 FALSE
 \setminus doifelsebuffer \{.\cdot.\cdot\} \{.\cdot.\cdot\} \{.\cdot.\cdot\}1 BUFFER
2 TRUE
3 FALSE
 \setminus doifelsecolor \{.\cdot.\cdot\} \{.\cdot.\cdot\} \{.\cdot.\cdot\}1 COLOR
2 TRUE
3 FALSE
 \doifelsecommandhandler \.<sup>1</sup>.. \{.\stackrel{?}{.}.\} \{.\stackrel{3}{.}.\} \{.\stackrel{4}{.}.\}1 CSNAME
2 NAME
3 TRUE
4 FALSE
 \setminus doifelsecommon \{.\cdot\cdot\} \{.\cdot\cdot\}1 TRUE
2 FALSE
```

```
\doifelseconversiondefined \{.\n,.\n\} \{.\n,.\n\} \{.\n,.\n\}1 NAME
2 TRUE
3 FALSE
\doifelseconversionnumber \{.\stackrel{1}{\ldots}\} \{.\stackrel{2}{\ldots}\} \{.\stackrel{4}{\ldots}\}1 NAME
2 NUMMER
3 TRUE
4 FALSE
\setminus doifelsecounter \{.\cdot\cdot\} \{.\cdot\cdot\} \{.\cdot\cdot\}1 NAME
2 TRUE
3 FALSE
\setminus doifelsecurrentfonthasfeature \{.\cdot\cdot\cdot\} \{.\cdot\cdot\cdot\} \{.\cdot\cdot\cdot\}1 NAME
2 TRUE
3 FALSE
\setminus doifelsecurrentsortingused \{.\n,.\n, \{.\n,.\n, \}1 TRUE
2 FALSE
\doifelsecurrentsynonymshown {.<sup>1</sup>..} {.<sup>2</sup>..}
1 TRUE
2 FALSE
\setminus doifelsecurrentsynonymused \{.\n,.\n, \{.\n,.\n, \}1 TRUE
2 FALSE
\doifelsedefined \{.\cdot.\cdot\} \{.\cdot.\cdot\} \{.\cdot.\cdot\}1 NAME
2 TRUE
3 FALSE
\setminusdoifelsedefinedcounter \{.\cdot.\cdot\} \{.\cdot.\cdot\} \{.\cdot.\cdot\}1 NAME
2 TRUE
3 FALSE
\setminus doifelsedimension \{.\cdot\cdot\} \{.\cdot\cdot\} \{.\cdot\cdot\}1 TEXT
2 TRUE
3 FALSE
```

```
\setminus doifelsedimenstring \{.\cdot.\cdot\} \{.\cdot.\cdot\} \{.\cdot.\cdot\}1 TEXT
2 TRUE
3 FALSE
\setminus doifelsedocumentargument \{.\cdot\cdot\} \{.\cdot\cdot\} \{.\cdot\cdot\} \{.\cdot\cdot\}1 NAME
2 TRUE
3 FALSE
\setminus doifelsedocumentfilename \{.\cdot\cdot\} \{.\cdot\cdot\} \{.\cdot\cdot\} \{.\cdot\cdot\}1 NUMMER
2 TRUE
3 FALSE
\setminusdoifelsedrawingblack \{.\cdot\cdot\} \{.\cdot\cdot\}1 TRUE
2 FALSE
\setminus doifelseempty \{.\cdot.\cdot\} \{.\cdot.\cdot\} \{.\cdot.\cdot\}1 CONTENT
2 TRUE
3 FALSE
\setminus doifelseemptyvalue \{.\cdot\cdot\} \{.\cdot\cdot\} \{.\cdot\cdot\}1 NAME
2 TRUE
3 FALSE
\setminus doifelseemptyvariable \{.\,.\,.\, } \{.\,.\,.\, } \{.\,.\,.\, \} \{.\,.\,.\, \}1 NAME
2 KEY
3 TRUE
4 FALSE
\setminus doifelseenv \{.\,.\,.\, \} \{.\,.\,.\, \} \{.\,.\,.\, \}1 KEY
2 TRUE
3 FALSE
\setminusdoifelsefastoptionalcheck \{.\,.\,.\, \{.\,.\,.1 TRUE
2 FALSE
\setminusdoifelsefastoptionalcheckcs \setminus \cdot^1... \setminus \cdot^2...
1 CSNAME
2 CSNAME
```

```
\doifelsefieldbody \{\ldots\} \{\ldots\} \{\ldots\}1 NAME
2 TRUE
3 FALSE
\setminus doifelsefieldcategory \{.\n,.\n,.\n,.\n,.\n,1 NAME
2 TRUE
3 FALSE
\setminus doifels efigure \{.\cdot.\cdot\} \{.\cdot.\cdot\} \{.\cdot.\cdot\}1 FILE
2 TRUE
3 FALSE
\{ \phi\} \{ . . . . \} \{ . . . . \}1 FILE
2 TRUE
3 FALSE
\setminusdoifelsefiledefined \{.\cdot.\cdot\} \{.\cdot.\cdot\} \{.\cdot.\cdot\}1 NAME
2 TRUE
3 FALSE
\setminusdoifelsefileexists \{.\cdot,\cdot\} \{.\cdot,\cdot\} \{.\cdot,\cdot\}1 FILE
2 TRUE
3 FALSE
\setminus doifels efirst char \{.\cdot\cdot\} \{.\cdot\cdot\} \{.\cdot\cdot\} \{.\cdot\cdot\} \{.\cdot\cdot\}1 TEXT
2 TEXT
3 TRUE
4 FALSE
\setminus doifelseflagged \{.\cdot\cdot\} \{.\cdot\cdot\} \{.\cdot\cdot\}1 NAME
2 TRUE
3 FALSE
\setminus doifelsefontchar \{.\cdot\cdot\} \{.\cdot\cdot\} \{.\cdot\cdot\} \{.\cdot\cdot\} \{.\cdot\cdot\}1 FONT
2 NUMMER
3 TRUE
4 FALSE
```

```
\setminus doifels efont present \{.\cdot.\cdot\} \{.\cdot.\cdot\} \{.\cdot.\cdot\}1 FONT
2 TRUE
3 FALSE
\setminus doifels efontsynonym \{.\cdot.\cdot\} \{.\cdot.\cdot\} \{.\cdot.\cdot\}1 NAME
2 TRUE
3 FALSE
\setminus doifelsehasspace \{.\cdot\cdot\} \{.\cdot\cdot\} \{.\cdot\cdot\}1 TEXT
2 TRUE
3 FALSE
\delta \doifelsehelp \{.\cdot\cdot\} \{.\cdot\cdot\}1 TRUE
2 FALSE
\setminus doifelseincsname \{.\,.\,.\} \{.\,.\,.\} \{.\,.\,.\} \{.\,.\,.\}1 TEXT
2 CSNAME
3 TRUE
4 FALSE
\setminus doifelseinelement \{.\stackrel{1}{\ldots}\} \{.\stackrel{2}{\ldots}\}1 NAME
2 TRUE
3 FALSE
\setminus doifelseinputfile \{.\cdot.\cdot\} \{.\cdot.\cdot\} \{.\cdot.\cdot\}1 FILE
2 TRUE
3 FALSE
\setminus doifelseinsertion \{.\cdot.\cdot\} \{.\cdot.\cdot\} \{.\cdot.\cdot\}1 NAME
2 TRUE
3 FALSE
\setminus doifelseinset \{.\cdot.\cdot\} \{.\cdot.\cdot\} \{.\cdot.\cdot\}1 CONTENT
2 TRUE
3 FALSE
```

```
\setminus doifelseinstring \{.\cdot\cdot\} \{.\cdot\cdot\} \{.\cdot\cdot\} \{.\cdot\cdot\}1 TEXT
2 TEXT
3 TRUE
4 FALSE
\setminus doifelseinsymbolset \{.\cdot\cdot\} \{.\cdot\cdot\} \{.\cdot\cdot\} \{.\cdot\cdot\} \{.\cdot\cdot\}1 NAME
2 NAME
3 TRUE
4 FALSE
\setminusdoifelseintoks \{.\cdot.\cdot\} \{.\cdot.\cdot\} \{.\cdot.\cdot\} \{.\cdot.\cdot\}1 BEFEHL
2 BEFEHL
3 TRUE
4 FALSE
\setminusdoifelseintwopassdata \{.\cdot\cdot\cdot\} \{.\cdot\cdot\cdot\} \{.\cdot\cdot\cdot\} \{.\cdot\cdot\cdot\}1 NAME
2 NAME
3 TRUE
4 FALSE
\setminusdoifelseitalic \{\cdot, \cdot\} \{\cdot, \cdot\}1 TRUE
2 FALSE
\setminus doifelselanguage \{.\cdot\cdot\} \{.\cdot\cdot\} \{.\cdot\cdot\}1 SPRACHE
2 TRUE
3 FALSE
\setminus doifelselayerdata \{.\cdot\cdot\} \{.\cdot\cdot\} \{.\cdot\cdot\}1 NAME
2 TRUE
3 FALSE
\setminus doifelselayoutdefined \{.\n,.\n,.\n,.\n,.\n,1 NAME
2 TRUE
3 FALSE
\setminus doifelselayoutsomeline \{.\cdot\cdot\} \{.\cdot\cdot\} \{.\cdot\cdot\} \{.\cdot\cdot\}1 NAME
2 TRUE
3 FALSE
```

```
\setminus doifelselayouttextline \{.\cdot.\cdot\} \{.\cdot.\cdot\} \{.\cdot.\cdot\}1 NAME
2 TRUE
3 FALSE
\doifelseleapyear {.<sup>1</sup>.} {.<sup>2</sup>.} {.<sup>3</sup>.}
1 NUMMER
2 TRUE
3 FALSE
\setminus doifelselist \{.\cdot.\cdot\} \{.\cdot.\cdot\} \{.\cdot.\cdot\}1 LISTE
2 TRUE
3 FALSE
\setminus doifelselocation \{.\cdot.\cdot\} \{.\cdot.\cdot\}1 TRUE
2 FALSE
\setminusdoifelselocfile \{.\cdot\,,\} \{.\cdot\,,\} \{.\cdot\,,\}1 FILE
2 TRUE
3 FALSE
\setminus doifelseMPgraphic \{.\stackrel{1}{\ldots}\} \{.\stackrel{2}{\ldots}\}1 NAME
2 TRUE
3 FALSE
\setminus doifels emainfloat body \{.\cdot\cdot\} \{.\cdot\cdot\}1 TRUE
2 FALSE
\setminus doifels emarking \{.\cdot\cdot\} \{.\cdot\cdot\} \{.\cdot\cdot\}1 BESCHRIFTUNG
2 TRUE
3 FALSE
\setminus doifels emeaning \setminus \cdot^1.. \setminus \cdot^2.. \{.\cdot^3..\} \{.\cdot^4..\}1 CSNAME
2 CSNAME
3 TRUE
4 FALSE
```

```
\setminus doifelsemessage \{.\cdot.\cdot\} \{.\cdot.\cdot\} \{.\cdot.\cdot\} \{.\cdot.\cdot\}1 NAME
2 NAME NUMMER
3 TRUE
4 FALSE
\{ \phi\} \{ \ldots, \ldots \} \{ \ldots, \ldots \}1 NAME
2 TRUE
3 FALSE
\setminus doifelsenextbgroup \{.\cdot\cdot\} \{.\cdot\cdot\}1 TRUE
2 FALSE
\setminus doifels enext bgroupcs \setminus \cdot^1. \setminus \cdot^2.
1 CSNAME
2 CSNAME
\setminus doifelsenextchar \{.\cdot\cdot\} \{.\cdot\cdot\} \{.\cdot\cdot\}1 CHARACTER
2 TRUE
3 FALSE
\setminus doifels enext optional \{\ldots\} \{\ldots\}1 TRUE
2 FALSE
\setminus doifels enext optional cs \setminus \cdot^1.. \setminus \cdot^2..
1 CSNAME
2 CSNAME
\setminus doifelsenextparenthesis \{.\stackrel{?}{.}. \}1 TRUE
2 FALSE
\setminusdoifelsenonzeropositive \{.\n,.\n,.\n,.\n,.\n,.\n,1 NUMMER
2 TRUE
3 FALSE
\setminusdoifelsenoteonsamepage \{.\n,.\n,.\n,.\n,.\n,1 NAME
2 TRUE
3 FALSE
```

```
\setminus doifels enothing \{.\cdot\cdot\} \{.\cdot\cdot\} \{.\cdot\cdot\}1 TEXT
2 TRUE
3 FALSE
\{ \phi\} \{ . . . \} \{ . . . \}1 TEXT
2 TRUE
3 FALSE
\setminus doifelseobjectfound \{.\cdot.\cdot\} \{.\cdot.\cdot\} \{.\cdot.\cdot\} \{.\cdot.\cdot\}1 NAME
2 NAME
3 TRUE
4 FALSE
\doifelseobjectreferencefound \{\ldots\} \{\ldots\} \{\ldots\} \{\ldots\}1 NAME
2 NAME
3 TRUE
4 FALSE
\setminusdoifelseoddpage \{.\stackrel{?}{.}. \} \{.\stackrel{?}{.}. \}1 BEFEHL
2 BEFEHL
\setminus doifelseoddpagefloat \{.\cdot\cdot\cdot\} \{.\cdot\cdot\}1 TRUE
2 FALSE
\setminus doifelseoldercontext \{.\cdot.\cdot\} \{.\cdot.\cdot\} \{.\cdot.\cdot\}1 NUMMER
2 TRUE
3 FALSE
\setminus doifelseolderversion \{.\cdot\cdot\}, \{.\cdot\cdot\}, \{.\cdot\cdot\}, \{.\cdot\cdot\}, \{.\cdot\cdot\}1 NUMMER
2 NUMMER
3 TRUE
4 FALSE
\setminus doifelseoverlapping \{.\cdot\cdot\} \{.\cdot\cdot\} \{.\cdot\cdot\} \{.\cdot\cdot\} \{.\cdot\cdot\}1 NAME
2 NAME
3 TRUE
4 FALSE
```

```
\setminus doifelseoverlay \{.\cdot\cdot\} \{.\cdot\cdot\} \{.\cdot\cdot\}1 NAME
2 TRUE
3 FALSE
 \setminus doifels eparallel \{.\cdot\cdot\} \{.\cdot\cdot\}, \{.\cdot\cdot\} \{.\cdot\cdot\}, \{.\cdot\cdot\}1 NAME
2 NAME tutti
3 TRUE
4 FALSE
 \label{eq:loit} \begin{array}{ll} \texttt{\footnotesize \texttt{{\footnotesize \texttt{{\foot1 FILE
2 TRUE
3 FALSE
 \setminus doifelsepath \{.\cdot\,,\} \{.\cdot\,,\} \{.\cdot\,,\}1 PATH
2 TRUE
3 FALSE
 \setminus doifels epathexists \{.\cdot\,,\} \{.\cdot\,,\} \{.\cdot\,,\}1 PATH
2 TRUE
3 FALSE
 \setminus doifelsepatterns \{.\cdot\cdot\} \{.\cdot\cdot\} \{.\cdot\cdot\}1 SPRACHE
2 TRUE
3 FALSE
 \setminus doifelse position \{.\cdot\cdot\} \{.\cdot\cdot\} \{.\cdot\cdot\}1 NAME
2 TRUE
3 FALSE
 \setminusdoifelsepositionaction \{.\cdot.\cdot\} \{.\cdot.\cdot\} \{.\cdot.\cdot\}1 NAME
2 TRUE
3 FALSE
 \doifelsepositiononpage {.<sup>1</sup>.} {.<sup>2</sup>.} {.<sup>3</sup>.} {.<sup>4</sup>.}
1 NAME
2 NUMMER
3 TRUE
4 FALSE
```
 $\setminus$ doifelsepositionsonsamepage  $\{ \ldots, \ldots \}$   $\{ \ldots \}$   $\{ \ldots \}$ **1 NAME 2 TRUE 3 FALSE**  $\setminus$ doifelsepositionsonthispage  $\{ \ldots, \ldots \}$   $\{ \ldots \}$   $\{ \ldots \}$ **1 NAME 2 TRUE 3 FALSE**  $\setminus$  doifelse positions used  $\{.\cdot.\cdot\}$   $\{.\cdot.\cdot\}$ **1 TRUE 2 FALSE**  $\setminus$  doifelsereferencefound  $\{.\cdot.\cdot\}$   $\{.\cdot.\cdot\}$   $\{.\cdot.\cdot\}$ **1 REFERENCE 2 TRUE 3 FALSE**  $\setminus$  doifelserightpagefloat  $\{.\cdot,\cdot\}$   $\{.\cdot,\cdot\}$ **1 TRUE 2 FALSE** \doifelserighttoleftinbox .<sup>1</sup>. {...} {...} **1 CSNAME NUMMER 2 TRUE 3 FALSE**  $\setminus$ doifelsesamelinereference  $\{.\cdot\cdot\}$   $\{.\cdot\cdot\}$   $\{.\cdot\cdot\}$ **1 REFERENCE 2 TRUE 3 FALSE**  $\setminus$  doifelsesamestring  $\{.\cdot.\cdot\}$   $\{.\cdot.\cdot\}$   $\{.\cdot.\cdot\}$   $\{.\cdot.\cdot\}$ **1 TEXT 2 TEXT 3 TRUE 4 FALSE**  $\setminus$  doifels esetups  $\{.\,.\,.\}$   $\{.\,.\,.\}$   $\{.\,.\,.\}$ **1 NAME 2 TRUE 3 FALSE**

```
\setminusdoifelsesomebackground \{.\cdot\cdot\} \{.\cdot\cdot\} \{.\cdot\cdot\}1 NAME
2 TRUE
3 FALSE
\setminus doifelsesomespace \{.\stackrel{1}{\ldots}\} \{.\stackrel{2}{\ldots}\}1 TEXT
2 TRUE
3 FALSE
\setminus doifels esomething \{.\cdot\cdot\} \{.\cdot\cdot\} \{.\cdot\cdot\}1 TEXT
2 TRUE
3 FALSE
\setminus doifels esometoks \setminus... \{.\n...} \{.\n...}
1 CSNAME
2 TRUE
3 FALSE
\setminus doifels estring instring \{.\n\ldots\} \{.\n\ldots\} \{.\n\ldots\}1 TEXT
2 TEXT
3 TRUE
4 FALSE
\setminusdoifelsestructurelisthasnumber \{.\stackrel{?}{.}. \} \{.\stackrel{?}{.}. \}1 TRUE
2 FALSE
\doifelsestructurelisthaspage {.<sup>1</sup>..} {.<sup>2</sup>..}
1 TRUE
2 FALSE
\doifelsesymboldefined \{.\cdot.\cdot\} \{.\cdot.\cdot\} \{.\cdot.\cdot\}1 NAME
2 TRUE
3 FALSE
\setminus doifelsesymbolset \{.\stackrel{1}{\ldots}\} \{.\stackrel{2}{\ldots}\}1 NAME
2 TRUE
3 FALSE
```

```
\setminus doifelsetext \{.\cdot.\cdot\} \{.\cdot.\cdot\} \{.\cdot.\cdot\}1 TEXT
2 TRUE
3 FALSE
\setminus doifelsetextflow \{.\cdot\cdot\} \{.\cdot\cdot\} \{.\cdot\cdot\}1 NAME
2 TRUE
3 FALSE
\setminusdoifelsetextflowcollector \{.\cdot\cdot\} \{.\cdot\cdot\} \{.\cdot\cdot\} \{.\cdot\cdot\}1 NAME
2 TRUE
3 FALSE
\setminus doifelsetypingfile \{.\cdot.\cdot\} \{.\cdot.\cdot\} \{.\cdot.\cdot\}1 FILE
2 TRUE
3 FALSE
\doifelseundefined \{.\cdot.\cdot\} \{.\cdot.\cdot\} \{.\cdot.\cdot\}1 NAME
2 TRUE
3 FALSE
\setminus doifelseurldefined \{.\cdot\cdot\} \{.\cdot\cdot\} \{.\cdot\cdot\}1 NAME
2 TRUE
3 FALSE
\setminus doifelsevalue \{.\,.\,.\, \} \{.\,.\,.\, \} \{.\,.\,.\, \}1 NAME
2 TEXT
3 TRUE
4 FALSE
\setminus doifels evaluenothing \{.\cdot.\cdot\} \{.\cdot.\cdot\} \{.\cdot.\cdot\}1 NAME
2 TRUE
3 FALSE
\setminusdoifelsevariable \{.\cdot\cdot\} \{.\cdot\cdot\} \{.\cdot\cdot\} \{.\cdot\cdot\}1 NAME
2 KEY
3 TRUE
4 FALSE
```

```
\setminus doifempty \{.\cdot.\cdot\} \{.\cdot.\cdot\}1 CONTENT
2 TRUE
\setminus doifemptyelse \{.\cdot.\cdot\} \{.\cdot.\cdot\} \{.\cdot.\cdot\}1 CONTENT
2 TRUE
3 FALSE
\setminus doifemptytoks \setminus... \{.\n...
1 CSNAME
2 TRUE
\setminus doifemptyvalue \{.\cdot\cdot\} \{.\cdot\cdot\}1 NAME
2 TRUE
\setminus doifemptyvalueelse \{.\cdot\cdot\} \{.\cdot\cdot\} \{.\cdot\cdot\}1 NAME
2 TRUE
3 FALSE
\setminusdoifemptyvariable \{.\cdot.\cdot\} \{.\cdot.\cdot\} \{.\cdot.\cdot\}1 NAME
2 KEY
3 TRUE
\setminus doifemptyvariableelse \{.\,.\,.\, \} \{.\,.\,.\, \} \{.\,.\,.\, \} \{.\,.\,.\, \}1 NAME
2 KEY
3 TRUE
4 FALSE
\setminus doifenv \{.\cdot\cdot\} \{.\cdot\cdot\}1 KEY
2 TRUE
\{ \phi\} \{ . . . . \} \{ . . . . \}1 KEY
2 TRUE
3 FALSE
\setminusdoiffastoptionalcheckcselse \setminus \cdot^1... \setminus \cdot^2...
1 CSNAME
2 CSNAME
```

```
\setminusdoiffastoptionalcheckelse \{.\,{}^{1}.\,{}\} \{.\,{}^{2}.\,{}1 TRUE
2 FALSE
 \setminusdoiffieldbodyelse \{.\stackrel{1}{\ldots}\} \{.\stackrel{2}{\ldots}\}1 NAME
2 TRUE
3 FALSE
 \setminusdoiffieldcategoryelse \{.\n,.\n,.\n,.\n,.\n,1 NAME
2 TRUE
3 FALSE
 \setminus doiffigureelse \{.\cdot.\cdot\} \{.\cdot.\cdot\} \{.\cdot.\cdot\}1 FILE
2 TRUE
3 FALSE
 \{ \phi \} \{ . . . \} \{ . . . \}1 FILE
2 TRUE
 \setminusdoiffiledefinedelse \{.\cdot.\cdot\} \{.\cdot.\cdot\} \{.\cdot.\cdot\}1 NAME
2 TRUE
3 FALSE
 \doiffileelse \{.\cdot.\cdot\} \{.\cdot.\cdot\} \{.\cdot.\cdot\}1 FILE
2 TRUE
3 FALSE
 \setminusdoiffileexistselse \{.\cdot,\cdot\} \{.\cdot,\cdot\} \{.\cdot,\cdot\}1 FILE
2 TRUE
3 FALSE
 \{ \phi\} \{ \phi\} \{ \phi\} \{ \phi\} \{ \phi\} \{ \phi\} \{ \phi\} \{ \phi\} \{ \phi\} \{ \phi\} \{ \phi\} \{ \phi\} \{ \phi\} \{ \phi\} \{ \phi\} \{ \phi\} \{ \phi\} \{ \phi\} \{ \phi\} \{ \phi\} \{ \phi\} \{ \phi\} \{ \phi\} \{ \phi\} \{ \phi1 TEXT
2 TEXT
3 TRUE
4 FALSE
```

```
\setminusdoifflaggedelse \{.\cdot\cdot\} \{.\cdot\cdot\} \{.\cdot\cdot\}1 NAME
2 TRUE
3 FALSE
 \{ \phi\} \{ \phi\} \{ \phi\} \{ \phi\} \{ \phi\} \{ \phi\} \{ \phi\} \{ \phi\} \{ \phi\} \{ \phi\} \{ \phi\} \{ \phi\} \{ \phi\} \{ \phi\} \{ \phi\} \{ \phi\} \{ \phi\} \{ \phi\} \{ \phi\} \{ \phi\} \{ \phi\} \{ \phi\} \{ \phi\} \{ \phi\} \{ \phi1 FONT
2 NUMMER
3 TRUE
4 FALSE
 \setminus doiffontpresentelse \{.\cdot.\cdot\} \{.\cdot.\cdot\} \{.\cdot.\cdot\}1 FONT
2 TRUE
3 FALSE
 \setminus doiffontsynonymelse \{.\cdot.\cdot\} \{.\cdot.\cdot\} \{.\cdot.\cdot\}1 NAME
2 TRUE
3 FALSE
 \setminus doifhasspaceelse \{.\cdot\cdot\} \{.\cdot\cdot\} \{.\cdot\cdot\}1 TEXT
2 TRUE
3 FALSE
 \{ \phi \} \{ .^{1} . \} \{ .^{2} . \}1 TRUE
2 FALSE
 \setminus doifincsnameelse \{.\cdot\cdot\} \{.\cdot\cdot\} \{.\cdot\cdot\} \{.\cdot\cdot\} \{.\cdot\cdot\}1 TEXT
2 CSNAME
3 TRUE
4 FALSE
 \setminus doifinelementelse \{.\cdot.\cdot\} \{.\cdot.\cdot\} \{.\cdot.\cdot\}1 NAME
2 TRUE
3 FALSE
 \setminusdoifinputfileelse \{.\cdot.\cdot\} \{.\cdot.\cdot\} \{.\cdot.\cdot\}1 FILE
2 TRUE
3 FALSE
```

```
\setminus doifinsertionelse \{.\cdot.\cdot\} \{.\cdot.\cdot\} \{.\cdot.\cdot\}1 NAME
2 TRUE
3 FALSE
\setminus doifinset \{.\cdot.\cdot\} \{.\cdot.\cdot\}1 CONTENT
2 TRUE
\setminus doifinsetelse \{.\cdot.\cdot\} \{.\cdot.\cdot\} \{.\cdot.\cdot\}1 CONTENT
2 TRUE
3 FALSE
\{ \phi and \{ \ldots \} \{ \ldots \} \{ \ldots \}1 TEXT
2 TEXT
3 TRUE
\doifinstringelse {.<sup>1</sup>..} {.<sup>2</sup>.} {.<sup>3</sup>..} {.<sup>4</sup>..}
1 TEXT
2 TEXT
3 TRUE
4 FALSE
\{ \phi doifinsymbolset \{ . . . \} \{ . . . \} \{ . . . \}1 NAME
2 NAME
3 TRUE
4 FALSE
\{ \phi doifinsymbolsetelse \{ . . . \} \{ . . . \} \{ . . . \}1 NAME
2 NAME
3 TRUE
4 FALSE
\{ \phi doifintokselse \{.\cdot.\cdot\} \{.\cdot.\cdot\} \{.\cdot.\cdot\} \{.\cdot.\cdot\}1 BEFEHL
2 BEFEHL
3 TRUE
4 FALSE
```

```
\setminusdoifintwopassdataelse \{.\,.\,.\, } \{.\,.\,.\, } \{.\,.\,.\, \} \{.\,.\,.\, \}1 NAME
2 NAME
3 TRUE
4 FALSE
\setminusdoifitalicelse \{.\cdot.\cdot\} \{.\cdot.\cdot\}1 TRUE
2 FALSE
\setminus doiflanguageelse \{.\cdot\cdot\} \{.\cdot\cdot\} \{.\cdot\cdot\}1 SPRACHE
2 TRUE
3 FALSE
\setminus doiflayerdataelse \{.\cdot.\cdot\} \{.\cdot.\cdot\} \{.\cdot.\cdot\}1 NAME
2 TRUE
3 FALSE
\setminusdoiflayoutdefinedelse \{.\cdot.\cdot\} \{.\cdot.\cdot\} \{.\cdot.\cdot\}1 NAME
2 TRUE
3 FALSE
\setminus doiflayoutsomelineelse \{.\stackrel{?}{.} \} \{.\stackrel{?}{.} \} \{.\stackrel{?}{.} \}1 NAME
2 TRUE
3 FALSE
\setminus doiflayouttextlineelse \{.\cdot\cdot\} \{.\cdot\cdot\} \{.\cdot\cdot\} \{.\cdot\cdot\}1 NAME
2 TRUE
3 FALSE
\setminus doifleapyearelse \{.\cdot\cdot\} \{.\cdot\cdot\} \{.\cdot\cdot\}1 NUMMER
2 TRUE
3 FALSE
\{ \phi\} \{ . . . . \} \{ . . . . \}1 LISTE
2 TRUE
3 FALSE
```

```
\setminus doiflocationelse \{.\cdot.\cdot\} \{.\cdot.\cdot\}1 TRUE
2 FALSE
 \setminusdoiflocfileelse \{.\stackrel{1}{\ldots}\} \{.\stackrel{2}{\ldots}\}1 FILE
2 TRUE
3 FALSE
 \setminusdoifMPgraphicelse \{.\stackrel{1}{\ldots}\} \{.\stackrel{2}{\ldots}\}1 NAME
2 TRUE
3 FALSE
 \setminusdoifmainfloatbodyelse \{.\cdot\cdot\} \{.\cdot\cdot\}1 TRUE
2 FALSE
 \setminusdoifmarkingelse \{.\cdot\cdot\} \{.\cdot\cdot\} \{.\cdot\cdot\}1 BESCHRIFTUNG
2 TRUE
3 FALSE
 \setminus doif meaningelse \setminus \cdot^1.. \setminus \cdot^2.. \{.\cdot^3..\} \{.\cdot^4..\}1 CSNAME
2 CSNAME
3 TRUE
4 FALSE
 \setminusdoifmessageelse \{.\stackrel{1}{\ldots}\} \{.\stackrel{2}{\ldots}\} \{.\stackrel{3}{\ldots}\} \{.\stackrel{4}{\ldots}\}1 NAME
2 NAME NUMMER
3 TRUE
4 FALSE
 \{ \phi \} \{ \dots, \dots \} \{ \dots \}1 NAME
2 TRUE
 \{ \phi\} \{ \ldots, \ldots \} \{ \ldots, \ldots \} \{ \ldots, \ldots \}1 NAME
2 TRUE
3 FALSE
 \setminus doifnextbgroupcselse \setminus \cdot^1. \setminus \cdot^2.
1 CSNAME
2 CSNAME
```

```
\setminus doifnextbgroupelse \{.\cdot\cdot\} \{.\cdot\cdot\}1 TRUE
2 FALSE
\setminus doifnext charelse \{.\cdot\cdot\} \{.\cdot\cdot\} \{.\cdot\cdot\}1 CHARACTER
2 TRUE
3 FALSE
\setminus doifnextoptionalcselse \setminus \dots \setminus \dots1 CSNAME
2 CSNAME
\setminus doifnextoptionalelse \{.\cdot\cdot\} \{.\cdot\cdot\}1 TRUE
2 FALSE
\setminus doifnext parenthesiselse \{.\stackrel{?}{.}. \}1 TRUE
2 FALSE
\setminusdoifnonzeropositiveelse \{.\cdot\cdot\}, \{.\cdot\cdot\}, \{.\cdot\cdot\}, \}1 NUMMER
2 TRUE
3 FALSE
\doifnot \{.\cdot.\cdot\} \{.\cdot.\cdot\} \{.\cdot.\cdot\}1 CONTENT
2 CONTENT
3 TRUE
\doifnotallcommon {...}
* TRUE
\{ \phi_{\text{total} \text{ models}} \ {...,, \cdoifnotallmodes {...,} {...} {...} {...}
1 NAME
2 TRUE
3 FALSE
\setminus doifnot command handler \setminus... \{.\n...} \{.\n...}
1 CSNAME
2 NAME
3 TRUE
\doifnotcommon {...}
* TRUE
```

```
\setminus doifnot counter \{.\cdot.\cdot\} \{.\cdot.\cdot\}1 NAME
2 TRUE
\setminus doif not do cumentargument \{.\n,.\n,.\n,.\n,1 NAME
2 TRUE
\setminus doif not do cument filename \{.\n,.\n,.\n,.\n,1 NUMMER
2 TRUE
\setminus doifnotempty \{.\cdot.\cdot\} \{.\cdot.\cdot\}1 CONTENT
2 TRUE
\setminus doifnotemptyvalue \{.\n,.\n,.\n,1 NAME
2 TRUE
\setminusdoifnotemptyvariable \{.\cdot.\cdot\} \{.\cdot.\cdot\} \{.\cdot.\cdot\}1 NAME
2 KEY
3 TRUE
\setminus doifnotenv \{\ldots\} \{\ldots\}1 KEY
2 TRUE
\setminusdoifnoteonsamepageelse \{.\n,.\n,.\n,.\n,.\n,1 NAME
2 TRUE
3 FALSE
\setminus doifnotescollected \{.\cdot.\cdot\} \{.\cdot.\cdot\}1 NAME
2 TRUE
\setminusdoifnotfile \{.\cdot.\cdot\} \{.\cdot.\cdot\}1 FILE
2 TRUE
\setminus doifnotflagged \{.\cdot.\cdot\} \{.\cdot.\cdot\}1 NAME
2 TRUE
```

```
\{ \ldots \} {\ldots} \{ .\ldots \}1 TEXT
2 TRUE
\setminus doifnothingelse \{.\cdot\cdot\} \{.\cdot\cdot\} \{.\cdot\cdot\}1 TEXT
2 TRUE
3 FALSE
\setminus doifnotinset \{.\cdot.\cdot\} \{.\cdot.\cdot\}1 CONTENT
2 TRUE
\doifnotinsidesplitfloat {...} *
* TRUE
\setminus doifnotinstring \{.\cdot.\cdot\} \{.\cdot.\cdot\} \{.\cdot.\cdot\}1 TEXT
2 TEXT
3 TRUE
\setminusdoifnotmode \{ \ldots, \ldots \} \{ \ldots \}1 NAME
2 TRUE
\setminus doifnotnumber \{.\cdot.\cdot\} \{.\cdot.\cdot\}1 TEXT
2 TRUE
\setminus doifnotsamestring \{.\n,.\n,.\n,.\n,.\n,1 TEXT
2 TEXT
3 TRUE
\setminus doifnotsetups \{.\cdot\cdot\} \{.\cdot\cdot\}1 NAME
2 TRUE
\delta \doifnotvalue \{.\cdot.\cdot\} \{.\cdot.\cdot\} \{.\cdot.\cdot\}1 NAME
2 TEXT
3 TRUE
\{ \phi \} \{ . . . \} \{ . . . \}1 NAME
2 KEY
3 TRUE
```

```
\setminus doifnumber \{.\cdot\cdot\} \{.\cdot\cdot\}1 TEXT
2 TRUE
\{ \phi doifnumberelse \{ . . . \} \{ . . . \}1 TEXT
2 TRUE
3 FALSE
\setminusdoifobjectfoundelse \{.\cdot.\cdot\} \{.\cdot.\cdot\} \{.\cdot.\cdot\} \{.\cdot.\cdot\}1 NAME
2 NAME
3 TRUE
4 FALSE
\doifobjectreferencefoundelse \{.\stackrel{1}{\ldots}\} \{.\stackrel{2}{\ldots}\} \{.\stackrel{4}{\ldots}\}1 NAME
2 NAME
3 TRUE
4 FALSE
\setminusdoifoddpageelse \{.\stackrel{?}{.}. \} \{.\stackrel{?}{.}. \}1 BEFEHL
2 BEFEHL
\setminus doifoddpagefloatelse \{.\cdot\cdot\} \{.\cdot\cdot\}1 TRUE
2 FALSE
\setminus doifoldercontextelse \{.\cdot.\cdot\} \{.\cdot.\cdot\} \{.\cdot.\cdot\}1 NUMMER
2 TRUE
3 FALSE
\setminusdoifolderversionelse \{.\stackrel{1}{\ldots}\} \{.\stackrel{2}{\ldots}\} \{.\stackrel{3}{\ldots}\}1 NUMMER
2 NUMMER
3 TRUE
4 FALSE
\doifoverlappingelse {.<sup>1</sup>.} {.<sup>2</sup>.} {.<sup>3</sup>.} {.<sup>4</sup>.}
1 NAME
2 NAME
3 TRUE
4 FALSE
```

```
\setminus doifoverlayelse \{.\cdot\cdot\} \{.\cdot\cdot\} \{.\cdot\cdot\}1 NAME
2 TRUE
3 FALSE
\setminus doif parallelelse \{.\cdot\cdot\} \{.\cdot\cdot\}, \{.\cdot\cdot\} \{.\cdot\cdot\}, \{.\cdot\cdot\}1 NAME
2 NAME tutti
3 TRUE
4 FALSE
\setminusdoifparentfileelse \{.\cdot\cdot\} \{.\cdot\cdot\} \{.\cdot\cdot\}1 FILE
2 TRUE
3 FALSE
\{ \phi\} \{ . . . . \} \{ . . . . \}1 PATH
2 TRUE
3 FALSE
\setminus doifpathexistselse \{.\cdot\cdot\} \{.\cdot\cdot\} \{.\cdot\cdot\}1 PATH
2 TRUE
3 FALSE
\setminus doifpatternselse \{.\cdot\cdot\} \{.\cdot\cdot\} \{.\cdot\cdot\}1 SPRACHE
2 TRUE
3 FALSE
\setminus doif position \{.\cdot.\cdot\} \{.\cdot.\cdot\} \{.\cdot.\cdot\}1 NAME
2 TRUE
3 FALSE
\setminus doif position action \{.\cdot.\cdot\} \{.\cdot.\cdot\} \{.\cdot.\cdot\}1 NAME
2 TRUE
3 FALSE
\setminusdoifpositionactionelse \{.\cdot.\cdot\} \{.\cdot.\cdot\} \{.\cdot.\cdot\}1 NAME
2 TRUE
3 FALSE
```

```
\setminus doif positionelse \{.\cdot\cdot\} \{.\cdot\cdot\} \{.\cdot\cdot\}1 NAME
2 TRUE
3 FALSE
\setminus doifpositiononpageelse \{.\cdot\cdot\cdot\} \{.\cdot\cdot\cdot\} \{.\cdot\cdot\cdot\} \{.\cdot\cdot\cdot\}1 NAME
2 NUMMER
3 TRUE
4 FALSE
\setminusdoifpositionsonsamepageelse \{ \ldots, \ldots \} \{ \ldots \} \{ \ldots \}1 NAME
2 TRUE
3 FALSE
\setminusdoifpositionsonthispageelse \{ \ldots, \ldots \} \{ \ldots \} \{ \ldots \}1 NAME
2 TRUE
3 FALSE
\setminus doif positions usedelse \{.\,.\,.\} \{.\,.\,.1 TRUE
2 FALSE
\setminusdoifreferencefoundelse \{.\stackrel{?}{.}. \} \{.\stackrel{?}{.}. \}1 REFERENCE
2 TRUE
3 FALSE
\setminusdoifrightpagefloatelse \{.\cdot\cdot\} \{.\cdot\cdot\}1 TRUE
2 FALSE
\doifrighttoleftinboxelse ... {...} {...}
1 CSNAME NUMMER
2 TRUE
3 FALSE
\setminusdoifsamelinereferenceelse \{.\stackrel{1}{\ldots}\} \{.\stackrel{2}{\ldots}\} \{.\stackrel{3}{\ldots}\}1 REFERENCE
2 TRUE
3 FALSE
```

```
\setminus doifsamestring \{.\cdot.\cdot\} \{.\cdot.\cdot\} \{.\cdot.\cdot\}1 TEXT
2 TEXT
3 TRUE
\doifsamestringelse {.<sup>1</sup>..} {.<sup>2</sup>..} {.<sup>3</sup>..} {.<sup>4</sup>..}
1 TEXT
2 TEXT
3 TRUE
4 FALSE
\setminus doifsetups \{.\cdot\cdot\} \{.\cdot\cdot\}1 NAME
2 TRUE
\setminus doifsetupselse \{.\cdot\cdot\} \{.\cdot\cdot\} \{.\cdot\cdot\}1 NAME
2 TRUE
3 FALSE
\setminusdoifsomebackground \{.\cdot.\cdot\} \{.\cdot.\cdot\} \{.\cdot.\cdot\}1 NAME
2 TRUE
3 FALSE
\setminusdoifsomebackgroundelse \{.\stackrel{?}{.}. \} \{.\stackrel{?}{.}. \}1 NAME
2 TRUE
3 FALSE
\setminus doifsomespaceelse \{.\cdot\cdot\}, \{.\cdot\cdot\}, \{.\cdot\cdot\}, \{.\cdot\cdot\}1 TEXT
2 TRUE
3 FALSE
\setminus doif something \{.\cdot.\cdot\} \{.\cdot.\cdot\}1 TEXT
2 TRUE
\setminus doif somethingelse \{.\cdot\cdot\} \{.\cdot\cdot\} \{.\cdot\cdot\}1 TEXT
2 TRUE
3 FALSE
\setminusdoifsometoks \setminus... \{.\n^{2}.\}1 CSNAME
2 TRUE
```

```
\setminus doifsometokselse \setminus \overset{1}{\ldots} \{.\overset{2}{\ldots}\} \{.\overset{3}{\ldots}\}1 CSNAME
2 TRUE
3 FALSE
\setminus doifstringinstringelse \{.\cdot\cdot\}, \{.\cdot\cdot\}, \{.\cdot\cdot\}, \{.\cdot\cdot\}, \{.\cdot\cdot\}1 TEXT
2 TEXT
3 TRUE
4 FALSE
\setminusdoifstructurelisthasnumberelse \{.\stackrel{?}{.}.\} \{.\stackrel{?}{.}.\}1 TRUE
2 FALSE
\doifstructurelisthaspageelse {.<sup>1</sup>.} {.<sup>2</sup>.}
1 TRUE
2 FALSE
\setminusdoifsymboldefinedelse \{.\n,.\n \{.\n,.\n \{.\n,.\n1 NAME
2 TRUE
3 FALSE
\{ \phi \} \{ . . . . \}1 NAME
2 TRUE
3 FALSE
\setminus doiftext \{.\cdot.\cdot\} \{.\cdot.\cdot\} \{.\cdot.\cdot\}1 TEXT
2 TRUE
3 FALSE
\setminus doiftextelse \{.\cdot.\cdot\} \{.\cdot.\cdot\} \{.\cdot.\cdot\}1 TEXT
2 TRUE
3 FALSE
\setminus doiftextflowcollectorelse \{.\cdot\cdot\}, \{.\cdot\cdot\}, \{.\cdot\cdot\}, \{.\cdot\cdot\}1 NAME
2 TRUE
3 FALSE
```

```
\{ \phi\} \{ . . . \} \{ . . . \} \{ . . . \}1 NAME
2 TRUE
3 FALSE
\setminus doiftypingfileelse \{.\cdot.\cdot\} \{.\cdot.\cdot\} \{.\cdot.\cdot\}1 FILE
2 TRUE
3 FALSE
\setminus doifundefined \{.\cdot.\cdot\} \{.\cdot.\cdot\}1 NAME
2 TRUE
\setminus doifundefined counter \{.\cdot\cdot\} \{.\cdot\cdot\}1 NAME
2 TRUE
\setminus doifundefinedelse \{.\cdot\cdot\} \{.\cdot\cdot\} \{.\cdot\cdot\}1 NAME
2 TRUE
3 FALSE
\setminusdoifurldefinedelse \{.\cdot\cdot\} \{.\cdot\cdot\} \{.\cdot\cdot\}1 NAME
2 TRUE
3 FALSE
\delta \doifvalue \{.\cdot.\cdot\} \{.\cdot.\cdot\} \{.\cdot.\cdot\}1 NAME
2 TEXT
3 TRUE
\setminus doifvalueelse \{.\cdot.\cdot\} \{.\cdot.\cdot\} \{.\cdot.\cdot\} \{.\cdot.\cdot\}1 NAME
2 TEXT
3 TRUE
4 FALSE
\setminus doif valuenothing \{.\cdot.\cdot\} \{.\cdot.\cdot\}1 NAME
2 TRUE
\setminus doifvaluenothingelse \{.\cdot\cdot\cdot\} \{.\cdot\cdot\cdot\} \{.\cdot\cdot\cdot\}1 NAME
2 TRUE
3 FALSE
```
 $\setminus$  doifvalues omething  $\{.\cdot.\cdot\}$   $\{.\cdot.\cdot\}$ **1 NAME 2 TRUE**  $\{ \phi$  and  $\{ \ldots \}$   $\{ \ldots \}$   $\{ \ldots \}$ **1 NAME 2 KEY 3 TRUE**  $\setminus$ doifvariableelse  $\{.\,.\,.\}$   $\{.\,.\,.\}$   $\{.\,.\,.\}$   $\{.\,.\,.\}$ **1 NAME 2 KEY 3 TRUE 4 FALSE \doindentation \dollar** \doloop {...} **\* BEFEHL**  $\delta$  \doloopoverlist  $\{ \ldots, \ldots \}$   $\{ \ldots \}$ } **1 TEXT 2 BEFEHL \donothing \dontconvertfont \dontleavehmode \dontpermitspacesbetweengroups** \dopositionaction {...} **\* NAME** \doprocesslocalsetups {...,\*...} **\* NAME**  $\lambda$ doquadrupleargument  $\lambda$ ... [...] [...] [...] [...] [...] **1 CSNAME 2 TEXT 3 TEXT 4 TEXT 5 TEXT**

```
\lambdadoquadrupleempty \lambda... [L.1.2.1] [L.3.1] [L.4.1] [L.5.1]1 CSNAME
2 TEXT
3 TEXT
4 TEXT
5 TEXT
\doquadruplegroupempty \.<sup>1</sup>.. {...} {...} {...} {...} {...} {...}
1 CSNAME
2 TEXT
3 TEXT
4 TEXT
5 TEXT
\doquintupleargument \.<sup>1</sup>.. [...] [...3] [...<sup>4</sup>..] [...5. [.....5] [.....5. ]
1 CSNAME
2 TEXT
3 TEXT
4 TEXT
5 TEXT
6 TEXT
\lambdadoquintupleempty \lambda... [...] [...] [...] [...] [...] [...]
                                                OPT OPT OPT OPT OPT
1 CSNAME
2 TEXT
3 TEXT
4 TEXT
5 TEXT
6 TEXT
\lambdadoquintuplegroupempty \lambda^1.. \{.\stackrel{?}{\ldots} \{.\stackrel{?}{\ldots} \} \{.\stackrel{?}{\ldots} \} \{.\stackrel{6}{\ldots} \}OPT
                                                                    OPT
                                                                                OPT
                                                                                            OPT
                                                                                                        OPT
1 CSNAME
2 TEXT
3 TEXT
4 TEXT
5 TEXT
6 TEXT
\dorechecknextindentation
\text{Moreover } \{.\n<sup>1</sup>\n<sup>2</sup>\n<sup>3</sup>\n<sup>4</sup>\n<sup>2</sup>\n<sup>3</sup>\n<sup>4</sup>\n<sup>5</sup>\n<sup>6</sup>\n<sup>7</sup>\n<sup>8</sup>\n<sup>9</sup>\n<sup>10</sup>\n<sup>11</sup>\n<sup>12</sup>\n<sup>13</sup>\n<sup>14</sup>\n<sup>15</sup>\n<sup>16</sup>\n<sup>16</sup>\n<sup>17</sup>\n<sup>18</sup>\n<sup>19</sup>\n<sup>19</sup>\n<sup>10</sup1 NUMMER
2 BEFEHL
\setminus dore peatwith command [...] \setminus...
1 TEXT NUMMER*TEXT
2 CSNAME
```

```
\doreplacefeature {...}
* NAME
\texttt{\textbackslash} doresetandafffeature \{\ldots\}* NAME
\label{eq:cor:inert} \begin{array}{ll} \texttt{\textbf{def}} & \texttt{\textbf{def}} \\ \texttt{\textbf{def}} & \texttt{\textbf{def}} \end{array}* NAME
\dot{c} \{ . . . , . , . , .1 NUMMER
2 CSNAME
3 CONTENT
\text{dosetattribute} \{.\n<sup>1</sup>\n<sub>1</sub>\n<sub>2</sub>\n<sub>3</sub>\n<sub>4</sub>\n<sub>5</sub>\n<sub>6</sub>\n<sub>7</sub>\n<sub>8</sub>\n<sub>9</sub>\n<sub>10</sub>\n<sub>11</sub>\n<sub>12</sub>\n<sub>13</sub>\n<sub>14</sub>\n<sub>15</sub>\n<sub>16</sub>\n<sub>17</sub>\n<sub>18</sub>\n<sub>19</sub>\n<sub>10</sub>\n<sub>11</sub>\n<sub>12</sub>\n<sub>15</sub>\n<sub1 NAME
2 NUMMER
\dosetleftskipadaption {...}
* si no standard DIMENSION
\dosetrightskipadaption {...}
* si no standard DIMENSION
\verb+\dosetupcheckedinterlinespace ~\{.\,.\, ,.\, \overset{*}{=}\, .\, ,.\, .\}* inherits: \impostainterlinea
\dosetupcheckedinterlinespace {...,<sup>*</sup>...}
* attivo disattivo reimposta auto piccolo medio grande NUMMER DIMENSION
\dosetupcheckedinterlinespace {...}
* NAME
\lambdadoseventupleargument \lambda... [...] [., .] [., .] [., .] [., .] [., .] [., .] [., .] [., .]1 CSNAME
2 TEXT
3 TEXT
4 TEXT
5 TEXT
6 TEXT
7 TEXT
8 TEXT
```
```
\lambdadoseventupleempty \lambda... \left[\begin{array}{ccc} 2 & 0 \ 0 & 0 \end{array}\right] \left[\begin{array}{ccc} 2 & 0 \ 0 & 0 \end{array}\right] \left[\begin{array}{ccc} 2 & 0 \ 0 & 0 \end{array}\right] \left[\begin{array}{ccc} 2 & 0 \ 0 & 0 \end{array}\right] \left[\begin{array}{ccc} 2 & 0 \ 0 & 0 \end{array}\right] \left[\begin{array}{ccc} 2 & 0 \ 0 & 0 \end{array}\right] \left[\begin{array}{ccc} 1 CSNAME
2 TEXT
3 TEXT
4 TEXT
5 TEXT
6 TEXT
7 TEXT
8 TEXT
\text{dosingleargument } \ldots [...]
1 CSNAME
2 TEXT
\lambda dosingleempty \lambda... [...]
                                         OPT
1 CSNAME
2 TEXT
\setminus dosinglegroupempty \setminus \overset{1}{\ldots} \{.\overset{2}{\ldots} {...}
                                                   OPT
1 CSNAME
2 TEXT
\lambdadosixtupleargument \lambda... [...] [...] [...] [...] [...] [...] [...]
1 CSNAME
2 TEXT
3 TEXT
4 TEXT
5 TEXT
6 TEXT
7 TEXT
\lambdadosixtupleempty \lambda... [...] [...] [...] [...] [...] [...] [...]
                                            OPT
                                                      OPT
                                                               OPT
                                                                           OPT
                                                                                        OPT
                                                                                                    OPT
1 CSNAME
2 TEXT
3 TEXT
4 TEXT
5 TEXT
6 TEXT
7 TEXT
\dostarttagged {.<sup>1</sup>.} {.<sup>2</sup>.} ... \dostoptagged
1 NAME
2 NAME
```

```
\setminus dostepwiserecurse \{.\cdot\cdot\} \{.\cdot\cdot\} \{.\cdot\cdot\} \{.\cdot\cdot\} \{.\cdot\cdot\}1 NUMMER
2 NUMMER
3 [-+]NUMMER
4 BEFEHL
\dosubtractfeature {...}
* NAME
\dotfskip {...}
* DIMENSION
\dotsc \dotsc* CSNAME
\left\{ \text{dotripleargument } \right\}, [....] [0.1, 0.1] [0.1, 0.1]1 CSNAME
2 TEXT
3 TEXT
4 TEXT
\setminusdotripleargumentwithset \setminus<sup>1</sup>... [...<sup>2</sup>,...] [.<sup>3</sup>..] [.<sup>4</sup>..]
1 CSNAME
2 TEXT
3 TEXT
4 TEXT
\setminus dotripleempty \setminus... [...] [....] [...]
                                    OPT
OPT
                                                     OPT
1 CSNAME
2 TEXT
3 TEXT
4 TEXT
\setminusdotripleemptywithset \setminus\ldots\subset\ldots, \atop_{\text{OPT}} ...] [\ldots, \atop_{\text{OPT}}] ...] [\ldots, \atop_{\text{OPT}}]1 CSNAME
2 TEXT
3 TEXT
4 TEXT
\dotriplegroupempty \.<sup>1</sup>.. \{.\stackrel{?}{.}. J \{.\stackrel{3}{.}.J \{.\stackrel{4}{.}.J}\}1 CSNAME
2 TEXT
3 TEXT
4 TEXT
\label{eq:doublebar} {...}
* TEXT
```

```
\doublebond
\doublebrace {...}
* TEXT
\label{eq:doublebracket} {...}
* TEXT
\verb+\doubleparent {.\,.}* TEXT
\dowith \{ \ldots, \ldots \} \{ \ldots \}1 BEFEHL
2 BEFEHL
\downarrow dowithnextbox \{.\cdot.\cdot\} \setminus\cdot.\cdot \{.\cdot.\cdot\}1 BEFEHL
2 CSNAME
3 CONTENT
\setminus dowithnextboxcontent \{.\cdot.\cdot\} \{.\cdot.\cdot\} \setminus\cdot.\cdot \{.\cdot.\cdot\}1 BEFEHL
2 BEFEHL
3 CSNAME
4 CONTENT
\setminus dowithnextboxcontentcs \setminus \cdot^1. \setminus \cdot^2. \setminus \cdot^3. \set{.\cdot^4}.
1 CSNAME
2 CSNAME
3 CSNAME
4 CONTENT
\downarrow dowithnextboxcs \setminus \ldots \setminus \ldots \setminus \ldots1 CSNAME
2 CSNAME
3 CONTENT
\lambdadowithpargument \lambda...
* CSNAME
\downarrow dowith range \{ \ldots, \ldots \} \setminus \ldots1 NUMMER NUMMER:NUMMER
2 CSNAME
\lambdadowithwargument \lambda...
* CSNAME
```
 $\begin{align} \{.\cdot\} \end{align}$ **\* TEXT \dummydigit** \dummyparameter {...} **\* KEY \ETEX** \EveryLine {...} **\* BEFEHL**  $\text{EveryPar } \{.\,. \}$ **\* BEFEHL**  $\setminus$ edefconvertedargument  $\setminus$ ...  $\{.\ni.$ **1 CSNAME 2 TEXT** \efcmaxheight {...} **\* NAME**  $\setminus$  ef cmaxwidth  $\{.\,.\,.\, \}$ **\* NAME** \efcminheight {...} **\* NAME**  $\setminus$  ef cminwidth  $\{.\dot{.\}$ **\* NAME**  $\setminus$  efcparameter  $\{.\cdot.\cdot\}$   $\{.\cdot.\cdot\}$ **1 NAME 2 KEY** \effect  $[$ ... $]$   $\{$ ... $\}$ **1 NAME 2 CONTENT** \elaborablocchi [...;^...] *[...;^...] [...,..*.<sup>3</sup>..*...]*<br><sup>OPT</sup> **1 NAME 2 + - 3 criterio = testo ABSCHNITT \elapsedseconds \elapsedtime**

```
\eleftarrowfill \{\, . \, . \, . \, \} \, \{ . \, . \, . \, \}1 TEXT
2 TEXT
\text{leftharpoondownfill } \{.\cdot.\cdot\} \{.\cdot.\cdot\}OPT
OPT
1 TEXT
2 TEXT
\left\{ \text{charpoonupfill } \{.\,. \} \right\}OPT
OPT
1 TEXT
2 TEXT
\eleftrightarrowfill \{\ldots\}_{\text{OPT}} {\ldots}
1 TEXT
2 TEXT
\elementi [\ldots, \ldots \frac{1}{p} \ldots, \ldots] {\ldots}
1 inherits: \impostaelementi
2 TEXT
\text{element} \in \{ \dots, \dots \}OPT
* REFERENCE
\emphasisboldface
\emphasistypeface
\emptyset \{.\,.\,.OPT
* NUMMER
\emspace
\{enable directives [\ldots, \ldots]* NAME
\text{Penable} (...,...)
* NAME
\text{nonlinear} \quad [\ldots, \ldots]* NAME
\enableoutputstream [...]
* NAME
\enableparpositions
```
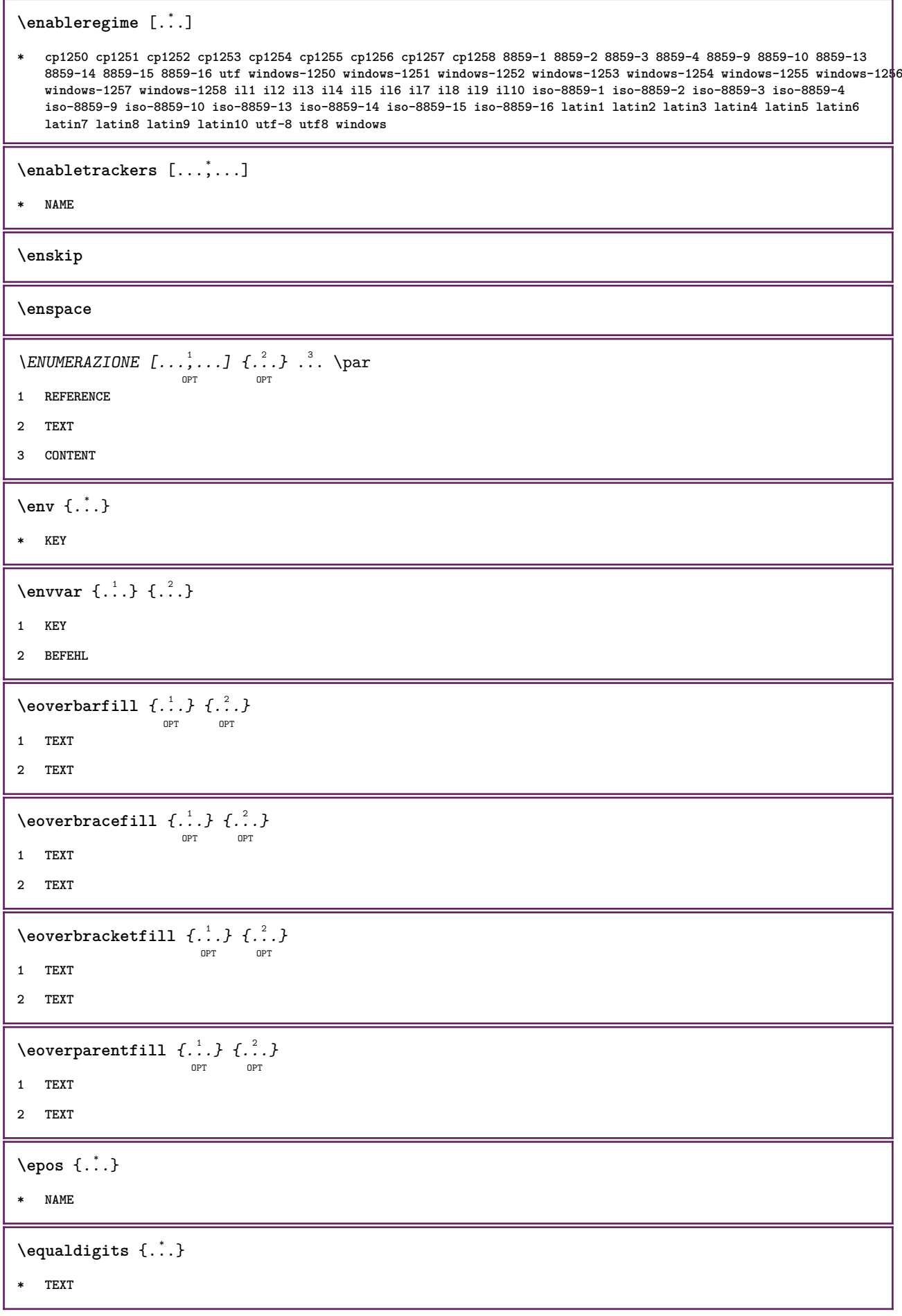

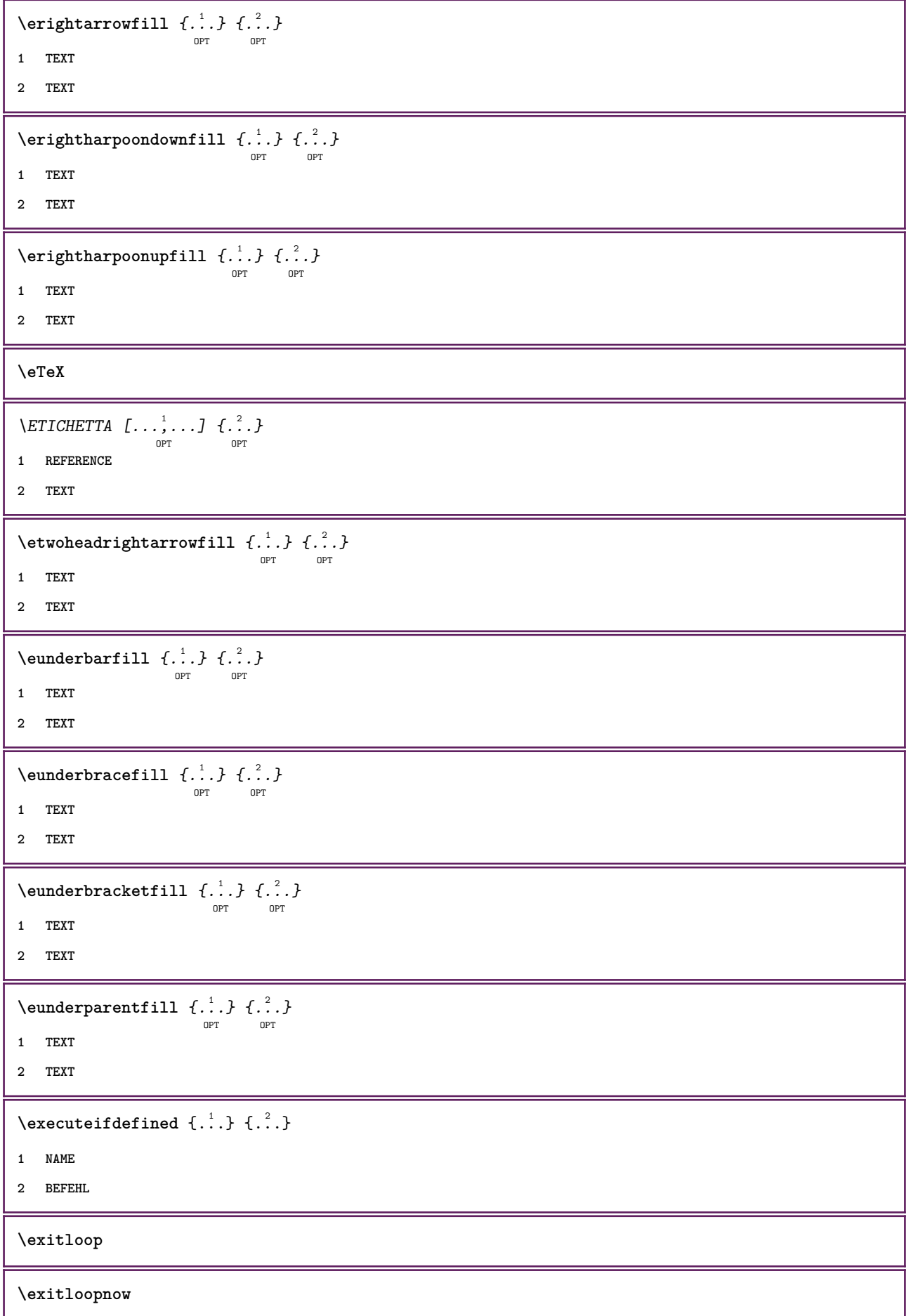

 $\text{Vexpandcheckedcsname} \$ ... ${1, 2, 3, 4, 3, 5}$ **1 CSNAME 2 KEY 3 TEXT**  $\text{v}$  \expanded  $\{.\,. \}$ **\* CONTENT** \expandfontsynonym \.<sup>1</sup>.. {.<sup>2</sup>.} **1 CSNAME 2 NAME \externalfigurecollectionmaxheight** {...} \* **\* NAME \externalfigurecollectionmaxwidth** {...} \* **\* NAME \externalfigurecollectionminheight** {...} \* **\* NAME** \externalfigurecollectionminwidth {..<sup>\*</sup>..} **\* NAME**  $\text{Vexternalfigure}$ collectionparameter  $\{.\overset{1}{\ldots}\}$   $\{.\overset{2}{\ldots}\}$ **1 NAME 2 KEY** \fakebox .<sup>\*</sup>. **\* CSNAME NUMMER**  $\text{X}$ **fastdecrement**  $\Lambda$ ... **\* CSNAME**  $\text{X}$ **fastincrement**  $\Lambda$ ... **\* CSNAME**  $\texttt{\%}$  \fastlocalframed  $[.\cdot .]$   $[.\cdot , ., \frac{2}{7} \ldots , .]$   $\{.\cdot .\}$ **1 NAME 2 inherits: \impostaincorniciato 3 CONTENT**  $\text{Ytastscale} \{.\cdot.\} \{.\cdot.\}$ **1 NUMMER 2 CONTENT**  $\text{X}$  **\fastsetup** { $\ldots$ } **\* NAME**

```
\{ \text{fastsetupwidth}1 NAME
2 CONTENT
\texttt{Xfasterupwithouthargumentswapped} \{.\n<sup>1</sup>.\n<sup>2</sup>.\n1 CONTENT
2 NAME
\fastswitchtobodyfont {...}
* x xx piccolo grande script scriptscript
\fastsxsy \{.\cdot.\cdot\} \{.\cdot.\cdot\} \{.\cdot.\cdot\}1 NUMMER
2 NUMMER
3 CONTENT
\text{feature } [\dots] [\dots]1 + - = ! > < more less nuovo reimposta implicito old locale
2 NAME
\text{feature } \{.\n{}^{1}\n{},\n{}^{2}\n{}^{3}\n1 + - = ! > < more less nuovo reimposta implicito old locale
2 NAME
\fence
\fenced [...<sup>1</sup> [...<sup>2</sup>...}
1 NAME
2 CONTENT
\{FENCE \{.\}^*\}* CONTENT
\left\{ \text{fetchallmarkings} \right. [...] \left[ .^{2} . \right]1 BESCHRIFTUNG
2 pagina NAME
\fetchallmarks [...]
* BESCHRIFTUNG
\setminusfetchmark [.\cdot .] [.\cdot .]OPT
1 BESCHRIFTUNG
2 primo ultimo corrente precedente successivo cima fondo implicito entrambi tutti first:nocheck last:nocheck
   previous:nocheck next:nocheck top:nocheck bottom:nocheck
```

```
\left\{ \text{fetchmarking } [\dots] , [\dots] , [\dots] \right\}1 BESCHRIFTUNG
2 pagina NAME
3 primo ultimo corrente precedente successivo cima fondo implicito entrambi tutti first:nocheck last:nocheck
    previous:nocheck next:nocheck top:nocheck bottom:nocheck
\setminus fetchonemark [ .^1 . ] [ .^2 . ]OPT
1 BESCHRIFTUNG
2 primo ultimo corrente precedente successivo cima fondo implicito entrambi tutti first:nocheck last:nocheck
    previous:nocheck next:nocheck top:nocheck bottom:nocheck
\setminus fetchonemarking [.\cdot..] [.\cdot...<sup>3</sup>...]
1 BESCHRIFTUNG
2 pagina NAME
3 primo ultimo corrente precedente successivo cima fondo implicito entrambi tutti first:nocheck last:nocheck
    previous:nocheck next:nocheck top:nocheck bottom:nocheck
\setminus fetchruntinecommand \setminus \cdot^1. \{ \cdot, \cdot^2, \cdot \}1 CSNAME
2 FILE
\fetchtwomarkings [.<sup>1</sup>..] [.<sup>2</sup>..]
1 BESCHRIFTUNG
2 pagina NAME
\fetchtwomarks [...]
* BESCHRIFTUNG
\left\{ \Delta \right\} \left[ .^{1} . 1 \right] \left[ . . , . , ^{2} . . , . . ]OPT
1 NAME
2 inherits: \setupfieldbody
\fifthoffivearguments \{.\cdot.\cdot\} \{.\cdot.\cdot\} \{.\cdot.\cdot\} \{.\cdot.\cdot\} \{.\cdot.\cdot\}1 TEXT
2 TEXT
3 TEXT
4 TEXT
5 TEXT
\fifthofsixarguments \{.\cdot.\cdot\} \{.\cdot.\cdot\} \{.\cdot.\cdot\} \{.\cdot.\cdot\} \{.\cdot.\cdot\} \{.\cdot.\cdot\}1 TEXT
2 TEXT
3 TEXT
4 TEXT
5 TEXT
6 TEXT
```
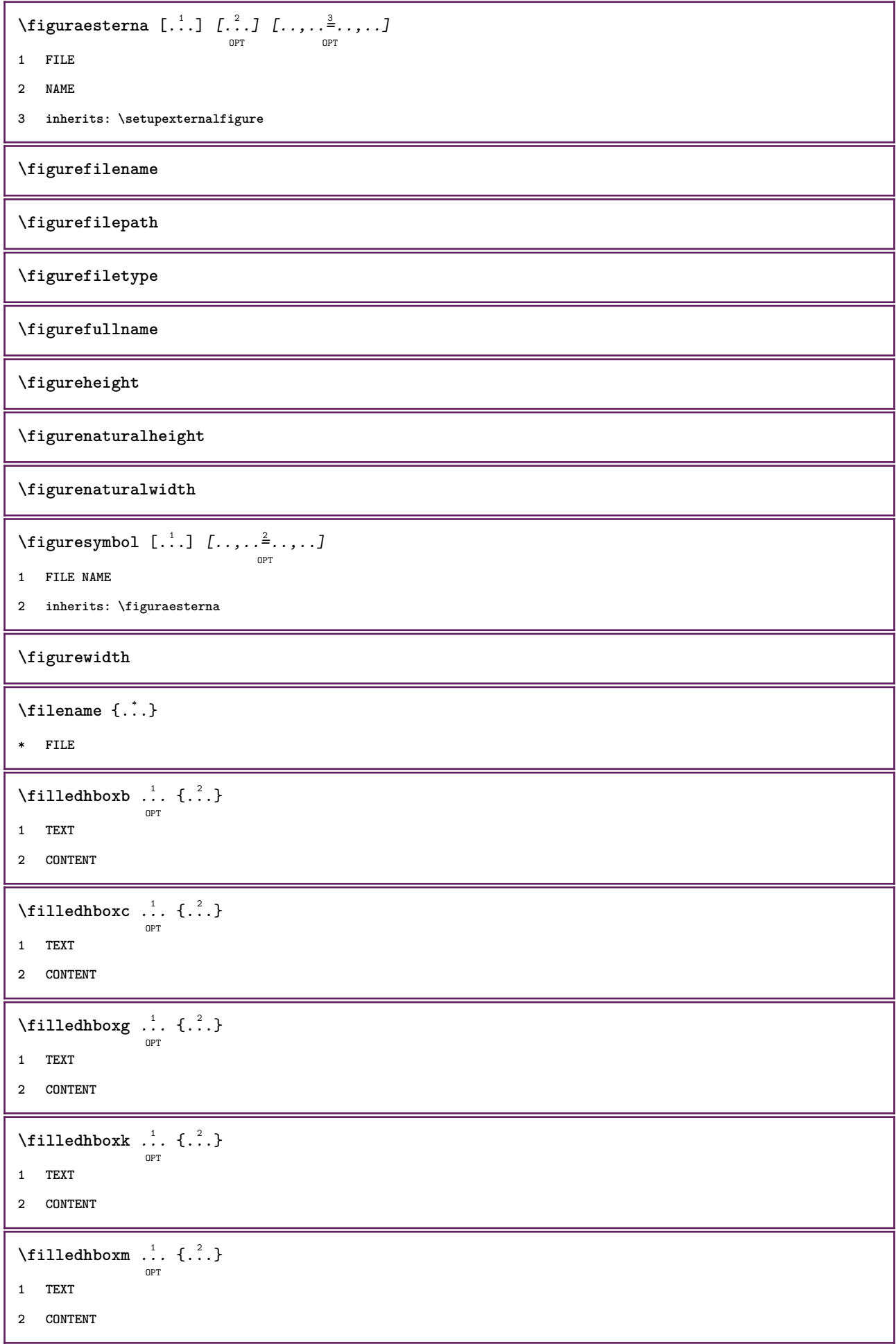

```
\left\{ \text{filledhboxr }.}, \{ .^{2} \} \right\}OPT
1 TEXT
2 CONTENT
\left\{ \text{filledhboxy }.}: \{ .^{2}. \} \right.OPT
1 TEXT
2 CONTENT
\tilde{...}* sim simbolo linea ampiezza spazio NAME
\left\{\text{if differentromnext } \{.\text{ }.\text{ }.\text{ }.\text{ }.\text{ }.\text{ }\right\}1 NUMMER
2 NUMMER
\left\{ \text{if different} \right\} \left\{ \ldots \right\} \left\{ \ldots \right\} \left\{ \ldots \right\}1 NAME
2 NUMMER
3 NUMMER
\filterpages [\cdot...] [\cdot...<sup>2</sup>,...] [\cdot.....<sup>2</sup>......]
                                                      OPT
1 FILE
2 pari dispari NUMMER NUMMER:NUMMER
3 ampiezza = DIMENSION
    n = NUMMER
    category = NAME
\filterreference {...}
* implicito testo titolo numero pagina realpage
\left\{ \text{indtwo} \right\} \left\{ \ldots \right\} \left\{ \ldots \right\}1 NAME
2 NAME
\finishregisterentry [.<sup>1</sup>.] [..,..<sup>2</sup>..,..] [..,..<sup>3</sup>..,..]
1 NAME
2 etichetta = NAME
     keys = TEXT PROCESSOR->TEXT
     entries = TEXT PROCESSOR->TEXT
    alternativa = TEXT
3 KEY = VALUE
\firstcharacter
\left\{ \text{firstcounter } [\dots] [\dots] \right\}OPT
1 NAME
2 NUMMER
\firstcountervalue [...]
* NAME
```

```
\firstoffivearguments \{.\cdot\cdot\} \{.\cdot\cdot\} \{.\cdot\cdot\} \{.\cdot\cdot\} \{.\cdot\cdot\} \{.\cdot\cdot\}1 TEXT
2 TEXT
3 TEXT
4 TEXT
5 TEXT
\firstoffourarguments \{.\cdot.\cdot\} \{.\cdot.\cdot\} \{.\cdot.\cdot\} \{.\cdot.\cdot\}1 TEXT
2 TEXT
3 TEXT
4 TEXT
\left\{ \right. \right. \left\{ \right. \right. \left\{ \right. \right.* TEXT
\verb|\firstofoneunexpanded |{.".}|* TEXT
\firstofsixarguments \{.\cdot.\cdot\} \{.\cdot.\cdot\} \{.\cdot.\cdot\} \{.\cdot.\cdot\} \{.\cdot.\cdot\} \{.\cdot.\cdot\}1 TEXT
2 TEXT
3 TEXT
4 TEXT
5 TEXT
6 TEXT
\firstofthreearguments \{\ldots\} \{\ldots\} \{\ldots\}1 TEXT
2 TEXT
3 TEXT
\firstofthreeunexpanded \{.\n,.\n\} \{.\n,.\n\} \{.\n,.\n\}1 TEXT
2 TEXT
3 TEXT
\left\{ \right. \left\{ \right. \left. \right\} \left\{ \right. \left. \right\} \left\{ \right. \left. \right\}1 TEXT
2 TEXT
\{1 TEXT
2 TEXT
\firstrealpage
```
**\firstrealpagenumber**  $\left\{ \text{first subcountervalue } [\dots] , [\dots] \right\}$ **1 NAME 2 NUMMER \firstsubpagenumber \firstuserpage \firstuserpagenumber**  $\setminus \texttt{fitfieldframed}$   $[...,...\frac{1}{pT},...,...]$   $\{...\}$ **1 inherits: \impostaincorniciato 2 CONTENT** \fittopbaselinegrid {...} **\* CONTENT** \flag {...} **\* NAME** \floatuserdataparameter {...} **\* KEY** \flushboxregister .<sup>\*</sup>. **\* CSNAME NUMMER** \flushcollector [...] **\* NAME \flushedrightlastline** \flushlayer [...] **\* NAME \flushlocalfloats \flushnextbox \flushnotes** \flushoutputstream [...<sup>\*</sup>..] **\* NAME \flushshapebox**  $\left\{ \right\}$   $\left\{ ..001, ..001, ..001, ..001, ..001, ..001, ..001, ..001, ..001, ..001, ..001, ..001, ..001, ..001, ..001, ..001, ..001, ..001, ..001, ..001, ..001, ..001, ..001, ..001, ..001, ..001, ..001, ..001, ..001, ..001, ..001, ..001, ..001, ..001, .$ **\* NAME**

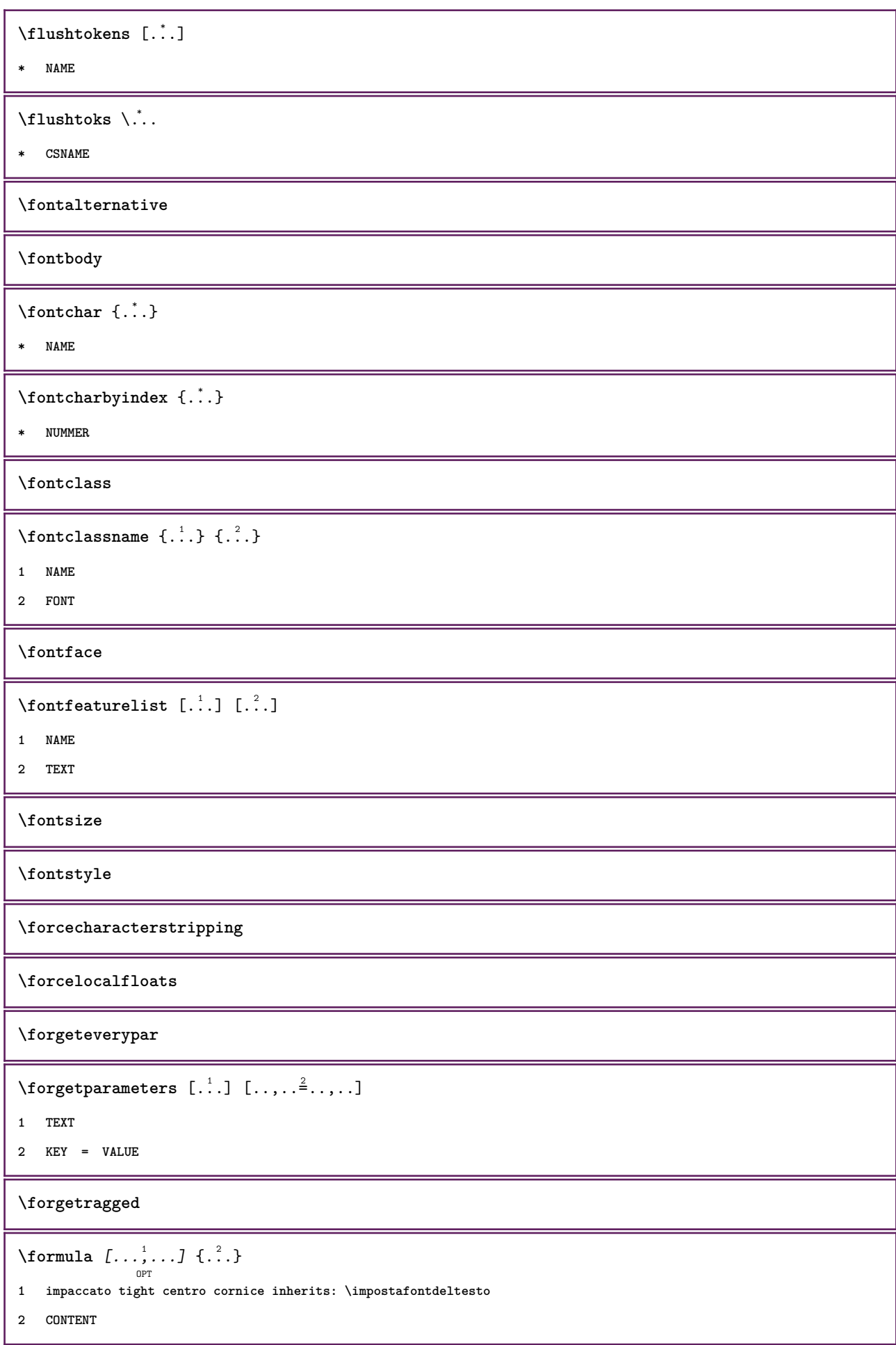

```
\{\ldots\} \{.\ldots\}1 NAME
2 NAME
\fourthoffivearguments \{.\cdot.\cdot\} \{.\cdot.\cdot\} \{.\cdot.\cdot\} \{.\cdot.\cdot\} \{.\cdot.\cdot\}1 TEXT
2 TEXT
3 TEXT
4 TEXT
5 TEXT
\forall fourthoffourarguments \{.\n,.\n\} \{.\n,.\n\} \{.\n,.\n\} \{.\n,.\n\}1 TEXT
2 TEXT
3 TEXT
4 TEXT
\fourthofsixarguments \{.\cdot\cdot\} \{.\cdot\cdot\} \{.\cdot\cdot\} \{.\cdot\cdot\} \{.\cdot\cdot\} \{.\cdot\cdot\} \{.\cdot\cdot\}1 TEXT
2 TEXT
3 TEXT
4 TEXT
5 TEXT
6 TEXT
\frac \{.\,.\,.\} \{.\,.\,.\}1 CONTENT
2 CONTENT
\mathcal{S} . \mathcal{S}* KEY
\framedparameter {...}
* KEY
\{FRACTION \{.\}} {.\}
1 CONTENT
2 CONTENT
instances: xfrac xxfrac frac sfrac dfrac binom dbinom tbinom
\{freezedimenmacro \backslash . . . \backslash . . . \}1 CSNAME
2 CSNAME
\{ \text{freezemeasure } [\dots] [\dots]1 NAME
2 DIMENSION
```
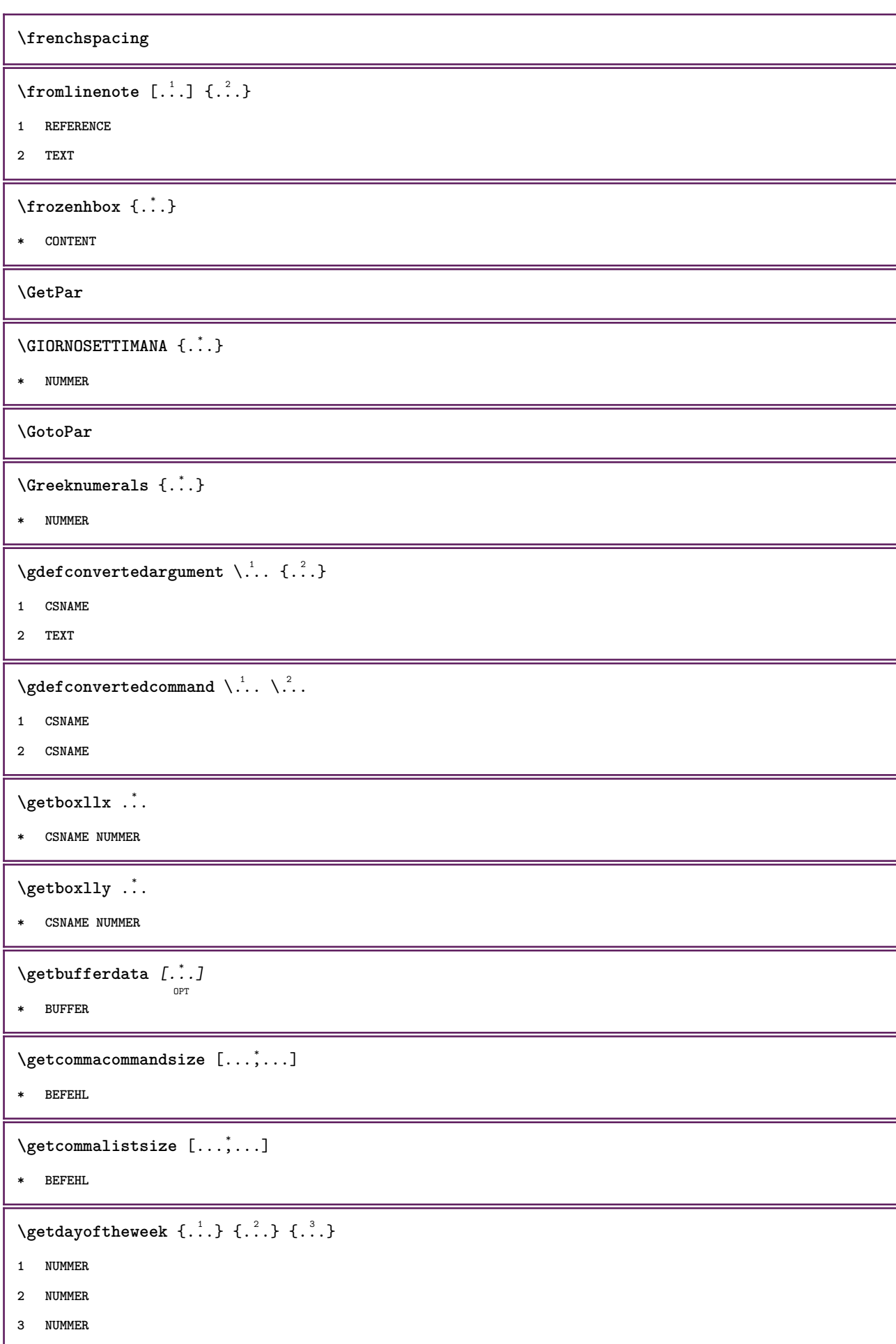

```
\setminusgetdayspermonth \{.\cdot\cdot\} \{.\cdot\cdot\}1 NUMMER
2 NUMMER
\verb+\getdefinedbuffer [...]* BUFFER
\setminusgetdocumentargument \{.\dot{.\} \}* NAME
\setminusgetdocumentargumentdefault \{.\n,.\n,.\n,.\n,1 NAME
2 TEXT
\getdocumentfilename {...}
* NUMMER
\getdummyparameters [\ldots, \ldots^*], \ldots]* KEY = VALUE
\setminusgetemptyparameters [ .^1 . ] [ . . , . , .^2 . . , . . ]1 TEXT
2 KEY = VALUE
\setminusgeteparameters [ \dots ] [ \dots , \dots \xrightarrow{2} \dots ]1 TEXT
2 KEY = VALUE
\setminusgetexpandedparameters [.\cdot^\frac{1}{2}.\cdot,\cdot,\cdot^\frac{2}{2}.\cdot,\cdot,\cdot]1 TEXT
2 KEY = VALUE
\getfiguredimensions [.\cdot .\cdot ] [\ldots ,\ldots ]<sub>opt</sub>
1 FILE
2 inherits: \setupexternalfigure
\label{eq:q:opt} $$ \get first character {..} $$* TEXT
\getfirsttwopassdata {...}
* NAME
\setminusgetfromcommacommand [\ldots, \ldots] [\ldots, \ldots]1 BEFEHL
2 NUMMER
```

```
\setminusgetfromcommalist [\ldots, \ldots] [\ldots^2]1 BEFEHL
2 NUMMER
\setminusgetfromtwopassdata \{.\cdot\cdot\} \{.\cdot\cdot\}1 NAME
2 NAME
\setminusgetglyphdirect \{.\cdot\cdot\} \{.\cdot\cdot\}1 FONT
2 NUMMER CHARACTER
\setminusgetglyphstyled \{.\cdot\cdot\} \{.\cdot\cdot\}1 FONT
2 NUMMER CHARACTER
\setminusgetgparameters [ \dots ] [ \dots , \dots \xrightarrow{2} \dots ]1 TEXT
2 KEY = VALUE
\getlasttwopassdata {...}
* NAME
\getlocalfloat {.<sup>*</sup>..}
* NUMMER
\getlocalfloats
\getMPdrawing
\getMPlayer [.<sup>1</sup>..] [...,...] \{...,-1} \{...,-1\}1 NAME
2 inherits: \impostaincorniciato
3 CONTENT
\getmessage {.<sup>1</sup>..} {.<sup>2</sup>..}
1 NAME
2 NAME NUMMER
\setminusgetnamedglyphdirect \{.\cdot.\cdot\} \{.\cdot.\cdot\}1 FONT
2 NAME
\setminusgetnamedglyphstyled \{.\cdot\cdot\} \{.\cdot\cdot\}1 FONT
2 NAME
```

```
\setminusgetnamedtwopassdatalist \setminus... \{.\n^2.\}1 CSNAME
2 NAME
\getnaturaldimensions .<sup>*</sup>.
* CSNAME NUMMER
\setminusgetnoflines \{\ldots\}* DIMENSION
\setminusgetobject \{\ldots\} \{\ldots\}1 NAME
2 NAME
\setminusgetobjectdimensions \{.\cdot\cdot\cdot\} \{.\cdot\cdot\}1 NAME
2 NAME
\getpaletsize [...]
* NAME
\setminusgetparameters [.\cdot..] [.\cdot, \cdot, \frac{2}{7} \ldots, \cdot, \cdot]1 TEXT
2 KEY = VALUE
\getprivatechar {...}
* NAME
\getprivateslot {...}
* NAME
\setminusgetrandomcount \setminus<sup>1</sup>... \{.\n^{2}.\} \{.\n^{3}.\}1 CSNAME
2 NUMMER
3 NUMMER
\setminusgetrandomdimen \setminus<sup>1</sup>... \{.\n^{2}.\} \{.\n^{3}.\}1 CSNAME
2 DIMENSION
3 DIMENSION
\setminusgetrandomfloat \setminus<sup>1</sup>... \{.\n^{2}.\} \{.\n^{3}.\}1 CSNAME
2 NUMMER
3 NUMMER
```

```
\setminusgetrandomnumber \setminus<sup>1</sup>... \{.\n^{2}.\} \{.\n^{3}.\}1 CSNAME
2 NUMMER
3 NUMMER
\getrandomseed \.<sup>*</sup>..
* CSNAME
\setminusgetraweparameters [.\cdot] [.\cdot,.\cdot]<sup>2</sup>...,..]
1 TEXT
2 KEY = VALUE
\setminusgetrawgparameters [.\cdot] [.\cdot,.\cdot]<sup>2</sup>...,..]
1 TEXT
2 KEY = VALUE
\getrawnoflines {...}
* DIMENSION
\setminusgetrawparameters [.<sup>1</sup>..] [..,..^{\frac{2}{n}}..,..]
1 TEXT
2 KEY = VALUE
\setminusgetrawxparameters [.\cdot] [.\cdot,..\cdot]<sup>2</sup>.....]
1 TEXT
2 KEY = VALUE
\setminusgetreference [.\cdot .]\cdot [.\cdot .]1 implicito testo titolo numero pagina realpage
2 REFERENCE
\getreferenceentry {...}
* implicito testo titolo numero pagina realpage
\getroundednoflines {...}
* DIMENSION
\setminusgetsubstring \{.\n,.\n,.\n,.\n,.\n,1 NUMMER
2 NUMMER
3 TEXT
\gettwopassdata {...}
* NAME
\gettwopassdatalist {...}
* NAME
```

```
\getuvalue {...}
* NAME
\setminusgetvalue \{\ldots\}* NAME
\setminusgetvariable \{.\cdot\cdot\} \{.\cdot\cdot\}1 NAME
2 KEY
\setminusgetvariabledefault \{.\cdot\cdot\} \{.\cdot\cdot\} \{.\cdot\cdot\}1 NAME
2 KEY
3 BEFEHL
\setminusgetxparameters [\cdot \cdot \cdot] [\cdot \cdot \cdot, \cdot \cdot \cdot \cdot]1 TEXT
2 KEY = VALUE
\giornosettimana {...}
* NUMMER
\globaldisablemode [\dots, \dots]* NAME
\verb|\globalenablemode [...,\dots].|* NAME
\globalletempty \.<sup>*</sup>..
* CSNAME
\globalpopbox .<sup>*</sup>.
* CSNAME NUMMER
\lambdaglobalpopmacro \lambda...
* CSNAME
\verb|\globalpreventmode [...], ...]* NAME
\lambdaglobalprocesscommalist [ .^1 . ] \lambda^2.
1 BEFEHL
2 CSNAME
\globalpushbox .<sup>*</sup>.
* CSNAME NUMMER
```

```
\verb|\globalpushmacro|\,.* CSNAME
\globalpushreferenceprefix {.<sup>*</sup>.} ... \globalpopreferenceprefix
* + - TEXT
\lambdaglobalswapcounts \lambda... \lambda..
1 CSNAME
2 CSNAME
\lambdaglobalswapdimens \lambda... \lambda..
1 CSNAME
2 CSNAME
\lambdaglobalswapmacros \lambda... \lambda..
1 CSNAME
2 CSNAME
\lambdaglobalundefine {\ldots}
* NAME
\glyphfontfile {...}
* FONT
\setminusgobbledoubleempty \left[\begin{smallmatrix} . & 1 & 0 & 0 \\ . & . & J & 0 & 0 \\ . & . & . & . \end{smallmatrix}\right]1 TEXT
2 TEXT
\gobbleeightarguments {.<sup>1</sup>..} {.<sup>2</sup>..} {.<sup>3</sup>..} {.<sup>4</sup>..} {.<sup>5</sup>..} {.<sup>6</sup>..} {.<sup>7</sup>..} {.<sup>8</sup>..}
1 CONTENT
2 CONTENT
3 CONTENT
4 CONTENT
5 CONTENT
6 CONTENT
7 CONTENT
8 CONTENT
\gobblefivearguments {.<sup>1</sup>.} {.<sup>2</sup>.} {.<sup>3</sup>.} {.<sup>4</sup>.} {.<sup>5</sup>.}
1 CONTENT
2 CONTENT
3 CONTENT
4 CONTENT
5 CONTENT
```

```
\setminusgobblefiveoptionals [.\cdot^\frac{1}{2}.] [.\cdot^\frac{2}{3}.] [.\cdot^\frac{4}{3}.] [.\cdot^\frac{5}{3}.]
1 TEXT
2 TEXT
3 TEXT
4 TEXT
5 TEXT
\emptyset gobblefourarguments \{.\n\} \{.\n\} \{.\n\} \{.\n\} \{.\n\} \{.\n\}1 CONTENT
2 CONTENT
3 CONTENT
4 CONTENT
\setminusgobblefouroptionals [.\cdot..] [.\cdot..<sup>2</sup>..] [.\cdot..<sup>2</sup>...]
1 TEXT
2 TEXT
3 TEXT
4 TEXT
\gobbleninearguments {.<sup>1</sup>.} {.<sup>2</sup>.} {.<sup>3</sup>.} {.<sup>4</sup>.} {.<sup>5</sup>.} {.<sup>5</sup>.} {.<sup>7</sup>.} {.<sup>8</sup>.} {.<sup>8</sup>.}
1 CONTENT
2 CONTENT
3 CONTENT
4 CONTENT
5 CONTENT
6 CONTENT
7 CONTENT
8 CONTENT
9 CONTENT
\gobbleoneargument {...}
* CONTENT
\gobbleoneoptional [...]
* TEXT
\gobblesevenarguments {.<sup>1</sup>.} {.<sup>2</sup>.} {.<sup>3</sup>.} {.<sup>3</sup>.} {.<sup>4</sup>.} {.<sup>5</sup>.} {.<sup>6</sup>.} {.<sup>7</sup>.}
1 CONTENT
2 CONTENT
3 CONTENT
4 CONTENT
5 CONTENT
6 CONTENT
7 CONTENT
\gobblesingleempty [...]
                                 o<sub>p</sub>
* TEXT
```

```
\gobblesixarguments {.<sup>1</sup>.} {.<sup>2</sup>.} {.<sup>3</sup>.} {.<sup>4</sup>.} {.<sup>5</sup>.} {.<sup>6</sup>.}
1 CONTENT
2 CONTENT
3 CONTENT
4 CONTENT
5 CONTENT
6 CONTENT
\gobblespacetokens
\gobbletenarguments {.<sup>1</sup>.} {.<sup>2</sup>.} {.<sup>3</sup>.} {.<sup>4</sup>.} {.<sup>5</sup>.} {.<sup>6</sup>.} {.<sup>7</sup>.} {.<sup>8</sup>.} {.<sup>8</sup>.} {.<sup>10</sup>.}
1 CONTENT
2 CONTENT
3 CONTENT
4 CONTENT
5 CONTENT
6 CONTENT
7 CONTENT
8 CONTENT
9 CONTENT
10 CONTENT
\emptyset sobblethreearguments \{.\n,.\n\} \{.\n,.\n\} \{.\n,.\n\}1 CONTENT
2 CONTENT
3 CONTENT
\gobblethreeoptionals [.<sup>1</sup>..] [.<sup>2</sup>..] [.<sup>3</sup>..]
1 TEXT
2 TEXT
3 TEXT
\setminusgobbletwoarguments \{.\cdot.\cdot\} \{.\cdot.\cdot\}1 CONTENT
2 CONTENT
\setminusgobbletwooptionals [.\cdot^\cdot] [.\cdot^\cdot]1 TEXT
2 TEXT
\gobbleuntil \.<sup>*</sup>..
* CSNAME
\gobbleuntilrelax .<sup>*</sup>. \relax
* CONTENT
```

```
\sqrt{graph{\texttt{U}} [.1, .1, .2] [.1, .2] [.1, .1, .2]OPT
1 CATEGORY
2 NAME
3 NAME
4 NAME
\sqrt{grabbuffer data direct {\dots} {\dots} {\dots} {\dots}1 NAME
2 NAME
3 NAME
\sqrt{grabuntil} \{.\cdot.\cdot\} \ \frac{2}{\cdots}1 NAME
2 CSNAME
\grafiamanuale
\grande .<sup>*</sup>.
* CHARACTER
\grassetto
\grassettocorsivo
\grassettoinclinato
\grave {...}
* CHARACTER
\grayvalue {...}
* COLOR
\gamma... \and \... 3. 3 \displitstring ... 3. \at ... 3. \to \... 3. \and \... 3.
1 TEXT
2 TEXT
3 CSNAME
4 CSNAME
\verb|\greeknumerals {.\,.}* NUMMER
\griglia [..,..=..,..] *
                   OPT
* inherits: \basegrid
\grossofontdeltesto
```
 $\gamma$  \groupedcommand  $\{.\cdot\cdot\}$   $\{.\cdot\cdot\}$ **1 BEFEHL 2 BEFEHL** \gsetboxllx .<sup>1</sup>. {.<sup>2</sup>.} **1 CSNAME NUMMER 2 DIMENSION** \gsetboxlly .<sup>1</sup>. {.<sup>2</sup>.} **1 CSNAME NUMMER 2 DIMENSION** \gujaratinumerals {.<sup>\*</sup>..} **\* NUMMER** \gurmurkhinumerals {...} **\* NUMMER \hairspace** \halfwaybox {...} **\* CONTENT \handletokens** ... 1 \with \... <sup>2</sup> **1 TEXT 2 CSNAME \hash**  $\hat{\ldots}$ **\* CHARACTER** \hboxofvbox .<sup>\*</sup>. **\* CSNAME NUMMER**  $\hbox{\tt \hbox{hbox} term} \in [-1,1,\ldots]$   $\{.\,.\,.\}$ **1 REFERENCE 2 CONTENT**  $\hbox{\hbox{hboxBox}}$  {...} **\* CONTENT**  $\hbox{\scriptsize \AA}\$ **\* TEXT**  $\lambda$ **headhbox** ...  $\frac{1}{\text{OPT}}$  {...} **1 TEXT 2 CONTENT**

```
\headnumbercontent
\headnumberdistance
\headnumberwidth
\headreferenceattributes
\headsetupspacing
\headtextcontent
\headtextdistance
\headtextwidth
\headvbox .: {'.}.OPT
1 TEXT
2 CONTENT
\headwidth
\heightanddepthofstring {...}
* TEXT
\heightofstring {...}
* TEXT
\heightspanningtext {...} 1
{...} 2
{...} 3
1 TEXT
2 DIMENSION
3 FONT
\HELP [\, \ldots \,] \, {\ldots} \, {\ldots} \, {\ldots}OPT
1 REFERENCE
2 TEXT
3 TEXT
instances: testoaiuto
\hglue .<sup>*</sup>.
* DIMENSION
\hbox{\label{thm:1} {\rm hidden bar} \, {\hat A} \,.}* CONTENT
\hiddencitation [...]
* REFERENCE
```
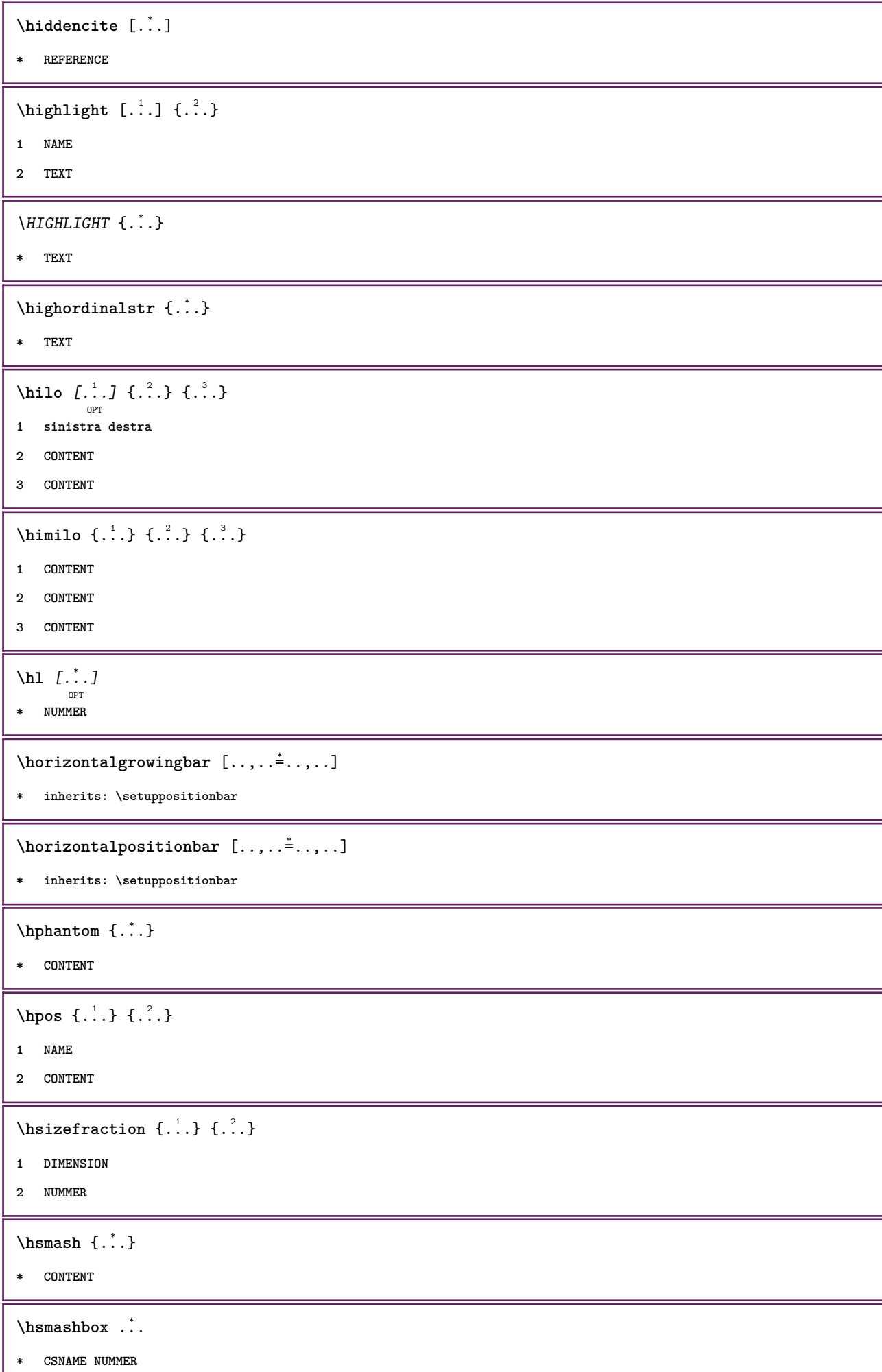

ι

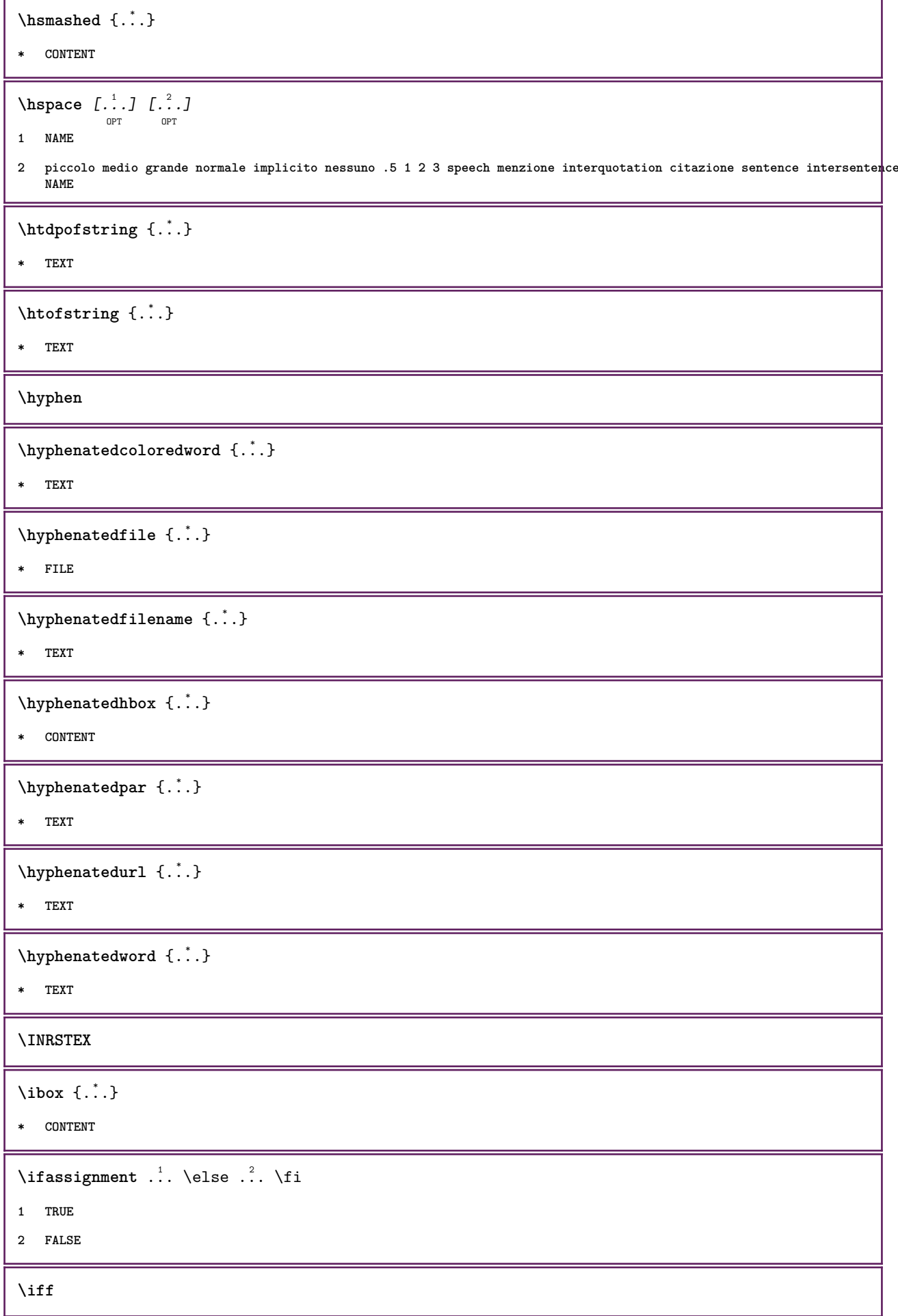

```
\ifinobject .<sup>1</sup>. \else .<sup>2</sup>. \fi
1 TRUE
2 FALSE
\ifinoutputstream .<sup>1</sup>. \else .<sup>2</sup>. \fi
1 TRUE
2 FALSE
\ifparameters .<sup>1</sup>. \else .<sup>2</sup>. \fi
1 TRUE
2 FALSE
\iftrialtypesetting .<sup>1</sup>. \else .<sup>2</sup>. \fi
1 TRUE
2 FALSE
\ignoreimplicitspaces
\ignorevalue {...}
* NAME
\ignoto
\{ \cdot \text{ 1} \text{ } \ldots \} \{ \cdot \text{ 2} \} \{ \cdot \text{ 3} \}1 NAME
2 NUMMER
3 CONTENT
\impliedby
\implies
\langleimposta [.\,].* NAME
\infty [\ldots, \ldots]* ampio ampio fondo altezza riga alto basso pedap flushright flushleft centro si no ampiezza normale reimposta
   interno esterno flushinner flushouter sinistra destra center disattiva ultimo end capoverso lefttoright righttoleft
   l2r r2l tabella lesshyphenation morehyphenation sospeso nonsospeso hz fullhz nohz sillabato nonsillabato tollerante
   moltotollerante dilata extremestretch finale 2*final 3*final 4*final
\impostaampiezzariga [...]
* piccolo medio grande DIMENSION
```
\impostabarrainterazione  $[\dots, \dots]$   $[\dots, \dots]$ <sub>or</sub> **1 NAME 2 alternativa = a b c d e f g stato = inizia termina comando = CSNAME** ampiezza = DIMENSION<br>altezza = DIMENSION **altezza = DIMENSION max ampio profondita = DIMENSION max** distanza = DIMENSION<br>passo = piccolo me **=** piccolo medio grande<br>**=** COLOR  $coloresfondo  
stile$ **stile = STYLE BEFEHL colore = COLOR colorecontrasto = COLOR simbolo = si no inherits: \impostaincorniciato**  $\label{eq:impostabloc}$   $\{ \text{impostablocco} \, [\ldots, \ldots] \, [\ldots, \ldots] \, \}$ O<sub>p</sub>T<sub>1</sub> **1 NAME 2 prima = BEFEHL dopo = BEFEHL interno = BEFEHL stile = STYLE BEFEHL colore = COLOR**  $\{\text{impostableccosezione } [\dots, \dots, \dots] \mid \dots, \dots \}$ O<sub>DT</sub> **1 NAME 2 pagina = inherits: \pagina prima = BEFEHL dopo = BEFEHL numero = si no** \impostabuffer [...<sup>1</sup>,...] [..,..<sup>2</sup>..,..] OPT **1 BUFFER 2 prima = BEFEHL dopo = BEFEHL** \impostacampi  $\left[\ldots, \ldots, \atop{OPT}\right] \quad \left[\ldots, \ldots, \frac{2}{2}, \ldots, \ldots\right] \quad \left[\ldots, \ldots, \frac{3}{2}, \ldots, \ldots\right] \quad \left[\ldots, \ldots, \frac{4}{2}, \ldots, \ldots\right]$ OPT **1 reimposta etichetta cornice orizzontale verticale 2 inherits: \setupfieldtotalframed 3 inherits: \setupfieldlabelframed 4 inherits: \setupfieldcontentframed** \impostacampo  $[\cdot \overset{1}{\ldots}, \cdot \overset{2}{\ldots}, \cdot \overset{1}{\ldots}, \cdot \overset{3}{\ldots}, \cdot \overset{1}{\ldots}, \cdot \overset{1}{\ldots}, \cdot \overset{4}{\ldots}, \cdot \overset{1}{\ldots}, \cdot \overset{5}{\ldots}, \cdot \overset{5}{\ldots}]$ OPT OPT OPT **1 NAME 2 reimposta etichetta cornice orizzontale verticale 3 inherits: \setupfieldtotalframed 4 inherits: \setupfieldlabelframed 5 inherits: \setupfieldcontentframed**

\impostacapoversi  $\begin{bmatrix} .^1 . . J & . . . ^2 . . . . J & . . . , . . ^3 \end{bmatrix}$ **1 NAME 2 ogni NUMMER 3 n** = NUMMER<br> **prima** = BEFEHL **prima = BEFEHL** dopo = BEFEHL<br>ampiezza = DIMENS **ampiezza = DIMENSION distanza = DIMENSION altezza = DIMENSION adatta cima = BEFEHL fondo = BEFEHL allinea = inherits: \impostaallineamento** interno = BEFEHL<br>comando = BEFEHL **comando = BEFEHL linea = attivo disattivo spessorelinea = DIMENSION colorelinea = COLOR stile = STYLE BEFEHL colore = COLOR**  $\infty$   $\{1, \ldots, 1, \ldots \}$ OPT **1 NAME:NUMMER 2 n = NUMMER prima = BEFEHL dopo = BEFEHL ampiezza = DIMENSION** distanza = DIMENSION<br>altezza = DIMENSION **altezza = DIMENSION adatta cima = BEFEHL fondo = BEFEHL allinea = inherits: \impostaallineamento interno = BEFEHL comando = BEFEHL linea = attivo disattivo spessorelinea = DIMENSION colorelinea = COLOR stile = STYLE BEFEHL colore = COLOR**  $\{ \text{impostacaption } [ \dots, \dots, ] \mid [ \dots, \dots^{\frac{2}{n}}, \dots ] \}$ OPT **1 NAME 2 inherits: \setupfloatcaption**  $\{\text{metrical } [\dots, \dots] [\dots, \dots] \} \$ ...} { ...} { ...} OPT O<sub>pt</sub> **1 separa sempre sinistra destra interno esterno backspace cutspace insinistra indestra inmargine marginesinistro marginedestro bordosinistro bordodestro margineinterno margineesterno bordointerno bordoesterno testo opposto reimposta altezza profondita [-+]riga mezzariga griglia alto basso adatta 90 180 270 nonumber nessuno locale qui forza margine [-+]sospendi sospeso alto entrambi centro offset cima fondo auto pagina paginasinistra paginadestra intestazione piedipagina daqualcheparte effective 2 REFERENCE 3 TEXT 4 CONTENT**  $\{\text{matrix} \, [\, \ldots, \, \ldots, \,$ OPT O<sub>p</sub>T **1 separa sempre sinistra destra interno esterno backspace cutspace insinistra indestra inmargine marginesinistro marginedestro bordosinistro bordodestro margineinterno margineesterno bordointerno bordoesterno testo opposto reimposta altezza profondita [-+]riga mezzariga griglia alto basso adatta 90 180 270 nonumber nessuno locale qui forza margine [-+]sospendi sospeso alto entrambi centro offset cima fondo auto pagina paginasinistra paginadestra intestazione piedipagina daqualcheparte effective 2 REFERENCE 3 TEXT 4 CONTENT**

```
\mettigraphic [\ldots], \ldots] [\ldots], \ldots] \{.\cdot\} \{.\cdot\} \{.\cdot\}1 separa sempre sinistra destra interno esterno backspace cutspace insinistra indestra inmargine marginesinistro
    marginedestro bordosinistro bordodestro margineinterno margineesterno bordointerno bordoesterno testo opposto
     reimposta altezza profondita [-+]riga mezzariga griglia alto basso adatta 90 180 270 nonumber nessuno locale qui
     forza margine [-+]sospendi sospeso alto entrambi centro offset cima fondo auto pagina paginasinistra paginadestra
    intestazione piedipagina daqualcheparte effective
2 REFERENCE
3 TEXT
4 CONTENT
\mettiintermezzo \begin{bmatrix} \dots \\ 1 \\ 0 \text{ or } 1 \end{bmatrix} \begin{bmatrix} 1 & 2 & 3 & 3 \\ 0 & 1 & 1 \end{bmatrix} \begin{bmatrix} 1 & 3 & 3 \\ 0 & 1 & 1 \end{bmatrix} \begin{bmatrix} 1 & 3 & 3 \\ 0 & 1 & 1 \end{bmatrix}1 separa sempre sinistra destra interno esterno backspace cutspace insinistra indestra inmargine marginesinistro
    marginedestro bordosinistro bordodestro margineinterno margineesterno bordointerno bordoesterno testo opposto
    reimposta altezza profondita [-+]riga mezzariga griglia alto basso adatta 90 180 270 nonumber nessuno locale qui
     forza margine [-+]sospendi sospeso alto entrambi centro offset cima fondo auto pagina paginasinistra paginadestra
    intestazione piedipagina daqualcheparte effective
2 REFERENCE
3 TEXT
4 CONTENT
\{\text{metric} \, [\, \ldots, \, \ldots, \,OPT
                                          OPT
1 separa sempre sinistra destra interno esterno backspace cutspace insinistra indestra inmargine marginesinistro
    marginedestro bordosinistro bordodestro margineinterno margineesterno bordointerno bordoesterno testo opposto
    reimposta altezza profondita [-+]riga mezzariga griglia alto basso adatta 90 180 270 nonumber nessuno locale qui
     forza margine [-+]sospendi sospeso alto entrambi centro offset cima fondo auto pagina paginasinistra paginadestra
    intestazione piedipagina daqualcheparte effective
2 REFERENCE
3 TEXT
4 CONTENT
\infty \ldots \ldots \ldots \ldots \ldots \ldots \ldots \ldots \ldots \ldots \ldots \ldots \ldots \ldots \ldots \ldots \ldots \ldots \ldots \ldots \ldots \ldots \ldots \ldots \ldots \ldots \ldots \ldots \ldots \ldots \ldots \ldots \ldots \ldots \ldots \ldotsOPT
1 testo margine bordo
2 inherits: \setuplayoutelement
\impostaclippling [\ldots,\ldots^*],\ldots]* stato = inizia termina
    ampiezza = DIMENSION<br>altezza = DIMENSION
                       altezza = DIMENSION
    hoffset = DIMENSION
    voffset = DIMENSION
    \mathbf{x} = \text{NIIMMFR}y = NUMMER
    nx = NUMMER
    ny = NUMMER
    sx = NUMMERsy = NUMMER
    offsetsinistro = DIMENSION
    offsetdestro = DIMENSION
                       = DIMENSION
    offsetfondo = DIMENSION
    mp = NAME
    n = NUMMER<br>
offset = DIMENS
                      = DIMENSION
```
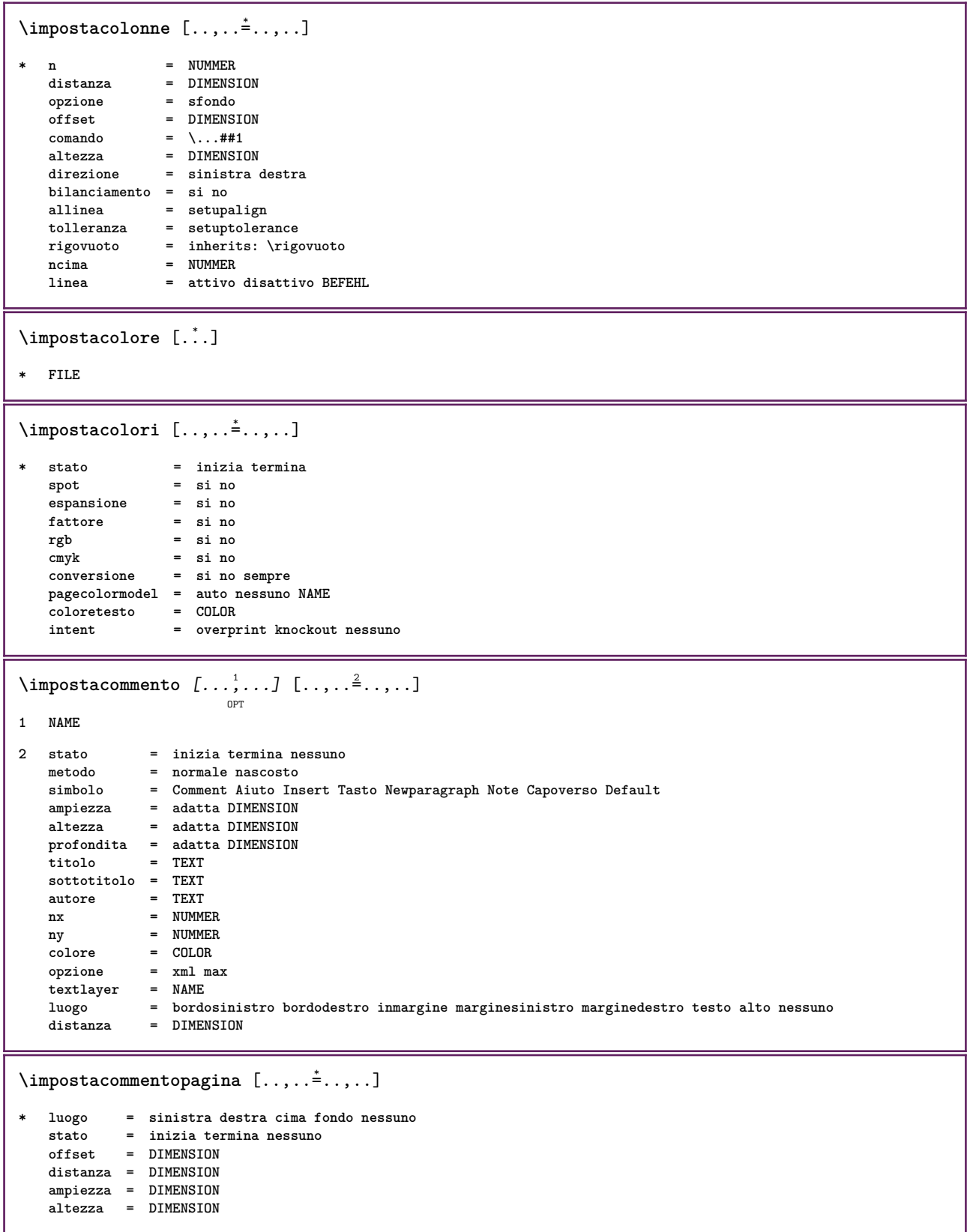

```
\lambdaimpostadimensionicarta [\cdot, \cdot, \cdot, \cdot] [\cdot, \cdot, \cdot, \cdot]OPT
1 NAME
2 cima = BEFEHL
                fondo = BEFEHL
    sinistra = BEFEHL
    destra = BEFEHL
    metodo = normale nessuno NAME
    scala = NUMMER
   nx = NUMMER
    ny = NUMMER<br>dx = DIMENSI
                = DIMENSION<br>= DIMENSION
    dy = DIMENSION
    ampiezza = DIMENSION
    altezza = DIMENSION
    altezza = DIMENSION<br>spaziocima = DIMENSION
   backspace = DIMENSION<br>offset = DIMENSION
    offset = DIMENSION<br>
offset = DIMENSION<br>
pagina = reimposta orizzontale riflesso negativo ruotato 90 180 270 NAME
    pagina = reimposta orizzontale riflesso negativo ruotato 90 180 270 NAME
    carta = reimposta orizzontale riflesso negativo ruotato 90 180 270 NAME
    opzione = adatta max
                = DIMENSION
\setminus \texttt{impostadimensionicarta} \:\: [ \dots, \dots ] \:\: [ \dots, \dots ] \:\: \dots ] \:\: \texttt{OPT}1 reimposta orizzontale riflesso negativo ruotato 90 180 270 NAME
2 reimposta orizzontale riflesso negativo ruotato 90 180 270 NAME
\lambdaimpostaelementi [...,\ldots] [...,\ldots]OPT
1 NAME
2 alternativa = sinistra destra cima fondo inmargine
    ampiezzatesto = DIMENSION
    ampiezza = DIMENSION
    distanza = DIMENSION<br>simbolo = nessuno N.
    simbolo = nessuno NAME
                   allinea = sinistra centro destra flushleft flushright interno esterno margine
   textalign = sinistra centro destra flushleft flushright interno esterno
   n = NUMMER<br>prima = BEFEHL
                    prima = BEFEHL
    dopo = BEFEHL
    tra = BEFEHL
\label{eq:impost} \texttt{impostaelencazioni} \, \left[\ldots, \ldots\right] \, \left[\ldots, \ldots\right]OPT
1 NAME NAME:NUMMER
2 inherits: \setupitemgroup
```
```
\setminus \texttt{impostaelenco} [\dots, \dots] [\dots, \dots]1 LISTE
2 stato = inizia termina
   luogo = nessuno qui
   type = simple comando userdata
   criterio = locale intro riferimento SECTIONBLOCK:riferimento tutti SECTIONBLOCK:tutti testo
                           SECTIONBLOCK:testo corrente SECTIONBLOCK:corrente qui precedente SECTIONBLOCK:precedente
                            componente ABSCHNITT SECTIONBLOCK:ABSCHNITT
   elenco = NAME
   ampiezza = adatta ampio auto DIMENSION
   altezza = adatta ampio DIMENSION
                         profondita = adatta ampio DIMENSION
   simbolo = uno due tre nessuno implicito
   etichetta = si no nessuno NAME
                         starter = BEFEHL
   stopper = BEFEHL
   comando = \...##1##2##3
   comandonumero = \...##1
   \begin{array}{rcl} \text{comandotes} & = & \backslash \dots \# \# 1 \\ \text{comandopagina} & = & \backslash \dots \# \# 1 \end{array}comandopagina = \...##1
   numeropagina = si no sempre
   numerotesta = si no sempre<br>
prima = BEFEHL
                         prima = BEFEHL
   dopo = BEFEHL
   tra = BEFEHL
   margine = nessuno DIMENSION
   distanza = nessuno DIMENSION<br>allineatitolo = si no
   allineatitolo = si no
   numberalign = sinistra destra centro flushleft flushright interno esterno allinea<br>allinea = inherits: \impostaallineamento
   allinea = inherits: \impostaallineamento<br>sospendi = si no
                         sospendi = si no
   sinistra = BEFEHL
   destra = BEFEHL<br>interazione = si no t
   interazione = si no tutti numero testo titolo pagina numerosezione numeropagina
                         limittext = si no TEXT
   stile = STYLE BEFEHL
   colore = COLOR
   stilenumero = STYLE BEFEHL
   colorenumero = COLOR
   stiletesto = STYLE BEFEHL
   \verb|coloretesto| \verb|stilepagina|= STYLE BEFEHL<br>= COLOR
   colorepagina = COLOR
   riferimento
   extras = NAME
   order = comando tutti titolo<br>alternativa = a b c d e f g sinist:
                         alternativa = a b c d e f g sinistra destra cima fondo comando nessuno interactive capoverso orizzontale
                           verticale NAME
   ampiezzamax = DIMENSION
   pageprefix = si no
   pageprefixseparatorset = NAME
   pageprefixconversionset = NAME
   pageprefixset = NAME
   pageprefixsegments = NUMMER NUMMER:NUMMER NUMMER:* NUMMER:tutti ABSCHNITT ABSCHNITT:ABSCHNITT ABSCHNITT:*
                         ABSCHNITT:tutti<br>= BEFEHL PROCESSOR->BEFEHL
   pageprefixconnector = BEFEHL PROCESSOR->BEFEHL
   pageconversionset = NAME
   pagestarter = BEFEHL PROCESSOR->BEFEHL
   pagestopper = BEFEHL PROCESSOR->BEFEHL
   inherits: \setupcounterinherits: \impostaincorniciato
\infty \{ \ldots, \ldots^2, \ldots \}1 LISTE
2 inherits: \impostaelenco
\impostaCOMBINEDLIST [..,...=.....]
* inherits: \impostaelenco
instances:
```
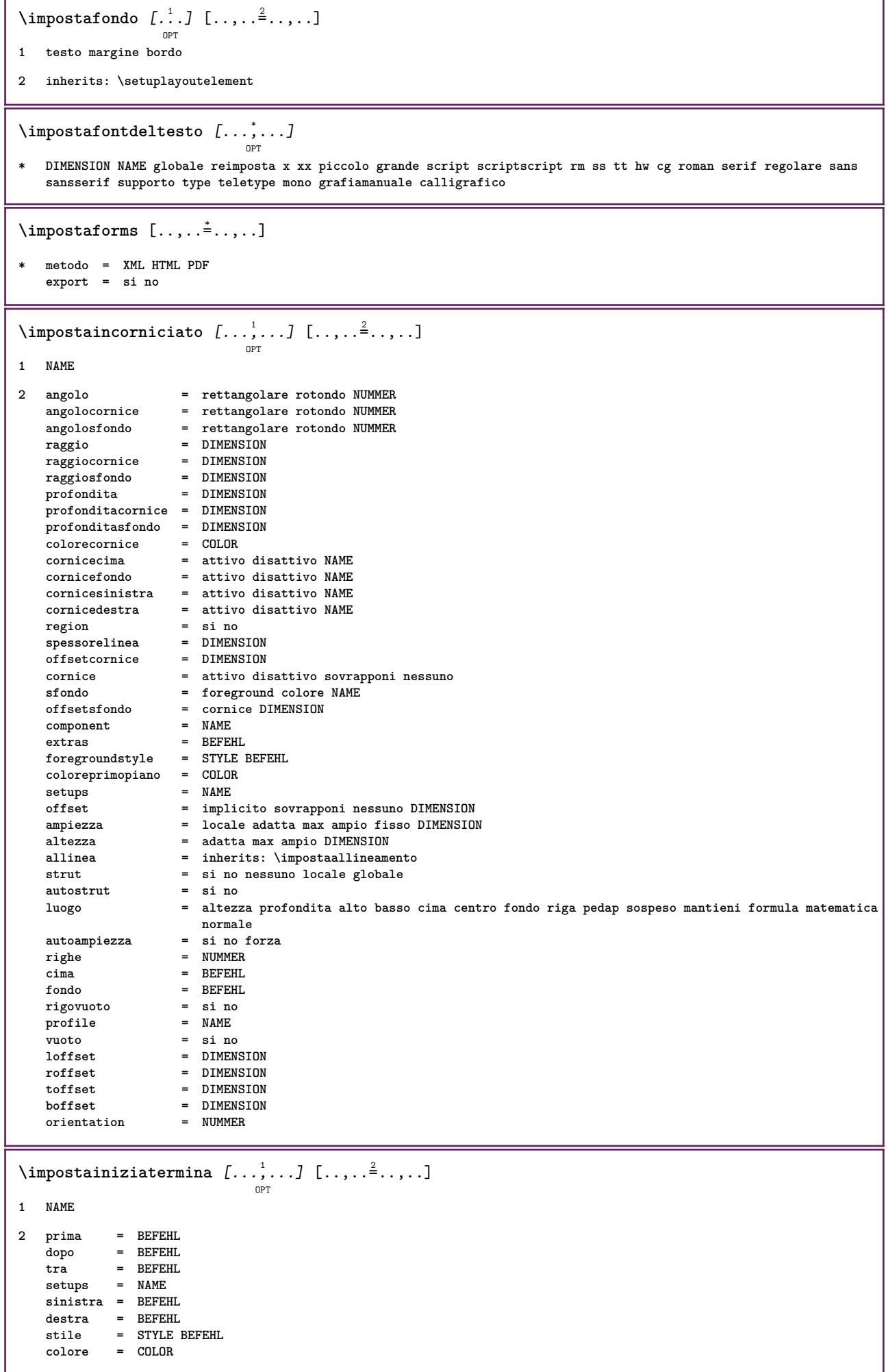

 $\{\text{impostainstestazione } [\dots] \quad [\dots, \dots]$ OPT **1 testo margine bordo 2 inherits: \setuplayoutelement** \impostainterazione  $[\dots]_{\text{OPT}}$  [..,..<sup>2</sup>..,..] **1 NAME 2 stato = inizia termina stile = STYLE BEFEHL colore = COLOR colorecontrasto = COLOR titolo = TEXT sottotitolo = COLOR autore = TEXT data = TEXT parolachiave = TEXT focus = 18.1**<br>data = TEXT<br>parolachiave = TEXT<br>focus = standard cornice ampiezza ampiezzamin altezza altezzamin adatta tight **menu = attivo disattivo fieldlayer = auto NAME calcola = REFERENCE click = si no display = normale nuovo pagina = si no pagina nome auto azioneapri = REFERENCE azionechiudi = REFERENCE azioneapripagina = REFERENCE azionechiudipagina = REFERENCE setsimboli = NAME altezza = DIMENSION profondita = DIMENSION focusoffset = DIMENSION** \impostainterazione [...<sup>\*</sup>..] OPT **\* NAME**  $\lambda$ impostainterlinea  $[...,...]$   $[...,...]$ <sup>2</sup>.....] OPT **1 NAME 2 riga = DIMENSION altezza = NUMMER profondita = NUMMER altezzamin = NUMMER mindepth = NUMMER distanza = DIMENSION cima = NUMMER altezza fondo = NUMMER dilata = NUMMER shrink = NUMMER**  $\infty$   $[...,...]$ OPT **\* attivo disattivo reimposta auto piccolo medio grande NUMMER DIMENSION** \impostainterlinea [...] **\* NAME**

### $\infty$   $\{1, \ldots, 1, \ldots, 2, \ldots\}$

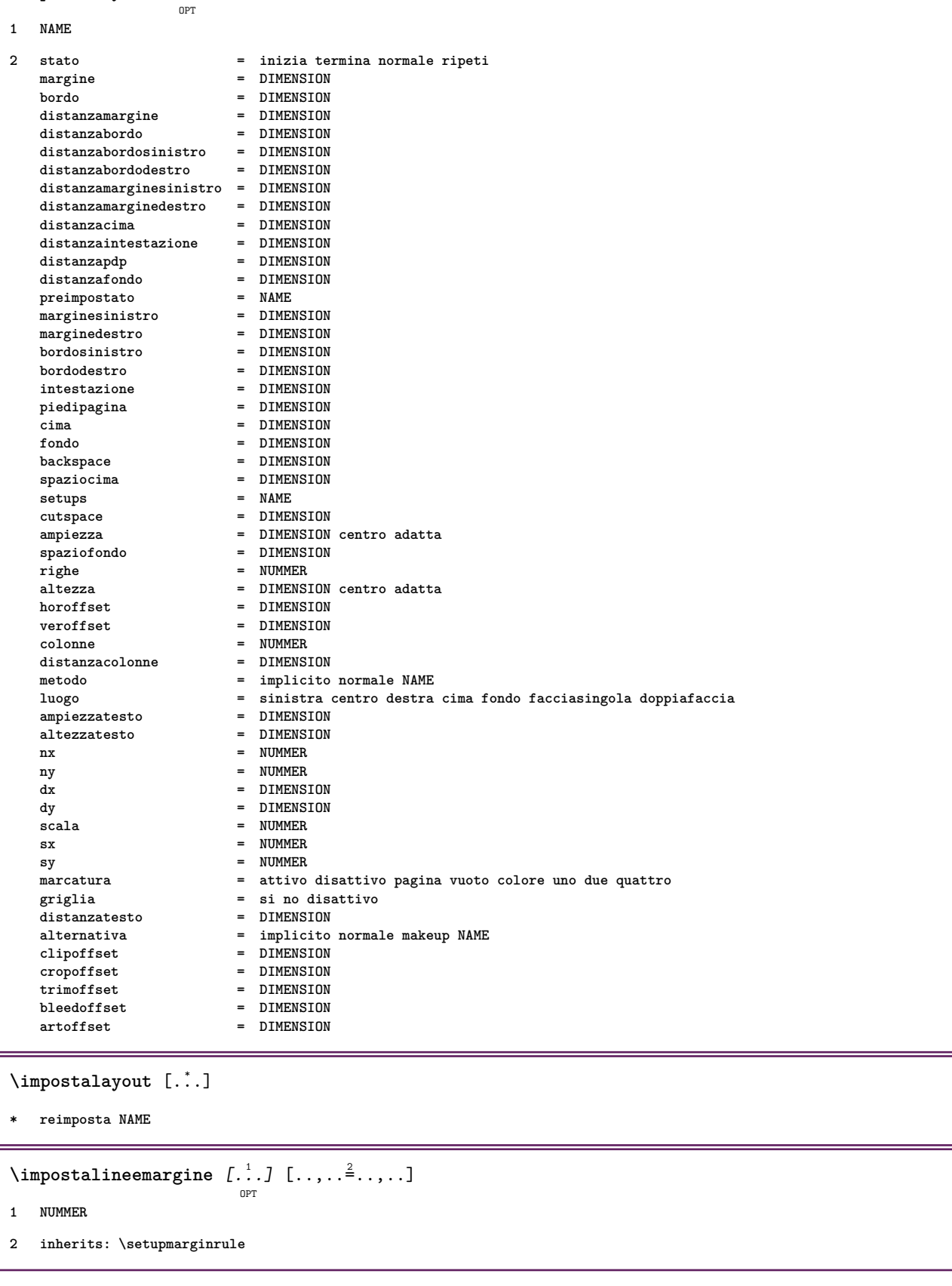

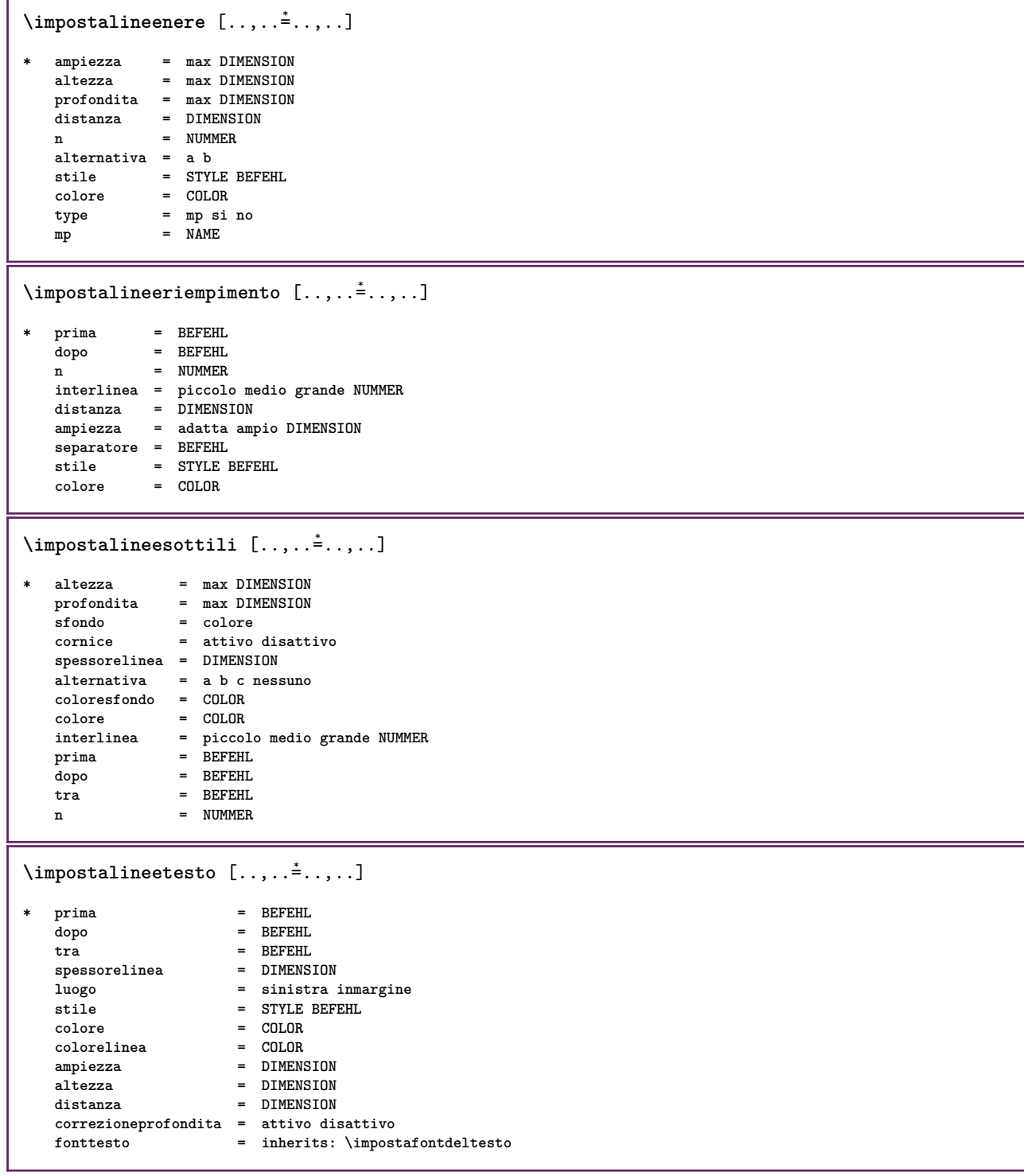

# $\lambda$ **impostalingua**  $\begin{bmatrix} .1 & .3 \ .1 & .3 \ .3 & .3 \ .3$

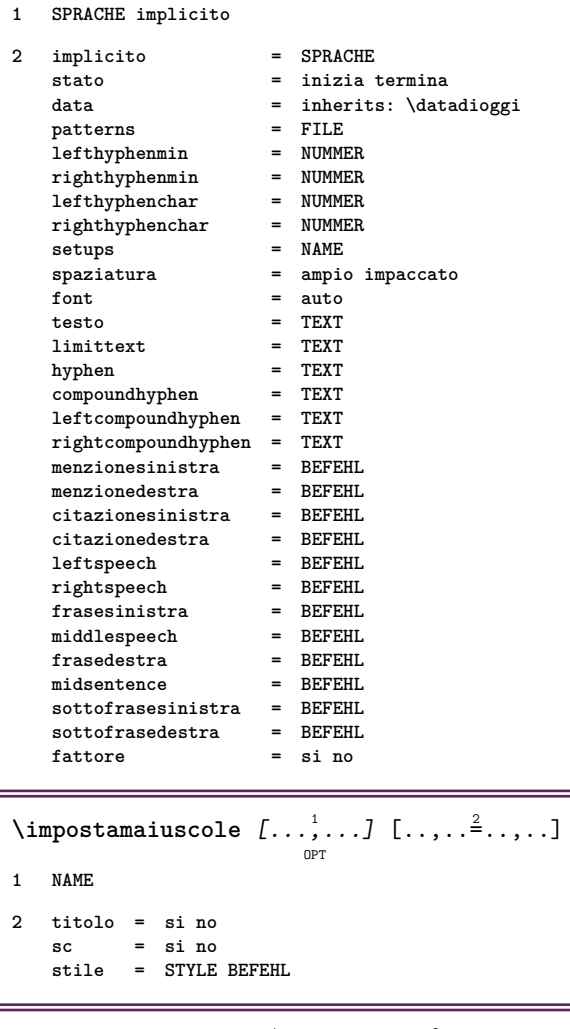

# $\setminus \texttt{impostamakeup}$   $[\dots, \dots]$   $[\dots, \dots]$

```
1 NAME
```
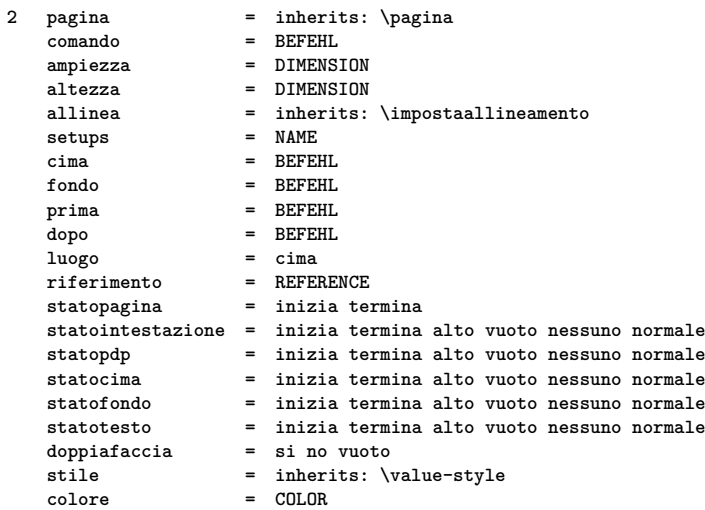

\impostamarcatura  $[\ldots], \ldots] [\ldots, \ldots]$ <sub>opt</sub> **1 BESCHRIFTUNG**

**2 stato = inizia termina espansione = si no separatore = BEFEHL**  $filtercommand = \ . . . # 1$ 

```
\impostamenuinterazione [\dots, \dots] [\dots, \dots]<sub>or</sub>
1 NAME
2 alternativa = verticale orizzontale nascosto
   category = NAME
   offsetsinistro = sovrapponi cornice nessuno implicito DIMENSION
   offsetdestro = sovrapponi cornice nessuno implicito DIMENSION
                  offsetcima = sovrapponi cornice nessuno implicito DIMENSION
   offsetfondo = sovrapponi cornice nessuno implicito DIMENSION
   ampiezzamaxaltezzamax = DIMENSION
   itemalign = sinistra centro destra flushleft flushright basso alto pedap<br>stato = inizia vuoto locale
   stato = inizia vuoto locale
                   sinistra = BEFEHL
   destra = BEFEHL
   distanza = sovrapponi DIMENSION
   prima = BEFEHL
   dopo = BEFEHL
   tra = BEFEHL
   posizione = si no
   centrostile = STYLE BEFEHL
   colore = COLOR
   stessapagina = si no vuoto nessuno normale implicito
   colorecontrasto = COLOR
   inherits: \impostaincorniciato
\infty \{ \ldots, \ldots \}* inherits: \setupdelimitedtext
\impostanumerazionecapoversi [\ldots,\ldots^*],* stato = inizia termina riga reimposta
   distanza = DIMENSION
   stile = STYLE BEFEHL
   colore = COLOR
\impostanumerazionepagina [\ldots, \ldots^{\pm}, \ldots]* alternativa = facciasingola doppiafaccia
   pagina = inherits: \pagina
   \text{strut} = si no
   comando = \...##1
   {\tt sinitra} \\\ {\tt destra}destra = BEFEHL<br>stato = inizia
               stato = inizia termina
   ampiezza = DIMENSION
   luogo = intestazione piedipagina sinistra centro destra insinistra indestra margine inmargine almargine
                 bordomargine
   stile = STYLE BEFEHL
               colore = COLOR
\lambdaimpostanumerazionerighe [...,\ldots] [...,\ldots]OPT
1 NAME
2 inizia = NUMMER
               passo = NUMMER
   metodo = pagina primo successivo
   conversione = NAME<br>
continua = si no
   continua = si no
   luogo = testo begin end implicito sinistra destra interno esterno insinistra indestra margine inmargine
               distanza = DIMENSION
   allinea = interno esterno flushleft flushright sinistra destra centro auto
   comando = \...##1<br>sinistra = BEFEHL
   sinistradestra = BEFEHL<br>margine = DIMENS:
               margine = DIMENSION
   ampiezza = margine DIMENSION
               stile = STYLE BEFEHL
   colore = COLOR
```

```
\impostanumeropagina [..,..=..,..] *
* inherits: \setupuserpagenumber
\impostanumerosottopagina [..,..=..,..] *
* inherits: \setupcounter
\{ \text{impostanumerotes} \in \left[ .^1, . \right] \in \left[ .^2, . \right]1 ABSCHNITT
2 [-+]NUMMER
\label{eq:inpostaoggettomobile} \limpostaoggettomobile \,\,\left[ \begin{array}{c} {\dots}, {\dots} \stackrel{2}{\dots}, {\dots} \end{array} \right]1 SINGULAR
2 rientrasuccessivo = si no auto
   implicito = inherits: \placefloat
   fallback = inherits: \placefloat
   interno = BEFEHL<br>
criterio = DIMENSI
                           = DIMENSION
   metodo = NUMMER
   sidemethod = NUMMER<br>textmethod = NUMMER
   textbf{h}od
   sidealign = altezza profondita riga mezzariga griglia normale
                           griglia = CD:STRING
   locale = si no
   \begin{tabular}{ll} <b>commando & & = & \\\hline \texttt{availablewidth} & = & \texttt{Dimension} \\ \end{tabular}availablewidth = DIMENSION
   availableheight
   ampiezzamin = DIMENSION
   ampiezzamaxluogo = sinistra destra centro flushleft flushright center max interno esterno margineinterno
                               margineesterno bordointerno bordoesterno backspace cutspace marginesinistro marginedestro
                               bordosinistro bordodestro
   distanzamarginesinistro = DIMENSION
   distanzamarginedestro = DIMENSION
   marginesinistro = DIMENSION
   marginedestro = DIMENSION<br>margineinterno = DIMENSION
   margineinterno = DIMENSION<br>margineesterno = DIMENSION
   margineesterno = DIMENSI<br>bottombefore = BEFEHL
   bottombefore = BEFEHL<br>bottomafter = BEFEHL
   bottomafter<br>spazioprima
                           spazioprima = nessuno inherits: \rigovuoto
   spaziodopo = nessuno inherits: \rigovuoto
   ampiezza = DIMENSION
   altezza = DIMENSION
   offset = DIMENSION nessuno sovrapponi
   spaziolateraleprima = nessuno inherits: \rigovuoto
                           spaziolateraledopo = nessuno inherits: \rigovuoto
   margine \qquad = DIMENSION
   ncima = DIMENSION
   nfondo = DIMENSION
   passo = piccolo medio grande riga profondita
   nrighe = NUMMER<br>cache = si no
                            cache = si no
```

```
\lambdaimpostaordinamento [\ldots, \ldots] [\ldots, \ldots]<sup>2</sup>...,..]
                             OPT
1 SINGULAR
2 espansione = si no xml
   alternativa = primo ultimo normale NAME
    successivo = BEFEHL
    comando = \...##1##2##3
   comandotesto = \...##1
   synonymcommand = \...##1
   language = implicito DIN␣5007-1 DIN␣5007-2 Duden de-DE de-CH de-AT ru-iso9 ocs-scn SPRACHE
    metodo = implicito prima dopo primo ultimo ch mm zm pm mc zc pc uc
    criterio = corrente precedente locale testo tutti ABSCHNITT
    stile = STYLE BEFEHL
    colore = COLOR
    stiletesto = STYLE BEFEHL
    coloretesto = COLOR
    stilesinonimi = STYLE BEFEHL
   coloresinonimi = COLOR
\impostaparranging [\ldots,\ldots]* disattiva riflesso doppiafaccia negativo 90 180 270 reimposta sfondo normale 2*16 2*8 2*4 2*2 2**2 2SIDE 2TOP
   2UP 2DOWN 2*4*2 2*2*4 2TOPSIDE 2*8*Z 2*6*Z 1*8 1*4 3SIDE TRYPTICHON ZFLYER-8 ZFLYER-10 ZFLYER-12 MAPFLYER-12
   DOUBLEWINDOW 1*2-Conference 1*4-Conference 2*2*2 2*2*3 XY NAME
\sum_{i=1}^{\infty} \sum_{i=1}^{n} \sum_{i=1}^{n} \sum_{i=1}^{n}OPT
1 testo margine bordo
2 inherits: \setuplayoutelement
\infty \{ \ldots, \ldots, \ldots \} [ \ldots, \ldots, \frac{2}{3}, \ldots ]OPT
1 NAME
2 sinistra = DIMENSION
   centro = DIMENSION
            = DIMENSION
   implicito = [-+]sinistra [-+]centro [-+]destra NUMMER*sinistra NUMMER*centro NUMMER*destra reimposta
   prima = BEFEHL
   dopo = BEFEHL
\lambdaimpostaposizionamento [...,\ldots] [...,\ldots]OPT
1 NAME
2 offset = si no
   unita = ex em pt in cm mm sp bp pc dd cc nc
   stato = inizia sovrapponi
   xoffset = DIMENSION
   yoffset = DIMENSION
   xstep = assoluto relativo
   ystep = assoluto relativo
   xscale = NUMMER
   yscale = NUMMER
   xfactor = NUMMER
   yfactor = NUMMER
   fattore = NUMMER
   scala = NUMMER
\impostaposizionamentoopposti [..,..=..,..] *
 * stato = inizia termina
   prima = BEFEHL
   dopo = BEFEHL
   tra = BEFEHL
\impostaprogrammi [..,..=..,..] *
  * stile = STYLE BEFEHL
   colore = COLOR
```
# $\setminus$ **impostaregistro**  $\left[\dots, 1, \dots, \frac{2}{3}, \dots, \dots\right]$

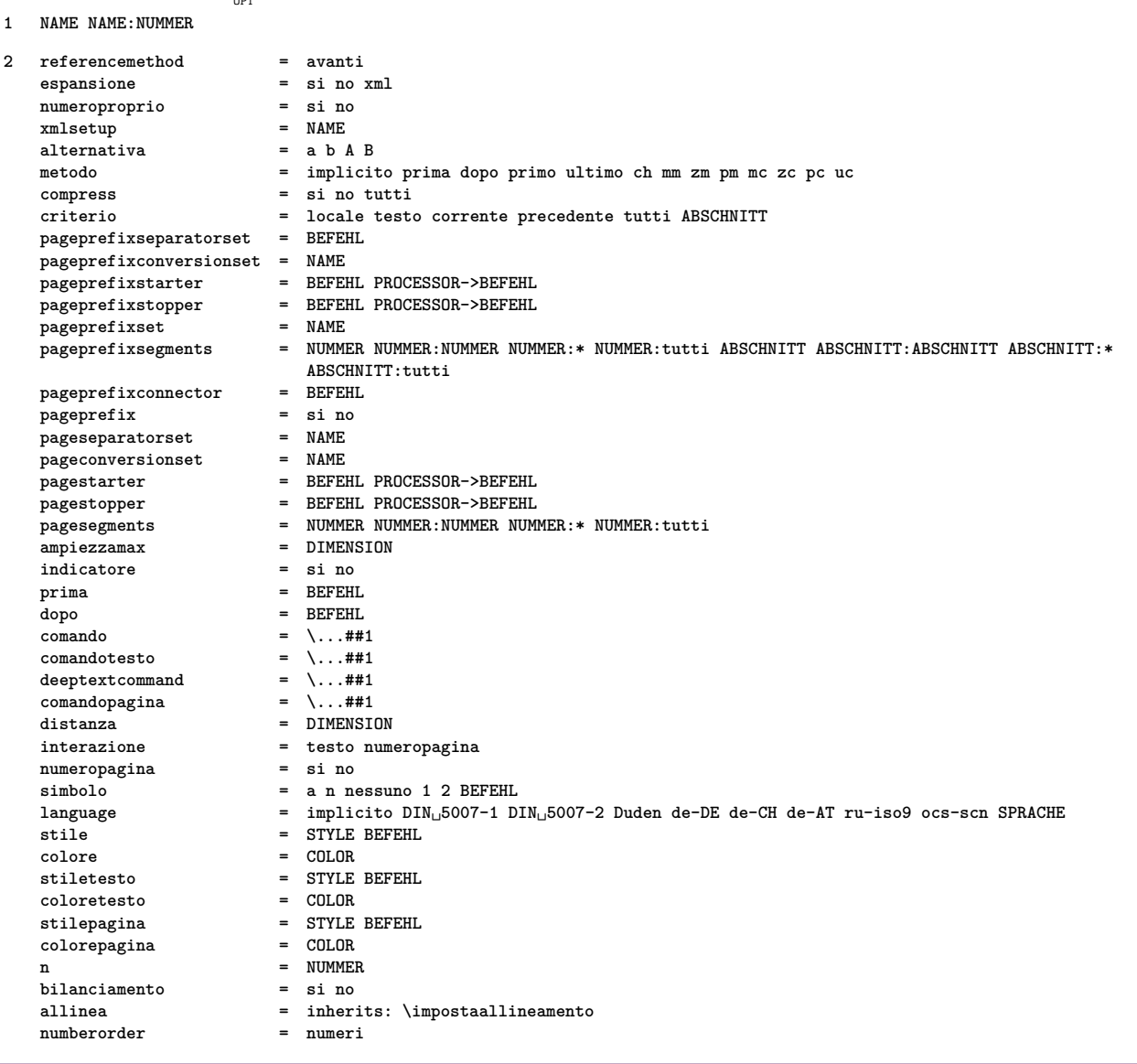

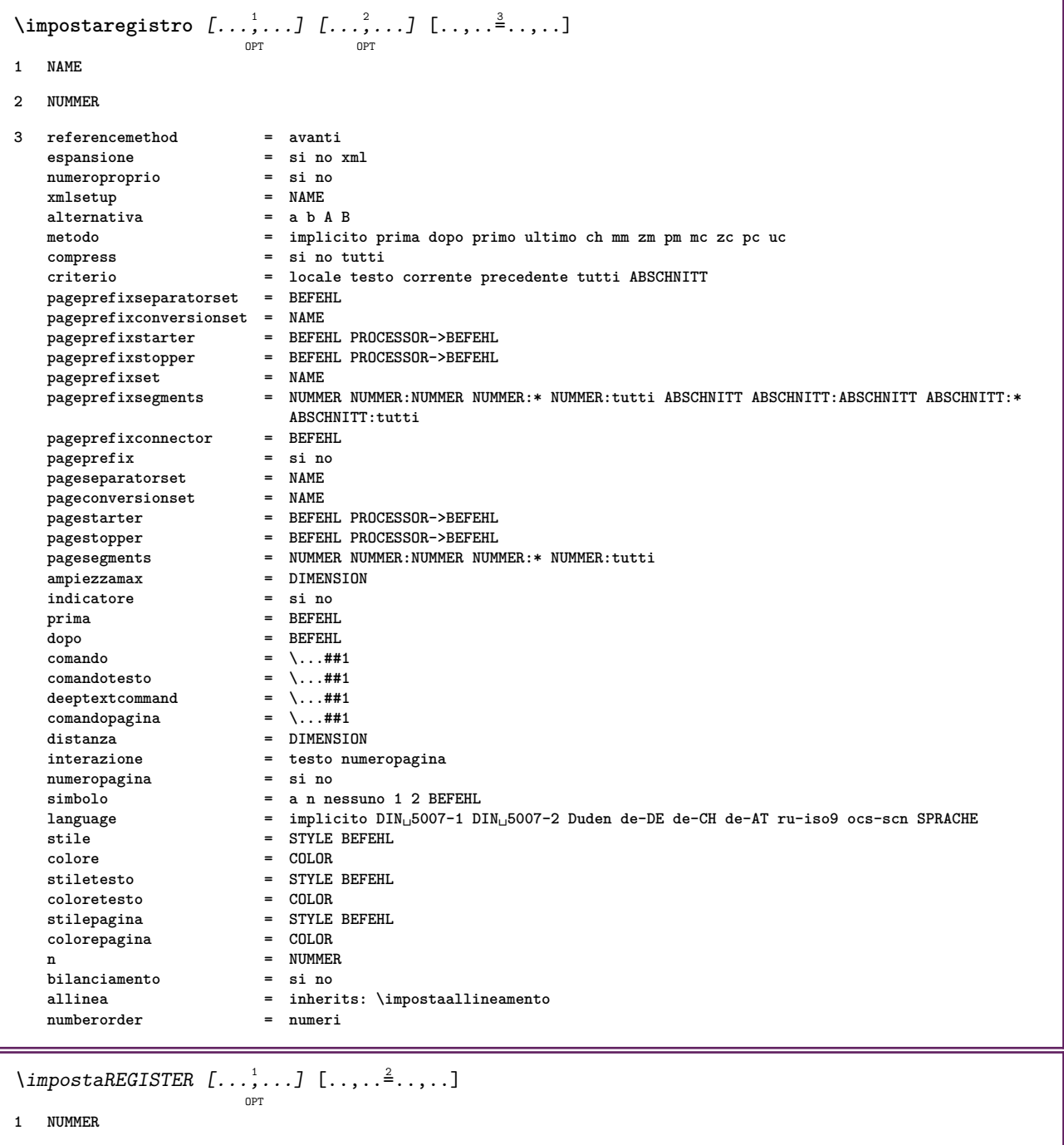

**2 inherits: \impostaregistro**

#### **instances:**

\impostarientro  $[\dots, \dots]$ 

**\* [-+]piccolo [-+]medio [-+]grande nessuno no non primo successivo si sempre mai dispari pari normale reimposta toggle DIMENSION NAME**

### $\infty$   $\{ \ldots, \ldots \}$

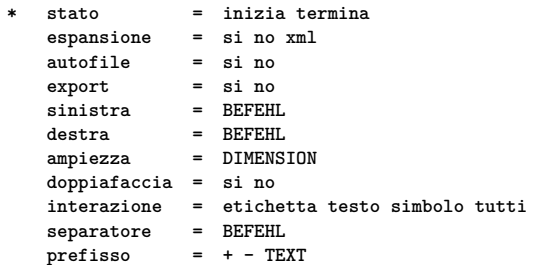

```
\impostarighe \left[ \ldots, \ldots \right] \left[ \ldots, \ldots \right]1 NAME
2 opzione = impaccato
   prima = BEFEHL
   dopo = BEFEHL
   tra = BEFEHL
   rientro = inherits: \impostarientro
    allinea = inherits: \impostaallineamento
    spazio = si attivo disattivo fisso implicito
   comando = BEFEHL
    stile = STYLE BEFEHL
    colore = COLOR
   sinistra = BEFEHL
   destra = BEFEHL
\impostarigheriempimento [\ldots, \ldots \stackrel{*}{\cdot}, \ldots]* prima = BEFEHL
   dopo = BEFEHL
   margine = DIMENSION
   ampiezza = DIMENSION
                  = DIMENSION
   spessorelinea = DIMENSION
   colore = COLOR
\inftyx
                          O<sub>DT</sub>
* inherits: \vspacing
\impostarotazione [..,..=..,..] *
  * luogo = adatta ampio profondita alto centro implicito normale
   rotazione = sinistra destra interno esterno NUMMER
   inherits: \impostaincorniciato
\impostaschermointerazione [..,..=..,..] *
* ampiezza = adatta max tight DIMENSION
              = adatta max tight DIMENSION
   backspace = DIMENSION
    horoffset = DIMENSION
    veroffset = DIMENSION
   spaziocima = DIMENSION
   opzione = adatta max facciasingola doppiafaccia segnalibro auto nessuno implicito fisso orizzontale portrait
                  pagina carta
    copies = NUMMER
   attesa = nessuno NUMMER
\impostasegnosillabazione [..,..=..,..] *
* segno = normale ampio
\impostasetsimboli \lceil . . . . \rceil* NAME
\{\text{impostasfondi }\ [\dots, \dots] \ \ [\dots, \dots] \ \ [\dots, \dots^{\frac{3}{2}} \dots]OPT
1 cima intestazione testo piedipagina fondo
2 bordosinistro marginesinistro testo marginedestro bordodestro
3 inherits: \impostaincorniciato
\infty \{ \ldots, \ldots, \ldots \} [ \ldots, \ldots, \frac{2}{3}, \ldots, \ldots ]OPT
1 carta pagina paginasinistra paginadestra testo nascosto
2 stato = inizia termina
   inherits: \impostaincorniciato
```
 $\label{eq:inpostasfondo} \begin{array}{ccc} \texttt{impostasfondo} & \texttt{[} \dots, \dots \end{array} \begin{array}{ccc} \texttt{[} \dots, \dots \end{array} \begin{array}{ccc} \texttt{[} \dots, \dots \end{array}$ **1 NAME 2 stato = inizia termina offsetsinistro = DIMENSION offsetdestro = DIMENSION offsetcima = DIMENSION** = DIMENSION<br>= BEFEHL prima **prima dopo = BEFEHL inherits: \impostaincorniciato** \impostasinonimi [...<sup>1</sup>,...] [..,..<sup>2</sup>..,..] OPT **1 SINGULAR 2 espansione = si no xml alternativa = primo ultimo normale NAME successivo = BEFEHL comando = \...##1##2##3 comandotesto = \...##1**  $\text{synonvmcommand} = \langle \dots \text{#} \text{#1} \rangle$ **language = implicito DIN␣5007-1 DIN␣5007-2 Duden de-DE de-CH de-AT ru-iso9 ocs-scn SPRACHE metodo = implicito prima dopo primo ultimo ch mm zm pm mc zc pc uc criterio = corrente precedente locale testo tutti ABSCHNITT stile = STYLE BEFEHL colore = COLOR stiletesto = STYLE BEFEHL coloretesto = COLOR stilesinonimi = STYLE BEFEHL coloresinonimi = COLOR** \impostaspaziatura [...] OPT **\* fisso impaccato ampio** \impostaspaziobianco [..., \*...] OPT **\* fisso fisso flessibile riga mezzariga quarterline nessuno piccolo medio grande implicito DIMENSION** \impostaspezzamentooggettomobile  $[\ldots,\ldots^*],$ **\* prima = BEFEHL dopo = BEFEHL tra = BEFEHL righe = auto NUMMER conversione = NAME** \impostatabelle [..,..<sup>\*</sup>...,..] **\* testo = DIMENSION max separa = si no ripeti auto cornice** = attivo disattivo<br>
NL = inherits: \rigovi NL = inherits: \rigovuoto<br>VL = piccolo medio grande **VL = piccolo medio grande nessuno NUMMER** HL = piccolo medio grande nessuno NUMMER<br>distanza = piccolo medio grande nessuno **distanza = piccolo medio grande nessuno allinea = sinistra centro destra comandi = BEFEHL fonttesto = inherits: \impostafontdeltesto spessorelinea = DIMENSION altezza = strut NUMMER profondita = strut NUMMER openup = DIMENSION**  $\{\text{impostatabulator } [..].] [..].] [\ldots, .]. \ldots]$ OPT OPT **1 NAME 2 NAME 3 inherits: \setuptabulation**

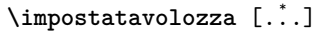

**\* NAME**

# $\infty$   $\{ \ldots, \ldots, \ldots \}$   $[ \ldots, \ldots, \frac{2}{3}, \ldots, \ldots ]$

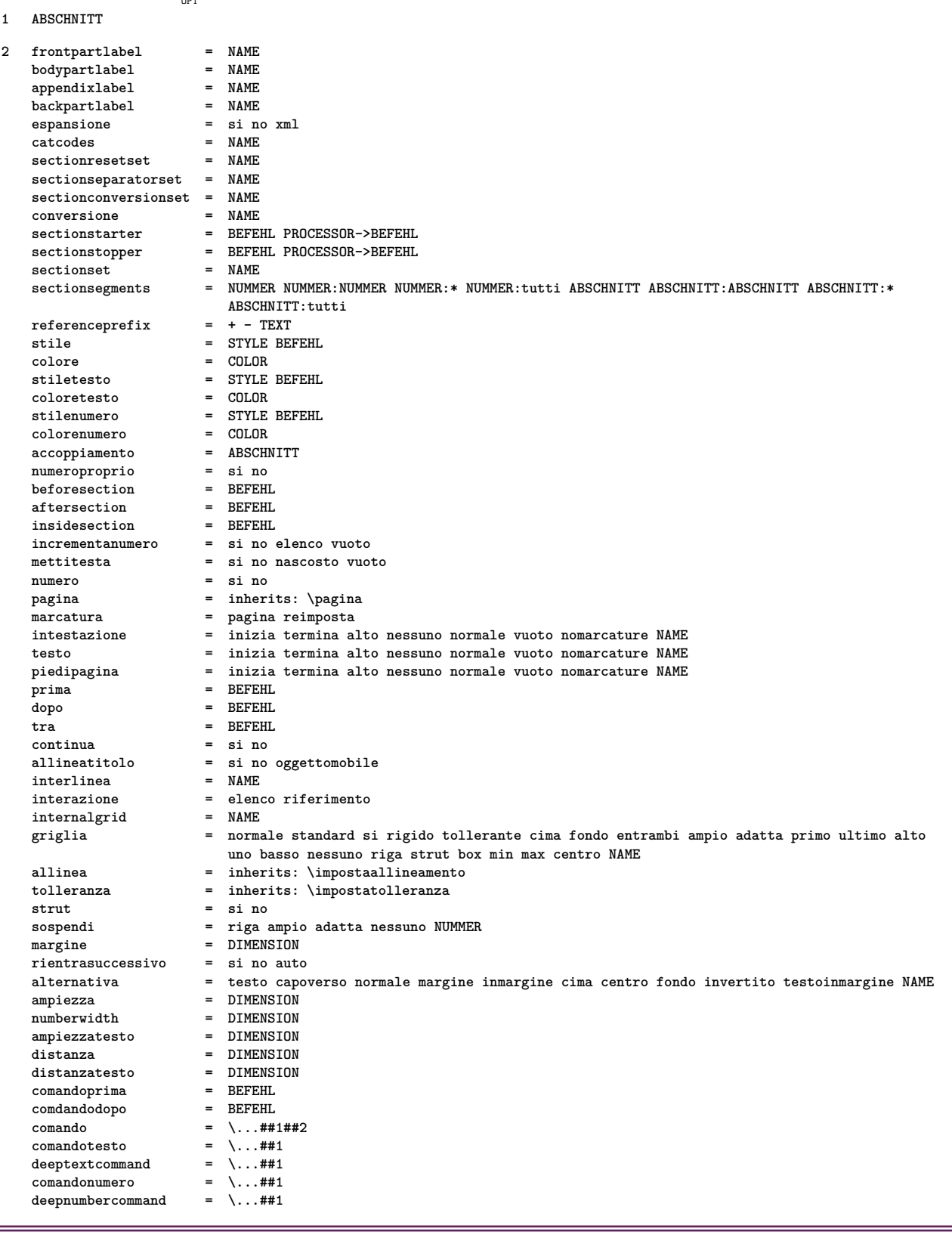

# $\infty$   $\{ \ldots, \ldots, \ldots \}$   $[ \ldots, \ldots, \frac{2}{3}, \ldots, \ldots ]$

- **1 ABSCHNITT**
- **2 inherits: \impostatesta**

\impostatesticima  $\begin{bmatrix} .^1 \cdot .^1 \cdot J & .^2 \cdot .^1 \cdot J & .^3 \cdot .^1 \cdot J & .^5 \cdot .^1 \cdot J & .^5 \cdot .^1 \cdot J & .^5 \cdot .^1 \cdot J & .^5 \cdot .^1 \cdot J & .^5 \cdot J & .^5 \cdot J & .^5 \cdot J & .^5 \cdot J & .^5 \cdot J & .^5 \cdot J & .^5 \cdot J & .^5 \cdot J & .^5 \cdot J & .^5 \cdot J & .^5 \cdot J & .^5 \cdot J & .^5 \cdot J & .^5 \cdot J & .^5 \cdot J & .^5 \cdot J &$ **1 testo margine bordo 2 data numeropagina BESCHRIFTUNG TEXT BEFEHL 3 data numeropagina BESCHRIFTUNG TEXT BEFEHL 4 data numeropagina BESCHRIFTUNG TEXT BEFEHL 5 data numeropagina BESCHRIFTUNG TEXT BEFEHL** \impostatestifondo  $\begin{bmatrix} 1 \\ 1 \end{bmatrix} \begin{bmatrix} 2 \\ 1 \end{bmatrix} \begin{bmatrix} 3 \\ 1 \end{bmatrix} \begin{bmatrix} 4 \\ 1 \end{bmatrix} \begin{bmatrix} 5 \\ 1 \end{bmatrix}$ **1 testo margine bordo 2 data numeropagina BESCHRIFTUNG TEXT BEFEHL 3 data numeropagina BESCHRIFTUNG TEXT BEFEHL 4 data numeropagina BESCHRIFTUNG TEXT BEFEHL 5 data numeropagina BESCHRIFTUNG TEXT BEFEHL \impostatestiintestazioni** [...] [...] [...] [...] [...] [...] [...] **1 testo margine bordo 2 data numeropagina BESCHRIFTUNG TEXT BEFEHL 3 data numeropagina BESCHRIFTUNG TEXT BEFEHL 4 data numeropagina BESCHRIFTUNG TEXT BEFEHL 5 data numeropagina BESCHRIFTUNG TEXT BEFEHL** \impostatestipdp [.<sup>1</sup>..] [.<sup>2</sup>..] [.<sup>3</sup>..] [.<sup>4</sup>..] [.<sup>5</sup>..] OPT OPT OPT OPT OPT **1 testo margine bordo 2 data numeropagina BESCHRIFTUNG TEXT BEFEHL 3 data numeropagina BESCHRIFTUNG TEXT BEFEHL 4 data numeropagina BESCHRIFTUNG TEXT BEFEHL 5 data numeropagina BESCHRIFTUNG TEXT BEFEHL**  $\infty$   $\{1, 2, 3, \ldots, n-2, \ldots, n-1\}$ OPT **1 testo margine bordo 2 inherits: \setuplayoutelement**  $\infty$   $\{ \ldots, \ldots \leq \ldots \}$ OPT **1 SPRACHE 2 KEY = VALUE instances:** \impostatestotesti [.<sup>1</sup>..] [.<sup>2</sup>..] [.<sup>3</sup>..] [.<sup>4</sup>..] [.<sup>5</sup>..] OPT OPT OPT OPT OPT **1 testo margine bordo 2 data numeropagina BESCHRIFTUNG TEXT BEFEHL 3 data numeropagina BESCHRIFTUNG TEXT BEFEHL 4 data numeropagina BESCHRIFTUNG TEXT BEFEHL 5 data numeropagina BESCHRIFTUNG TEXT BEFEHL**  $\infty$  [...,  $\ldots$ ] **\* orizzontale verticale moltorigido rigido tollerante moltotollerante spazio dilata**

\impostatransizionepagina [...] **\* reimposta auto inizia casuale NUMMER** \impostatype  $[\ldots, \ldots]$   $[\ldots, \ldots]$ <sup>2</sup>.....] OPT **1 NAME 2 opzione = mp lua xml parsed-xml nested tex context nessuno NAME comando = CSNAME sinistra = BEFEHL destra = BEFEHL tab = si no NUMMER compact = assoluto ultimo tutti escape = si no TEXT PROCESSOR->TEXT stile = STYLE BEFEHL colore = COLOR righe = si no normale sillabato spazio = attivo disattivo normale fisso dilata** \impostatyping  $[\ldots, \ldots \stackrel{*}{\cdot} \ldots]$ **\* marginedispari = DIMENSION**  $marginepari$ margine = si no standard DIMENSION<br>opzione = mp lua xml parsed-xml nes **opzione = mp lua xml parsed-xml nested tex context nessuno NAME** stile = STYLE BEFEHL<br>
colore = COLOR **colore = COLOR allinea = inherits: \impostaallineamento righe = si no normale sillabato spazio = attivo disattivo normale fisso dilata**  $\frac{1}{k}$ eeptogether **prima = BEFEHL** dopo = BEFEHL<br>strip = si no l **strip = si no NUMMER** range = NUMMER NAME **tab = si no NUMMER escape = si no TEXT PROCESSOR->TEXT rientrasuccessivo = si no auto** continua<br>inizia **inizia = NUMMER**<br> **termina = NUMMER termina = NUMMER** passo = NUMMER **numerazione = file riga no rigovuoto = inherits: \rigovuoto** \impostaurl  $[\ldots, \ldots^*], \ldots]$ **\* stile = STYLE BEFEHL colore = COLOR**  $\langle$  **imposta**  $\{\ldots\}$ **\* NAME**  $\{\text{in } \{.\cdot\} \} \$   $\{.\cdot\}$   $\}$   $\{.\cdot\}$   $\}$ OPT<sup>1</sup> OPT **1 TEXT 2 TEXT 3 REFERENCE \inclinato \inclinatograssetto** \includemenu [...] **\* NAME**

```
\in \{.\cdot\}* NAME
\infty \{ . . , . , . , . , . , . , . , . , . \}OPT
1 inherits: \impostaincorniciato
2 CONTENT
\FRAMED [\dots, \dots \frac{1}{2}, \dots, \dots] \{.\n}1 inherits: \impostaincorniciato
2 CONTENT
instances: unframed fitfieldframed
\infty \ldots* CSNAME
\incrementa cd:parentheses-l
* CSNAME NUMMER
\incrementcounter [.<sup>1</sup>..] [.<sup>2</sup>..]
1 NAME
2 NUMMER
\infty \infty \infty \infty \infty \infty \infty \infty \infty \infty \infty \infty \infty \infty \infty \infty \infty \infty \infty \infty \infty \infty \infty \infty \infty \infty \infty \infty \infty \infty \infty \infty \infty \infty \infty \infty \infty* NAME
\incrementpagenumber
\incrementsubpagenumber
\in \{.\n \}* NAME
\indentation
\infofont
\infofontbold
\infty \infty \left[\ldots\right] \left[\ldots\right] \left[\ldots\right]1 TEXT
2 TEXT
3 KEY
\inhibitblank
\initializeboxstack {...}
* NAME
```

```
\iniziaalignment [...,<sup>*</sup>...] ... \terminaalignment
* inherits: \impostaallineamento
\iniziaallineacentro ... \terminaallineacentro
\iniziaallineadestra ... \terminaallineadestra
\iniziaallineasinistra ... \terminaallineasinistra
\iniziaallmodes [...,<sup>*</sup>...] ... \terminaallmodes
* NAME
\iniziaambiente [.<sup>*</sup>..] ... \terminaambiente
* FILE *
\iniziaambientebloccosezione [.<sup>*</sup>..] ... \terminaambientebloccosezione
* NAME
\iniziaambiente .<sup>*</sup>. ... \terminaambiente
* FILE *
\iniziaaside \begin{bmatrix} 1 & 0 \ 0 & 0 \end{bmatrix} \begin{bmatrix} 0 & 0 \ 0 & 0 \end{bmatrix} ... \terminaaside
1 SPRACHE
2 inherits: \iniziapiustretto
\iniziaattachment \begin{bmatrix} .^1. & . \end{bmatrix} \begin{bmatrix} . & . \end{bmatrix} \begin{bmatrix} . & . \end{bmatrix} \begin{bmatrix} . & . \end{bmatrix} \begin{bmatrix} . & . \end{bmatrix} \begin{bmatrix} . & . \end{bmatrix} \begin{bmatrix} . & . \end{bmatrix} \begin{bmatrix} . & . \end{bmatrix} \begin{bmatrix} . & . \end{bmatrix}1 NAME
2 inherits: \setupattachment
\iniziaATTACHMENT [.<sup>1</sup>..] [..,..<sup>2</sup>..,..] ... \terminaATTACHMENT
                               OPT
                                               OPT
1 NAME
2 inherits: \setupattachment
instances: attachment
\iniziabar [.<sup>*</sup>..] ... \terminabar
* NAME
\iniziabitmapimage [..,..=..,..] *
... \terminabitmapimage
* colore = rgb cmyk grigio
     ampiezza = DIMENSION
     altezza = DIMENSION
     x = NUMMER
     y = NUMMER
\iniziablockquote \left[\begin{smallmatrix} 1 & 1 \ 1 & 1 \end{smallmatrix}\right] \left[\begin{smallmatrix} 0 & 0 \ 0 & 0 \end{smallmatrix}\right] ... \terminablockquote
1 SPRACHE
2 inherits: \iniziapiustretto
```

```
\iniziabtxrenderingdefinitions [.<sup>*</sup>..] ... \terminabtxrenderingdefinitions
* NAME
\iniziabuffer [.<sup>*</sup>..] ... \terminabuffer
                   OPT
* NAME
\iniziaBUFFER ... \terminaBUFFER
instances: nascondere
\iniziacapoverso [.<sup>1</sup>..] [..,..<sup>2</sup>..,..] ... \terminacapoverso
                       OPT
                                   OPT
1 NAME
2 inherits: \setupparagraph
\iniziaSECTION [..,..<sup>1</sup> = ..,..] [..,.<sup>2</sup> = ..,..] ... \terminaSECTION
                         OPT
                                           O<sub>p</sub>T
1 titolo = TEXT
    segnalibro = TEXT
    marcatura = TEXT
    elenco = TEXT
    riferimento = REFERENCE
   numeroproprio = TEXT
2 KEY = VALUE
instances:
\iniziacatcodetable \.<sup>*</sup>.....\terminacatcodetable
* CSNAME
\iniziacenteraligned ... \terminacenteraligned
\iniziacharacteralign [.<sup>*</sup>..] ... \terminacharacteralign
                              OPT
* TEXT number->TEXT text->TEXT
\iniziacheckedfences ... \terminacheckedfences
\iniziachemical [\cdot,\cdot,\cdot,\frac{2}{\cdot},\cdot,\cdot] ... \terminachemical
                       OPT
                                  <sub>በ</sub><br>ምሳ
1 NAME
2 inherits: \setupchemical
\iniziacitazione \begin{bmatrix} 1 & 0 \ 0 \end{bmatrix} \begin{bmatrix} 0 \ 0 \end{bmatrix} \begin{bmatrix} 0 \ 0 \end{bmatrix}1 SPRACHE
2 inherits: \iniziapiustretto
\iniziacodatabella [.<sup>*</sup>..] ... \terminacodatabella
* NAME
\iniziacodatabulato [.<sup>*</sup>..] ... \terminacodatabulato
                           OPT
* NAME
\iniziacollect ... \terminacollect
\iniziacollecting ... \terminacollecting
```

```
\iniziacolonne [..,..=..,..] *
... \terminacolonne
                                  OPT
* inherits: \impostacolonne
\iniziacolore [.<sup>*</sup>..] ... \terminacolore
* COLOR
\iniziacolorintent [.<sup>*</sup>..] ... \terminacolorintent
* knockout overprint nessuno
\iniziacoloronly [...] *
... \terminacoloronly
* COLOR
\iniziacolorset [...] ... \terminacolorset
* NAME
\iniziacolumnspan [..,..=..,..] *
... \terminacolumnspan
                                       OPT
* inherits: \setupcolumnspan
\iniziacombination \begin{bmatrix} 1 & 0 \ 0 \end{bmatrix} \begin{bmatrix} 0 \ 0 \end{bmatrix} ...,...<sup>2</sup> ...,...] ... \terminacombination
                                                 OPT
1 NAME
2 inherits: \setupcombination
\iniziacombination [.<sup>1</sup>..] [.<sup>2</sup>..] ... \terminacombination
                                 OPT
                                            OPT
1 NAME
2 N*M
\iniziacommento \begin{bmatrix} .^1. & J & I. \ldots, . \frac{2}{\log T} & \cdots \end{bmatrix} ... \terminacommento
1 TEXT
2 inherits: \impostacommento
\iniziacommentopagina ... \terminacommentopagina
\iniziaCOMMENTO \begin{bmatrix} .^1 & . \end{bmatrix} \begin{bmatrix} . & . \end{bmatrix} \begin{bmatrix} . & . \end{bmatrix} \begin{bmatrix} . & . \end{bmatrix} \begin{bmatrix} . & . \end{bmatrix} \begin{bmatrix} . & . \end{bmatrix} \begin{bmatrix} . & . \end{bmatrix} \begin{bmatrix} . & . \end{bmatrix} \begin{bmatrix} . & . \end{bmatrix} \begin{bmatrix} . & . \end{bmatrix} \begin{bmatrix} . & . \end{bmatrix} \begin{bmatrix1 TEXT
2 inherits: \impostacommento
instances: commento
\iniziacomponenet [...] ... \terminacomponenet
* FILE *
\iniziacomponenet ... ... \terminacomponenet
* FILE *
\iniziacontextcode ... \terminacontextcode
\iniziacontextdefinitioncode ... \terminacontextdefinitioncode
```

```
\iniziactxfunction ... . . . \terminactxfunction
* NAME
\iniziactxfunctiondefinition ...
*
... \terminactxfunctiondefinition
* NAME
\iniziacurrentcolor ... \terminacurrentcolor
\iniziacurrentlistentrywrapper ... \terminacurrentlistentrywrapper
\iniziadelimited [\cdot^1,\cdot] [\cdot^2,\cdot] [\cdot,\cdot,\cdot,\cdot] ... \terminadelimited
                            OPT
                                     OPT
1 NAME
2 SPRACHE
3 inherits: \iniziapiustretto
\iniziadelimitedtext [...] 1
[...] 2
OPT
[...,...] 3
OPT
... \terminadelimitedtext
1 NAME
2 SPRACHE
3 inherits: \iniziapiustretto
\iniziaDELIMITEDTEXT [...] 1
OPT
[...,...] 2
OPT
... \terminaDELIMITEDTEXT
1 SPRACHE
2 inherits: \iniziapiustretto
instances: citazione menzione blockquote speech aside
\iniziaDESCRIZIONE [..,..=..,..] *
... \terminaDESCRIZIONE
                            OPT
* titolo = TEXT
   segnalibro = TEXT
   elenco = TEXT
   riferimento = REFERENCE
\iniziaDESCRIZIONE [...,<sup>1</sup>...] {.<sup>2</sup>.} ... \terminaDESCRIZIONE
                         OPT
                                 OPT
1 REFERENCE
2 TEXT
\iniziadisplaymath ... \terminadisplaymath
\iniziadmath ... \terminadmath
\iniziadocument [..,..=..,..] *
... \terminadocument
                         OPT
* inherits: \setupdocument
\iniziaeffect [.<sup>*</sup>..] ... \terminaeffect
* NAME
\iniziaEFFECT ... \terminaEFFECT
```

```
\iniziaelement \{\ldots\}_{\text{OPT}} \subset \ldots \atop \text{OPT}1 NAME
2 KEY = VALUE
\iniziaelemento [...,*...] ... \terminaelemento
* REFERENCE
\iniziaembeddedxtable [..,..<sup>*</sup>..,..] ... \terminaembeddedxtable
                                 \overline{O}* inherits: \setupxtable
\iniziaembeddedxtable [.<sup>*</sup>..] ... \terminaembeddedxtable
                             OPT
* NAME
\iniziaENUMERAZIONE [..,..=..,..] *
... \terminaENUMERAZIONE
                              OPT
* titolo = TEXT
   segnalibro = TEXT
   elenco = TEXT
   riferimento = REFERENCE
\iniziaENUMERAZIONE [...,<sup>1</sup>...] { .<sup>2</sup>.} ... \terminaENUMERAZIONE
                            OPT
                                     O<sub>p</sub>T
1 REFERENCE
2 TEXT
\iniziaexceptions [..<sup>*</sup>..] ... \terminaexceptions
* SPRACHE
\iniziaexpanded ... \terminaexpanded
\iniziaexpandedcollect ... \terminaexpandedcollect
\iniziaextendedcatcodetable \... *
... \terminaextendedcatcodetable
* CSNAME
\iniziaexternalfigurecollection [...] ... \terminaexternalfigurecollection
* NAME
\iniziafigura [.<sup>1</sup>.] [.<sup>2</sup>..] [..,..<sup>3</sup>..,..] ... \terminafigura
                                      OPT
1 NAME
2 FILE
3 inherits: \figuraesterna
\iniziafittingpage [\, .\, .\, ] [\, .\, .\, ,\, .\, .\, ] \, \ldots\, \terminafittingpage
1 NAME
2 inherits: \setupfittingpage
\iniziaFITTINGPAGE [..,..<sup>*</sup>...,..] ... \terminaFITTINGPAGE
                              OPT
* inherits: \setupfittingpage
instances: TEXpage MPpage
```

```
\iniziafloatcombination [..,..=..,..] *
... \terminafloatcombination
                                     OPT
* inherits: \setupcombination
\iniziafloatcombination [.<sup>*</sup>..] ... \terminafloatcombination
                                OPT
* N*M NAME
\iniziaOGGETTOMOBILEtesto [...,<sup>1</sup>...] [...,<sup>2</sup>...] {...<sup>2</sup>} ... \terminaOGGETTOMOBILEtesto
                                     OPT
                                                 OPT
1 separa sempre sinistra destra interno esterno backspace cutspace insinistra indestra inmargine marginesinistro
   marginedestro bordosinistro bordodestro margineinterno margineesterno bordointerno bordoesterno testo opposto
   reimposta altezza profondita [-+]riga mezzariga griglia alto basso adatta 90 180 270 nonumber nessuno locale qui
   forza margine [-+]sospendi sospeso alto entrambi centro offset cima fondo auto pagina paginasinistra paginadestra
   intestazione piedipagina daqualcheparte effective
2 REFERENCE
3 TEXT
\iniziafont [...] *
... \terminafont
                 OPT
* FONT
\iniziafontclass [...] ... \terminafontclass
* ogni NAME
\iniziafontsolution [.<sup>*</sup>..] ... \terminafontsolution
* NAME
\iniziaformula [...,<sup>*</sup>....] ... \terminaformula
                       O<sub>p</sub>
* impaccato tight centro cornice inherits: \impostafontdeltesto
\iniziaFORMULAformula [...,*...] ... \terminaFORMULAformula
                                OPT
* impaccato tight centro cornice inherits: \impostafontdeltesto
instances: sp sd mp md
\iniziaformule [...,<sup>*</sup>....] ... \terminaformule
                      OPT
* + - REFERENCE
\iniziaframedcontent [.<sup>*</sup>..] ... \terminaframedcontent
                           OPT
* NAME disattivo
\iniziagridsnapping [.<sup>*</sup>..] ... \terminagridsnapping
                           OPT
* normale standard si rigido tollerante cima fondo entrambi ampio adatta primo ultimo alto uno basso nessuno riga
   strut box min max centro NAME
\iniziagridsnapping [...,<sup>*</sup>....] ... \terminagridsnapping
                             OPT
* inherits: \definegridsnapping
\iniziahboxestohbox ... \terminahboxestohbox
\iniziahboxregister .<sup>*</sup>. ... \terminahboxregister
* CSNAME NUMMER
```

```
\iniziaHELP [...] ... \terminaHELP
                  OPT
* REFERENCE
instances: testoaiuto
\iniziahighlight [.<sup>*</sup>..] ... \terminahighlight
* NAME
\iniziahyphenation [...,<sup>*</sup>....] ... \terminahyphenation
* original tex implicito hyphenate expanded traditional nessuno
\iniziaimath ... \terminaimath
\iniziaimpaccato [...] ... \terminaimpaccato
                        OPT
* rigovuoto
\iniziaincorniciato [.<sup>1</sup>..] [..,..<sup>2</sup>..,..] ... \terminaincorniciato
                            OPT
                                         OPT
1 NAME
2 inherits: \impostaincorniciato
\iniziaindentedtext [.<sup>*</sup>..] ... \terminaindentedtext
* NAME
\iniziaINDENTEDTEXT ... \terminaINDENTEDTEXT
\iniziainterazione [.<sup>*</sup>..] ... \terminainterazione
* nascosto NAME
\iniziainterface .<sup>*</sup>. ... \terminainterface
* tutti SPRACHE
\iniziaintertext ... \terminaintertext
\iniziaitemgroup [\, .\, .\, .\,]\, [\, .\, .\, .\, .\,]\, [\, .\, .\, .\, .\,]\, [\, .\, .\, .\,.\, \, ]\, \, .\, .\, .\,]\, ... \terminaitemgroup
1 NAME
2 inherits: \setupitemgroup
3 inherits: \setupitemgroup
\iniziaITEMGROUP [\ldots, \ldots] [\ldots, \ldots]^2...,..] ... \terminaITEMGROUP
                           OPT
                                           OPT
1 inherits: \setupitemgroup
2 inherits: \setupitemgroup
instances:
\iniziaJScode .<sup>1</sup>. .<sup>2</sup>. .<sup>3</sup>. ... \terminaJScode
1 NAME
2 uses
3 NAME
```

```
\iniziaJSpreamble .<sup>1</sup>. .<sup>2</sup>. ... \terminaJSpreamble
```

```
1 NAME
```
- **2 usato**
- **3 now later**

**\iniziaknockout ... \terminaknockout**

\inizialayout [.<sup>\*</sup>..] ... \terminalayout

**\* NAME**

\inizialinealignment [.<sup>\*</sup>..] ... \terminalinealignment

**\* sinistra centro destra max**

```
\inizialineamargine [.<sup>*</sup>..] ... \terminalineamargine
                            OPT
```
**\* NUMMER**

```
\inizialineamargine [..,..=..,..] *
... \terminalineamargine
                            OPT
* inherits: \setupmarginrule
```
**\inizialineatesto** {...} \* **... \terminalineatesto**

**\* TEXT**

```
\inizialinecorrection [...,<sup>*</sup>....] ... \terminalinecorrection
```
OPT **\* rigovuoto inherits: \rigovuoto**

```
\inizialinefiller [\, .\, .\, .\,]\, [...,...\frac{2}{\text{oPT}}.....] ... \terminalinefiller
1 filler NAME
```
**2 inherits: \setuplinefiller**

```
\inizialinenumbering \begin{bmatrix} 1 & 0 \ 0 \end{bmatrix} \begin{bmatrix} 0 \ 0 \end{bmatrix} ....,...] ... \terminalinenumbering
```
**1 NAME**

```
2 continua = si no
  inizia = NUMMER
```

```
passo = NUMMER
```

```
metodo = pagina primo successivo
```

```
\inizialinenumbering [.<sup>1</sup>..] [.<sup>2</sup>..] ... \terminalinenumbering
                               OPT
                                        OPT
```

```
1 NAME
```

```
2 continua NUMMER
```
**\inizialinetable ... \terminalinetable**

**\inizialinetablebody ... \terminalinetablebody**

**\inizialinetablecell** [..,..=..,..] \* **... \terminalinetablecell** OPT

```
* inherits: \setuplinetable
```
**\inizialinetablehead ... \terminalinetablehead**

```
\inizialocalfootnotes ... \terminalocalfootnotes
\inizialocalheadsetup ... \terminalocalheadsetup
\inizialocallinecorrection [...,<sup>*</sup>....] ... \terminalocallinecorrection
                                    OPT
* rigovuoto inherits: \rigovuoto
\inizialocalnotes [...,<sup>*</sup>....] ... \terminalocalnotes
* NAME
\inizialocalsetups [.<sup>1</sup>..] [.<sup>2</sup>.] ... \terminalocalsetups
                       OPT
1 griglia
2 NAME
\inizialocalsetups ... ... \terminalocalsetups
* NAME
\inizialua ... \terminalua
\inizialuacode ... \terminaluacode
\inizialuaparameterset [...] ... \terminaluaparameterset
* NAME
\inizialuasetups [.<sup>1</sup>.] [.<sup>2</sup>.] ... \terminaluasetups
                      OPT
1 griglia
2 NAME
\inizialuasetups ... \terminaluasetups
* NAME
\iniziaMPclip {...} *
... \terminaMPclip
* NAME
\iniziaMPcode {...} *
... \terminaMPcode
                 OPT
* NAME
\iniziaMPdefinitions {...} *
... \terminaMPdefinitions
                          OPT
* NAME
\iniziaMPdrawing [.<sup>*</sup>..] ... \terminaMPdrawing
                     OPT
* -
\iniziaMPenvironment [.<sup>*</sup>..] ... \terminaMPenvironment
                          OPT
* reimposta globale +
\iniziaMPextensions \{ \ldots, \ldots \} ... \terminaMPextensions
                           OPT
* NAME
```

```
\iniziaMPinclusions \left[\begin{array}{ccc} 1 & 1 \end{array}\right] ... \terminaMPinclusions
1 +
2 NAME
\iniziaMPinitializations ... \terminaMPinitializations
\iniziaMPpage [...,...] ... \terminaMPpage
                        OPT
* inherits: \setupfittingpage
\iniziaMPpositiongraphic \{\ldots\}_{\ldots},\ldots\} ... \terminaMPpositiongraphic
1 NAME
2 KEY
\iniziaMPpositionmethod {...} *
... \terminaMPpositionmethod
* NAME
\iniziaMPrun {...} *
... \terminaMPrun
                 OPT
* NAME
\iniziamakeup [\cdot \overset{?}{\ldots}, \cdot \overset{?}{\ldots}, \cdot] ... \terminamakeup
1 NAME
2 inherits: \impostamakeup
\iniziaMAKEUPmakeup [..,..<sup>*</sup>...,..] ... \terminaMAKEUPmakeup
                              OPT
* inherits: \impostamakeup
instances:
\iniziamarginblock [...] ... \terminamarginblock
                         OPT
* NAME
\iniziamarkedcontent [...] ... \terminamarkedcontent
                           O<sub>p</sub>T<sub>1</sub>
* reimposta tutti NAME
\iniziaMATHALIGNMENT [..,..=..,..] *
... \terminaMATHALIGNMENT
                                OPT
* inherits: \setupmathalignment
instances:
\iniziaMATHCASES [\dots, \dots] ... \terminaMATHCASES
                           OPT
* inherits: \setupmathcases
instances:
\iniziaMATHMATRIX [..,..=..,..] *
... \terminaMATHMATRIX
                            OPT
* inherits: \setupmathmatrix
instances:
\iniziamathmode ... \terminamathmode
```

```
\iniziamathstyle [...,<sup>*</sup>....] ... \terminamathstyle
* schermo testo script scriptscript cramped uncramped normale impaccato piccolo grande NAME
\iniziamatrices [..,..=..,..] *
... \terminamatrices
                         OPT
* inherits: \setupmathmatrix
\iniziamaxaligned ... \terminamaxaligned
\iniziamdformula [...,<sup>*</sup>....] ... \terminamdformula
                        OPT
* impaccato tight centro cornice inherits: \impostafontdeltesto
\iniziamenuinterattivo [...] ... \terminamenuinterattivo
* NAME
\iniziamenzione [.<sup>*</sup>..] ... \terminamenzione
                     OPT
* SPRACHE
\iniziamettiformula [..,..=..,..] *
... \terminamettiformula
                              OPT
* titolo = TEXT
              suffix = TEXT
   riferimento = + - REFERENCE
\iniziamettiformula [...,<sup>*</sup>....] ... \terminamettiformula
                           OPT
* + - REFERENCE
\iniziamiddlealigned ... \terminamiddlealigned
\iniziamixedcolumns [.<sup>1</sup>..] [..,..<sup>2</sup>..,..] ... \terminamixedcolumns
                         OPT
                                     OPT
1 NAME
2 inherits: \setupmixedcolumns
\iniziaMIXEDCOLUMNS [..,..=..,..] *
... \terminaMIXEDCOLUMNS
                             OPT
* inherits: \setupmixedcolumns
instances:
\iniziamode [...,*...] ... \terminamode
* NAME
\iniziamodeset [...,...] 1
{...} 2
... \terminamodeset
1 NAME implicito
2 CONTENT
\iniziamodule [.<sup>*</sup>..] ... \terminamodule
* FILE
\iniziamoduletestsection ... \terminamoduletestsection
```

```
\iniziamodule .<sup>*</sup>. ... \terminamodule
* FILE
\iniziampformula [...,<sup>*</sup>....] ... \terminampformula
                         OPT
* impaccato tight centro cornice inherits: \impostafontdeltesto
\inizianamedsection [ \cdot ^1 ] [ \cdot , \cdot ^2 ] [ \cdot , \cdot ^3 ] [ \cdot , \cdot ] [ \cdot , \cdot ] [ \cdot , \cdot ] [ \cdot , \cdot ] [ \cdot , \cdot ]OPT
                                                        OPT
1 ABSCHNITT
2 titolo = TEXT
    segnalibro = TEXT
    marcatura = TEXT
    elenco = TEXT
    riferimento = REFERENCE
   numeroproprio = TEXT
3 KEY = VALUE
\inizianamedsubformulas [...,...] 1
{...} 2
... \terminanamedsubformulas
                                  OPT
1 + - REFERENCE
2 TEXT
\inizianarrower [...,<sup>*</sup>....] ... \terminanarrower
                        OPT
* [-+]sinistra [-+]centro [-+]destra NUMMER*sinistra NUMMER*centro NUMMER*destra reimposta
\iniziaNARROWER [...,*...] ... \terminaNARROWER
                        OPT
* [-+]sinistra [-+]centro [-+]destra NUMMER*sinistra NUMMER*centro NUMMER*destra reimposta
\inizianascondere ... \terminanascondere
\inizianegativo ... \terminanegativo
\inizianicelyfilledbox [..,..__<sup>*</sup>..,..] ... \terminanicelyfilledbox
                                   n<sub>DT</sub>
* ampiezza = DIMENSION
   altezza = DIMENSION
   offset = DIMENSION
   strut = si no
\inizianointerference ... \terminanointerference
\inizianotallmodes [\dots, \dots] ... \terminanotallmodes
* NAME
\iniziaNOTE [...,*...] ... \terminaNOTE
                   OPT
* REFERENCE
instances:
\iniziaNOTE [\ldots, \ldots] \ldots \terminaNOTE
              OPT<br>= TEXT
* titolo
    segnalibro = TEXT
    elenco = TEXT
   riferimento = REFERENCE
instances:
```

```
\inizianotext ... \terminanotext
\inizianotmode [...,<sup>*</sup>....] ... \terminanotmode
* NAME
\iniziaopposto ... \terminaopposto
\iniziaoutputstream [...] ... \terminaoutputstream
* NAME
\iniziaoverprint ... \terminaoverprint
\iniziapagefigure [.<sup>1</sup>..] [..,..=<sup>2</sup>..,..] ... \terminapagefigure
                                      <sub>תמח</sub>
1 FILE
2 inherits: \setupexternalfigure
\iniziapagegrid \begin{bmatrix} .^1. & J & I. \dots, . \frac{2}{\log T} & . \dots \end{bmatrix} ... \terminapagegrid
1 NAME
2 inherits: \setuppagegrid
\iniziapagegridspan [.<sup>1</sup>..] [..,..<sup>2</sup>..,..] ... \terminapagegridspan
                                          OPT
1 NAME
2 inherits: \setuppagegridspan
\iniziaPAGEGRID [..,..<sup>*</sup>...,..] ... \terminaPAGEGRID
                             OPT
* inherits: \setuppagegrid
\iniziapagelayout [.<sup>*</sup>..] ... \terminapagelayout
* pagina paginasinistra paginadestra
\iniziapar \begin{bmatrix} 1 & 0 \ 0 & 0 \end{bmatrix} \begin{bmatrix} 1 & 0 \ 0 & 0 \end{bmatrix} ... \terminapar
1 NAME
2 inherits: \setupparagraph
\iniziaparagraphs [.<sup>*</sup>..] ... \terminaparagraphs
* NAME
\iniziaparagraphscell ... \terminaparagraphscell
\iniziaPARAGRAPHS ... \terminaPARAGRAPHS
\iniziaPARALLEL ... \terminaPARALLEL
\iniziaparbuilder [.<sup>*</sup>..] ... \terminaparbuilder
* implicito oneline basic NAME
```

```
\iniziamettiFLOAT [..,..<sup>1</sup> ..,..] [..,..<sup>2</sup> ..,..] ... \terminamettiFLOAT
                              OPT
                                               OPT
1 titolo = TEXT
   segnalibro = TEXT
   \frac{1}{2}marcatura
   elenco = TEXT
   luogo = separa sempre sinistra destra interno esterno backspace cutspace insinistra indestra inmargine
                  marginesinistro marginedestro bordosinistro bordodestro margineinterno margineesterno bordointerno
                  bordoesterno testo opposto reimposta altezza profondita [-+]riga mezzariga griglia alto basso
                   adatta 90 180 270 nonumber nessuno locale qui forza margine [-+]sospendi sospeso alto entrambi
                   centro offset cima fondo auto pagina paginasinistra paginadestra intestazione piedipagina daqualcheparte
                   effective
   riferimento = REFERENCE
2 KEY = VALUE
instances: chemical figure table intermezzo graphic
\iniziamettichemical [\ldots, \ldots] [\ldots, \ldots]<sup>2</sup>...,..] \ldots \terminamettichemical
                                  OPT
                                                   OPT
1 titolo = TEXT
   segnalibro = TEXT
   marcatura<br>elenco
                = TEXT
   luogo = separa sempre sinistra destra interno esterno backspace cutspace insinistra indestra inmargine
                  marginesinistro marginedestro bordosinistro bordodestro margineinterno margineesterno bordointerno
                   bordoesterno testo opposto reimposta altezza profondita [-+]riga mezzariga griglia alto basso
                   adatta 90 180 270 nonumber nessuno locale qui forza margine [-+]sospendi sospeso alto entrambi
                   centro offset cima fondo auto pagina paginasinistra paginadestra intestazione piedipagina daqualcheparte
                   effective
   riferimento = REFERENCE
2 KEY = VALUE
\iniziamettifigure [\ldots, \ldots] [\ldots, \ldots]<sup>2</sup>...,..] \ldots \terminamettifigure
                               OPT
                                                 OPT
  1 titolo = TEXT
   segnalibro = TEXT
   marcatura = TEXT
   elenco = TEXT
   luogo = separa sempre sinistra destra interno esterno backspace cutspace insinistra indestra inmargine
                   marginesinistro marginedestro bordosinistro bordodestro margineinterno margineesterno bordointerno
                  bordoesterno testo opposto reimposta altezza profondita [-+]riga mezzariga griglia alto basso
                   adatta 90 180 270 nonumber nessuno locale qui forza margine [-+]sospendi sospeso alto entrambi
                   centro offset cima fondo auto pagina paginasinistra paginadestra intestazione piedipagina daqualcheparte
                   effective
   riferimento = REFERENCE
2 KEY = VALUE
\iniziamettigraphic [\ldots, \ldots] [\ldots, \ldots] ..., \ldots \terminamettigraphic
                                OPT
                                                  OPT
1 titolo = TEXT
   segnalibro = TEXT
   \frac{m}{2}marcatura
                elenco = TEXT
   luogo = separa sempre sinistra destra interno esterno backspace cutspace insinistra indestra inmargine
                   marginesinistro marginedestro bordosinistro bordodestro margineinterno margineesterno bordointerno
                  bordoesterno testo opposto reimposta altezza profondita [-+]riga mezzariga griglia alto basso
                   adatta 90 180 270 nonumber nessuno locale qui forza margine [-+]sospendi sospeso alto entrambi
                   centro offset cima fondo auto pagina paginasinistra paginadestra intestazione piedipagina daqualcheparte
                   effective
   riferimento = REFERENCE
2 KEY = VALUE
```
\iniziamettiintermezzo [..,..<sup>1</sup> ..,..] [..,..<sup>2</sup> ..,..] ... \terminamettiintermezzo OPT OPT **1 titolo = TEXT segnalibro = TEXT** marcatura **elenco = TEXT luogo = separa sempre sinistra destra interno esterno backspace cutspace insinistra indestra inmargine marginesinistro marginedestro bordosinistro bordodestro margineinterno margineesterno bordointerno bordoesterno testo opposto reimposta altezza profondita [-+]riga mezzariga griglia alto basso adatta 90 180 270 nonumber nessuno locale qui forza margine [-+]sospendi sospeso alto entrambi centro offset cima fondo auto pagina paginasinistra paginadestra intestazione piedipagina daqualcheparte effective riferimento = REFERENCE 2 KEY = VALUE** \iniziamettitable  $[\ldots, \ldots^{\frac{1}{2}}, \ldots]$   $[\ldots, \ldots]^2$ ...,..]  $\ldots$  \terminamettitable OPT OPT **1 titolo = TEXT segnalibro = TEXT** marcatura **elenco = TEXT luogo = separa sempre sinistra destra interno esterno backspace cutspace insinistra indestra inmargine marginesinistro marginedestro bordosinistro bordodestro margineinterno margineesterno bordointerno bordoesterno testo opposto reimposta altezza profondita [-+]riga mezzariga griglia alto basso adatta 90 180 270 nonumber nessuno locale qui forza margine [-+]sospendi sospeso alto entrambi centro offset cima fondo auto pagina paginasinistra paginadestra intestazione piedipagina daqualcheparte effective riferimento = REFERENCE 2 KEY = VALUE** \iniziaplacepairedbox  $[ .^1 . ] [ . . , . , ^2 . . , . ] ... \ \terminaplacepairedbox$ OPT **1 NAME 2 inherits: \setuppairedbox** \iniziamettiPAIREDBOX [..,..=..,..] \* **...** \terminamettiPAIREDBOX OPT **\* inherits: \setuppairedbox instances:** \iniziapositioning  $[\cdot,\cdot,\cdot,\frac{2}{\cdot},\cdot,\cdot]$  ... \terminapositioning OPT OPT **1 NAME 2 inherits: \impostaposizionamento \iniziapositionoverlay** {...} \* **... \terminapositionoverlay \* NAME \iniziapositivo ... \terminapositivo** \iniziaposporre [...] ... \terminaposporre OPT **\* [-+]NUMMER** \iniziaprocessassignmentcommand [..,..=<sup>\*</sup>..,..] ... \terminaprocessassignmentcommand **\* KEY = VALUE** \iniziaprocessassignmentlist [..,..=<sup>\*</sup>..,..] ... \terminaprocessassignmentlist **\* KEY = VALUE**

```
\iniziaprocesscommacommand [...,*...] ... \terminaprocesscommacommand
* BEFEHL
\iniziaprocesscommalist [...,*...] ... \terminaprocesscommalist
* BEFEHL
\iniziaprodotto [...] ... \terminaprodotto
* FILE *
\iniziaprodotto .<sup>*</sup>. ... \terminaprodotto
* FILE *
\iniziaprogetto [...] ... \terminaprogetto
* FILE *
\iniziaprogetto ... ... \terminaprogetto
* FILE *
\iniziaprotectedcolors ... \terminaprotectedcolors
\iniziapubblicazione \begin{bmatrix} 1 & 0 \ 0 \end{bmatrix} [..,..<sup>2</sup>..,..] ... \terminapubblicazione
1 NAME
2 tag = REFERENCE
   category = TEXT
   k = REFERENCE
   t = TEXT
\iniziarandomized ... \terminarandomized
\iniziarawsetups [\cdot \cdot \cdot \cdot] ... \terminarawsetups
                      OPT
1 griglia
2 NAME
\iniziarawsetups ... \terminarawsetups
* NAME
\iniziareadingfile ... \terminareadingfile
\iniziaregime [.<sup>*</sup>..] ... \terminaregime
* inherits: \enableregime
\iniziareusableMPgraphic {.<sup>1</sup>.} {...,<sup>2</sup>...} ... \terminareusableMPgraphic
                                        OPT
1 NAME
2 KEY
\langleiniziariga[.\,. \,. \,]* REFERENCE
```

```
\iniziaLINES [\ldots, \ldots] \ldots \terminaLINES
                              OPT
* inherits: \impostarighe
instances:
\iniziascript [.<sup>*</sup>..] ... \terminascript
* hangul hanzi nihongo ethiopic thai test NAME
\iniziasdformula [...,<sup>*</sup>....] ... \terminasdformula
                                 OPT
* impaccato tight centro cornice inherits: \impostafontdeltesto
\iniziasectionblock [\cdot,\cdot,\cdot,\frac{2}{\cdot},\cdot,\cdot,\cdot] ... \terminasectionblock
                                                   O<sub>pt</sub>
1 NAME
2 segnalibro = TEXT
    inherits: \impostabloccosezione
\iniziaSECTIONBLOCK [..,..<sup>*</sup>...,..] ... \terminaSECTIONBLOCK
                                        OPT
* segnalibro = TEXT
   inherits: \impostabloccosezione
instances:
\iniziasectionlevel \left[\begin{array}{ccc} 1\cdot\cdot\cdot\cdot & 1\cdot\cdot\cdot & 1\cdot\cdot\cdot\cdot & 1\cdot\cdot\cdot\cdot & 1\cdot\cdot\cdot & 1\cdot\cdot\cdot & 1\cdot\cdot\cdot & 1\cdot\cdot\cdot\cdot & 1\cdot\cdot\cdot & 1\cdot\cdot\cdot & 1\cdot\cdot\cdot & 1\cdot\cdot\cdot & 1\cdot\cdot\cdot & 1\cdot\cdot\cdot & 1\cdot\cdot\cdot & 1\cdot\cdot\cdot & 1\cdot\cdot\cdot & 1\cdot\cdot\cdot & 1\cdot\cdot\cdot & 1\cdot\cdot\cdot & 1\cdot1 NAME
2 titolo = TEXT
     segnalibro = TEXT
     marcatura = TEXT
     elenco = TEXT
     riferimento = REFERENCE
   numeroproprio = TEXT
3 KEY = VALUE
\iniziasetups [\cdot \cdot \cdot] [\cdot \cdot \cdot \cdot] ... \terminasetups
                         OPT
1 griglia
2 NAME
\iniziasetups .<sup>*</sup>. ... \terminasetups
* NAME
\iniziasfondo [..,..=..,..] *
... \terminasfondo
                               OPT
* inherits: \impostasfondo
\iniziaSFONDO [..,..<sup>*</sup>...,..] ... \terminaSFONDO
                               OPT
* inherits: \impostasfondo
instances: sfondo
\iniziashift [.<sup>*</sup>..] ... \terminashift
* NAME
```

```
\iniziasidebar [...] [..,...<sup>2</sup>..,..] ... \terminasidebar
1 NAME
2 inherits: \setupsidebar
\iniziasimplecolumns [..,..=..,..] *
... \terminasimplecolumns
                                   OPT
* inherits: \setsimplecolumnhsize
\iniziasovrapponi ... \terminasovrapponi
\iniziaspecialitem [.<sup>1</sup>..] [...<sup>2</sup>...] ... \terminaspecialitem
                           OPT
                                     OPT
1 elemento
2 REFERENCE
\iniziaspecialitem [.<sup>*</sup>..] ... \terminaspecialitem
* sotto its
\iniziaspecialitem [.<sup>1</sup>..] {.<sup>2</sup>..} ... \terminaspecialitem
1 sim corse mar
2 TEXT
\iniziaspeech [...,<sup>*</sup>....] ... \terminaspeech
                      OPT
* inherits: \iniziapiustretto
\iniziaspformula [...,<sup>*</sup>....] ... \terminaspformula
                          OPT
* impaccato tight centro cornice inherits: \impostafontdeltesto
\iniziaspread ... \terminaspread
\inizia [.<sup>*</sup>.] ... \termina
             OPT
* NAME
\iniziaSTARTSTOP ... \terminaSTARTSTOP
\iniziastaticMPfigure {...} *
... \terminastaticMPfigure
* NAME
\iniziastaticMPgraphic {.<sup>1</sup>.} {...,<sup>2</sup>...} ... \terminastaticMPgraphic
                                          OPT
1 NAME
2 KEY
\iniziastretto \begin{bmatrix} 1 & 0 \ 0 \end{bmatrix} \begin{bmatrix} 0 \ 0 \end{bmatrix}1 NAME
2 inherits: \impostapiustretto
\iniziastretto [\ldots, \ldots] \underbrace{[\ldots, \ldots]}_{\texttt{OPT}} \ldots] \ldots\terminastretto
1 inherits: \impostapiustretto
2 [-+]sinistra [-+]centro [-+]destra NUMMER*sinistra NUMMER*centro NUMMER*destra reimposta
```

```
\iniziastretto \begin{bmatrix} 1 & 0 \ 0 \end{bmatrix} \begin{bmatrix} 0 \ 0 \end{bmatrix} \begin{bmatrix} 0 \ 0 \end{bmatrix}1 NAME
2 [-+]sinistra [-+]centro [-+]destra NUMMER*sinistra NUMMER*centro NUMMER*destra reimposta
\iniziastrictinspectnextcharacter ... \terminastrictinspectnextcharacter
\iniziastyle [..,..=..,..] *
... \terminastyle
* inherits: \setupstyle
\iniziastyle [.<sup>*</sup>..] ... \terminastyle
* NAME FONT
\iniziaSTYLE ... \terminaSTYLE
\iniziasubformulas [...,*...] ... \terminasubformulas
                           OPT
* + - REFERENCE
\iniziasubjectlevel [\cdot,\cdot,\cdot,\cdot] [\cdot,\cdot,\cdot,\cdot,\cdot] ...,...] ... \terminasubjectlevel
                          OPT
                                     OPT
                                                       OPT
1 NAME
2 titolo = TEXT
  segnalibro = TEXT
    marcatura = TEXT
    elenco = TEXT
   riferimento = REFERENCE
   numeroproprio = TEXT
3 KEY = VALUE
\iniziasubsentence ... \terminasubsentence
\iniziasubstack ... \terminasubstack
\iniziasymbolset [...] ... \terminasymbolset
* NAME
\iniziaTABLE [\ldots, \ldots] \ldots \terminaTABLE
                      OPT
* inherits: \setupTABLE
\iniziaTABLEbody [..,..=..,..] *
... \terminaTABLEbody
                           OPT
* inherits: \setupTABLE
\iniziaTABLEfoot [..,..=..,..] *
... \terminaTABLEfoot
                           O<sub>pt</sub>
* inherits: \setupTABLE
\iniziaTABLEhead [..,..=..,..] *
... \terminaTABLEhead
                          OPT
* inherits: \setupTABLE
\iniziaTABLEnext [..,..=..,..] *
... \terminaTABLEnext
                          OPT
* inherits: \setupTABLE
```
```
\iniziaTEXpage [..,..=..,..] *
... \terminaTEXpage
                                   OPT
* inherits: \setupfittingpage
\iniziatabella [|.<sup>1</sup>.|] [..,..<sup>2</sup>..,..] ... \terminatabella
                                               OPT
1 TEMPLATE
2 inherits: \impostatabelle
\iniziatabella [.\cdot .] [\ldots ,\ldots ] \ldots \terminatabella
1 NAME
2 inherits: \impostatabelle
\iniziatabelle [|.<sup>*</sup>..|] ... \terminatabelle
* TEMPLATE
\iniziatabelle [.<sup>*</sup>..] ... \terminatabelle
* NAME
\iniziaTABULATION \begin{bmatrix} .^1 & . \end{bmatrix} \begin{bmatrix} . & . \end{bmatrix} \begin{bmatrix} . & . \end{bmatrix} \begin{bmatrix} . & . \end{bmatrix} \begin{bmatrix} . & . \end{bmatrix} \begin{bmatrix} . & . \end{bmatrix} \begin{bmatrix} . & . \end{bmatrix} \begin{bmatrix} . & . \end{bmatrix} \begin{bmatrix} . & . \end{bmatrix} \begin{bmatrix} . & . \end{bmatrix} \begin{bmatrix} . & . \end{bmatrix} \begin1 NAME
2 inherits: \setuptabulation
\iniziatabulato [|.<sup>1</sup>.|] [..,..<sup>2</sup>..,..] ... \terminatabulato
                              OPT
                                                 O<sub>p</sub>
1 TEMPLATE
2 inherits: \impostatabulato
\iniziaTABULATE [.<sup>1</sup>..] [..,..<sup>2</sup>..,..] ... \terminaTABULATE
                             OPT
                                             OPT
1 NAME
2 inherits: \impostatabulato
instances:
\iniziatesta [...,<sup>1</sup>...] {...<sup>2</sup>, } ... \terminatesta
                            OPT
1 REFERENCE
2 TEXT
\iniziatestatabella [.<sup>*</sup>..] ... \terminatestatabella
* NAME
\iniziatestatabulato [.<sup>*</sup>..] ... \terminatestatabulato
                                      OPT
* NAME
\iniziatesto ... \terminatesto
\iniziatestoaiuto [.<sup>*</sup>..] ... \terminatestoaiuto
                                OPT
* REFERENCE
```

```
\iniziaLABELtesto [.<sup>1</sup>..] [.<sup>2</sup>.] ... \terminaLABELtesto
                         OPT
1 SPRACHE
2 KEY
instances:
\iniziatestoincorniciato [.<sup>1</sup>..] [..,..<sup>2</sup>..,..] ... \terminatestoincorniciato
                                  OPT
                                              O<sub>pt</sub>
1 sinistra destra centro nessuno
2 inherits: \setupframedtext
\iniziaTESTOINCORNICIATO [.<sup>1</sup>.] [..,..<sup>2</sup>..,..] ... \terminaTESTOINCORNICIATO
                                  OPT
                                               OPT
1 sinistra destra centro nessuno
2 inherits: \setupframedtext
instances: testoincorniciato
\iniziatexcode ... \terminatexcode
\iniziatexdefinition .<sup>1</sup>. .<sup>2</sup>. .<sup>3</sup>. .<sup>4</sup>. .<sup>5</sup>. .<sup>6</sup>. ... \terminatexdefinition
                            OPT
OPT
OPT
OPT
                                                   OPT
1 spaces nospaces
2 globale
3 unexpanded
4 expanded
5 NAME
6 TEMPLATE
\iniziatextbackground [\cdot^1, 1, 1, \ldots] ... \terminatextbackground
                                          _{\text{OPT}}1 NAME
2 inherits: \setuptextbackground
\iniziatextbackgroundmanual ... \terminatextbackgroundmanual
\iniziaTEXTBACKGROUND [..,..=<sup>*</sup>..,..] ... \terminaTEXTBACKGROUND
                                   OPT
* inherits: \setuptextbackground
\iniziatextcolor [..<sup>*</sup>..] ... \terminatextcolor
* COLOR
\iniziatextcolorintent ... \terminatextcolorintent
\iniziatextflow [...] ... \terminatextflow
* NAME
\iniziatokens [.<sup>*</sup>..] ... \terminatokens
* NAME
\iniziatransparent [.<sup>*</sup>..] ... \terminatransparent
* COLOR
```

```
\verb|\iniziatypescript| {...}_{\text{OPT}} [\ldots,^2, \ldots] [\ldots,^3, \ldots] \ldots \verb|\terminatypescript|1 serif sans mono math handwriting calligraphy
2 NAME
3 size nome
\iniziatypescriptcollection [.<sup>*</sup>..] ... \terminatypescriptcollection
* NAME
\iniziaTYPING [..,..<sup>*</sup>...,..] ... \terminaTYPING
* inherits: \impostatyping
instances:
\iniziaTYPING [...,*...] ... \terminaTYPING
                     OPT
* continua
instances:
\iniziauniqueMPgraphic {.<sup>1</sup>.} {...,<sup>2</sup>,...} ... \terminauniqueMPgraphic
1 NAME
2 KEY
\iniziauniqueMPpagegraphic {.<sup>1</sup>.} {...,<sup>2</sup>,...} ... \terminauniqueMPpagegraphic
1 NAME
2 KEY
\iniziaunpacked ... \terminaunpacked
\iniziausableMPgraphic {.<sup>1</sup>.} {...,<sup>2</sup>,...} ... \terminausableMPgraphic
1 NAME
2 KEY
\iniziauseMPgraphic {.<sup>1</sup>.} {...,<sup>2</sup>,...} ... \terminauseMPgraphic
1 NAME
2 KEY
\iniziausemathstyleparameter \... *
... \terminausemathstyleparameter
* CSNAME
\iniziausingbtxspecification [.<sup>*</sup>..] ... \terminausingbtxspecification
* NAME
\iniziavaia [...] *
... \terminavaia
* REFERENCE
\iniziavboxregister .<sup>*</sup>. ... \terminavboxregister
* CSNAME NUMMER
\iniziavboxtohbox ... \terminavboxtohbox
```

```
\iniziavboxtohboxseparator ... \terminavboxtohboxseparator
\iniziaviewerlayer [.<sup>*</sup>..] ... \terminaviewerlayer
* NAME
\iniziaVIEWERLAYER ... \terminaVIEWERLAYER
\iniziavtopregister .<sup>*</sup>. ... \terminavtopregister
* CSNAME NUMMER
\iniziaxcell \begin{bmatrix} 1 & 0 \ 0 & 1 \end{bmatrix} \begin{bmatrix} 0 & 0 \ 0 & 1 \end{bmatrix}1 NAME
2 nx = NUMMER
   ny = NUMMER
   nc = NUMMER
   nr = NUMMER
   inherits: \setupxtable
\iniziaxcellgroup \left[\begin{array}{c} 1 \ 1 \end{array}\right] [..,..\frac{2}{\texttt{OPT}} ... \terminaxcellgroup
1 NAME
2 inherits: \setupxtable
\iniziaxgroup \begin{bmatrix} .^1. & . \ . & . & . \end{bmatrix} ... ... \terminaxgroup
1 NAME
2 inherits: \setupxtable
\iniziaxmldisplayverbatim [.<sup>*</sup>..] ... \terminaxmldisplayverbatim
* NAME
\iniziaxmlinlineverbatim [.<sup>*</sup>..] ... \terminaxmlinlineverbatim
* NAME
\iniziaxmlraw ... \terminaxmlraw
\iniziaxmlsetups [.\cdot,.] [.\cdot,.] ... \terminaxmlsetups
                         OPT
1 griglia
2 NAME
\iniziaxmlsetups .<sup>*</sup>. ... \terminaxmlsetups
* NAME
\iniziaxrow [.<sup>1</sup>..] [..,..<sup>2</sup>..,..] ... \terminaxrow
                  O<sub>DT</sub>
                               O<sub>pt</sub>
1 NAME
2 inherits: \setupxtable
\iniziaxrowgroup [\cdot...] [\cdot,\cdot,\cdot]^2...,..] ... \terminaxrowgroup
                        OPT
                                       OPT
1 NAME
2 inherits: \setupxtable
```

```
\iniziaxtable [\ldots, \ldots] \ldots \terminaxtable
                      OPT
* inherits: \setupxtable
\iniziaxtablebody [\dots, \dots, \dots] ... \terminaxtablebody
                          OPT
* inherits: \setupxtable
\iniziaxtablebody [...] ... \terminaxtablebody
                      OPT
* NAME
\iniziaxtablefoot [..,..=..,..] *
... \terminaxtablefoot
                          OPT
* inherits: \setupxtable
\iniziaxtablefoot [...] ... \terminaxtablefoot
                      OPT
* NAME
\iniziaxtablehead [..,..=..,..] *
... \terminaxtablehead
                          OPT
* inherits: \setupxtable
\iniziaxtablehead [.<sup>*</sup>..] ... \terminaxtablehead
                      OPT
* NAME
\iniziaxtablenext [..,..=..,..] *
... \terminaxtablenext
                          OPT
* inherits: \setupxtable
\iniziaxtablenext [.<sup>*</sup>..] ... \terminaxtablenext
                     OPT
* NAME
\iniziaXTABLE [..,..<sup>*</sup>...,..] ... \terminaXTABLE
                      OPT
* inherits: \setupxtable
\iniziaxtable [.<sup>*</sup>..] ... \terminaxtable
                 OPT
* NAME
\in \{...,...,...]OPT
* BUFFER
\in \{.\cdot\}* CONTENT
\in \{.\,. \}* CONTENT
\in \{.\cdot\}* CONTENT
\inlinemessage {...}
* TEXT
```

```
\in \{1, 2, 3, 4, 5, 6, 7, 8\}1 CONTENT
2 CONTENT
\in [...]
* REFERENCE
\inmaframed [\ldots, \ldots \frac{1}{p} \ldots, \ldots] {...}
1 inherits: \setupmathframed
2 CONTENT
\innerflushshapebox
\input {...}
* FILE
\inputfilebarename
\inputfilename
\inputfilerealsuffix
\inputfilesuffix
\verb|\inputgivenfile {.\,.}|* FILE
\input .<sup>*</sup>.
* FILE
\langle \text{inriga } \{.\cdot\}. [...]
           OPT
1 TEXT
2 REFERENCE
\insertpages [ .^1 . ] [ . . . ^2 , . . .] [ . . . , . ^3 . . . . ]1 FILE
2 NUMMER
3 ampiezza = DIMENSION
  n = NUMMER
   category = NAME
\verb+\instantionhandler {.\,.}* NAME
\installactivecharacter .<sup>*</sup>..
* CHARACTER
```

```
\infty [..., \frac{2}{3} ..., \frac{2}{3}1 NAME
2 inherits: \impostalingua
\in [...<sup>2</sup>.] [...<sup>2</sup>...]
1 NAME
2 SPRACHE
\installanddefineactivecharacter .<sup>1</sup>. {.<sup>2</sup>.}
1 CHARACTER
2 BEFEHL
\in \lambda:
* CSNAME
\installautocommandhandler \.<sup>1</sup>.. \{.\stackrel{?}{.}. \} \.<sup>3</sup>..
1 CSNAME
2 NAME
3 CSNAME
\infty \{ .^1, .^2, . \}1 CSNAME
2 NAME
\lambdainstallbasicautosetuphandler \lambda... \{\ldots, \ldots, \lambda\}1 CSNAME
2 NAME
3 CSNAME
\lambdainstallbasicparameterhandler \lambda... \{.\n, .\}1 CSNAME
2 NAME
\{ \text{instant} \ \{ . \cdot . \} \ \{ . \cdot . \}1 NAME
2 BEFEHL
\installcommandhandler \.<sup>1</sup>.. {...} \.<sup>3</sup>...
1 CSNAME
2 NAME
3 CSNAME
\in \{.\,. \}* NAME
```

```
\installdefinehandler \.<sup>1</sup>.. \{.\cdot.\} \.<sup>3</sup>..
1 CSNAME
2 NAME
3 CSNAME
\in \{ .^2, . \}1 CSNAME
2 NAME
\installdefinitionsetmember \.<sup>1</sup>.. \{.\stackrel{?}{.}\} \.<sup>3</sup>.. \{.\stackrel{4}{.}\}1 CSNAME
2 NAME
3 CSNAME
4 NAME
\infty \{ . . . , . , . . \}1 CSNAME
2 NAME
\installdirectparameterhandler \.<sup>1</sup>.. {..<sup>2</sup>.}
1 CSNAME
2 NAME
\verb|\instantalldirectparameterseth andler |\,. . . . . . .|.1 CSNAME
2 NAME
\installdirectsetuphandler \.<sup>1</sup>.. \{.\n^2.\}1 CSNAME
2 NAME
\verb|\installdirectstyle| and color handler |\n... |\n... |\n1 CSNAME
2 NAME
\installframedautocommandhandler \.<sup>1</sup>.. {.<sup>2</sup>..} \.<sup>3</sup>..
1 CSNAME
2 NAME
3 CSNAME
\installframedcommandhandler \.<sup>1</sup>.. \{.\stackrel{?}{.}..\} \.<sup>3</sup>..
1 CSNAME
2 NAME
3 CSNAME
```

```
\in \{ . . . , . . \}1 NAME
2 BEFEHL
\verb|\instantanespace| <br> \{.\dot{.\}}\}* NAME
\installoutputroutine \... 1
{...} 2
1 CSNAME
2 BEFEHL
\installpagearrangement .<sup>1</sup>. {.<sup>2</sup>.}
1 NAME
2 BEFEHL
\infty \{ .^1, .^2, . \}1 CSNAME
2 NAME
\infty \{ . . . , \{ . . . \}1 CSNAME
2 NAME
\infty \{ . . . , \{ . . . \}1 CSNAME
2 NAME
\infty \{ . . . , . , . , . \}1 CSNAME
2 NAME
\infty \{ . . . . \}1 NAME
2 BEFEHL
\infty \{ . . . , \{ . . . \}1 CSNAME
2 NAME
\in \{ .^2, . \}1 CSNAME
2 NAME
\lambdainstallsetuponlycommandhandler \lambda... \{.\n, .\}1 CSNAME
2 NAME
```

```
\in \{ . . . , . \}1 NAME
2 BEFEHL
\lambdainstallsimplecommandhandler \lambda... \{\ldots, \lambda\}1 CSNAME
2 NAME
3 CSNAME
\installsimpleframedcommandhandler \... \{.\cdot\} \... \{.\cdot\} \...
1 CSNAME
2 NAME
3 CSNAME
\infty \{ . . . , . , . . \}1 CSNAME
2 NAME
\installswitchcommandhandler \.<sup>1</sup>.. \{.\stackrel{?}{.}. \} \.<sup>3</sup>..
1 CSNAME
2 NAME
3 CSNAME
\installswitchsetuphandler \.<sup>1</sup>.. \{.\n^2.\}1 CSNAME
2 NAME
\installtexdirective \{.\cdot.\cdot\} \{.\cdot.\cdot\} \{.\cdot.\cdot\}1 NAME
2 BEFEHL
3 BEFEHL
\{ \text{instantacker } \{.\cdot\} \{.\cdot\} \{.\cdot\} \}1 NAME
2 BEFEHL
3 BEFEHL
\infty \{ . . . . \}1 NAME
2 BEFEHL
\installunitsseparator {...} 1
{...} 2
1 NAME
2 BEFEHL
```

```
\in \{1, \ldots, n\}1 NAME
2 BEFEHL
\in \{ . . . , \}1 NAME
2 BEFEHL
\integerrounding {.<sup>*</sup>..}
* NUMMER
\int\intertext {\ldots}
* TEXT
\int \int \cdot \cdot \cdot* REFERENCE
\{ invokepageheandler \{.\cdot.\cdot\} \{.\cdot.\cdot\}1 normale nessuno NAME
2 CONTENT
\istltdir .<sup>*</sup>.
* TLT TRT
\istrtdir .<sup>*</sup>.
* TLT TRT
\italiccorrection
\setminusitemtag [\dots, \dots]* REFERENCE
\jobfilename
\jobfilesuffix
\kap {...}
* TEXT
\text{keeplinestogether } \{.\,.\,.\, \}* NUMMER
\keepunwantedspaces
\kerncharacters [.\cdot...] \{.\cdot...}
                     OPT
1 NUMMER
2 TEXT
```
\koreancirclenumerals {.<sup>\*</sup>.} **\* NUMMER** \koreannumerals {...} **\* NUMMER**  $\text{Xoreannumeralsc} \{.\n$ **\* NUMMER**  $\text{Koreannumeralsp } \{.\dot{.\} \}$ **\* NUMMER** \koreanparentnumerals {.<sup>\*</sup>.} **\* NUMMER \LAMSTEX \LATEX \LamSTeX \LaTeX**  $\text{Lettera } \{.\dot{.\}.\}$ **\* NUMMER**  $\text{lettere } \{.\dot{.\}.\}$ **\* NUMMER \LUAJITTEX \LUATEX \Lua \LuajitTeX \LuaTeX** \LABELlingua **instances:**  $\triangle ABELtext{s} \{.\cdot.\cdot\} \{.\cdot.\cdot\}$ **1 KEY 2 TEXT instances:**

\languageCharacters {...} **\* NUMMER** \languagecharacters {...} **\* NUMMER** \languagecharwidth {...} **\* SPRACHE**  $\lambda$ lastcounter  $[.\cdot$ ...]  $[.\cdot$ ...<sup>2</sup>...] OPT **1 NAME 2 NUMMER** \lastcountervalue [...] **\* NAME** \lastdigit {...} **\* NUMMER \lastlinewidth \lastnaturalboxdp \lastnaturalboxht \lastnaturalboxwd \lastpredefinedsymbol \lastrealpage \lastrealpagenumber**  $\lambda$ lastsubcountervalue  $[.\cdot^\lambda,\cdot]$   $[.\cdot^\lambda,\cdot]$ **1 NAME 2 NUMMER \lastsubpagenumber** \lasttwodigits {...} **\* NUMMER \lastuserpage \lastuserpagenumber** \lateluacode {...} **\* BEFEHL**

```
\layeredtext \left[\ldots, \ldots \frac{1}{2}, \ldots, \ldots \right] \left[\ldots, \ldots \frac{2}{9} \ldots, \ldots \right] \left\{\ldots \right\} \left\{\ldots \right\}1 inherits: \setuplayer
2 inherits: \setuplayeredtext
3 TEXT
4 CONTENT
\layerheight
\layerwidth
\lambdalazysavetaggedtwopassdata \{.\cdot\cdot\} \{.\cdot\cdot\} \{.\cdot\cdot\} \{.\cdot\cdot\} \{.\cdot\cdot\}1 NAME
2 NUMMER
3 NAME
4 CONTENT
\lambdalazysavetwopassdata \{.\cdot\cdot\} \{.\cdot\cdot\} \{.\cdot\cdot\}1 NAME
2 NUMMER
3 CONTENT
\lbox \ldots {\ldots}
          OPT
1 TEXT
2 CONTENT
\leftbottombox {...}
* CONTENT
\left\{ \right. \right. \left\{ .... \right\}* CONTENT
\left\{ \ldots \right\}* CONTENT
\left\{ \right.\right\}* KEY
instances:
\left\{ .^{*}. \right\}* CONTENT
\leftorrighthbox .<sup>1</sup>. {.<sup>2</sup>.}
                             OPT
1 TEXT
2 CONTENT
```

```
\leftorrightvbox .<sup>1</sup>.
                          \frac{1}{\text{OPT}} {...}
1 TEXT
2 CONTENT
\leftorrightvtop .<sup>1</sup>.
                          \frac{1}{\text{OPT}} {...}
1 TEXT
2 CONTENT
\leftskipadaption
\leftsubguillemot
\lefttopbox {...}
* CONTENT
\lefttoright
\lefttorighthbox .<sup>1</sup>. {.<sup>2</sup>.}
                         O<sub>pt</sub>
1 TEXT
2 CONTENT
\lefttorightvbox .<sup>1</sup>.
                          \frac{1}{\text{OPT}} {...}
1 TEXT
2 CONTENT
\lefttorightvtop .<sup>1</sup>. {.<sup>2</sup>.}
                         OPT
1 TEXT
2 CONTENT
\left\{ \right. \right. \left\{ ... \right\}* NAME
\text{Netcatcodecommand }\dots ... \ldots \ldots1 CSNAME
2 CHARACTER NUMMER
3 CSNAME
\letcscsname \.<sup>1</sup>... \csname .<sup>2</sup>. \endcsname
1 CSNAME
2 NAME
\lvert \text{ } \cdot \cdot \cdot \rvert.
1 NAME
2 CSNAME
\letcsnamecsname \csname .<sup>1</sup>. \endcsname \csname .<sup>2</sup>. \endcsname
1 NAME
2 NAME
```
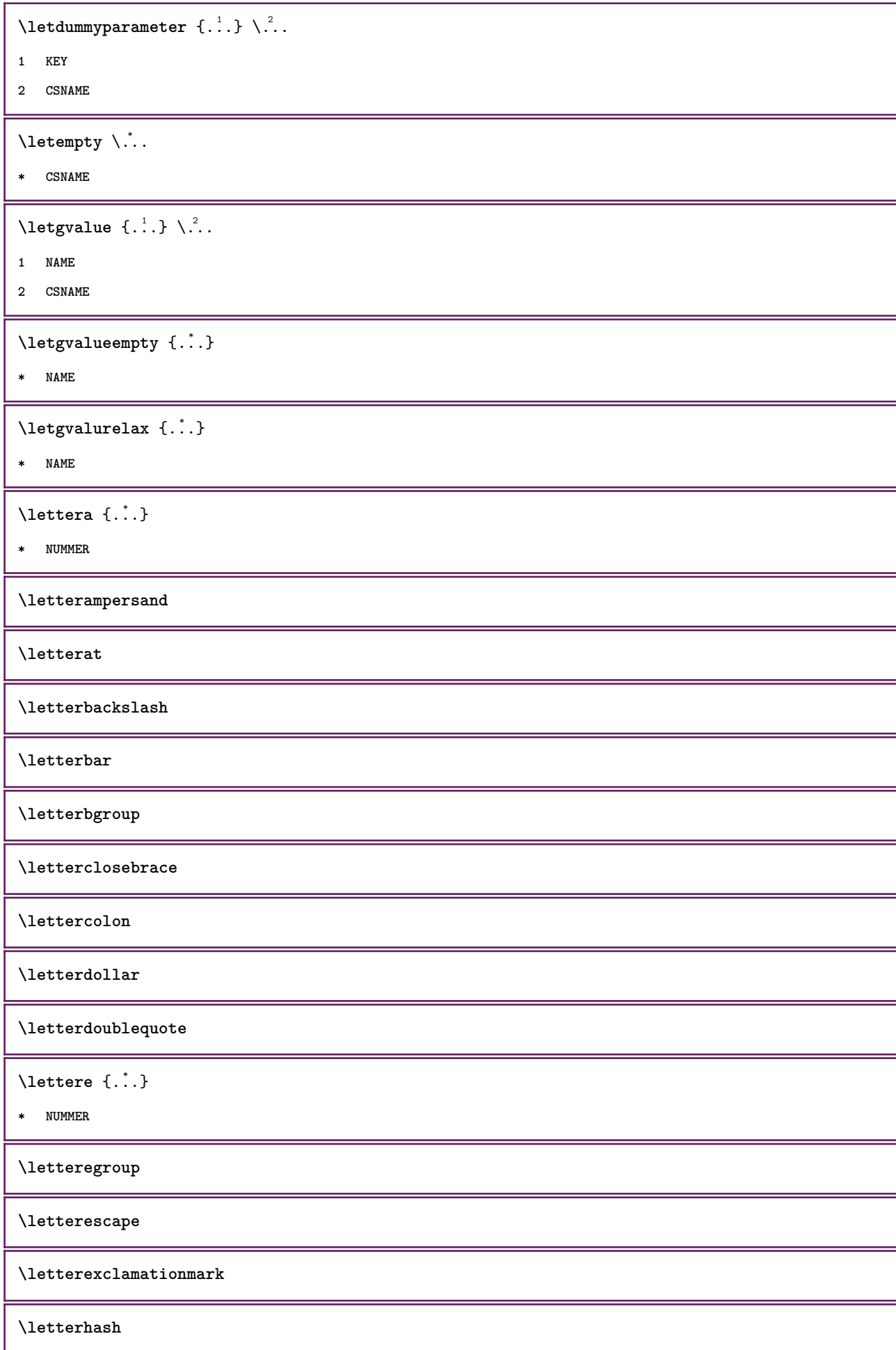

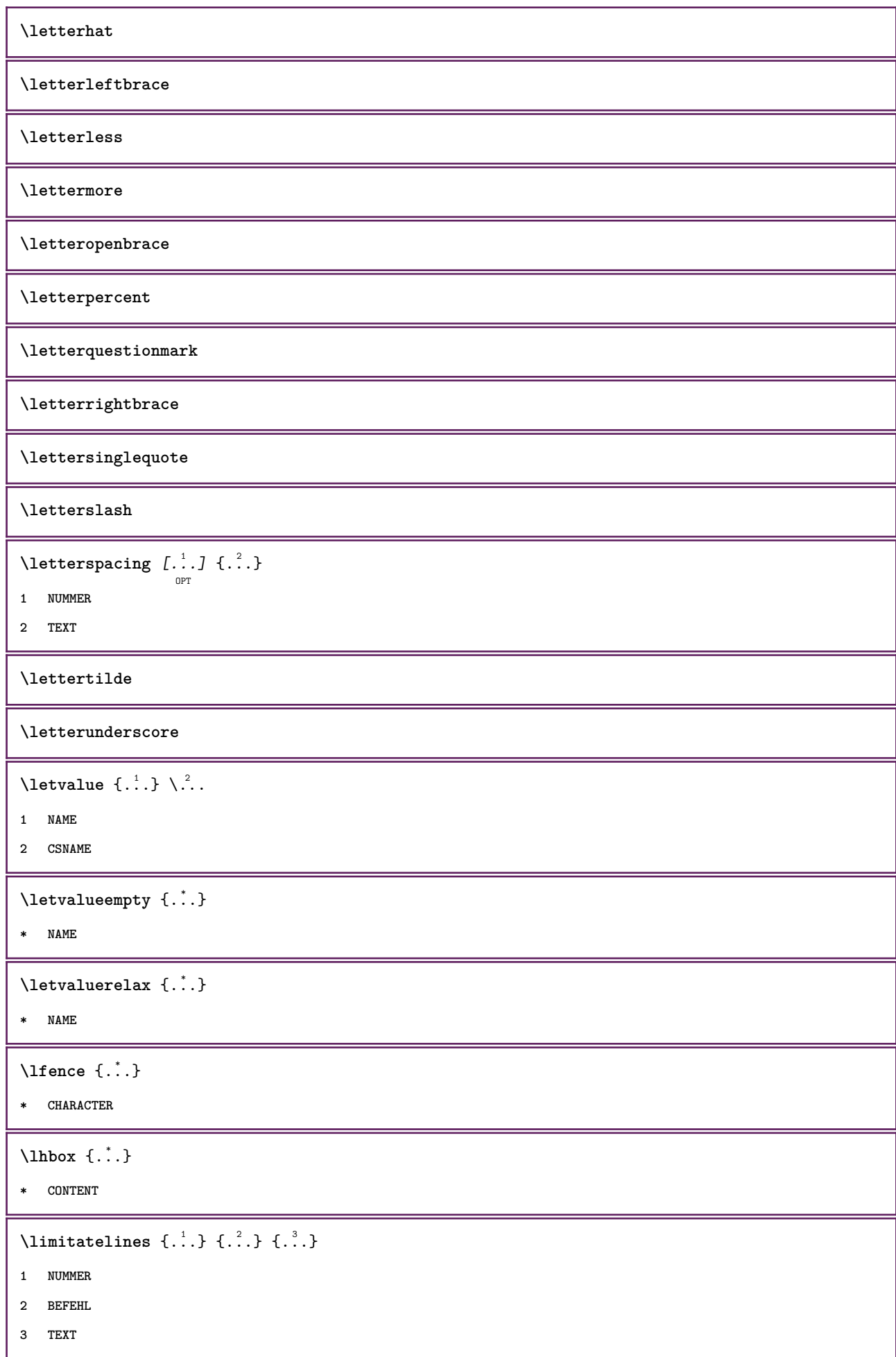

```
\{1 TEXT
2 [-+]DIMENSION
3 BEFEHL
\{1 TEXT
2 [-+]DIMENSION
3 BEFEHL
\{\ldots\} {\ldots} \{\ldots\} {\ldots}
1 TEXT
2 DIMENSION
3 BEFEHL
\lineanera [..,..*..,..]
                    OPT
* inherits: \impostalineenere
\lineasottile
\lambdalineatesto [\ldots] \{.\ldots\}OPT
                        OPT
1 cima centro fondo
2 TEXT
\lineenere [..,..<sup>\pm</sup>...,..]
                     OPT
* inherits: \impostalineenere
\lineeriempimento [\ldots, \ldots \frac{1}{2}, \ldots, \ldots] \{ \ldots \atop \text{OPT\,\,} \text{OPT\,\,} \} \{ \ldots \atop \text{OPT\,\,} \text{OPT\,\,}1 inherits: \impostalineeriempimento
2 TEXT
3 TEXT
\lineesottili [\ldots, \ldots \stackrel{*}{\vdots}, \ldots]OPT
* inherits: \impostalineesottili
\L{INENOTE} {\ldots}
* TEXT
instances:
\linespanningtext {...} 1
{...} 2
{...} 3
1 TEXT
2 DIMENSION
3 FONT
\lingua [...]
* SPRACHE
```
\linguaprincipale [...] **\* SPRACHE** \LANGUAGE  $\text{Histor}$   $[...,-\frac{1}{2},...]$   $[...^2,]$ O<sub>p</sub>T **1 riferimento = REFERENCE alternativa = implicito category entry short pagina num textnum anno indiceanalitico tag keywords autore authoryears authornum authoryear prima = BEFEHL** dopo = BEFEHL<br>sinistra = BEFEHL **sinistra**<br>destra **destra = BEFEHL inherits: \setupbtx 2 REFERENCE**  $\lambda$ listcitation  $[\cdot \cdot \cdot \cdot]$   $[\cdot \cdot \cdot \cdot \cdot]$ OPT **1 implicito category entry short pagina num textnum anno indiceanalitico tag keywords autore authoryears authornum authoryear 2 REFERENCE**  $\text{Histor}$   $[.,.,.\frac{1}{2},.,.]\$   $[.,.,.\frac{2}{2},.,.]\$ **1 riferimento = REFERENCE alternativa = implicito category entry short pagina num textnum anno indiceanalitico tag keywords autore authoryears authornum authoryear prima = BEFEHL** dopo = BEFEHL<br>sinistra = BEFEHL  $\frac{1}{100}$ <br>destra **destra = BEFEHL inherits: \setupbtx 2 KEY = VALUE**  $\text{listcite}$   $[...,-\frac{1}{2}...,-]$   $[...]$ OPT **1 riferimento = REFERENCE alternativa = implicito category entry short pagina num textnum anno indiceanalitico tag keywords autore authoryears authornum authoryear prima = BEFEHL** dopo = BEFEHL<br>sinistra = BEFEHL sinistra = BEFEHL<br>destra = BEFEHL **destra = BEFEHL inherits: \setupbtx 2 REFERENCE**

## $\lambda$ listcite  $[.\cdot .]$   $[.\cdot .]$

OPT

**1 implicito category entry short pagina num textnum anno indiceanalitico tag keywords autore authoryears authornum authoryear**

```
2 REFERENCE
```
\listcite  $[\ldots, \ldots \stackrel{1}{\vdots} \ldots]$   $[\ldots, \ldots \stackrel{2}{\vdots} \ldots]$ 

```
1 riferimento = REFERENCE
   alternativa = implicito category entry short pagina num textnum anno indiceanalitico tag keywords autore authoryears
                 authornum authoryear
   prima = BEFEHL
   dopo = BEFEHL<br>sinistra = BEFEHL
   sinistradestra = BEFEHL
   inherits: \setupbtx
2 KEY = VALUE
\listnamespaces
```

```
\llap {...} *
* CONTENT
\loadanyfile [...]
* FILE
\loadanyfileonce [...]
* FILE
\label{thm:nonlin} \label{thm:nonlin}* FILE
\loadbtxreplacementfile [...]
* FILE
\loadcldfile [...]
* FILE
\loadcldfileonce [...]
* FILE
\loadfontgoodies [...]
* FILE
\lambdaloadluafile [...<sup>*</sup>...]
* FILE
\lambdaloadluafileonce [ . . . ]* FILE
\lambdaloadspellchecklist [.\cdot^\alpha] [.\cdot^\alpha]1 NAME
2 FILE
\loadtexfile [...]
* FILE
\loadtexfileonce [...]
* FILE
\loadtypescriptfile [.\, .\, .\, ]* FILE
\localframed [ .^1 . ] [ . . , . , ^2 . . , . ] \{ .^3 . \}OPT
1 NAME
2 inherits: \impostaincorniciato
3 CONTENT
```
 $\lambda$ localframedwithsettings  $[.\cdot .].$   $[.\cdot .\,, ..\overset{2}{=}.\cdot .\,, ..]$   $\{.\overset{3}{\cdot}..\}$ **1 NAME 2 inherits: \impostaincorniciato 3 CONTENT \localhsize** \localpopbox .<sup>\*</sup>. **\* CSNAME NUMMER**  $\setminus$ localpopmacro  $\setminus \ldots$ **\* CSNAME** \localpushbox .<sup>\*</sup>. **\* CSNAME NUMMER** \localpushmacro \.<sup>\*</sup>.. **\* CSNAME**  $\lambda$ localundefine  $\{.\cdot\}$ **\* NAME \locatedfilepath**  $\setminus$ locatefilepath  $\{\ldots\}$ **\* FILE** \locfilename {...} **\* FILE** \lomihi  $\{.\cdot.\cdot\}$   $\{.\cdot.\cdot\}$   $\{.\cdot.\cdot\}$ **1 CONTENT 2 CONTENT 3 CONTENT**  $\text{lowerbox } \{.\,. \} \setminus \ldots \{.\,. \}$ **1 DIMENSION 2 CSNAME 3 CONTENT**  $\text{lowercased } \{.\n$  . } **\* TEXT**  $\text{lowercases}$  ...  $\text{to } \ldots$ **1 TEXT 2 CSNAME \lowerleftdoubleninequote**

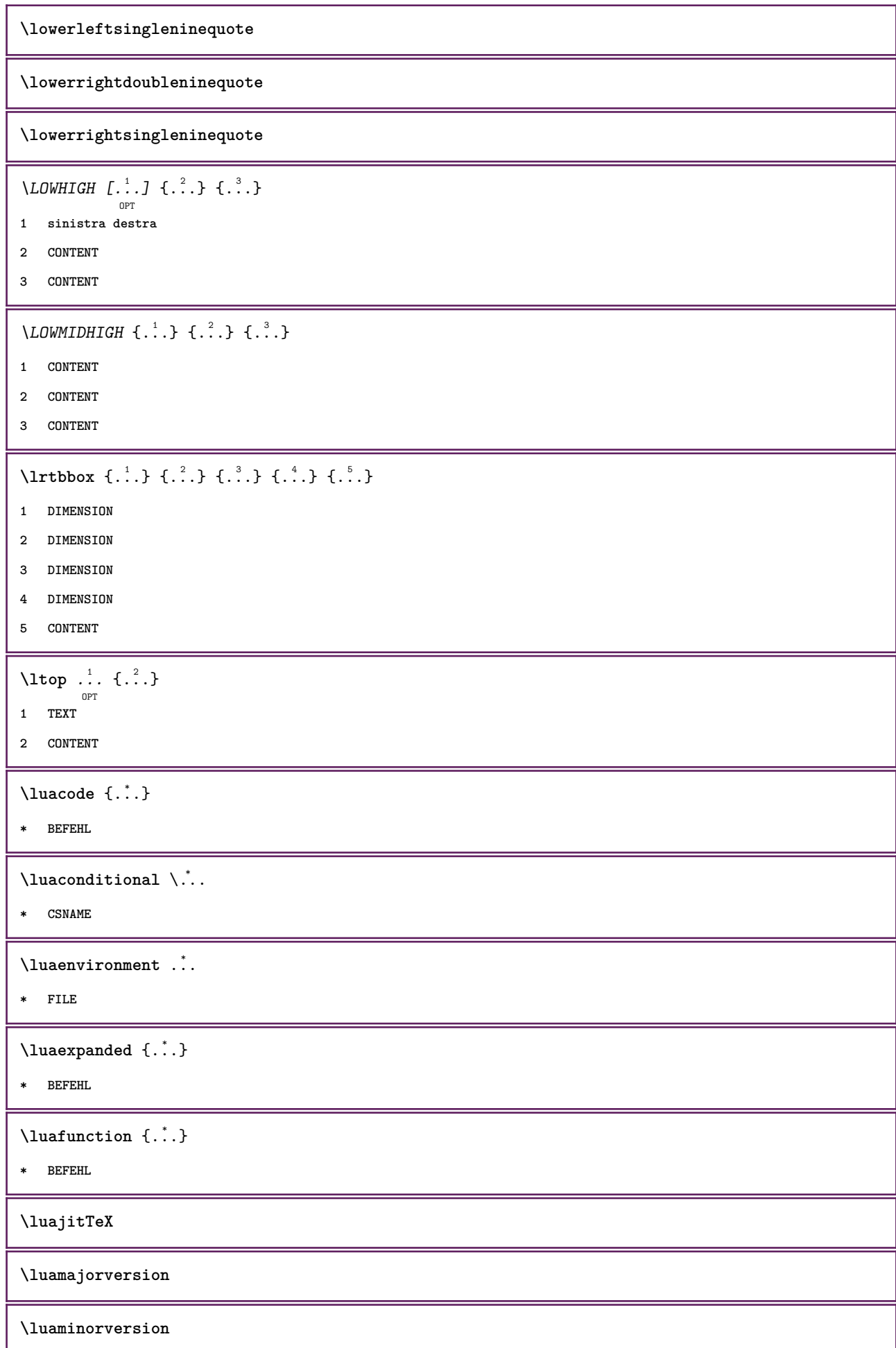

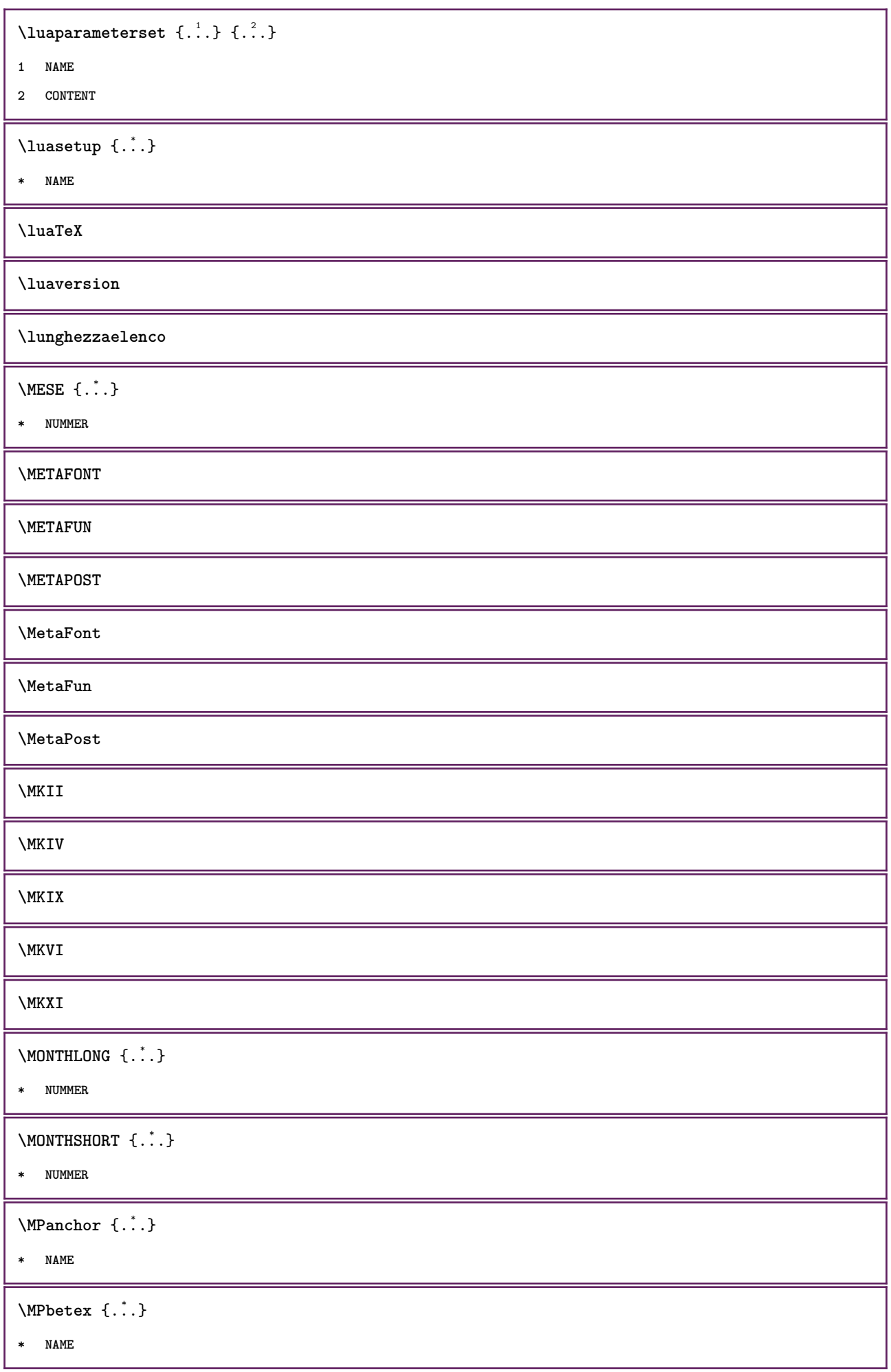

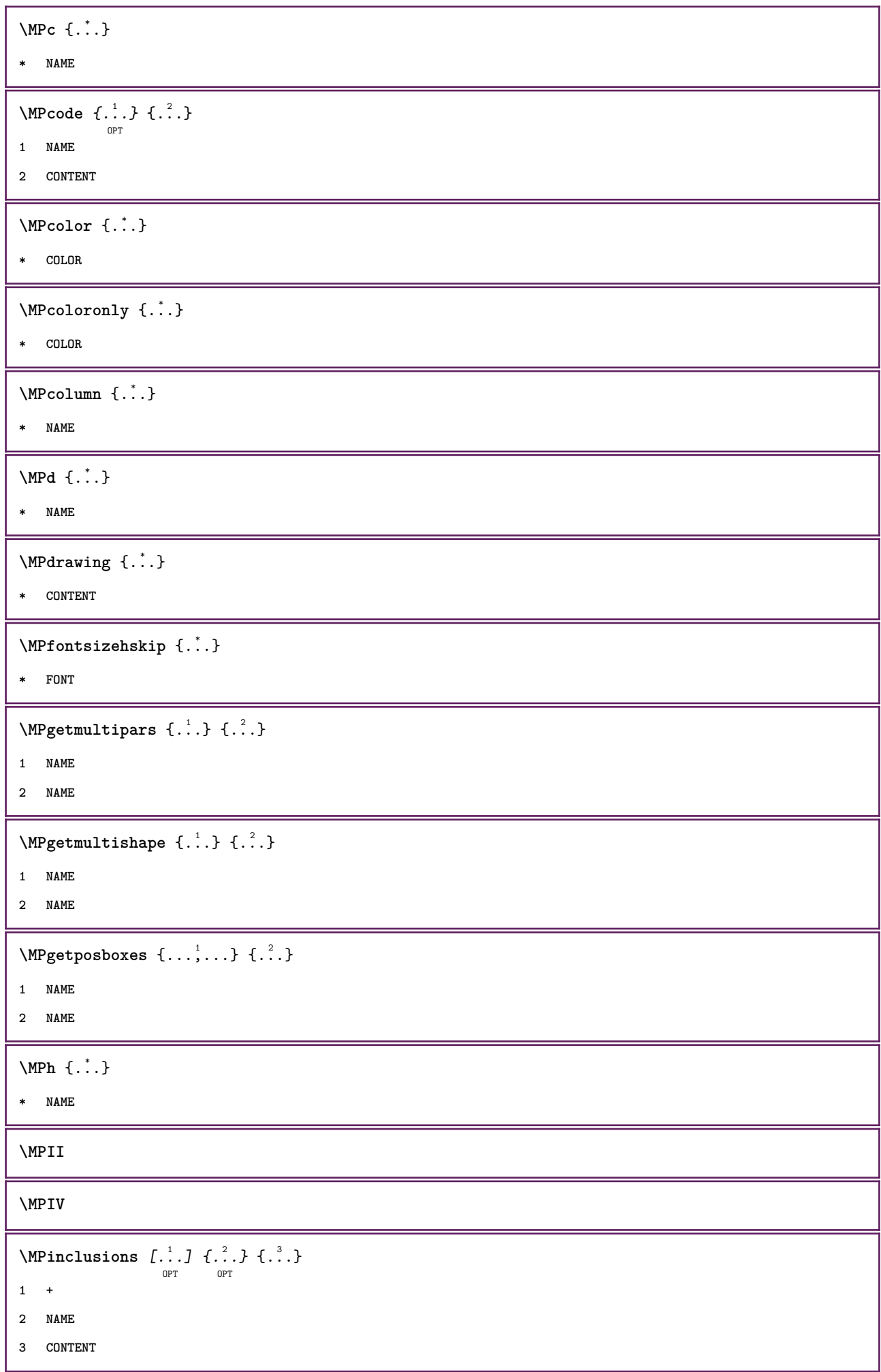

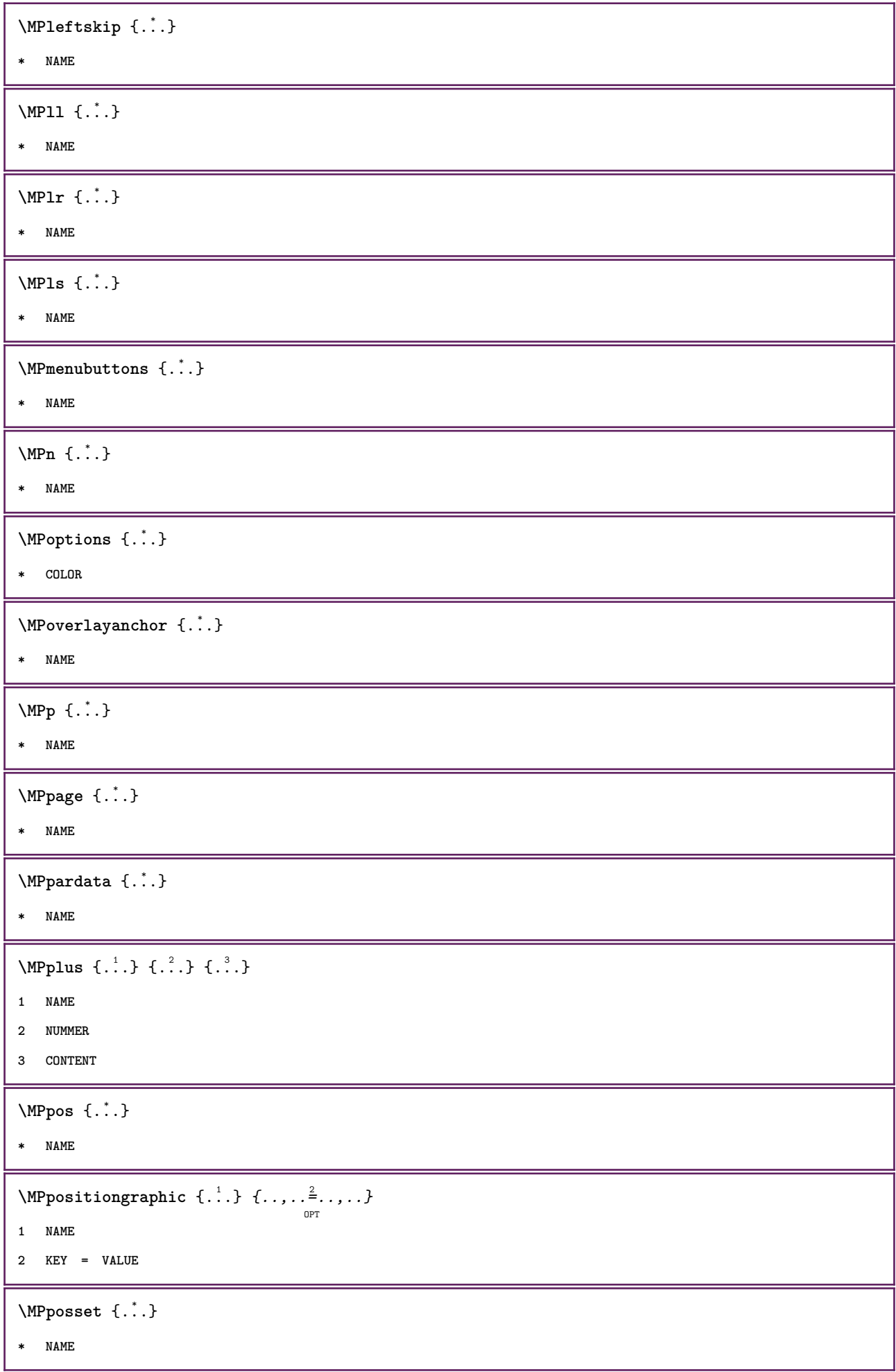

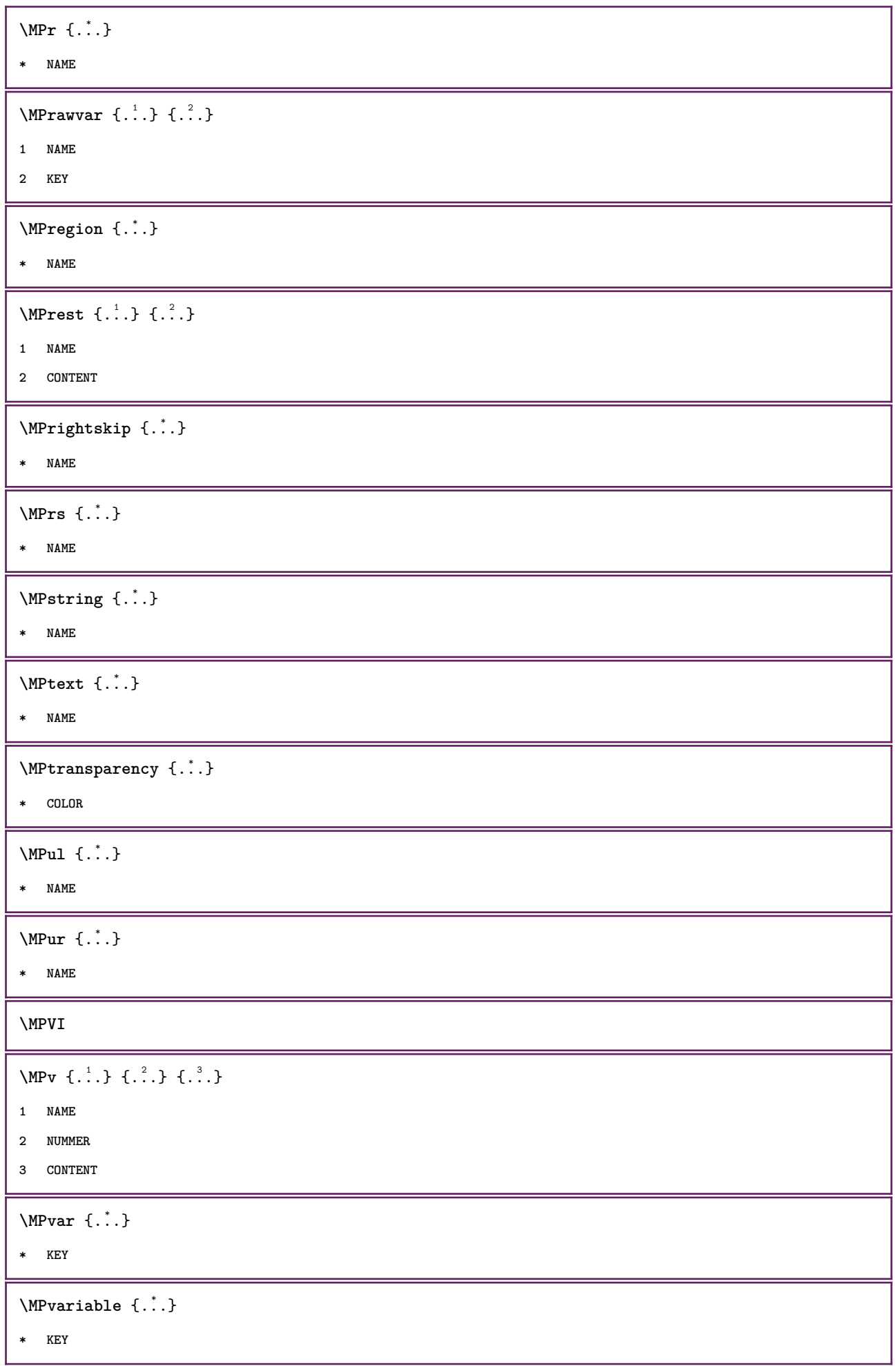

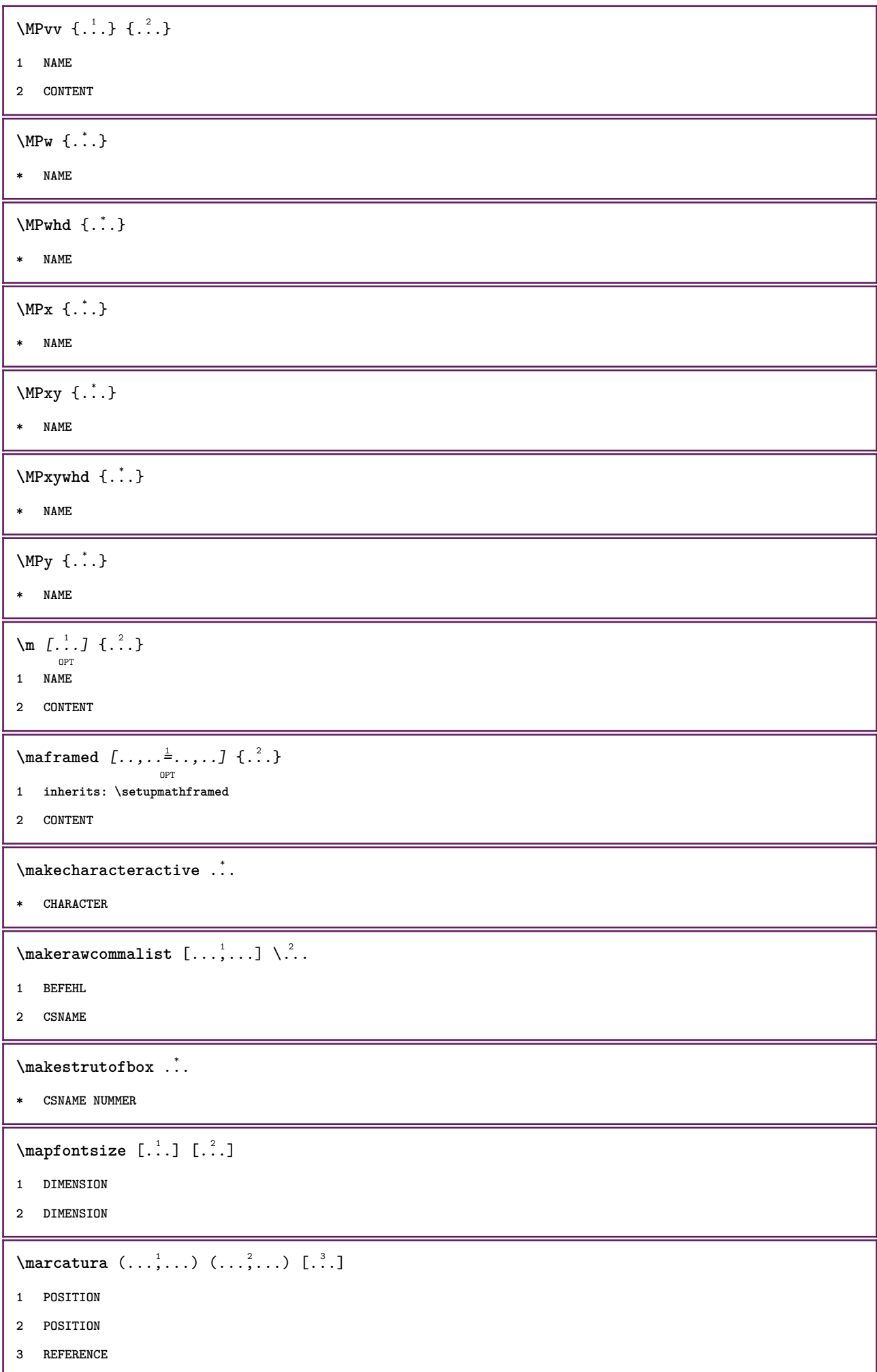

 $\text{Margindata}$  [.<sup>1</sup>..]  $[...,...\frac{3}{2}......]$   $[...,...\frac{3}{2}...,...]$   $\{...^{3}......]$ **1 NAME 2 riferimento = REFERENCE inherits: \setupmargindata 3 inherits: \setupmarginframed 4 CONTENT** \MARGINDATA  $[\dots, \dots \frac{1}{2}, \dots]$   $[\dots, \dots \frac{2}{7}, \dots]$   $\{\dots\}$ OPT OPT **1 riferimento = REFERENCE inherits: \setupmargindata 2 inherits: \setupmarginframed 3 CONTENT instances:**  $\mathcal{L}$   $\{.\cdot\}$   $\{.\cdot\}$ OPT **1 reimposta tutti NAME 2 CONTENT** \markinjector [...] **\* NAME**  $\hat{\ldots}$ **\* CONTENT**  $\mathcal{L}$ :...<br>  $\mathcal{L}$ :...<br>  $\mathcal{L}$ :... O<sub>pt</sub> **1 NAME 2 CONTENT**  $\mathcal{L}$   $[ . . . ]$   $[ . . . ]$ OPT **1 NAME 2 CONTENT \mathbf \mathbi \mathblackboard \mathbs**  $\mathcal{S}$   $\{ \ldots \}$ **\* NAME** \MATHCOMMAND  $\{\cdot, \cdot\}$   $\{\cdot, \cdot\}$   $\{\cdot, \cdot\}$  opt **1 TEXT 2 TEXT \mathdefault**

\MATHDOUBLEEXTENSIBLE {...} **\* TEXT** \MATHEXTENSIBLE  $[\cdot, \cdot]$   $\{.\cdot, \cdot\}$   $\{.\cdot, \cdot\}$ OPT OPT OPT **1 invertito matematica testo chemistry 2 TEXT 3 TEXT \mathfraktur**  $\text{MATHFRAMED}$   $[\ldots, \ldots \stackrel{1}{=} \ldots, \ldots]$   $\{ \ldots \}$ . . .<br>OPT **1 inherits: \setupmathframed 2 CONTENT instances: mframed inmframed mcframed**  $\mathcal{L}$   $\{.\cdot\}$ **\* CONTENT \mathit \mathitalic** \mathop {...} **\* CONTENT** \MATHORNAMENT {...} \* **\* CONTENT** \MATHOVEREXTENSIBLE {...} **\* TEXT**  $\text{MATHOVERTEXTEXTENSIBLE } \{.\cdot\cdot\} \{.\cdot\cdot\}.$ **1 TEXT 2 TEXT**  $\text{MATHRADICAL}$  [...] {...} OPT **1 TEXT 2 CONTENT \mathrm \mathscript \mathsl \mathss**

```
\mathtext .<sup>1</sup>.
                \frac{1}{\text{OPT}} {...}
1 TEXT
2 TEXT
\mathcal{L} \ldots {\ldots}
                 OPT
1 TEXT
2 TEXT
\mathtextbi .<sup>1</sup>. {.<sup>2</sup>.}
                OPT
1 TEXT
2 TEXT
\mathtextbs .<sup>1</sup>.
                   \frac{1}{\text{OPT}} {...}
1 TEXT
2 TEXT
\mathtextit .<sup>1</sup>. {.<sup>2</sup>.}
                  OPT
1 TEXT
2 TEXT
\mathtextsl .<sup>1</sup>. {.<sup>2</sup>.}
                  OPT
1 TEXT
2 TEXT
 ____
\mathtexttf .<sup>1</sup>. {.<sup>2</sup>.}
                  OPT
1 TEXT
2 TEXT
\mathtf
\mathtriplet [...] 1
OPT
{...} 2
OPT
{...} 3
OPT
{...} 4
OPT
1 NAME
2 TEXT
3 TEXT
4 TEXT
\MATHTRIPLET [...] 1
OPT
{...} 2
OPT
{...} 3
OPT
{...} 4
OPT
1 NAME
2 TEXT
3 TEXT
4 TEXT
\mathtt
\MATHUNDEREXTENSIBLE {...}
* TEXT
```
 $\text{MATHUNDERTEXTEXTENSIBLE } \{.\cdot\cdot\cdot\} \{.\cdot\cdot\}.$ 

**1 TEXT**

**2 TEXT**

\MATHUNSTACKED

**\mathupright**

```
\mathword .<sup>1</sup>. {.<sup>2</sup>.}
               OPT
1 TEXT
2 TEXT
\mathcal{b} ... \{.\n..
                 OPT
1 TEXT
2 TEXT
\mathwordbi .<sup>1</sup>. {.<sup>2</sup>.}
                 OPT
1 TEXT
2 TEXT
\mathcal{N} \mathwordbs ... \{.\n..
                 OPT
1 TEXT
2 TEXT
\mathcal{N} \ldots \ldots \ldotsOPT
1 TEXT
2 TEXT
\mathwords1 .<sup>1</sup>. {.<sup>2</sup>.}
               OPT
1 TEXT
2 TEXT
\mathwordtf ...
                  \frac{1}{\text{OPT}} {...}
1 TEXT
2 TEXT
\maxaligned {...}
* CONTENT
\mbox{hbox} \{...}
* CONTENT
\{\text{Im}(f:.,.,.\frac{1}{2},.,.,.]OPT
1 inherits: \setupmathframed
2 CONTENT
\forall measure \{.\cdot\}* NAME
```

```
\n\text{measured } \dots \}* NAME
\medskip
\medspace
\text{Nenenuinter} [., .] [., .] [., .]OPT
1 NAME
2 inherits: \impostamenuinterazione
\text{Nmenzione } [1, 1, 1, 1, 2, 3]OPT
1 SPRACHE
2 CONTENT
\text{Imequal} \{.\cdot\} \{.\cdot\} \{.\cdot\}1 TEXT
2 TEXT
\mese {...}
* NUMMER
\message {...}
* TEXT
\metaTeX
\{\mathsf{method} \: [\: . \: . \: , \: . \: . \: ] \: [\: . \: . \: , \: . \: . \: ] \}OPT
1 LISTE
2 inherits: \impostaelenco
\{\text{mettielencocombinato} [\dots] [\dots, \dots]OPT
1 LISTE
2 inherits: \impostaelenco
\{\text{meticCOMBINEDLIST } [\dots, \dots \stackrel{*}{\dots}, \dots ]\}OPT
* inherits: \impostaelenco
instances:
\{\text{intertriiance of } \ldots \} \1 CONTENT
2 CONTENT
\{\text{metriformula } \{ \ldots, \ldots \} \}* + - REFERENCE
```

```
\{\text{Imertiningriglia } [., .].]OPT
1 normale standard si rigido tollerante cima fondo entrambi ampio adatta primo ultimo alto uno basso nessuno riga
   strut box min max centro NAME
2 CONTENT
\{\text{mettingriglia } [\dots, \dots, \dots] \OPT
1 inherits: \definegridsnapping
2 CONTENT
\mettinotepdp [..,..=..,..] *
                         O<sub>PT</sub>
* inherits: \setupnote
\mettinotepdplocali [\dots, \dots]* inherits: \setupnote
\mettinumeropagina
\{\text{mettiregistro } [\dots] \ \ldots, \dots \xrightarrow{2} \ldots, \dots \}OPT
1 NAME
2 inherits: \impostaregistro
\{\text{metr} \mid \ldots, \ldots \}OPT
* inherits: \impostaregistro
instances:
\setminusmettisegnalibro [\ldots], \ldots] [\ldots], \ldots] [\ldots], \ldots]1 ABSCHNITT LISTE
2 ABSCHNITT LISTE
3 inherits: \setupbookmark
\mettisottoformula [\dots, \dots]* + - REFERENCE
\{\text{metrimesullaltro } \{.\cdot.\} \{.\cdot.\}1 CONTENT
2 CONTENT
\{\hat{\ldots}\}* CHARACTER
\in \{ . . . \}* CONTENT
\mfunctionlabeltext {...}
* NAME
\mbox{hbox} \{...}\* CONTENT
```

```
\label{eq:subd} \begin{array}{ccc} \lambda & \lambda & \lambda & \lambda & \lambda \\ \lambda & \lambda & \lambda & \lambda & \lambda \\ \text{OPT} & \text{OPT} & \text{OPT} \end{array}1 TEXT
2 TEXT
\label{thm:subnormal} \lambda \{.\cdot\} \{.\cdot\}OPT
OPT
1 TEXT
2 TEXT
\middlealigned {...}
* CONTENT
\mid \ldots \mid \ldots \mid* CONTENT
\mid \ldots \mid \ldots \mid* CONTENT
\minimalhbox ... {..}OPT
1 TEXT
2 CONTENT
\{\ldots\}* TEXT
\mkvibuffer [...]
                    OPT
* BUFFER
\{\text{interior } \{.\cdot.\} \{.\cdot.\}OPT
OPT
1 TEXT
2 TEXT
\{\text{Interirightarrow } \{.\cdot.\} \{.\cdot.\}OPT
OPT
1 TEXT
2 TEXT
\{\text{interior } f\ldots f\} {\ldots}
                     OPT
OPT
1 TEXT
2 TEXT
\{\text{theorem } \{.\,. \} \{.\,. \}OPT
OPT
1 TEXT
2 TEXT
\{\text{theorem 1: } f: A \to BOPT
                                   OPT
1 TEXT
2 TEXT
```

```
\{\text{interind} \ \{ . \ . \ } \ \{ . \ . \}1 TEXT
2 TEXT
\{\text{Interirightharpoons } \{\dots \} \{ \dots \}1 TEXT
2 TEXT
\mmapsto \{\begin{array}{c} 1 \\ 1 \end{array}, \{\begin{array}{c} 2 \\ 1 \end{array}\}1 TEXT
2 TEXT
\text{Moduleparameter } \{.\cdot.\} \{.\cdot.\}1 FILE
2 KEY
\{\text{model}\}* CONTENT
\mono
\monograssetto
\mononormal
\mathcal{L} \{.\cdot\}* NUMMER
\mathcal{L} \{.\,.\,.\}* NUMMER
\texttt{\$most} raambientefontdeltesto [\ldots, \ldots]* inherits: \impostafontdeltesto
\mostracolore [...]
* COLOR
\texttt{\char'{13.5} \textbf{[}} [\ldots, \ldots] [\ldots, \ldots]<br>
\texttt{\char'{13.5} \textbf{[}} \texttt{\char'{13.5} \textbf{[}} \texttt{\char'{13.5} \textbf{[}} \texttt{\char'{13.5} \textbf{[}} \texttt{\char'{13.5} \textbf{[}} \texttt{\char'{13.5} \textbf{[}}1 cima intestazione testo piedipagina fondo
2 bordosinistro marginesinistro testo marginedestro bordodestro
\texttt{\$most} rafontdeltesto [\ldots, \ldots]* inherits: \impostafontdeltesto
\text{Mostragriglia} [\ldots, \ldots]* reimposta fondo cima nessuno tutti righe cornice nonumber destra sinistra esterno colonne
```

```
\mostragruppocolori [.<sup>1</sup>..] [...<sup>2</sup>,...]<br>
<sub>OPT</sub>
1 NAME
2 orizzontale verticale numero valore nome
\texttt{\$mostrainpostazioni} [\dots, \dots]OPT
* pt bp cm mm dd cc pc nd nc sp in
\text{Nonstralyout} [..., \ldots]
                       OPT
* pt bp cm mm dd cc pc nd nc sp in
\text{Nnostramakeup} [...]
                      OPT
* makeup tutti boxes glyph fontkern hbox vbox vtop kern glue penalty strut whatsit simple simplehbox simplevbox
   simplevtop user math corsivo origin reimposta
\mostrasetsimboli [\cdot,\cdot]* NAME
\mostrastampa [\ldots], \ldots] [\ldots], \ldots] [\ldots], \ldots]1 inherits: \impostadimensionicarta
2 inherits: \impostadimensionicarta
3 inherits: \impostalayout
\mostrastruts
\texttt{\$mostratavolozza} [ . . . ] [ . . . , . . ]1 NAME
2 orizzontale verticale numero valore nome
\mprandomnumber
\in Rightarrow \{.\cdot.\cdot\} \{.\cdot.\cdot\}OPT
OPT
1 TEXT
2 TEXT
\text{Nmerel} \{.\cdot\}_{\text{OPT}}^1 \{.\cdot\}_{\text{OPT}}^2\mrel \{.\cdot.\} \{.\cdot.\}1 TEXT
2 TEXT
\text{Im} \text{F} \left\{ . . . . \right\} \left\{ . . . . \right\}OPT
OPT
1 TEXT
2 TEXT
\n\{ \n\begin{bmatrix}\n 1 & 2 \\
 2 & 3\n \end{bmatrix}\nOPT
OPT
1 TEXT
2 TEXT
```
```
\text{Intbarpoonup } \{.\cdot.\} \{.\cdot.\}OPT
OPT
1 TEXT
2 TEXT
\{ \text{Imrightleft} \{ \ldots \} \{ \ldots \}OPT
OPT
1 TEXT
2 TEXT
\text{imrightoverleftarrow{array} \{.\n}. \{.\n}OPT
                                         OPT
1 TEXT
2 TEXT
\{\ldots\}* CONTENT
\mtriplerel {.<sup>1</sup>..} {.<sup>2</sup>..}
                     OPT
OPT
1 TEXT
2 TEXT
\{\text{mtwoheadleftarrow } \{.\cdot.\right\} {...}
                               OPT
                                       OPT
1 TEXT
2 TEXT
\{\text{mtwoheadrightarrow } \{.\n^{1}.\n}OPT
                                         <sub>_</sub><br>በDሞ
1 TEXT
2 TEXT
\text{NormalizeFontHeight} \, \ldots \, \{.\overset{?}{.} \} \, \{.\overset{3}{.} \} \, \{.\overset{4}{.}. \}1 CSNAME
2 TEXT
3 DIMENSION
4 FONT
\text{NormalizeFontWidth} \, \ldots \, \{.\,^2..\} \, \{.\,^3..\} \, \{.\,^4..\}1 CSNAME
2 TEXT
3 DIMENSION
4 FONT
\text{NormalizeTextHeight } \{.\cdot.\cdot\} \{.\cdot.\cdot\} \{.\cdot.\cdot\}1 FONT
2 DIMENSION
3 TEXT
```

```
\NormalizeTextWidth \{.\cdot\cdot\} \{.\cdot\cdot\} \{.\cdot\cdot\}, \{.\cdot\cdot\}1 FONT
2 DIMENSION
3 TEXT
\Numeri {...} *
* NUMMER
\Numeriromani {...} *
* NUMMER
\mathcal{L} ...}
* ABSCHNITT
\langle ...}
* ABSCHNITT
\lambda \lambda \{.\n,.\n,.\n,.\n,1 ABSCHNITT
2 KEY
\namedstructurevariable {...} 1
{...} 2
1 ABSCHNITT
2 KEY
\namedtaggedlabeltexts {.<sup>1</sup>.} {.<sup>2</sup>.} {.<sup>3</sup>.} {.<sup>4</sup>.} {.<sup>5</sup>.}
1 NAME
2 NAME
3 NAME
4 NAME
5 CONTENT
\nascondiblocchi [...,...] 1
[...,...] 2
OPT
1 NAME
2 + -
\hat{\mathbf{h}}.
                 \frac{1}{\text{OPT}} {...}
1 TEXT
2 CONTENT
\hat{...} \{.\}OPT
1 TEXT
2 CONTENT
\naturalvbox ...
1
{...} 2
                 OPT
1 TEXT
2 CONTENT
```
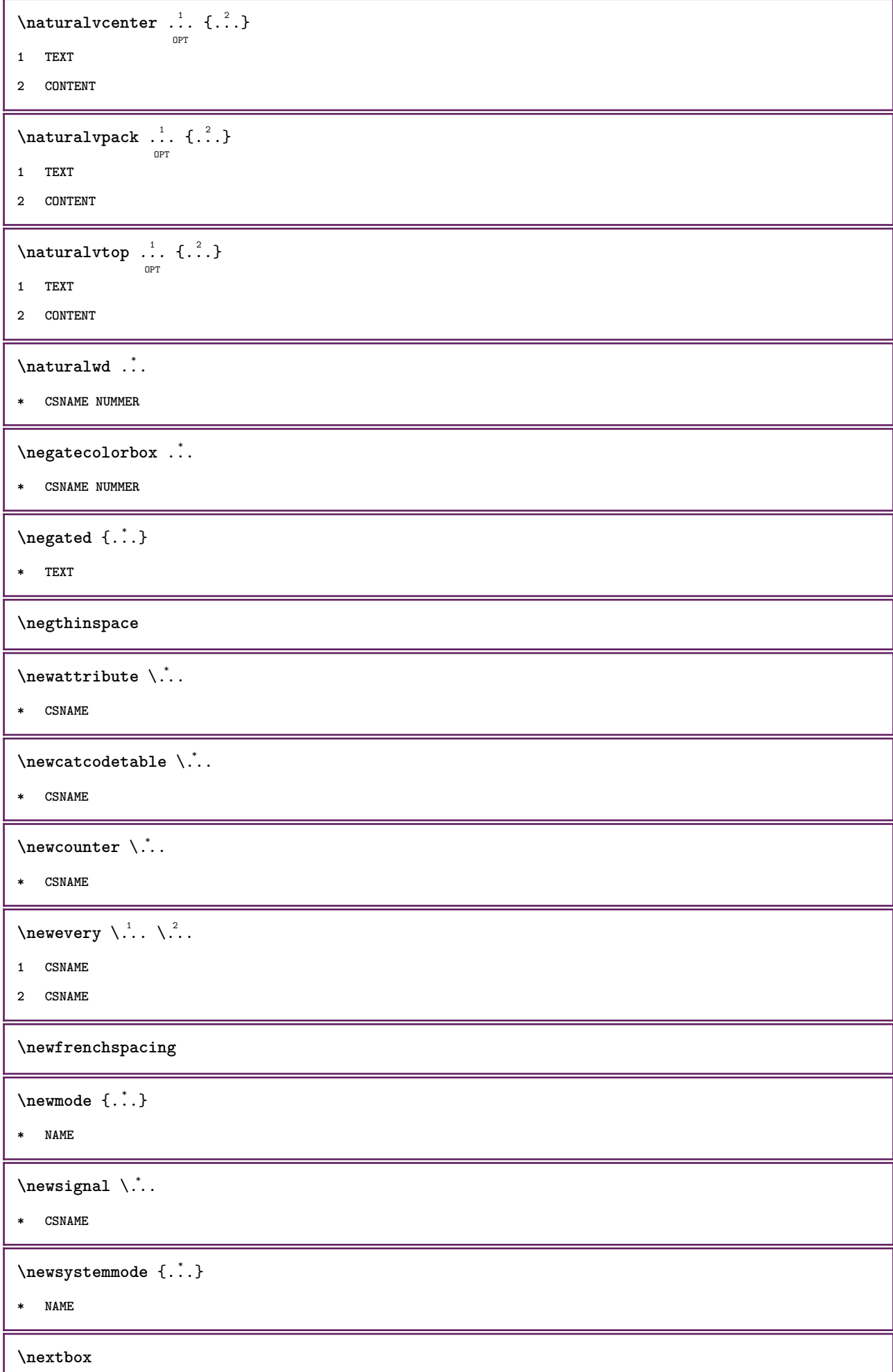

Ш

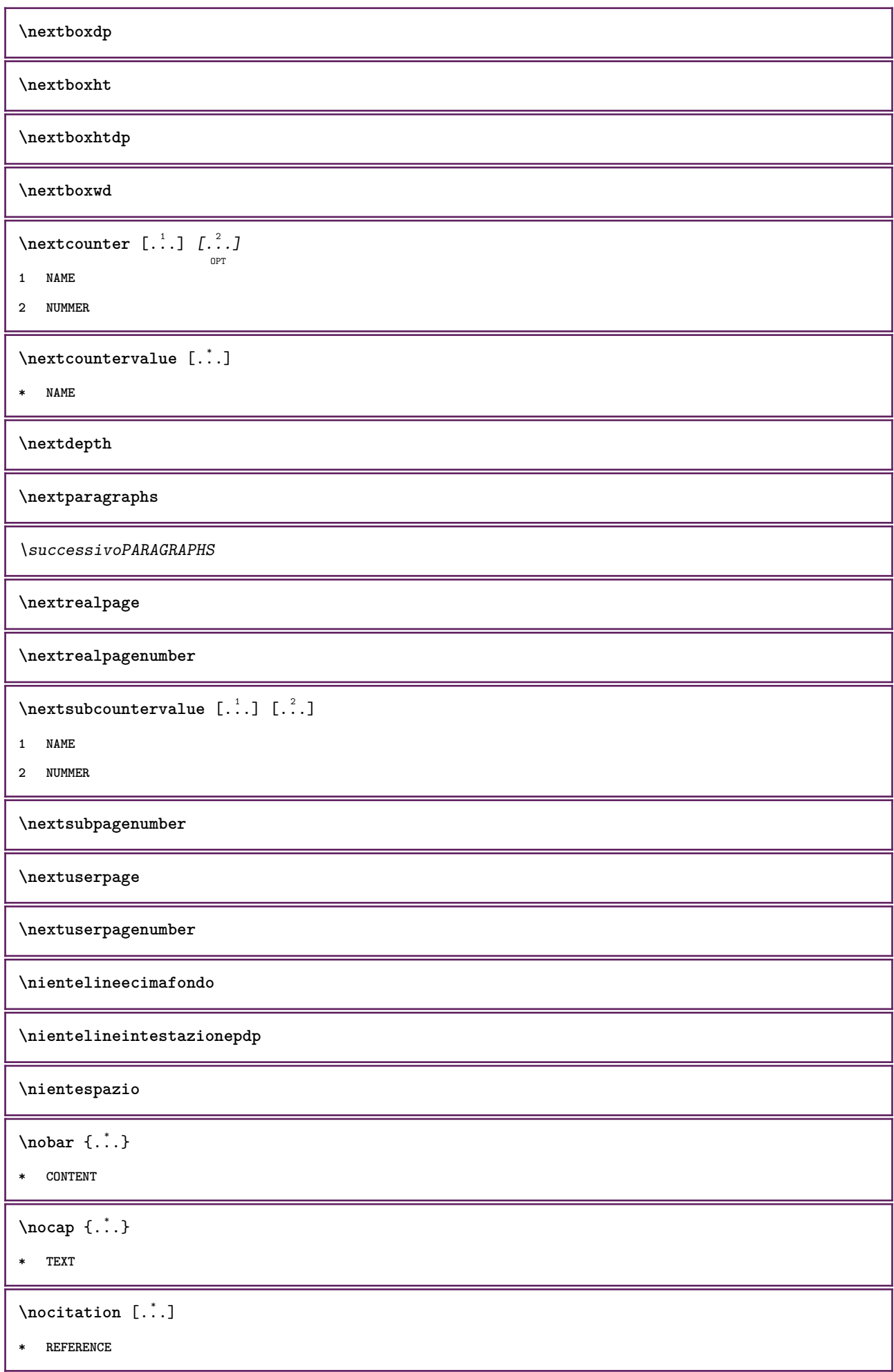

 $\Delta$  \nocitation {...} **\* REFERENCE**  $\in$   $\{.\,.\,.\,.\}$ **\* REFERENCE** \nocite {...} **\* REFERENCE**  $\setminus$ nodetostring  $\setminus$ ...  $\{.\n^{2}.\}$ **1 CSNAME 2 CONTENT \noffigurepages \noflines \noflocalfloats \noindentation \noitem \nonfrenchspacing**  $\lambda$ **\nonmathematics** {...} **\* CONTENT \normalboldface \normale**  $\emptyset$  \normalframedwithsettings  $[\ldots, \ldots^{\frac{1}{n}}, \ldots]$  { $\ldots$ } **1 inherits: \impostaincorniciato 2 CONTENT**  $\emptyset$  \normalizebodyfontsize  $\setminus$ ... {...} **1 CSNAME 2 DIMENSION \normalizedfontsize**  $\emptyset$  \normalizefontdepth  $\setminus$ ... {...} {...} {...} **1 CSNAME 2 TEXT 3 DIMENSION 4 FONT**

```
\emptyset \normalizefontheight \setminus... \{.\cdot\}, \{.\cdot\}, \{.\cdot\}, \{.\cdot\}1 CSNAME
2 TEXT
3 DIMENSION
4 FONT
\normalizefontline \... 1
{...} 2
{...} 3
{...} 4
1 CSNAME
2 TEXT
3 DIMENSION
4 FONT
\emptyset \normalizefontwidth \... {...} {...} {...} }
1 CSNAME
2 TEXT
3 DIMENSION
4 FONT
\{nonmanize \texttt{depth} \; \{.\,.\,.\,} \; \{.\,.\,.\,}1 FONT
2 DIMENSION
3 TEXT
\emptyset \normalizetextheight \{.\cdot.\} \{.\cdot.\} \{.\cdot.\}1 FONT
2 DIMENSION
3 TEXT
\{nonmanize \texttt{time} \{.\n} {.\n} {.\n}} {.\n}}
1 FONT
2 DIMENSION
3 TEXT
\emptyset \normalizetextwidth \{.\cdot,\cdot\} \{.\cdot,\cdot\}1 FONT
2 DIMENSION
3 TEXT
\normaltypeface
\begin{bmatrix} 1 & 1 \\ 1 & 1 \end{bmatrix}OPT
1 NAME
2 REFERENCE
```
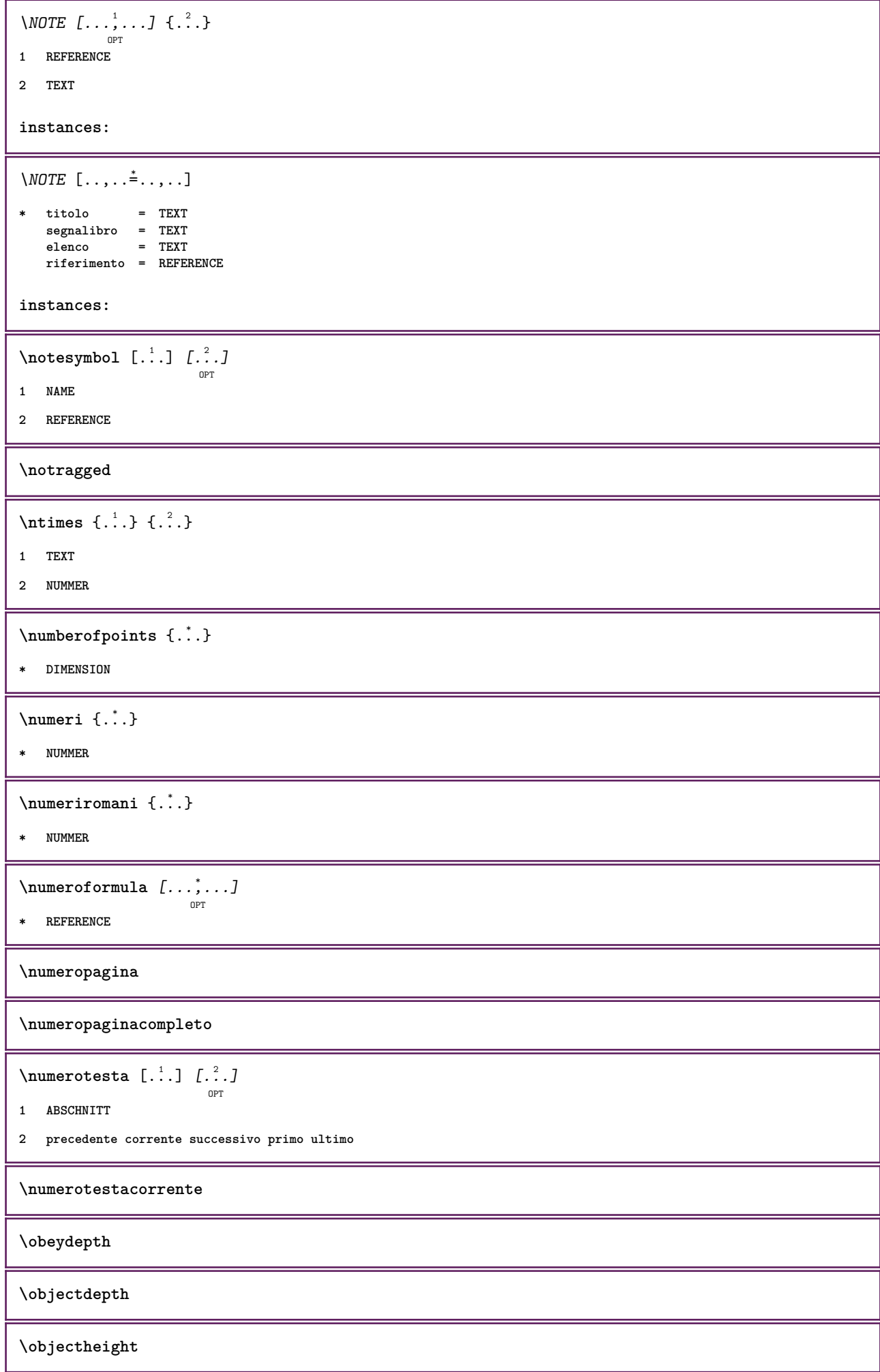

```
\objectmargin
\objectwidth
\obox {.<sup>*</sup>.}
* CONTENT
\setminusoffset [\ldots, \ldots \stackrel{1}{\dots}, \ldots] \{.\stackrel{2}{\dots}\}OPT
1 inherits: \setupoffset
2 CONTENT
\setminusoffsetbox [\ldots, \ldots \frac{1}{p} \ldots, \ldots] \setminus \ldots \setminus \ldots1 inherits: \setupoffsetbox
2 CSNAME
3 CONTENT
\onedigitrounding {.<sup>*</sup>.}
* NUMMER
\ordinaldaynumber {...}
* NUMMER
\forall \ordinalstr {\ldots}
* TEXT
\ornamenttext [..,..<sup>i</sup>..,..] [..,..<sup>2</sup>..,..] {.<sup>3</sup>.} {.<sup>4</sup>.}
1 alternativa = a b
   inherits: \setupcollector
2 stile = STYLE BEFEHL
     colore = COLOR
     inherits: \impostaincorniciato
3 TEXT
4 CONTENT
\gamma \ornamenttext [\ldots] {\ldots} {\ldots}
1 NAME
2 TEXT
3 CONTENT
\ornamenttext [..,..<sup>i</sup>..,..] [..,..<sup>2</sup>..,..] {.<sup>3</sup>.} {.<sup>4</sup>.}
1 alternativa = a b
   inherits: \setuplayer
2 inherits: \setuplayeredtext
3 TEXT
4 CONTENT
\OmegaRNAMENT \{.\,.\,.\} \{.\,.\,.\}1 TEXT
2 CONTENT
```

```
\outputfilename
\outputstreambox [.<sup>*</sup>..]
* NAME
\verb|\outputstreamcopy [..].* NAME
\outputstreamunvbox [\cdot,\cdot,\cdot]* NAME
\outputstreamunvcopy [...]
* NAME
\overline{\overline{c}} \overline{c} \overline{c}* REFERENCE
\overbrace{\cdots} \{.\cdot\} \{.\cdot\} \{.\cdot\}1 TEXT
2 TEXT
\overbarunderbar {...} *
* TEXT
\overline{\overline{\cdots}}* TEXT
\overbrace{\cdots} \{.\cdot\} \{.\cdot\}1 TEXT
2 TEXT
\overbraceunderbrace {...}
* TEXT
\overbrace{* TEXT
\setminusoverbrackettext \{.\cdot.\cdot\} \{.\cdot.\cdot\}1 TEXT
2 TEXT
\overbracketunderbracket {...} *
* TEXT
\overline{\overline{\phantom{a}}\phantom{a}}* REFERENCE
```
 $\overline{\overline{\phantom{a}}\}$ **\* REFERENCE \overlaycolor \overlaydepth** \overlayfigure {.<sup>\*</sup>..} **\* FILE \overlayheight \overlaylinecolor \overlaylinewidth \overlayoffset**  $\sqrt{\text{overlayrollbutton} \left[ . . . . . \right]}$   $\left[ . . . . . \right]$ **1 REFERENCE 2 REFERENCE \overlaywidth**  $\overline{\text{overleft}}$ **\* TEXT**  $\overline{\text{overleft}}$  **harpoondown**  $\{\ldots\}$ **\* TEXT** \overleftharpoonup {...} **\* TEXT**  $\verb|\overleft[ghtarrow|| \{ .\ .\ \}$ **\* TEXT \overloaderror**  $\overline{\overline{\mathcal{L}}}\$ **\* TEXT**  $\overline{\overline{\mathcal{A}}}$   $\overline{\mathcal{A}}$   $\overline{\mathcal{A}}$   $\$ **1 TEXT 2 TEXT**  $\verb|\overparentunderline{f. : .}|$ **\* TEXT**

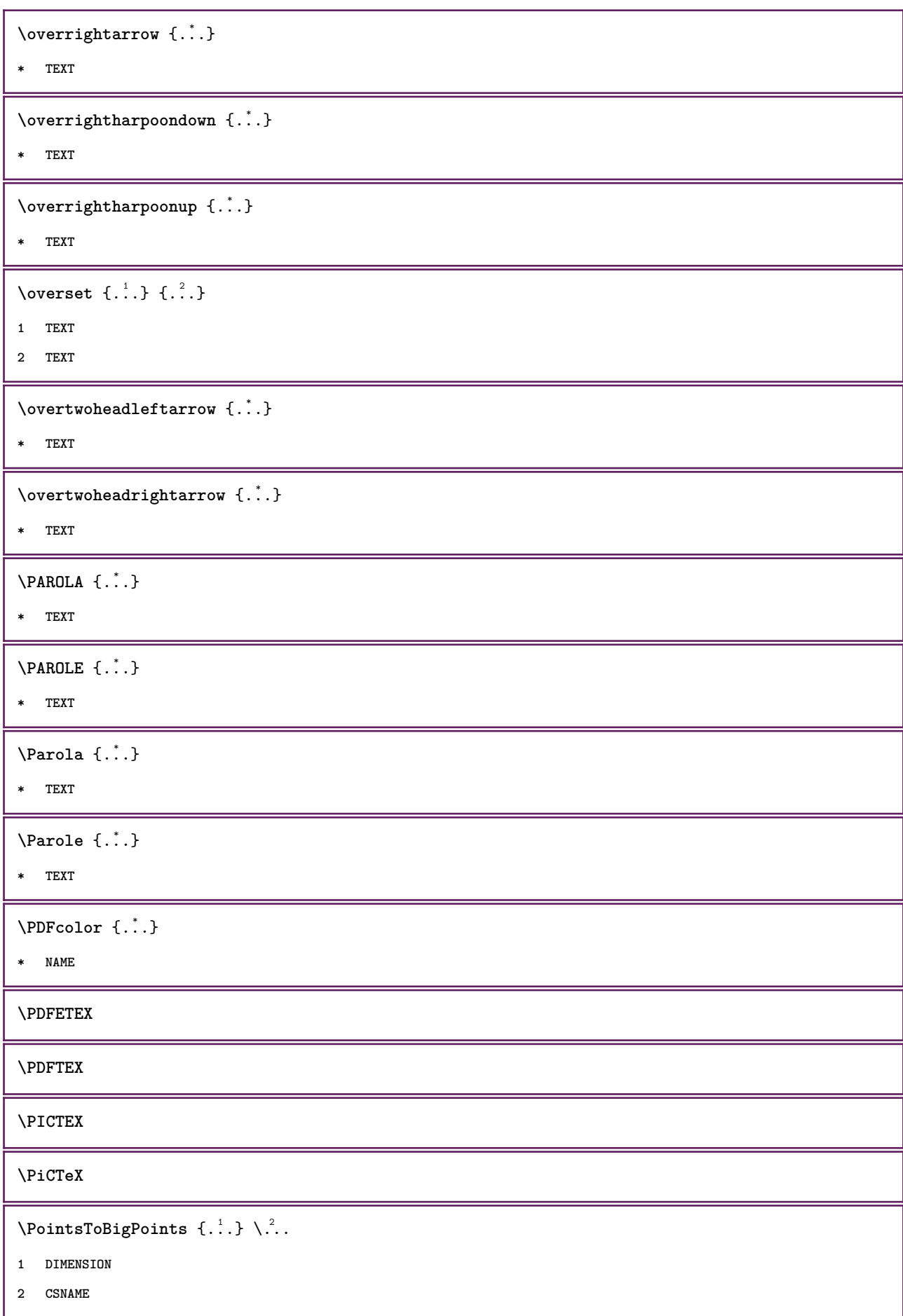

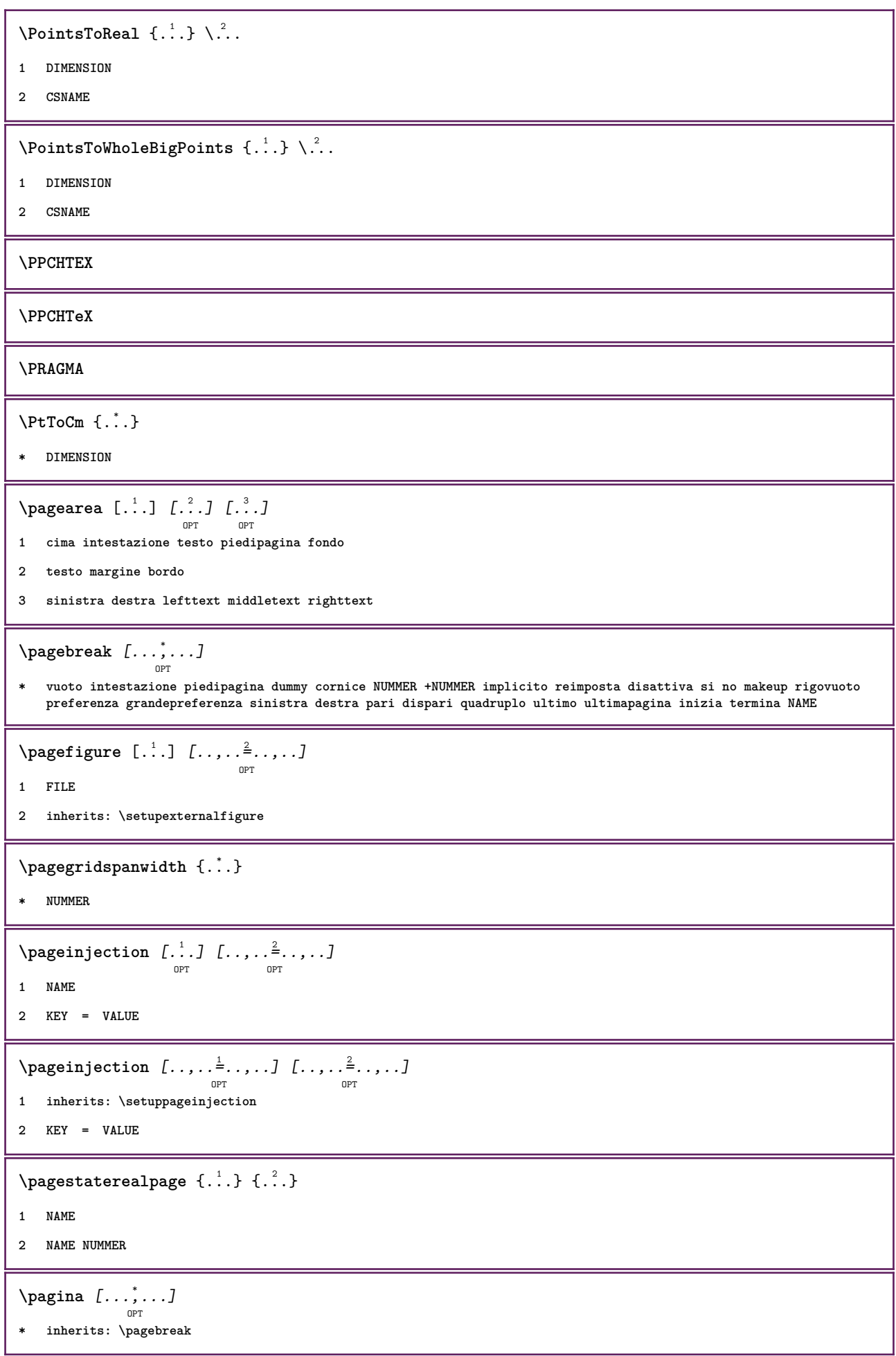

**\paletsize** \PARAGRAPHS  $\partial \{.\cdot\}$ **\* TEXT**  $\Omega$   $[ . . . ]$   $[ . . . ]$ OPT **1 destra DIMENSION 2 CONTENT**  $\forall$ pdfactualtext  $\{.\cdot.\cdot\}$   $\{.\cdot.\cdot\}$ **1 CONTENT 2 TEXT**  $\ed$ **backendactualtext**  $\{.\n$   $\ldots$   $\{.\n$   $\ldots$  } **1 CONTENT 2 TEXT \pdfbackendcurrentresources**  $\left\{ \phi \right\}$   $\left\{ \ldots \right\}$ **1 NAME 2 TEXT**  $\{ \phi \}$   $\{ \phi \}$   $\{ \phi$ **1 NAME 2 TEXT**  $\Phi$  \pdfbackendsetextgstate  $\{.\cdot,\cdot\}$   $\{.\cdot,\cdot\}$ **1 NAME 2 TEXT**  $\left\{ \text{pdfbackend} \right\} \left\{ \begin{array}{c} 2, & 1 \\ 1, & 2 \end{array} \right\}$ **1 NAME 2 TEXT**  $\forall$ pdfbackendsetname  $\{.\n,.\n\}$   $\{.\n,.\n\}$ **1 NAME 2 TEXT**  $\Phi$  \pdfbackendsetpageattribute  $\{.\n,.\n\}$   $\{.\n,.\n\}$ **1 NAME 2 TEXT** \pdfbackendsetpageresource {.<sup>1</sup>..} {.<sup>2</sup>..} **1 NAME 2 TEXT**

 $\Phi$   $\Phi$   $\{.\n$   $\{.\n$   $\}$   $\{.\n$   $\}$   $\{.\n$   $\}$ **1 NAME 2 TEXT**  $\ed$ **backendsetpattern**  $\{.\cdot.\cdot\}$   $\{.\cdot.\cdot\}$ **1 NAME 2 TEXT**  $\forall$ pdfbackendsetshade  $\{.\cdot\cdot\}$   $\{.\cdot\cdot\}$ **1 NAME 2 TEXT \pdfcolor** {...} \* **\* NAME \pdfeTeX \pdfTeX** \ped {...} **\* CONTENT**  $\begin{align} \n\lambda_{1} &= \n\begin{bmatrix}\n1 & 1 \\
1 & 1\n\end{bmatrix}\n\quad \n\begin{bmatrix}\n1 & 1 \\
1 & 1\n\end{bmatrix}\n\quad \n\begin{bmatrix}\n1 & 1 \\
1 & 1\n\end{bmatrix}\n\quad \n\begin{bmatrix}\n1 & 1 \\
1 & 1\n\end{bmatrix}\n\quad \n\begin{bmatrix}\n1 & 1 \\
1 & 1\n\end{bmatrix}\n\quad \n\begin{bmatrix}\n1 & 1 \\
1 & 1\n\end{bmatrix}\n\quad \n\begin{bmatrix}\n1 &$ OPT **1 sinistra destra 2 CONTENT 3 CONTENT**  $\setminus$ *LOW*  $\{\ldots\}$ **\* CONTENT instances: \percent**  $\perp$   $\{ . . . , \}$ **1 DIMENSION CSNAME 2 DIMENSION NUMMER**  $\perp$ **Perlungo**  $\{.\cdot\}$ **\* NAME \permitcaretescape \permitcircumflexescape \permitspacesbetweengroups** \persiandecimals {...} **\* NUMMER**

\persiannumerals {.<sup>\*</sup>..} **\* NUMMER**  $\phi_{\text{th}}$ **\* CONTENT**  $\phi$  [..,.. $\stackrel{*}{\circ}$ ....] **\* ampiezza = DIMENSION altezza = DIMENSION profondita = DIMENSION \piccolo \piccolocorsivograssetto \piccolofontdelcorpo \piccolograssetto \piccolograssettocorsivo \piccolograssettoinclinato \piccoloinclinato \piccoloinclinatograssetto \piccolonormale \piccolotype**  $\pi$  \pickupgroupedcommand {.<sup>1</sup>..} {.<sup>2</sup>..} {.<sup>3</sup>..} **1 BEFEHL 2 BEFEHL 3 BEFEHL \placeattachments**  $\Delta$ placebtxrendering  $[\cdot, \cdot, \cdot, \cdot]$   $[\cdot, \cdot, \cdot, \cdot]$ OPT OPT **1 NAME 2 inherits: \setupbtxrendering** \placecitation [...] **\* REFERENCE \placecomments \placecurrentformulanumber**

```
\Deltablacedbox \{\ldots\}* CONTENT
\placefloat [.<sup>1</sup>..] [...,<sup>2</sup>,...] [...,<sup>3</sup>,...] {.<sup>4</sup>..} {.<sup>5</sup>..}<br>
<sub>OPT</sub>
1 SINGULAR
2 separa sempre sinistra destra interno esterno backspace cutspace insinistra indestra inmargine marginesinistro
    marginedestro bordosinistro bordodestro margineinterno margineesterno bordointerno bordoesterno testo opposto
    reimposta altezza profondita [-+]riga mezzariga griglia alto basso adatta 90 180 270 nonumber nessuno locale qui
    forza margine [-+]sospendi sospeso alto entrambi centro offset cima fondo auto pagina paginasinistra paginadestra
    intestazione piedipagina daqualcheparte effective
3 REFERENCE
4 TEXT
5 CONTENT
\Deltaplacefloatwithsetups [.\cdot .]. [\cdot . . .] [\cdot . . .] [\cdot . . .] [\cdot . . .] \{.\cdot . .\}1 NAME
2 separa sempre sinistra destra interno esterno backspace cutspace insinistra indestra inmargine marginesinistro
    marginedestro bordosinistro bordodestro margineinterno margineesterno bordointerno bordoesterno testo opposto
    reimposta altezza profondita [-+]riga mezzariga griglia alto basso adatta 90 180 270 nonumber nessuno locale qui
    forza margine [-+]sospendi sospeso alto entrambi centro offset cima fondo auto pagina paginasinistra paginadestra
    intestazione piedipagina daqualcheparte effective
3 REFERENCE
4 TEXT
5 CONTENT
\{\text{Metif } \text{LOAT} \, [\ldots, \ldots] \, [\ldots, \ldots] \, {\ldots} \, {\ldots} \, {\ldots} \} \, {\ldots}OPT
                                   OPT
1 separa sempre sinistra destra interno esterno backspace cutspace insinistra indestra inmargine marginesinistro
    marginedestro bordosinistro bordodestro margineinterno margineesterno bordointerno bordoesterno testo opposto
    reimposta altezza profondita [-+]riga mezzariga griglia alto basso adatta 90 180 270 nonumber nessuno locale qui
    forza margine [-+]sospendi sospeso alto entrambi centro offset cima fondo auto pagina paginasinistra paginadestra
    intestazione piedipagina daqualcheparte effective
2 REFERENCE
3 TEXT
4 CONTENT
instances: chemical figure table intermezzo graphic
\DeltaPlaceframed [ .^1 . ] [ . . , . , .^2 . . , . ] { .^3 .}OPT
1 NAME
2 inherits: \impostaincorniciato
3 CONTENT
\placehelp
\placeinitial [...]
                     OPT
* NAME
\placelayer [...]
  * NAME
```

```
\placelayeredtext [.<sup>1</sup>.] [..,..<sup>2</sup>..,..] [..,..<sup>3</sup>..,..] {.<sup>4</sup>.} {.<sup>5</sup>.}<br>
<sub>OPT</sub>
1 NAME
2 inherits: \setuplayer
3 inherits: \setuplayeredtext
4 TEXT
5 CONTENT
\placelistofFLOATS [..,..=\.......]
                                      OPT
* inherits: \impostaelenco
\placelistofpublications [...] 1
OPT
[..,..=..,..] 2
OPT
1 NAME
2 inherits: \setupbtxrendering
\Deltaplacelistofsorts [\cdot \cdot \cdot \cdot] [\cdot \cdot \cdot \cdot \cdot \cdot \cdot]OPT
1 SINGULAR
2 inherits: \impostaordinamento
\placelistofSORTS [..,..=\......]
                                   OPT
* inherits: \impostaordinamento
instances:
\placelistofsynonyms [\ldots] [\ldots, \ldots]<sub>opt</sub>
1 SINGULAR
2 inherits: \impostasinonimi
\placelistofSYNONYMS [\dots, \dots \stackrel{*}{\dots}, \dots]O<sub>pt</sub>
* inherits: \impostasinonimi
instances:
\Deltaplacelocalnotes [\cdot, \cdot, \cdot, \cdot] [\cdot, \cdot, \cdot, \cdot]OPT
1 NAME
2 inherits: \setupnote
\DeltaPlacement [.<sup>1</sup>..] [...,..., \frac{2}{\omega}...,...] {.<sup>3</sup>..}
1 NAME
2 inherits: \setupplacement
3 CONTENT
\PLACEMENT [\ldots, \ldots \frac{1}{2}, \ldots, \ldots] {...}
1 inherits: \setupplacement
2 CONTENT
\Deltaplacenamedfloat [ . . . ] [ . . . ]1 NAME
2 REFERENCE
```
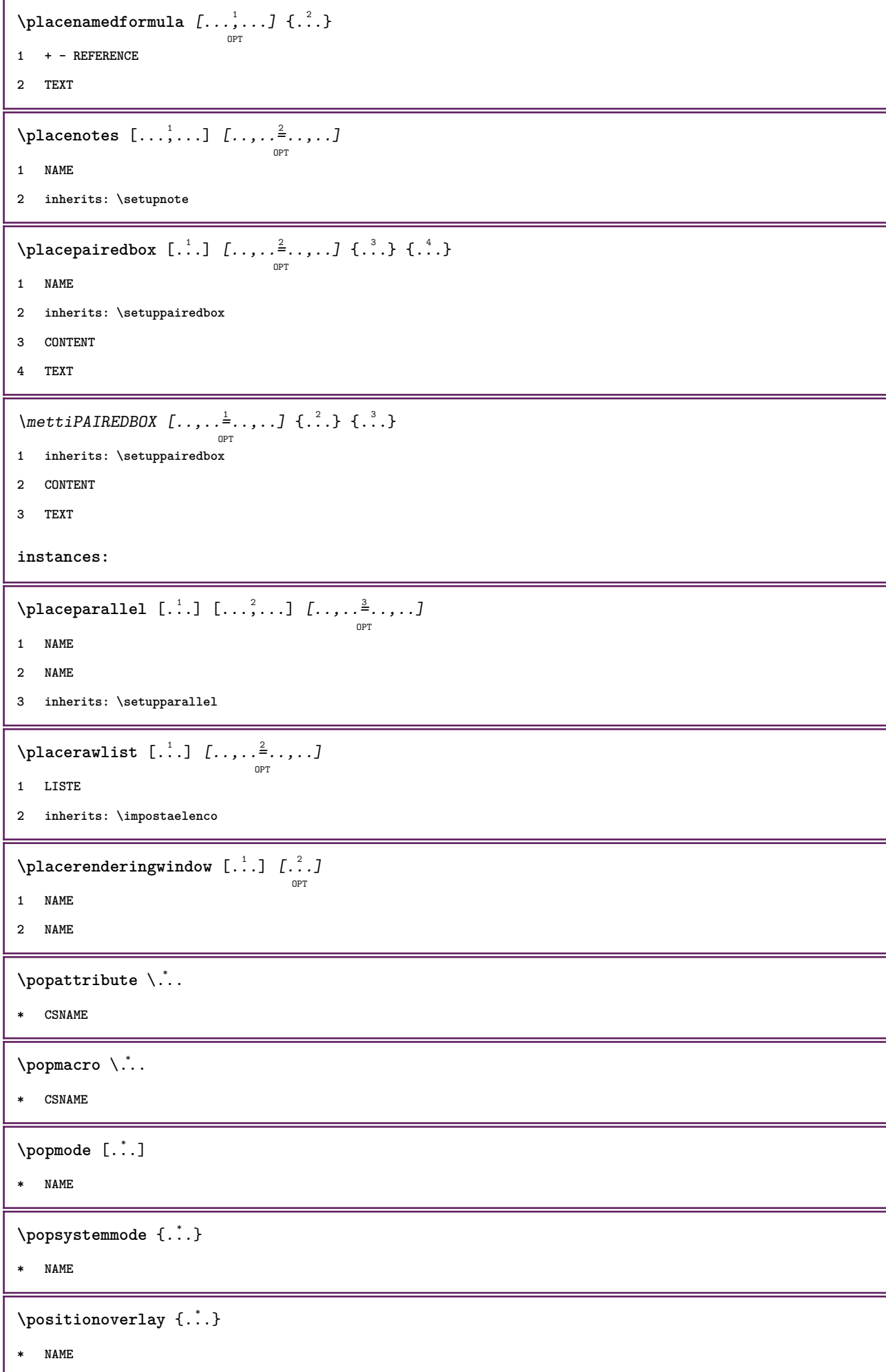

```
\text{Vpsilon} \left\{ ..1.1 \right\} {...} {...}
1 NAME
2 NAME
\posizionanumerotesta [...]
* ABSCHNITT
\text{V}posizionatestotesta[\cdot,\cdot,\cdot]* ABSCHNITT
\posizione [..,..<sup>i</sup> ..,..] (...,<sup>2</sup>...) {...}
1 inherits: \impostaposizionamento
2 POSITION
3 CONTENT
\postponenotes
\predefinedfont [...]
* FONT
\predefinefont [...] 1
[...] 2
1 NAME
2 FONT
\predefinesymbol [...]
* NAME
\prefixedpagenumber
\prendibuffer [...] *
                   OPT
* BUFFER
\prendiBUFFER
\perp \perp \ldots \ldots \ldots \ldotsOPT
                                    OPT
1 BESCHRIFTUNG
2 pagina NAME
3 primo ultimo corrente precedente successivo cima fondo implicito entrambi tutti first:nocheck last:nocheck
   previous:nocheck next:nocheck top:nocheck bottom:nocheck
\preceqPrependetoks ... \to \text{loc}..
1 BEFEHL
2 CSNAME
\preceq \{ . . . . \}1 NAME
2 BEFEHL
```

```
\text{Prependtocommandist } \{.\cdot.\} \setminus \dots1 TEXT
2 CSNAME
\preceqPrependtoks ... \to \...
1 BEFEHL
2 CSNAME
\prependtoksonce ...
1
\to \... 2
1 BEFEHL
2 CSNAME
\preceq \{ . . . . \}1 NAME
2 BEFEHL
\presetdocument [\ldots, \ldots^*],* inherits: \setupdocument
\presetfieldsymbols [\ldots, \ldots]* NAME
\text{N}\text{presentIABELtesto } [\dots] [\dots, \dots]OPT
1 SPRACHE
2 KEY = VALUE
instances:
\gamma<sup>2</sup>...
1 TEXT
2 CSNAME
\text{Prevcounter} [\ldots] [\ldots]
                        OPT
1 NAME
2 NUMMER
\preccurlyeq [...]
* NAME
\preceq \preceq* NAME
\prevrealpage
\prevrealpagenumber
```
\prevsubcountervalue [.<sup>1</sup>.] [.<sup>2</sup>.] **1 NAME 2 NUMMER \prevsubpage \prevsubpagenumber \prevuserpage \prevuserpagenumber \primasottopagina \procent**  $\preccurlyeq$  \processaction  $[\cdot \cdot \cdot]$   $[\cdot \cdot \cdot \cdot \cdot \cdot \cdot \cdot]$ **1 BEFEHL 2 APPLY**  $\preccurlyeq$  \processallactionsinset  $[ \dots, \dots]$ **1 BEFEHL 2 APPLY**  $\preccurlyeq$   $\preccurlyeq$   $\preccurlyeq$ **1 TEXT 2 CSNAME**  $\preccurlyeq$  \processassignmentcommand  $[.,.,.\frac{1}{2},.,.]\ \preccurlyeq$ ... **1 KEY = VALUE 2 CSNAME**  $\preccurlyeq$   $\preccurlyeq$   $\preccurlyeq$  .  $\preccurlyeq$ **1 KEY = VALUE 2 CSNAME**  $\preccurlyeq$   $\preccurlyeq$   $\preccurlyeq$   $\preccurlyeq$ **1 NAME 2 CSNAME** \processbodyfontenvironmentlist \.<sup>\*</sup>.. **\* CSNAME** \processcolorcomponents {...} **\* COLOR**

```
\preccurlyeq \preccurlyeq \preccurlyeq1 BEFEHL
2 CSNAME
\preccurlyeq \preccurlyeq \preccurlyeq \preccurlyeq1 BEFEHL
2 CSNAME
\text{Nprocesscommandistwith} \, \left\{ \ldots, \ldots \right\} \setminus \ldots1 BEFEHL
2 CSNAME
\text{1} \{.\cdot\} \setminus\cdot\cdot .
1 NAME
2 CSNAME
\preccurlyeq \{.\n\}* FILE
\preccurlyeq ...}
* FILE
\processfilenone {...}
* FILE
\preccurlyeq \preccurlyeq* FILE
\text{oprocessfirstactioninset} [..] [..,..^2 \rangle.....]
1 BEFEHL
2 APPLY
\text{oprocess}isolatedchars \{.\cdot\,,\} \setminus\cdot\cdot.
1 TEXT
2 CSNAME
\text{opocess}isolatedwords \{\cdot, \cdot\}, \setminus \cdot^2.
1 TEXT
2 CSNAME
\processlinetablebuffer [...]
                                 OPT
* BUFFER
\processlinetablefile {...}
* FILE
```

```
\processlist \{.\n,.\n\} \{.\n,.\n\} \{.\n,.\n\}1 CHARACTER
2 CHARACTER
3 TEXT
4 CSNAME
\processMPbuffer [\dots, \dots]OPT
* NAME
\processMPfigurefile {...}
* FILE
\processmonth \{.\n,.\n\} \{.\n,.\n\} \{.\n,.\n\}1 NUMMER
2 NUMMER
3 BEFEHL
\text{Vprocessranges} [...,...] \setminus \dots1 NUMMER NUMMER:NUMMER
2 CSNAME
\preccurlyeq \preccurlyeq \preccur1 TEXT
2 TEXT
3 CSNAME BEFEHL
\processTEXbuffer [...]
                                  OPT
* BUFFER
\processtokens \{.\n,.\n\} \{.\n,.\n\} \{.\n,.\n\} \{.\n,.\n\} \{.\n,.\n\}1 BEFEHL
2 BEFEHL
3 BEFEHL
4 BEFEHL
5 TEXT
\processuntil \.<sup>*</sup>...
* CSNAME
\processxtablebuffer [...]
                                       OPT
* NAME
\text{Nprocessing} \{ . . . . \} \{ . . . . \} \{ . . . . \}1 NUMMER
2 BEFEHL
3 BEFEHL
4 BEFEHL
```

```
\prod_{i=1}^{\infty}* FILE
\prodotto .<sup>*</sup>.
* FILE
\pifiledbox [.<sup>1</sup>..] [..,..<sup>2</sup>..,..] {.<sup>3</sup>..}
                   OPT
                                OPT
1 nessuno fisso rigido halffixed quarterfixed eightsfixed NAME
2 inherits: \setupprofile
3 CONTENT
\sqrt{p}rofilegivenbox \{\cdot, \cdot\}.
                         OPT
1 nessuno fisso rigido halffixed quarterfixed eightsfixed NAME
2 CSNAME NUMMER
\progetto [...]
* FILE
\progetto .<sup>*</sup>.
* FILE
\programma [...]
* NAME
\pseudoMixedCapped {...}
* TEXT
\pseudoSmallCapped {...}
* TEXT
\pseudoSmallcapped {...}
* TEXT
\pseudosmallcapped {...}
* TEXT
\text{values } [\dots, \dots^{\frac{1}{2}}, \dots] \{.\n^{2} \} [\dots^{3} \]OPT
1 inherits: \setupbutton
2 TEXT
3 REFERENCE
\text{hylsantemenu} [.,.,.\frac{1}{2},.,.] \{.\frac{3}{2},.\}1 inherits: \setupbutton
2 TEXT
3 REFERENCE
```

```
\text{hylsantemenu} \, [\, .\, \dots\, ] \, [\, .\, \dots\, ] \, [\, .\, \dots\, ] \, [\, .\, \dots\, ] \, [\, .\, \dots\, ]1 NAME
2 inherits: \impostamenuinterazione
3 TEXT
4 REFERENCE
\BUTTON [\dots, \dots \frac{1}{2}, \dots, \dots] \{.\n}^2.\n [\dots]1 inherits: \setupbutton
2 TEXT
3 REFERENCE
instances: button
\text{hylsantinterazione } [\ldots, \ldots^{\frac{1}{2}}, \ldots] [\ldots, \ldots]O<sub>DT</sub>
1 inherits: \impostabarrainterazione
2 pagina sottopagina REFERENCE
\punti [...<sup>*</sup>..]
          OPT
* NUMMER
\punti [\ldots, \ldots^*], \ldots]OPT
* inherits: \setupperiods
\punto {...}
* CHARACTER
\purenumber {...}
* NUMMER
\pusharrangedpages ... \poparrangedpages
\psi: \cdot \cdot \cdot* CSNAME
\pushbar [.<sup>*</sup>..] ... \popbar
* NAME
\psi \begin{bmatrix} 1 & 1 \\ 2 & 3 \end{bmatrix}1 NAME
2 REFERENCE
\pushcatcodetable ... \popcatcodetable
\pushcolore [.<sup>*</sup>.] ... \popcolore
* COLOR
\pushendofline ... \popendofline
```
**\pushindentation ... \popindentation**

**\pushMPdrawing ... \popMPdrawing**

 $\text{pushmacro}$  \...

**\* CSNAME**

**\pushmathstyle ... \popmathstyle**

 $\text{pushmode}$  [ $\ldots$ ]

**\* NAME**

\pushoutputstream [...] OPT

**\* NAME**

\pushpath [...] ... \poppath

**\* PATH**

**\pushpunctuation ... \poppunctuation**

**\pushrandomseed ... \poprandomseed**

**\pushreferenceprefix** {...} \* **... \popreferenceprefix**

**\* + - TEXT**

**\pushsfondo** [...] \* **... \popsfondo**

**\* NAME**

 $\text{pushsystemmode}$  {...}

**\* NAME**

**\qquad**

**\quad**

 $\qquad \qquad$   $[\ldots]$ OPT

**\* NUMMER**

**\qualcheriga** [...]

**\* REFERENCE**

**\quitcommalist**

**\quitprevcommalist**

**\quittypescriptscanning**

\ReadFile {...}

**\* FILE**

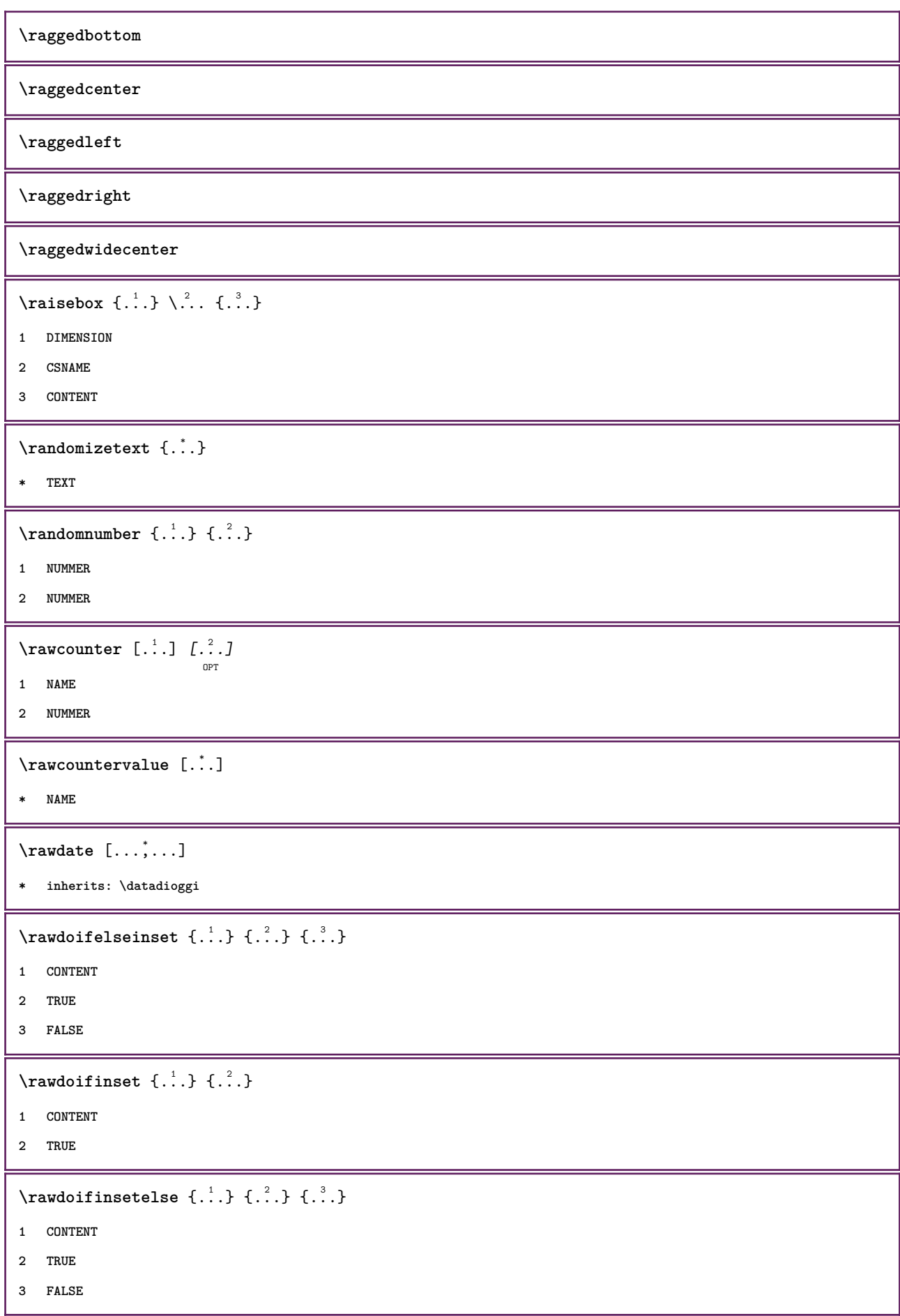

```
\text{Yrawgetparameters} [..] [..,..]^2....]
1 TEXT
2 KEY = VALUE
\text{Yrawprocessaction} [...] [\ldots, \ldots]1 BEFEHL
2 APPLY
\text{Yrawprocesscommand} [..., ...] \lambda^2..
1 BEFEHL
2 CSNAME
\text{Vrawprocesscommandist } [\dots, \dots] \setminus \n<sup>2</sup>.1 BEFEHL
2 CSNAME
\rawstructurelistuservariable {...}
* KEY
\text{Yrawsubcountervalue} [...] [...]
1 NAME
2 NUMMER
\text{box} \ldots {\ldots}
          OPT
1 TEXT
2 CONTENT
\text{readfile} \{.\n<sup>1</sup> \ldots \} \{.\n<sup>2</sup> \ldots \}1 FILE
2 TRUE
3 FALSE
\text{readfixfile} \{.\n{}^{1}.}\n{}_{1}.\n{}_{2}.}\n{}_{1}.\n{}_{2}.\n{}_{3}.}\n{}_{4}.\n}1 PATH
2 FILE
3 TRUE
4 FALSE
\text{readjobfile} \{.\n<sup>1</sup> \{.\n<sup>2</sup> \} \{.\n<sup>3</sup> \}1 FILE
2 TRUE
3 FALSE
\text{readlocfile} \{.\n<sup>1</sup>.\n<sup>2</sup>.\n<sup>3</sup>.\n<sup>3</sup>.1 FILE
2 TRUE
3 FALSE
```

```
\{ \text{readsetfile } \{.\cdot.\} \{.\cdot.\} \{.\cdot.\} \{.\cdot.\}1 PATH
2 FILE
3 TRUE
4 FALSE
\{readsystile \{.\n{}^{1}.}\n{}^{2}.} \{.\n{}^{3}.}1 FILE
2 TRUE
3 FALSE
\text{readtextile} \{.\n<sup>1</sup>\n<sup>2</sup>\n<sup>3</sup>\n<sup>3</sup>\n<sup>3</sup>\n<sup>4</sup>1 FILE
2 TRUE
3 FALSE
\texttt{\{}\cdot\cdot\cdot\} \; \{.\cdot\cdot\} \; \{.\cdot\cdot\} \; \{.\cdot\cdot\}1 FILE
2 TRUE
3 FALSE
\realpagenumber
\realSmallCapped {...}
* TEXT
\texttt{\textbf{Smallcapped} \{.\,. \}}* TEXT
\realsmallcapped {...}
* TEXT
\recursedepth
\recurselevel
\recursestring
\redoconvertfont
\{REFERENCEFORMAT \{.\}, \{.\}. \{.\}. \}OPT
                                   OPT
1 TEXT
2 TEXT
3 REFERENCE
\referenceprefix
```

```
\referring (...,...),(...,...,...) [.<sup>3</sup>..]
1 POSITION
2 POSITION
3 REFERENCE
\text{Vregister} [.<sup>1</sup>..] [\ldots, \ldots \frac{2}{3}, \ldots]1 NAME
2 inherits: \setupattachment
\text{registerctxluafile } \{.\cdot.\} \{.\cdot.\}1 FILE
2 NUMMER
\registerexternalfigure [\cdot \cdot \cdot] [\cdot \cdot \cdot \cdot \cdot] [\cdot \cdot \cdot \cdot \cdot \cdot]1 FILE
2 NAME
3 inherits: \setupexternalfigure
\registerfontclass {...}
* NAME
\registerhyphenationexception [.<sup>1</sup>..] [.<sup>2</sup>..]
                                              OPT
1 SPRACHE
2 TEXT
\registerhyphenationpattern [.<sup>1</sup>..] [.<sup>2</sup>..]
                                           OPT
1 SPRACHE
2 TEXT
\text{registermenubuttons} [.\cdot^1.] [.\cdot^2.]1 NAME
2 TEXT
\text{registersort} [ .^1 . ] [ .^2 . ]1 SINGULAR
2 NAME
\registersynonym [.<sup>1</sup>.] [.<sup>2</sup>.]
1 SINGULAR
2 NAME
\text{registerunit} [..] [..,..\overset{2}{\dots},..]OPT
1 prefix unita operator suffixe simbolo packaged
2 KEY = VALUE
```

```
\kappa[...] [.........]
            OPT
1 TEXT PROCESSOR->TEXT
2 INDEX
instances:
\REGISTER [...] \cup \{ .^2 \} [... + .^3 + .]OPT
1 TEXT PROCESSOR->TEXT
2 TEXT
3 INDEX
instances:
\regolare
\reimpostamarcatura [...]
* BESCHRIFTUNG
\lceil \text{relaternarking } [..]. ] [..]. ]1 BESCHRIFTUNG
2 BESCHRIFTUNG
\{1 NAME
2 NAME
3 NAME
4 NAME
\relax{\text{vallowalueifundefined } \ldots \rbrace* NAME
\remainingcharacters
\removebottomthings
\removedepth
\text{remove from} \ {\cdot \cdot \cdot} \...
1 TEXT
2 CSNAME
\removelastskip
\removelastspace
\text{remove} \text{and} \quad [\ldots]* NAME
\removepunctuation
```
 $\text{removesubstring}$   $\therefore$  \from  $\therefore$  \to \... **1 TEXT 2 TEXT 3 CSNAME**  $\text{removes} \dots \text{from } \dots$ **1 BEFEHL 2 CSNAME \removeunwantedspaces** \replacefeature [...] **\* NAME** \replacefeature {...} **\* NAME**  $\text{replace}$  incommalist  $\lambda^1$ ...  $\{\ldots\}$ **1 CSNAME 2 NUMMER**  $\text{Preplacement}$  [...] [...] [...] **1 NAME 2 TEXT 3 TEXT**  $\text{rescan } \{.\cdot\}$ **\* CONTENT**  $\text{Yescan}$  ( $\ldots$ )  $\{.\cdot\}$   $\{.\cdot\}$ **1 NAME 2 CONTENT \resetallattributes** \resetandaddfeature  $[$ ...<sup>\*</sup>..] **\* NAME** \resetandaddfeature {...} **\* NAME \resetbar \resetbreakpoints** \resetbuffer [...] **\* BUFFER**

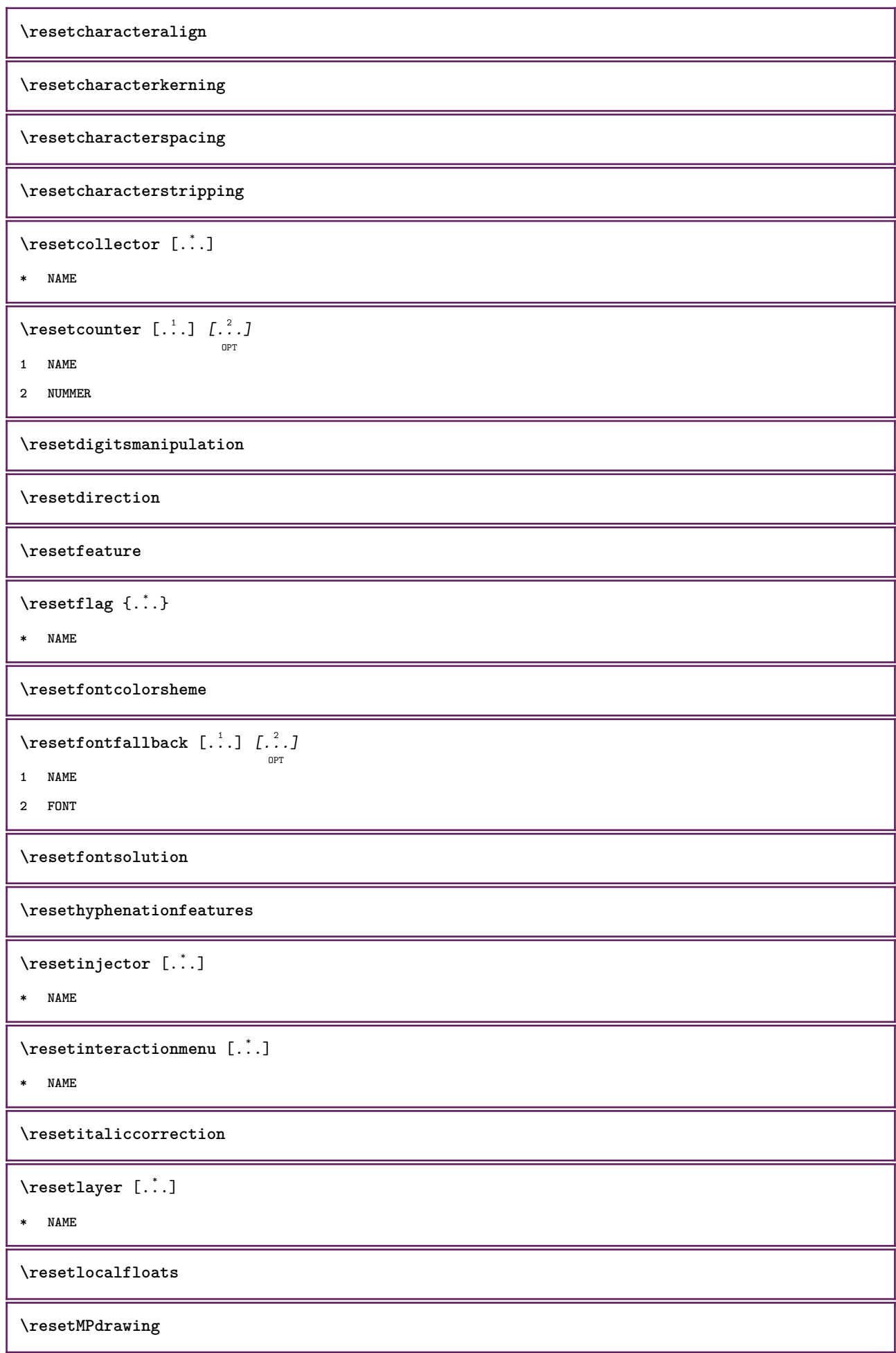

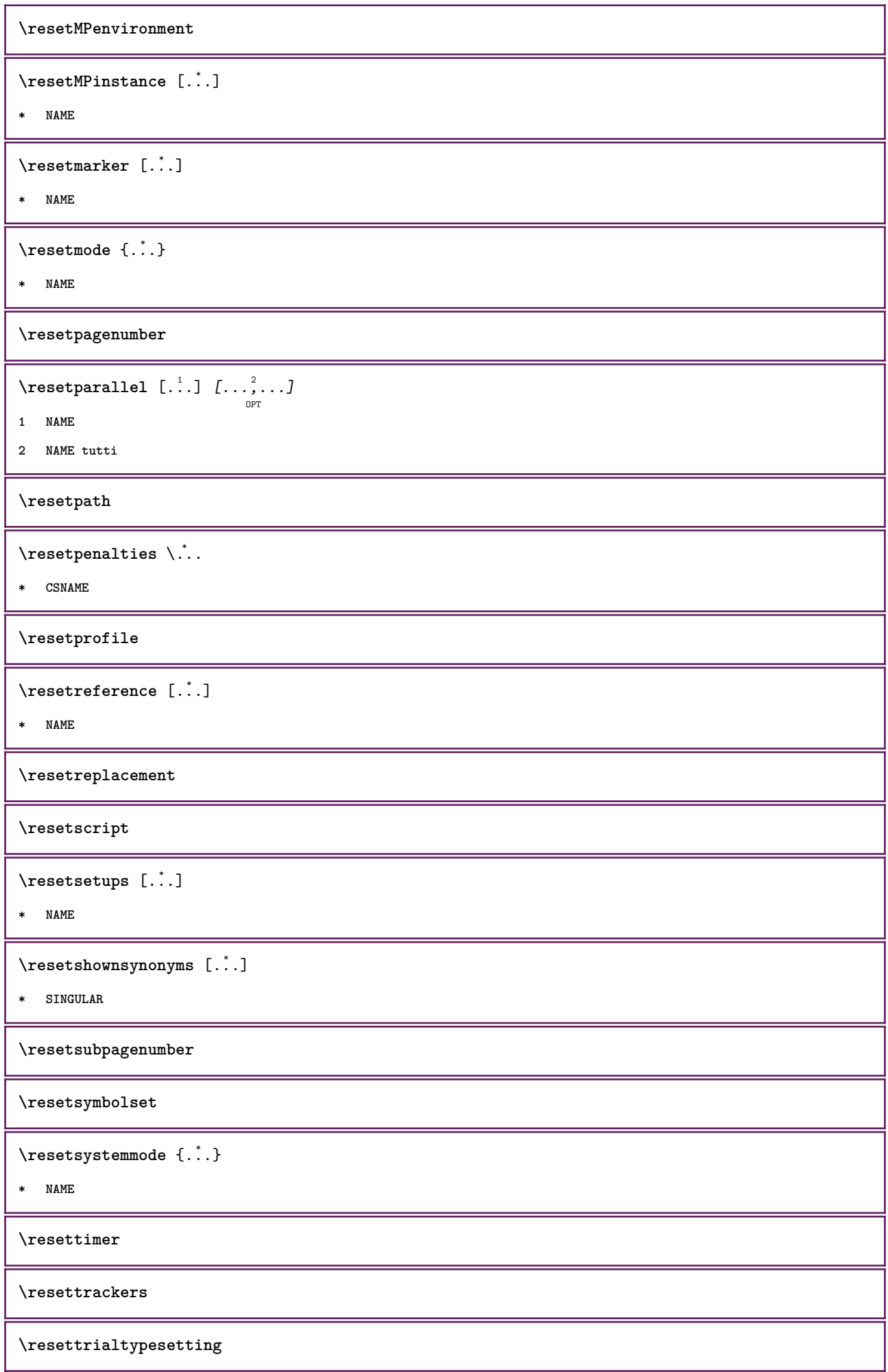

\resetusedsortings [...] **\* SINGULAR** \resetusedsynonyms [...] **\* SINGULAR \resetuserpagenumber**  $\text{resetvalue } \{.\n$  . <br> } **\* NAME \resetvisualizers**  $\texttt{\textbackslash}$  reshapebox  $\{\ldots\}$ **\* BEFEHL**  $\text{Testartcounter}$   $[..].$   $[...]$   $[..].$ **1 NAME 2 NUMMER 3 NUMMER**  $\text{testorebox } \{.\cdot.\cdot\} \{.\cdot.\cdot\}$ **1 NAME 2 NAME \restorecatcodes** \restorecounter [...<sup>\*</sup>..] **\* NAME** \restorecurrentattributes {...} **\* NAME \restoreendofline \restoreglobalbodyfont**  $\texttt{\texttt{reusableMPgraphic} } \{ \ldots \} \ \{ \ldots, \ldots \}$ OPT **1 NAME 2 KEY = VALUE**  $\text{YreuseMPgraphic } \{.\cdot\} \{.\cdot\,,\cdot\} \}$  $\mathbb{R}$ **1 NAME 2 KEY = VALUE \reuserandomseed \revivefeature**

```
\lvert \frac{1}{1} \rvert* CHARACTER
\hbox{\hskip 1pt \textsf{r} \hskip 1pt hbox} \{.\,.\,.\,\}* CONTENT
\rif [ \dots ] [ \dots ]1 implicito testo titolo numero pagina realpage
2 REFERENCE
\setminusriferimento [\ldots, \ldots] \{.\cdot, \cdot\}1 REFERENCE
2 TEXT
\riferimentopagina [\ldots, \ldots]* REFERENCE
\setminusriferimentotesto [\ldots, \ldots] \{.\overset{?}{.}.1 REFERENCE
2 TEXT
\riflessione {.<sup>*</sup>..}
* CONTENT
\riga {...}
* CONTENT
\rigariempimento [\ldots, \ldots \stackrel{*}{\cdot}, \ldots]* inherits: \impostarigheriempimento
\rightbottombox {...}
* CONTENT
\rightarrow \{.\cdot\}* CONTENT
\rightleftharpoons* CONTENT
\rightarrow* KEY
instances:
\rightarrow {...}
* CONTENT
```
$\left\{ \right\}$   $\{ .^{2} . \}$ 

- **1 BEFEHL**
- **2 BEFEHL**

**\rightskipadaption**

**\rightsubguillemot**

**\righttoleft**

\righttolefthbox .<sup>1</sup>. {.<sup>2</sup>.} OPT

**1 TEXT**

**2 CONTENT**

\righttoleftvbox .<sup>1</sup>.  $\frac{1}{\text{OPT}}$  {...}

**1 TEXT**

**2 CONTENT**

\righttoleftvtop .<sup>1</sup>.  $\frac{1}{\text{OPT}}$  {...}

**1 TEXT**

**2 CONTENT**

\righttopbox {.<sup>\*</sup>.}

**\* CONTENT**

**\rigovuoto** [...,\*...] OPT

**\* inherits: \vspacing**

 $\lceil \frac{1}{n} \rceil$ 

**\* CONTENT**

 $\backslash$ robustaddtocommalist  $\{.\cdot.\} \backslash \cdot$ ..

**1 TEXT**

**2 CSNAME**

 $\Gamma_{1}$  \robustdoifelseinset  $\{.\cdot,\cdot\}$   $\{.\cdot,\cdot\}$ 

```
1 TRUE
```
**2 FALSE**

 $\setminus$ robustdoifinsetelse  $\{.\,{}^{1}_\ldots\}$   $\{.\,{}^{2}_\ldots\}$ 

**1 TRUE**

**2 FALSE**

 $\backslash$ robustpretocommalist  $\{.\cdot.\} \backslash \cdot$ <sup>2</sup>...

**1 TEXT**

**2 CSNAME**

```
\rollbutton [..,..=..,..] 1
...
2
[...] 3
1 inherits: \setupbutton
2 TEXT
3 REFERENCE
\Delta \rollbutton [ .^1 . ] [ . . , . , . ^2 . . , . ] . ^3 . [ . ^4 . ]OPT
                                  O<sub>pt</sub>
1 NAME
2 inherits: \impostamenuinterazione
3 TEXT
4 REFERENCE
\roman
\text{trop} .<sup>1</sup>.
          \frac{1}{\text{OPT}} {...}
1 TEXT
2 CONTENT
\text{ruledhbox} ... \{.\,^2.\}OPT
1 TEXT
2 CONTENT
\text{hpack} ... {..}OPT
1 TEXT
2 CONTENT
\text{ruledmbox} \{...\}* CONTENT
\ruledtopv .<sup>1</sup>. {.<sup>2</sup>.}
                OPT
1 TEXT
2 CONTENT
\ruledtpack .<sup>1</sup>.
                   \frac{1}{\text{OPT}} {...}
1 TEXT
2 CONTENT
\text{ruledvbox} \ldots {\ldots}
                OPT
1 TEXT
2 CONTENT
\text{1}... \{.\n,.\n,.\n}OPT
1 TEXT
2 CONTENT
\ruledvtop .<sup>1</sup>. {.<sup>2</sup>.}
                OPT
1 TEXT
2 CONTENT
```

```
\mathcal{W}Pbuffer [\ldots, \ldots]OPT
* NAME
\sum_{i=1}^{\infty}* CONTENT
\text{nuota} [..,..=..,..] \{.\,.\,.OPT
1 inherits: \impostarotazione
2 CONTENT
\Set{ScaledPointsToBigPoints \{.\cdot.\cdot\} \setminus \cdot^2.
1 DIMENSION
2 CSNAME
\text{ScaledPoints} ToWholeBigPoints \{.\cdot\,,\} \setminus\cdot\,.1 DIMENSION
2 CSNAME
\Smallcapped {...} *
* TEXT
\setminussafechar \{.\cdot\}* NUMMER
\sans
\sansgrassetto
\sansnormal
\sansserif
\savebox \{.\,.\,.\} \{.\,.\,.\} \{.\,.\,.\}1 NAME
2 NAME
3 CONTENT
\simeq \text{Savebtxdata} \left[ \ldots, \ldots \right] \left[ \ldots, \ldots \right]-<br>OPT
                              ^{\circ} OPT
                                            OPT
1 NAME
2 FILE
3 dataset = NAME
    type = bib lua xml
    file = FILE
   criterio = tutti testo intro riferimento corrente qui precedente locale componente SECTIONBLOCK:tutti SECTIONBLOCK:riferimento
                SECTIONBLOCK:corrente SECTIONBLOCK:precedente
\simeq \text{Savebuffer} [...,-...,-]* elenco = NAME
             file = FILE
   prefisso = si no
```

```
\setminussavebuffer [\ldots, \ldots] [\ldots, \ldots]1 BUFFER
2 FILE
\savecolore ... \restorecolore
\savecounter [...]
* NAME
\simeq \{.\cdot\}* NAME
\savenormalmeaning \.<sup>*</sup>...
* CSNAME
\text{N}savetaggedtwopassdata \{.\cdot\cdot\} \{.\cdot\cdot\} \{.\cdot\cdot\} \{.\cdot\cdot\} \{.\cdot\cdot\}1 NAME
2 NUMMER
3 NAME
4 CONTENT
\simeq \simeq \simeq \{1, \ldots, 1\} \{1, \ldots, 2\}1 NAME
2 NUMMER
3 CONTENT
\bar{\text{...}}* CONTENT
\simeq \{.\cdot\}* CONTENT
\simeq \{.\cdot\}* CONTENT
\scala \begin{bmatrix} .^1 \cdot .^1 \end{bmatrix} \begin{bmatrix} . \cdot , . \cdot \frac{2}{\cdot} \cdot , . \cdot . \end{bmatrix} \{ .^3 \cdot . \}1 NAME
2 inherits: \setupscale
3 CONTENT
\setminusschermo [\dots, \dots]* inherits: \pagina
\SCRIPT
instances:
```

```
\setminusscrividentroelenco [\cdot, \cdot, \cdot] [\cdot, \cdot, \cdot, \frac{2}{7}, \cdot, \cdot, \cdot] \{.\cdot, \cdot, \cdot\}OPT
1 LISTE
2 inherits: \impostaelenco
3 BEFEHL
\scriviinelenco [ .^1 . ] [ . . , . , ^2 . . , . ] \{ .^3 . \} \{ .^4 . \}O<sub>p</sub>
1 LISTE
2 inherits: \impostaelenco
3 NUMMER
4 TEXT
\secondoffivearguments \{.\cdot\cdot\} \{.\cdot\cdot\} \{.\cdot\cdot\} \{.\cdot\cdot\} \{.\cdot\cdot\} \{.\cdot\cdot\}1 TEXT
2 TEXT
3 TEXT
4 TEXT
5 TEXT
\setminussecondoffourarguments \{.\n,.\n,.\n,.\n,.\n,.\n,.\n,.\n,1 TEXT
2 TEXT
3 TEXT
4 TEXT
\secondofsixarguments \{.\cdot\cdot\} \{.\cdot\cdot\} \{.\cdot\cdot\} \{.\cdot\cdot\} \{.\cdot\cdot\} \{.\cdot\cdot\} \{.\cdot\cdot\}1 TEXT
2 TEXT
3 TEXT
4 TEXT
5 TEXT
6 TEXT
\setminus secondof three arguments \{.\cdot\cdot\} \{.\cdot\cdot\} \{.\cdot\cdot\} \{.\cdot\cdot\}1 TEXT
2 TEXT
3 TEXT
\setminus secondofthreeunexpanded \{.\cdot\cdot\}, \{.\cdot\cdot\}, \{.\cdot\cdot\}, \{.\cdot\cdot\}1 TEXT
2 TEXT
3 TEXT
\setminussecondoftwoarguments \{.\cdot\cdot\} \{.\cdot\cdot\}1 TEXT
2 TEXT
```

```
\setminussecondoftwounexpanded \{.\cdot\cdot\} \{.\cdot\cdot\}1 TEXT
2 TEXT
\vediREGISTER [\cdot \cdot \cdot \cdot] [\cdot \cdot + \cdot \cdot \cdot \cdot + \cdot \cdot] \{\cdot \cdot \cdot \cdot \}OPT
1 TEXT PROCESSOR->TEXT
2 INDEX
3 TEXT PROCESSOR->TEXT
instances:
\text{Negnalibro } [..].] \{...}.OPT
1 ABSCHNITT LISTE
2 TEXT
\select {...} {...} {...} {...} {...} {...} {...}
1 NAME
2 CONTENT
3 CONTENT
4 CONTENT
5 CONTENT
6 CONTENT
\selezionablocchi [...;^...] [...;^...] [...,...<sup>3</sup>.....]<br><sup>OPT</sup>
1 NAME
2 + -
3 criterio = testo ABSCHNITT
\setminusserializecommalist [\ldots, \ldots]* BEFEHL
\serializedcommalist
\serif
\serifbold
\serifnormal
\setminussetbar [..<sup>*</sup>..]
* NAME
\setbigbodyfont
\setminussetboxllx \ldots {\ldots}
1 CSNAME NUMMER
2 DIMENSION
```

```
\setboxlly ... {...}
1 CSNAME NUMMER
2 DIMENSION
\setbreakpoints [...<sup>*</sup>..]
* reimposta NAME
\setbuffer [.<sup>*</sup>.] ... \endbuffer
* NAME
\setcapstrut
\setcatcodetable \.<sup>*</sup>..
* CSNAME
\setminussetcharacteralign \{.\cdot.\cdot\} \{.\cdot.\cdot\}1 NUMMER
2 TEXT number->TEXT text->TEXT
\setcharactercasing [...]
* reimposta PAROLA parola Parola Parole maiuscolo Maiuscolo nessuno casuale mixed camel cap Cap
\setcharactercleaning [...]
* reimposta 1
\verb|\setcharacterkerning [..].|* reimposta NAME
\setminussetcharacterspacing [.\,. \,. \,]* reimposta NAME
\setminussetcharacterstripping [.\, .\, .\, ]* reimposta 1
\setminussetcharstrut \{\ldots\}* TEXT
\setminus \texttt{setcollector} \; [\; .^1.1 \; [\; .\; .\; , \; .^{\frac{2}{\alpha}}, \; .\; , \; .\; ] \; \; \{ .^3. \; .\}1 NAME
2 inherits: \setupcollector
3 CONTENT
\setcolormodell [\cdot,\cdot]* black bw grigio rgb cmyk tutti nessuno
```

```
\setcounter [\cdot \cdot \cdot \cdot] [\cdot \cdot \cdot \cdot] [\cdot \cdot \cdot \cdot]OPT
1 NAME
2 NUMMER
3 NUMMER
\setminussetcounterown [...] [...] [...]O<sub>p</sub>
1 NAME
2 NUMMER
3 TEXT
\setminussetcurrentfontclass \{\ldots\}* NAME
\setminussetdataset [ .^1 . ] [ .^2 .] [ . . , . , ^3 . . , . ]OPT
1 NAME
2 NAME
3 KEY = VALUE
\setdefaultpenalties
\setminus \texttt{setdigitsmanipulation} [...]
* reimposta NUMMER
\setminussetdirection [...<sup>*</sup>..]
* NUMMER
\setminussetdocumentargument \{.\cdot.\cdot\} \{.\cdot.\cdot\}1 NAME
2 TEXT
\setminussetdocumentargumentdefault \{.\n,.\n, \{.\n,.\n, \}1 NAME
2 TEXT
\setminussetdocumentfilename \{.\cdot.\cdot\} \{.\cdot.\cdot\}1 NUMMER
2 TEXT
\setdummyparameter {.<sup>1</sup>..} {.<sup>2</sup>..}
1 KEY
2 BEFEHL
\setminussetelementexporttag [.\cdot \cdot \cdot ] [.\cdot \cdot \cdot \cdot ] [.\cdot \cdot \cdot \cdot ]OPT
1 NAME
2 export nature pdf
3 inline schermo mixed
```

```
\setminussetemeasure \{.\cdot\cdot\} \{.\cdot\cdot\}1 NAME
2 DIMENSION
\setminussetevalue \{.\cdot.\cdot\} \{.\cdot.\cdot\}1 NAME
2 CONTENT
\setevariable \{.\n,.\n\} \{.\n,.\n\} \{.\n,.\n\}1 NAME
2 KEY
3 VALUE
\setminussetevariables [ .^1 . ] [ . . , . .^2 . . , . ]1 NAME
2 set = BEFEHL
   reset = BEFEHL
   KEY = VALUE
\setminussetfirstline [\ldots]
                       OPT
* NAME
\setminus \text{setting } \{.\,..\}* NAME
\setfont .<sup>*</sup>.
* FONT
\setfontcolorsheme [\cdot,\cdot,\cdot]* NAME
\setminussetfontfeature \{\ldots\}* NAME
\setfontsolution [...]
* NAME
\setfontstrut
\setfractions
\setminussetgmeasure \{.\cdot.\cdot\} \{.\cdot.\cdot\}1 NAME
2 DIMENSION
\setminussetgvalue \{.\cdot.\cdot\} \{.\cdot.\cdot\}1 NAME
2 CONTENT
```

```
\setminussetgvariable \{.\cdot.\cdot\} \{.\cdot.\cdot\} \{.\cdot.\cdot\}1 NAME
2 KEY
3 VALUE
\setminussetgvariables [ .^1 . ] [ . . , . .^2 . . , . ]1 NAME
2 set = BEFEHL
   reset = BEFEHL
   KEY = VALUE
\sethboxregister .<sup>1</sup>. {.<sup>2</sup>.}
1 CSNAME NUMMER
2 CONTENT
\verb+\sethyphenatedurlafter {.\,.}* TEXT
\sethyphenatedurlbefore {...}
* TEXT
\setminus \texttt{sethyphenatedurlnormal} \{.\,. \}* TEXT
\sethyphenationfeatures [\ldots, \ldots]OPT
* NAME reimposta
\setinitial [...] 1
OPT
[..,..=..,..] 2
OPT
1 NAME
2 inherits: \setupinitial
\setminussetinjector [\cdot \cdot \cdot] [\cdot \cdot \cdot \cdot \cdot] [\cdot \cdot \cdot \cdot]1 NAME
2 NUMMER
3 BEFEHL
\setinteraction [...]
* nascosto NAME
\setminus setinterface command \{.\cdot\cdot\cdot\} \{.\cdot\cdot\}1 NAME
2 NAME
\setminussetinterfaceconstant \{.\cdot\cdot\} \{.\cdot\cdot\}1 NAME
2 NAME
```

```
\setminussetinterfaceelements \{.\cdot\cdot\} \{.\cdot\cdot\}1 NAME
2 NAME
\setminussetinterfacemessage \{.\cdot.\cdot\} \{.\cdot.\cdot\} \{.\cdot.\cdot\}1 NAME
2 titolo NAME NUMMER
3 TEXT
\setminussetinterfacevariable \{.\cdot\cdot\} \{.\cdot\cdot\}1 NAME
2 NAME
\setminussetinternalrendering [...] [...] [...] [...]1 NAME
2 auto embed
3 CONTENT
\setminussetitaliccorrection [.\,. \, . \, ]* reimposta 1 2
\setminussetJSpreamble \{.\cdot.\cdot\} \{.\cdot.\cdot\}1 NAME
2 CONTENT
\setlayer [...].] \iota..., \vdots ..., ..., \{\ldots\}<br>
\lim_{\text{OPT}}1 NAME
2 sinistra destra pari dispari
3 inherits: \setuplayer
4 CONTENT
\setlayerframed [\cdot \stackrel{?}{\ldots}] [\cdot \cdot \ldots \stackrel{?}{\ldots}] [\cdot \cdot \ldots \stackrel{?}{\ldots}] [\cdot \stackrel{?}{\ldots}] \{ \cdot \stackrel{?}{\ldots} \}1 NAME
2 inherits: \setuplayer
3 inherits: \impostaincorniciato
4 CONTENT
\setlayerframed [\cdot \cdot \cdot] [\cdot \cdot \cdot \cdot \cdot \cdot] \{ \cdot \cdot \cdot \cdot \}OPT
1 NAME
2 inherits: \setuplayerinherits: \impostaincorniciato
3 CONTENT
```

```
\setlayertext [.\cdot].] [\ldots, \ldots \frac{2}{3}, \ldots, \ldots] [\ldots, \ldots \frac{3}{9} \ldots, \ldots] \{.\cdot \cdot, \cdot, \cdot\}1 NAME
2 inherits: \setuplayer
3 allinea = inherits: \impostaallineamento
    ampiezza = DIMENSION
     stile = STYLE BEFEHL
     colore = COLOR
4 TEXT
\setminussetlinefiller [...]
* filler NAME
\setminussetlocalhsize [.\,. \,].OPT
* [-+]DIMENSION
\setMPlayer [.<sup>1</sup>..] [.<sup>2</sup>..] [..,..<sup>3</sup>..,..] {.<sup>4</sup>..}
                                                 OPT
1 NAME
2 NAME
3 inherits: \setuplayer
4 CONTENT
\setminussetMPpositiongraphic \{.\cdot\cdot\} \{.\cdot\,,\cdot\} \{.\cdot\,,\cdot\cdot\} ...,...}
                                                                 OPT
1 NAME
2 NAME
3 KEY = VALUE
\setminussetMPpositiongraphicrange {\cdot<sup>1</sup>\cdot} {\cdot<sup>3</sup>\cdot} {\cdot.,.,\stackrel{4}{\cdot}..,.,}
                                                                                   OPT
1 NAME
2 NAME
3 NAME
4 KEY = VALUE
\setMPtext {.<sup>1</sup>..} {.<sup>2</sup>..}
1 NAME
2 TEXT
\setminussetMPvariable [.\cdot^\frac{1}{2}] [.\cdot^{\frac{2}{2}}]1 NAME
2 KEY = VALUE
\setminussetMPvariables [\cdot, \cdot, \cdot] [\cdot, \cdot, \cdot, \frac{2}{3} \cdot \cdot, \cdot, \cdot]OPT
1 NAME
2 KEY = VALUE
\setmainbodyfont
\setmainparbuilder [...]
* implicito oneline basic NAME
```

```
\setminussetmarker [...] [...<sup>2</sup>..]
1 NAME
2 NUMMER
\setminussetmarking [.\cdot . ] \{.\cdot .\}1 BESCHRIFTUNG
2 TEXT
\setminus setmathstyle \{ \ldots, \ldots \}* schermo testo script scriptscript cramped uncramped normale impaccato piccolo grande NAME
\setminussetmeasure \{.\cdot\cdot\} \{.\cdot\cdot\}1 NAME
2 DIMENSION
\setmessagetext {.<sup>1</sup>..} {.<sup>2</sup>..}
1 NAME
2 NAME NUMMER
\setmode {...}
* NAME
\setnostrut
\setnote [ .^1 . ] [ . . . , ^2 . . . ] \{ .^3 . \}1 NAME
2 REFERENCE
3 TEXT
\setminussetnotetext [.\,].\,] [.\,.\,.\,]' [.\,.\,.]OPT
1 NAME
2 REFERENCE
3 TEXT
\setminussetnotetext [\cdot \cdot \cdot] [\cdot \cdot \cdot \cdot \cdot \cdot \cdot \cdot \cdot \cdot \cdot]1 NAME
2 titolo = TEXT
   segnalibro = TEXT
     elenco = TEXT
     riferimento = REFERENCE
\setminussetnote [\cdot \cdot \cdot] [\cdot \cdot \cdot \cdot \cdot \cdot \cdot \cdot]1 NAME
2 titolo = TEXT
   segnalibro = TEXT
    elenco
    riferimento = REFERENCE
```

```
\setobject \{.\,{}^{1}.} \{.\,{}^{2}.} \{}^{3}.. \{.\,{}^{4}.}
1 NAME
2 NAME
3 CSNAME
4 CONTENT
\setoldstyle
\setminussetpagegrid [\ldots, \ldots \frac{1}{2}, \ldots, \ldots] {...}
                              OPT
1 c = NUMMER
    r = NUMMER
    opzione = nessuno
2 CONTENT
\setminussetpagereference \{.\cdot\cdot\} \{.\cdot\cdot\}1 NAME
2 REFERENCE
\setminussetpagestate [\cdot \cdot \cdot] [\cdot \cdot \cdot]<sub>OPT</sub>
1 NAME
2 NAME NUMMER
\setminussetpagestaterealpageno\{.\cdot\cdot\} \{.\cdot\cdot\}1 NAME
2 NAME NUMMER
\setminus setpenalties \setminus... \{.\n..} \{.\n..}
1 CSNAME
2 NUMMER
3 NUMMER
\setminussetpercentdimen \{.\stackrel{1}{\ldots}\} \{.\stackrel{2}{\ldots}\}1 DIMENSION CSNAME
2 DIMENSION NUMMER
\verb+\setposition {.\,.}* NAME
\setminussetpositionbox \{.\cdot.\cdot\} \setminus\cdot.\cdot \{.\cdot.\cdot\}1 NAME
2 CSNAME
3 CONTENT
\setminussetpositiondata \{.\cdot.\cdot\} \{.\cdot.\cdot\} \{.\cdot.\cdot\} \{.\cdot.\cdot\}1 NAME
2 DIMENSION
3 DIMENSION
4 DIMENSION
```

```
\setpositiondataplus {.<sup>1</sup>..} {.<sup>2</sup>.} {.<sup>3</sup>.} {.<sup>4</sup>..} {...,<sup>5</sup>....}
1 NAME
2 DIMENSION
3 DIMENSION
4 DIMENSION
5 TEXT
\setpositiononly {...}
* NAME
\setminussetpositionplus \{.\,.\,. \} \{.\,.\,. \} \setminus \stackrel{3}{\ldots} \{.\,.\,. \}1 NAME
2 TEXT
3 CSNAME
4 CONTENT
\setpositionstrut {...}
* NAME
\setprofile [.<sup>*</sup>..]
* nessuno fisso rigido halffixed quarterfixed eightsfixed NAME
\setminussetrandomseed \{.\dot{.\}* NUMMER
\setminussetreference [\ldots, \ldots] [\ldots, \ldots^{\frac{2}{n}}, \ldots]1 REFERENCE
2 KEY = VALUE
\setminussetreferencedobject \{.\cdot.\cdot\} \{.\cdot.\cdot\} \setminus\cdot.\cdot \{.\cdot.\cdot\}1 NAME
2 NAME
3 CSNAME
4 CONTENT
\setminussetregisterentry [\cdot^{\frac{1}{n}}] [\ldots, \ldots^{\frac{2}{n}}, \ldots] [\ldots, \ldots^{\frac{3}{n}}, \ldots]OPT
1 NAME
2 etichetta = NAME
    keys = TEXT PROCESSOR->TEXT
    entries = TEXT PROCESSOR->TEXT
    keys:1 = TEXT
    keys:2 = TEXT<br>keys:3 = TEXT
                  keys:3 = TEXT
    entries:1 = TEXT<br>entries:2 = TEXT
    entries:2 = TEXT
    entries:3alternativa = TEXT
3 KEY = VALUE
\setreplacement [...]
* reimposta NAME
```

```
\setrigidcolumnbalance .<sup>*</sup>.
* CSNAME NUMMER
\setminussetrigidcolumnhsize \{.\cdot.\cdot\} \{.\cdot.\cdot\} \{.\cdot.\cdot\}1 DIMENSION
2 DIMENSION
3 NUMMER
\setscript [...<sup>*</sup>.]
* hangul hanzi nihongo ethiopic thai test NAME
\setminussetsectionblock [\cdot, \cdot, \cdot] [\cdot, \cdot, \cdot, \frac{2}{7}, \cdot, \cdot, \cdot]O<sub>p</sub>T
1 NAME
2 segnalibro = TEXT
\setsimplecolumnhsize [..,..=..,..] *
* n = NUMMER
    ampiezza = DIMENSION
    distanza = DIMENSION
    righe = NUMMER
\setsmallbodyfont
\setsmallcaps
\setminussetstackbox \{.\cdot\cdot\} \{.\cdot\cdot\} \{.\cdot\cdot\}1 NAME
2 NAME
3 CONTENT
\setstructurepageregister [.<sup>1</sup>.] [..,..<sup>2</sup>..,..] [..,..<sup>3</sup>...,..]
                                                                           OPT
1 NAME
2 etichetta = NAME
   keys = TEXT PROCESSOR->TEXT
   entries = IEA1 1NOVERSOR->TEXT<br>
entries = TEXT PROCESSOR->TEXT<br>
keys:1 = TEXT
   keys:1 = TEXT<br>keys:2 = TEXT
                 keys:2 = TEXT
   keys:3 = TEXT
    entries:1 = TEXT
    entries:2 = TEXT
   entries:3 = TEXT
   alternativa = TEXT
3 KEY = VALUE
\setstrut
\setsuperiors
\setsystemmode {...}
* NAME
\settabular
```

```
\settaggedmetadata [..,..=..,..] *
* KEY = VALUE
\settext [...] [.] [.] [.] [.] [.] [.] [.]OPT
                                                     OPT
1 cima intestazione testo piedipagina fondo
2 testo margine bordo
3 sinistra centro destra
4 data numeropagina BESCHRIFTUNG TEXT BEFEHL
5 data numeropagina BESCHRIFTUNG TEXT BEFEHL
\setminussettightobject \{.\cdot.\cdot\} \{.\cdot.\cdot\} \setminus\cdot.\cdot \{.\cdot.\cdot\}1 NAME
2 NAME
3 CSNAME
4 CONTENT
\setminussettightreferencedobject \{.\cdot.\cdot\} \{.\cdot.\cdot\} \setminus\cdot.\cdot \{.\cdot.\cdot\}1 NAME
2 NAME
3 CSNAME
4 CONTENT
\setminussettightunreferencedobject \{.\cdot\cdot\} \{.\cdot\cdot\} \setminus\cdot\cdot\cdot \{.\cdot\cdot\}1 NAME
2 NAME
3 CSNAME
4 CONTENT
\settrialtypesetting
\setminussetuevalue \{.\cdot\cdot\} \{.\cdot\cdot\}1 NAME
2 CONTENT
\setminussetugvalue \{.\cdot\cdot\} \{.\cdot\cdot\}1 NAME
2 CONTENT
\setminussetunreferencedobject \{.\cdot.\cdot\} \{.\cdot.\cdot\} \setminus\cdot.\cdot \{.\cdot.\cdot\}1 NAME
2 NAME
3 CSNAME
4 CONTENT
```
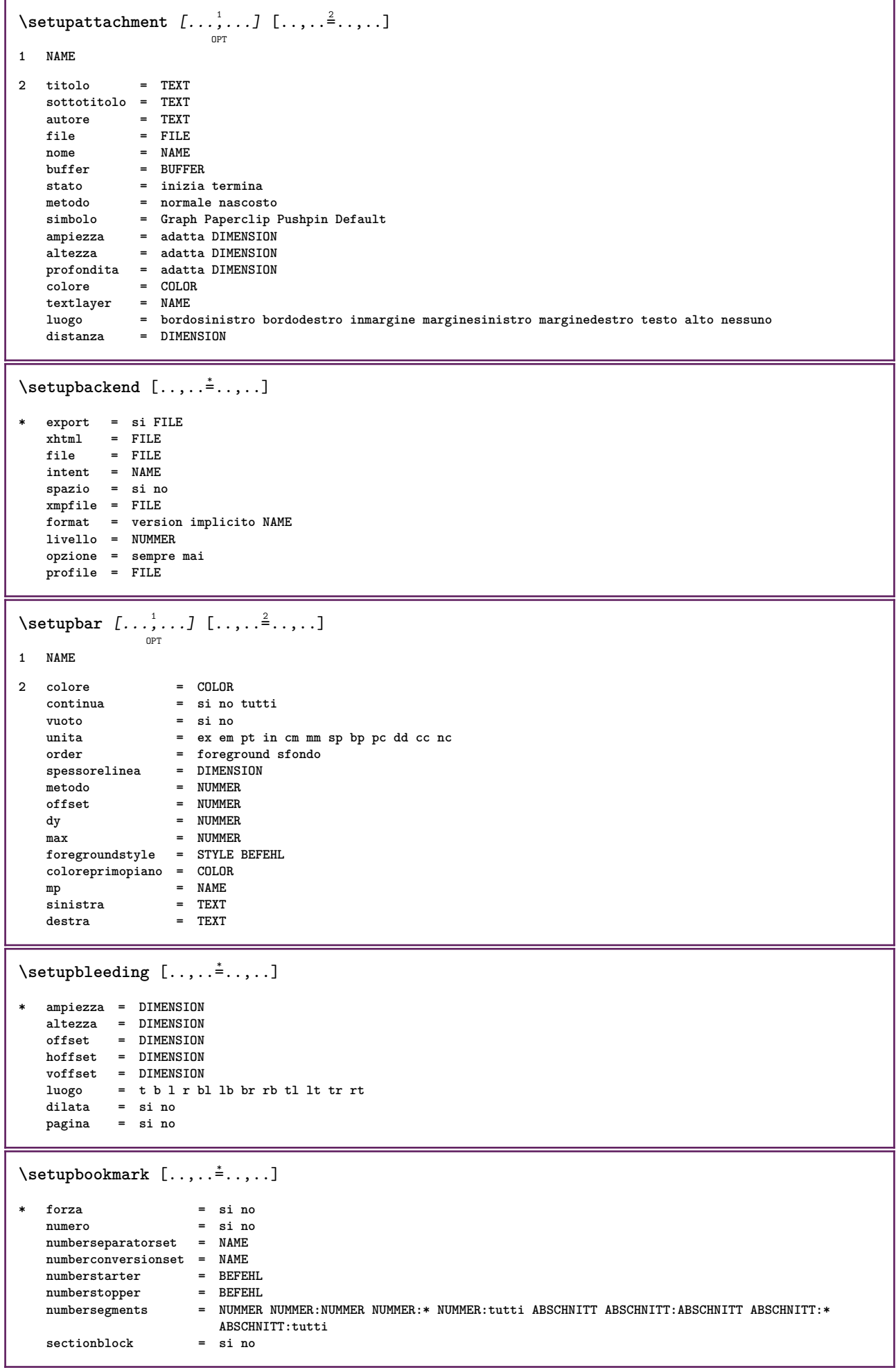

 $\setminus$ setupbtx  $[\cdot \cdot \cdot]$   $[\cdot \cdot \cdot, \cdot \cdot \frac{2}{7} \cdot \cdot \cdot, \cdot]$ OPT **1 NAME 2 specification = implicito apa aps NAME dataset = implicito NAME**  $\frac{1}{2}$  comando = \...##1 sinistra = N....<del>...</del><br>sinistra = BEFEHL<br>destra = BEFEHL **destra = BEFEHL authorconversion = normale normalshort normalinverted invertedshort short** etallimit = NUMMER<br>etaldisplay = NUMMER  $etaldisplay$  $etaloption$ <br>stopper etaloption = ultimo<br>stopper = initials<br>interazione = inizia t **interazione = inizia termina tutti alternativa = implicito category entry short pagina num textnum anno indiceanalitico tag keywords autore authoryears authornum authoryear sorttype = normale invertito** compress = si no<br>implicito = implic **implicito = implicito NAME** stile = STYLE BEFEHL **colore = COLOR**  $\setminus$ setupbtxdataset  $[\ldots, \ldots]$   $[\ldots, \ldots]$ <sup>2</sup>...,..] OPT **1 NAME 2 language = SPRACHE**  $\setminus$ setupbtxlist  $[\cdot \cdot \cdot \cdot]$   $[\cdot \cdot \cdot \cdot \cdot \cdot \cdot \cdot]$ OPT **1 NAME 2 inherits: \impostaelenco**  $\setminus \texttt{setupbtxregister} \, [\, \ldots, \, \ldots, \, \, \ldots] \, [\, \ldots, \, \ldots, \, \, \ldots]$ **1 NAME 2 stato = inizia termina dataset = NAME field = keyword range numeropagina autore**  $\begin{array}{c} \texttt{register}\ \texttt{method} \end{array}$ **metodo = once alternativa = normalshort invertedshort stile = STYLE BEFEHL colore = COLOR**  $\setminus$ setupbtxrendering  $[\ldots, \ldots]$   $[\ldots, \ldots]$ <sup>2</sup>...,..] OPT **1 NAME 2 statotesto = inizia termina statopagina = inizia termina separatore = BEFEHL criterio = precedente cite qui tutti nessuno specification = NAME titolo** = TEXT<br>prima = BEFE prima = BEFEHL<br>dopo = BEFEHL **dopo = BEFEHL** dataset = NAME **metodo = dataset forza locale globale nessuno sorttype = short dataset elenco riferimento usato implicito cite indiceanalitico ripeti = si no group = NAME numerazione = si no num indiceanalitico tag short pagina** \setupbtx [...] **\* NAME**

 $\setminus$ setupbutton  $[\dots, \dots] \quad [\dots, \dots] \quad \dots]$ **1 NAME 2 stato = inizia termina stessapagina = si no vuoto nessuno normale implicito stile = STYLE BEFEHL colore = COLOR colorecontrasto = COLOR alternativa = nascosto inherits: \impostaincorniciato**  $\setminus$ setupcharacterkerning  $[\ldots, \ldots]$   $[\ldots, \ldots]$ <sup>2</sup>...,..] OPT **1 NAME 2 fattore = max NUMMER ampiezza = DIMENSION features = NAME stile = STYLE BEFEHL colore = COLOR**  $\setminus$ setupcharacterspacing  $[\cdot \cdot \cdot \cdot]$   $[\cdot \cdot \cdot \cdot]$   $[\cdot \cdot \cdot \cdot \cdot \cdot \cdot]$ OPT **1 NAME 2 NUMMER 3 sinistra = NUMMER destra = NUMMER alternativa = 0 1**  $\setminus$ setupchemical  $[\ldots, \ldots]$   $[\ldots, \ldots]$ <sup>2</sup>...,..] OPT **1 NAME 2 strut = inherits: \value-strut ampiezza = adatta nessuno NUMMER altezza = adatta nessuno NUMMER sinistra = adatta nessuno NUMMER destra = adatta nessuno NUMMER cima = adatta nessuno NUMMER fondo = adatta nessuno NUMMER scala = piccolo medio grande normale NUMMER rotazione = NUMMER symallinea = auto asse = attivo disattivo colorecornice = COLOR spessorelinea = DIMENSION offset = DIMENSION unita = DIMENSION** fattore = NUMMER<br>cornice = attivo **cornice = attivo disattivo colorelinea = COLOR fonttesto = inherits: \impostafontdeltesto dimensione = piccolo medio grande stile = STYLE BEFEHL colore = COLOR**  $\setminus \texttt{setupchemicalframed} \ \left[ \dots, \dots, \dots \right] \ \left[ \dots, \dots \right]$ **1 NAME 2 inherits: \impostaincorniciato**  $\setminus$ setupcollector  $[\ldots, \ldots]$   $[\ldots, \ldots]$ <sup>2</sup>...,..] **OPT 1 NAME 2 rotazione = sinistra destra interno esterno NUMMER angolo = sinistra centro destra cima fondo**  $\overline{x}$  = DIMENSION **y = DIMENSION hoffset = DIMENSION**<br>voffset = DIMENSION  $=$  DIMENSION **luogo = sinistra centro destra cima fondo riga l c r m t b g stato = inizia termina**

\setupcolumnspan  $[\ldots,\ldots^*],\ldots]$ **\* n = NUMMER inherits: \impostaincorniciato \setupcombination** [...,...] <sup>1</sup> OPT [..,..=..,..] <sup>2</sup> **1 NAME 2 nx = NUMMER** ny = NUMMER<br>ampiezza = adatta<br>altezza = adatta **ampiezza = adatta DIMENSION altezza = adatta DIMENSION luogo = sinistra centro destra cima fondo distanza = DIMENSION alternativa = etichetta testo allinea = inherits: \impostaallineamento continua = si no prima = BEFEHL dopo = BEFEHL** tra = BEFEHL<br>stile = STYLE BEFEHL **stile = STYLE BEFEHL colore = COLOR**  $\setminus$ setupcounter  $[\ldots, \ldots]$   $[\ldots, \ldots^{\frac{2}{n}}, \ldots]$ OPT **1 NAME 2 inizia = NUMMER**  $counter$ **metodo = pagina stato = inizia termina modo = bypagina byblock bytesto bytesta byABSCHNITT prefisso = si no prefixseparatorset = NAME prefixconversion = NAME prefixconversionset = NAME prefixstarter = BEFEHL PROCESSOR->BEFEHL prefixstopper = BEFEHL PROCESSOR->BEFEHL prefixset = NAME prefixsegments = NUMMER NUMMER:NUMMER NUMMER:\* NUMMER:tutti ABSCHNITT ABSCHNITT:ABSCHNITT ABSCHNITT:\* ABSCHNITT:tutti numberorder = invertito numberseparatorset = NAME numberconversion = NAME numberconversionset = NAME** numberstarter = BEFEHL PROCESSOR->BEFEHL **numberstopper = BEFEHL PROCESSOR->BEFEHL numbersegments = NUMMER NUMMER:NUMMER NUMMER:\* NUMMER:tutti type = primo precedente successivo ultimo numero criterio = rigido positivo tutti prefixconnector = BEFEHL PROCESSOR->BEFEHL** \setupdataset  $[\ldots,\ldots^*...,\ldots]$ **\* attesa = si no**

 $\setminus$ setupdelimitedtext  $[\ldots, \ldots]$   $[\ldots, \ldots]$ <sup>2</sup>...,..] OPT **1 NAME 2 prima = BEFEHL** dopo = BEFEHL<br>language = locale **language = locale globale SPRACHE** metodo = font<br>
ripeti = si no **ripeti = si no luogo = testo capoverso margine** sinistra = BEFEHL **centro** = BEFEHL<br>destra = BEFEHL destra = BEFEHL<br>nextleft = BEFEHL **= BEFEHL<br>= BEFEHL**  ${\tt nextright} \$ **spazioprima = inherits: \rigovuoto spaziodopo = inherits: \rigovuoto marginesinistro = si no standard DIMENSION marginedestro = si no standard DIMENSION rientro = inherits: \impostarientro rientrasuccessivo = si no auto** stile = STYLE BEFEHL **colore = COLOR stile BEFEHL**<br>= COLOR **coloresimbolo = COLOR**  $\setminus$ setupdescription  $[\ldots, \ldots]$   $[\ldots, \ldots]$ <sup>2</sup>...,..] O<sub>pt</sub> **1 NAME 2 titolo = si no livello = NUMMER**  $\text{testo} = \text{TEXT}$ <br>  $\text{headcommand} = \ \ . \ . . # #1$ **headcommand = \...##1** prima = BEFEHL **dopo = BEFEHL tra** = BEFEHL<br>alternativa = sinisti **alternativa = sinistra destra inmargine insinistra indestra margine marginesinistro marginedestro margineinterno margineesterno vicino sospeso cima comando NAME allinea = inherits: \impostaallineamento** and an all the inherits: \impostaallineamento<br>headalign = inherits: \impostaallineamento<br>rientro = inherits: \impostarientro **rientro = inherits: \impostarientro display = si no rientrasuccessivo = si no auto ampiezza = adatta ampio riga DIMENSION** distanza = nessuno DIMENSION<br>sospendi = adatta ampio nessu **sospendi = adatta ampio nessuno margine NUMMER** closesymbol = BEFEHL<br>closecommand = \...##1  $closecommand$ **espansione** = si no xml<br>
campione = TEXT  $c$ ampione **margine = si no standard DIMENSION** stile = STYLE BEFEHL<br>colore = COLOR **colore = COLOR stiletesta** = STYLE BEFEHL<br>coloretesta = COLOR  $colore$ ecoloretesta **\setupdirections** [..,..=..,..] \* **\* bidi = attivo disattivo locale globale metodo = uno due implicito fences = si no \setupdocument** [..,..=..,..] \* **prima** = BEFEHL **dopo = BEFEHL metadata:author = TEXT**  $meta data: title$ **metadata:subject = TEXT metadata:keywords = TEXT KEY = VALUE**

```
\setminus \texttt{setupeffect} [\dots, \dots] [\dots, \dots]1 NAME
2 metodo = nessuno comando
    dilata = NUMMER
    spessorelinea = NUMMER
    alternativa = normale interno esterno entrambi nascosto dilata
\setminussetupenumeration [\ldots, \ldots] [\ldots, \ldots]<sup>2</sup>...,..]
                                  OPT
1 NAME
2 titolo = si no
   numero = si no<br>
comandonumero = \...##1
    comandonumero = \...##1
    distanzatitolo = DIMENSION<br>stiletitolo = STYLE BEFEHL
    stiletitolo = STYLE<br>coloretitolo = COLOR
    coloritolotitlecommand = \...##1<br>titleleft = BEFEHL
    titleleft = BEFEHL
    titleright = BEFEHL
    {\tt sinitra} \atop {\tt destra}destra = BEFEHL
                          simbolo = BEFEHL
    starter = BEFEHL
    stopper = BEFEHL<br>accoppiamento = NAME
    accoppiamento = NAME<br>
counter = NAME
    counterlivello = NUMMER
    testo = TEXT<br>headcommand = \...##1
    headcommand = \...##1
    prima = William = William = PEFEHL
    dopo = BEFEHL
    tra = BEFEHL
    alternativa = sinistra destra inmargine insinistra indestra margine marginesinistro marginedestro margineinterno
                               margineesterno vicino sospeso cima comando NAME
     allinea = inherits: \impostaallineamento
     headalign = inherits: \impostaallineamento
     rientro = inherits: \impostarientro
   margi:<br>
\begin{tabular}{llllll} \multicolumn{2}{l}{} & \multicolumn{2}{l}{} & \multicolumn{rientrasuccessivo = si no auto
    ampiezza = adatta ampio riga DIMENSION
    distanza = nessuno DIMENSION
    sospendi = adatta ampio nessuno margine NUMMER
     closesymbol = BEFEHL
     closecommand = \...##1
    espansione = si no xml<br>campione = TEXT
    campione
    margine = si no standard DIMENSION
    stile = STYLE BEFEHL
    colore = COLOR<br>
stiletesta = STYLE
                         = STYLE BEFEHL<br>= COLOR
    color{red}ecoloretesta
    inherits: \setupcounter
\setminussetupenv [\ldots, \ldots \stackrel{*}{\dots}, \ldots]* set = BEFEHL
    reset = BEFEHL<br>
KFY = VALUE
           = VALUE
\setminussetupexport [\ldots, \ldots^* \ldots, \ldots]* allinea = flushleft centro flushright normale
     fonttesto = DIMENSION
     ampiezza = DIMENSION
    titolo = TEXT
    sottotitolo = TEXT
    \alphautore
    alternativa = html div
     properties = si no
     hyphen = si no
     cssfile = FILE
    primapagina = FILE
    ultimapagina = FILE
```
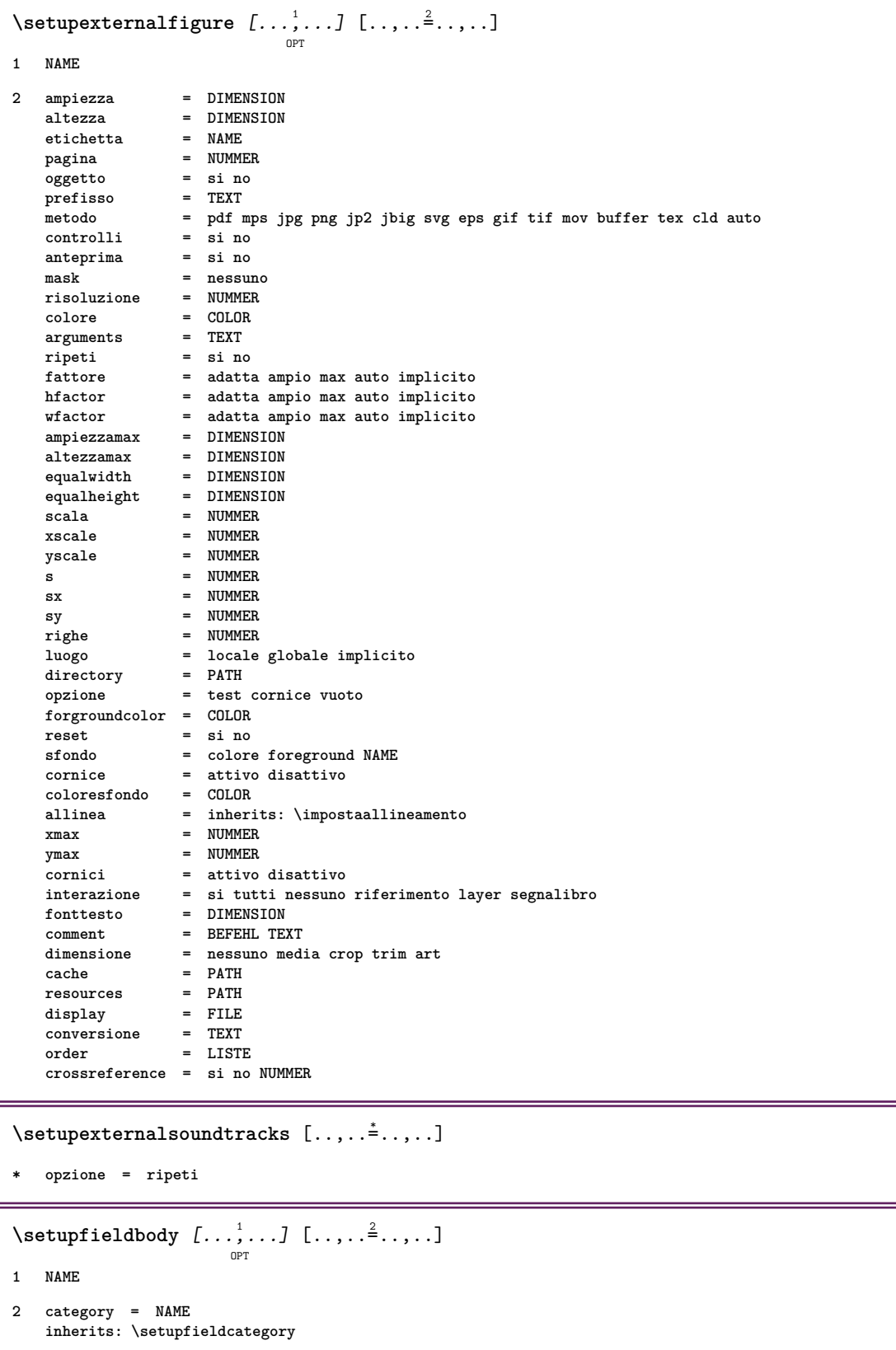

```
\setminussetupfieldcategory [\ldots, \ldots] [\ldots, \ldots]<sup>2</sup>...,..]
                            OPT
1 NAME
2 inizia = NUMMER<br>stile = STYLE
                    stile = STYLE BEFEHL
   colore = COLOR
   type = radio sotto testo riga push check signature
                    = TEXT<br>= TEXT
   implicitocolorecornicecampo = COLOR
   coloresfondocampo = COLOR
   ampiezza = DIMENSION
   altezza = DIMENSION
   profondita = DIMENSION
   allinea = sinistra centro destra flushleft center flushright
   n = NUMMER
   simbolo = NAME
   fieldlayer<br>opzione
                    opzione = solalettura richiestp protetto ordinato nondisponibile nocheck fisso file nascosto stampabile
                       auto
   clickdentro = REFERENCE
   clickfuori = REFERENCE
   entraregione = REFERENCE
   esciregione = REFERENCE
   dopotasto = REFERENCE
   format = REFERENCE
   verifica = REFERENCE
   calcola = REFERENCE
   focusin = REFERENCE<br>focusout = REFERENCE
                    focusout = REFERENCE
   openpage = REFERENCE
   closepage = REFERENCE
\setminussetupfieldcontentframed [...^1,...] [...,...^2...]OPT
1 NAME
2 inherits: \impostaincorniciatoinherits: \setupfieldcategory
\setminussetupfieldlabelframed [\ldots, \ldots] [\ldots, \ldots]<sup>2</sup>...,..]
                               OPT
1 NAME
2 inherits: \impostaincorniciato
\setminussetupfieldtotalframed [...,\ldots] [...,\ldots]OPT
1 NAME
2 prima = BEFEHL
   dopo = BEFEHL
   tra = BEFEHL
   distanza = DIMENSION
   alternativa = reimposta etichetta cornice orizzontale verticale
   inherits: \impostaincorniciato
\setminussetupfiller [\ldots, \ldots] [\ldots, \ldots]<sup>2</sup>...,..]
                   OPT
1 NAME
2 marginesinistro = DIMENSION
   marginedestro = DIMENSION
   sinistra<br>destra
   destra = BEFEHL<br>alternativa = simbolo
                 alternativa = simbolo dilata linea spazio
   metodo = locale globale centro ampio
   ampiezza = DIMENSION
   altezza = DIMENSION
   profondita = DIMENSION
   offset = DIMENSION<br>distanza = DIMENSION
                  = DIMENSION
   allinea = sinistra destra centro flushleft flushright interno esterno
   simbolo = BEFEHL
   stile = STYLE BEFEHL
   colore = COLOR
```

```
\setupfirstline [\ldots, \ldots] [\ldots, \ldots]<sub>0FT</sub> ...,...]
1 NAME
2 n = NUMMER
   alternativa = implicito riga parola
   stile = STYLE BEFEHL
    colore = COLOR
\setupfittingpage [\ldots, \ldots, \ldots] [\ldots, \ldots, \frac{2}{3}, \ldots]OPT
1 NAME
2 statopagina = inizia termina
    comando = \...##1
   margine = pagina
   scala = NUMMER
    carta = auto defaut NAME
   inherits: \impostaincorniciato
\setminussetupfloatcaption [\ldots, \ldots] [\ldots, \ldots]<sup>2</sup>...,..]
                               OPT
1 NAME
2 suffix = BEFEHL
   suffixseparator = BEFEHL
   suffixstopper = BEFEHL
   luogo = sinistra destra centro basso alto griglia sovrapponi interno esterno margineinterno margineesterno
                       marginesinistro marginedestro lefthanging righthanging sospendi cima fondo dilata nessuno
                        implicito
   \begin{array}{rcl} \text{comando} & = & \dots \# 1 \\ \text{comandomero} & = & \dots \# 1 \end{array}comandonumero = \...##1<br>
comandotesto = \...##1
   comandotesto = \...##1
    spazioprima = inherits: \rigovuoto
   spaceinbetween = inherits: \rigovuoto
    spaziodopo = inherits: \rigovuoto<br>distanza = DIMENSION
                    = DIMENSION
    tra = BEFEHL<br>stile = STYLE I
   stile = STYLE BEFEHL<br>colore = COLOR
                   colore = COLOR
    offsetcima = DIMENSION
    offsetfondo = DIMENSION
    numero = si no nessuno
    group = TEXT
   marginesinistro = DIMENSION
   marginedestro = DIMENSION
   margineinterno = DIMENSION
   margineesterno = DIMENSION
                    allinea = inherits: \impostaallineamento
    ampiezza = adatta max DIMENSION
    ampiezzamin = adatta DIMENSION
    ampiezzamax = DIMENSION
    inherits: \setupcounter
\setminussetupfontexpansion [.<sup>1</sup>..] [..,..^{\frac{2}{n}}..,..]
1 NAME
2 vector = NAME
   fattore = NUMMER
   dilata = NUMMER
   shrink = NUMMER
   passo = NUMMER
\setminussetupfontprotrusion [\cdot, \cdot, \cdot] [\cdot, \cdot, \cdot, \frac{2}{3}, \cdot, \cdot, \cdot]1 NAME
2 vector = NAME
   fattore = NUMMER
   sinistra = NUMMER
   destra = NUMMER
\setminussetupfonts [\ldots, \ldots^* \ldots, \ldots]* language = no auto
```

```
\setminus \texttt{setupfontsolution} \ \left[ \dots, \dots, \dots \right] \ \left[ \dots, \dots \right] \ \ldots \ \ldots \}1 NAME
2 goodies = FILE
   solution = NAME
   less = NAME
   more = NAME
   metodo = preroll separa normale invertito casuale
   criterio = NUMMER
\setupformula [\dots]_{\text{OPT}} [\dots] [\dots]1 NAME
2 luogo = sinistra destra
   allinea = sinistra centro destra flushleft center flushright normale
   strut = si no
                   = DIMENSION
   sinistra = BEFEHL
   destra = BEFEHL
   spazioprima = inherits: \rigovuoto
   spaziodopo = inherits: \rigovuoto
   comandonumero = \...##1
   colore = COLOR
   stilenumero = STYLE BEFEHL
   colorenumero = COLOR
   opzione = impaccato tight centro cornice inherits: \impostafontdeltesto
                   margine = si no standard DIMENSION
   marginesinistro = DIMENSION
   marginedestro = DIMENSION
   alternativa = NAME
   rientrasuccessivo = si no auto
   griglia = inherits: \snaptogrid
   cornice = numero
   inherits: \setupcounter
\setminussetupformulaframed [\ldots, \ldots] [\ldots, \ldots]<sup>2</sup>...,..]
                           OPT
1 NAME
2 inherits: \impostaincorniciato
\setminussetupframedcontent [\ldots, \ldots] [\ldots, \ldots]<sup>2</sup>...,..]
                           OPT
1 NAME
2 sinistra = BEFEHL
                destra = BEFEHL
   leftoffser = DIMENSION
   offsetdestro = DIMENSION
   offsetcima = DIMENSION
   offsetfondo = DIMENSION
   correzioneriga = si no
   inherits: \impostaincorniciato
\setminus \texttt{setupframedtext} [\dots, \dots] [\dots, \dots]1 NAME
2 sinistra = BEFEHL
   destra = BEFEHL
   interno = BEFEHL
   luogo = sinistra destra centro nessuno
   correzioneprofondita = attivo disattivo
   fonttesto = inherits: \impostafontdeltesto
   rientro = inherits: \impostarientro
   stile = STYLE BEFEHL
   colore = COLOR
   inherits: \impostaincorniciatoinherits: \setupplacement
\setupglobalreferenceprefix [..]* + - TEXT
```

```
\setminussetupheadalternative [\dots, \dots] [\dots, \dots]1 NAME
2 alternativa = orizzontale verticale daqualcheparte
   renderingsetup = NAME
\setuphelp [\ldots, \ldots] [\ldots, \ldots]<sub>0PT</sub>
1 NAME
2 inherits: \impostaincorniciato
\setminussetuphigh [\ldots, \ldots] [\ldots, \ldots]OPT
1 NAME
2 distanza = DIMENSION
    up = DIMENSION
    stile = STYLE BEFEHL
   colore = COLOR
\setuphighlight [\ldots, \ldots] [\ldots, \ldots]1 NAME
2 comando = si no
    stile = STYLE BEFEHL
    colore = COLOR
\setminussetuphyphenation [\ldots, \ldots^*], \ldots]* metodo = original tex implicito hyphenate expanded traditional nessuno
\setminussetupindentedtext [\dots, \dots] [\dots, \dots]1 NAME
2 prima = BEFEHL
   dopo = BEFEHL<br>distanza = DIMENS!
                = DIMENSION<br>= TEXT
   \begin{array}{c} \texttt{campione} \ \texttt{test} \texttt{o} \end{array}testo = TEXT<br>ampiezza = adatt
                = adatta ampio DIMENSION
   separatore = BEFEHL
   stile = STYLE BEFEHL<br>colore = COLOR
               colore = COLOR
   stiletesta = STYLE BEFEHL
   coloretesta = COLOR
\setminussetupinitial [...,...] [...,-^2...,...]OPT
1 NAME
2 n = NUMMER
   m = NUMMER<br>prima = BEFEHL
           prima = BEFEHL
   distanza = DIMENSION
   hoffset = DIMENSION
   voffset = riga DIMENSION
    stile = STYLE BEFEHL
    colore = COLOR
    font = FONT
    testo = TEXT
   luogo = margine testo
            metodo = primo ultimo auto nessuno
\setminussetupinsertion [\ldots, \ldots] [\ldots, \ldots]OPT
1 NAME
2 luogo = pagina testo colonne firstcolumn lastcolumn
```
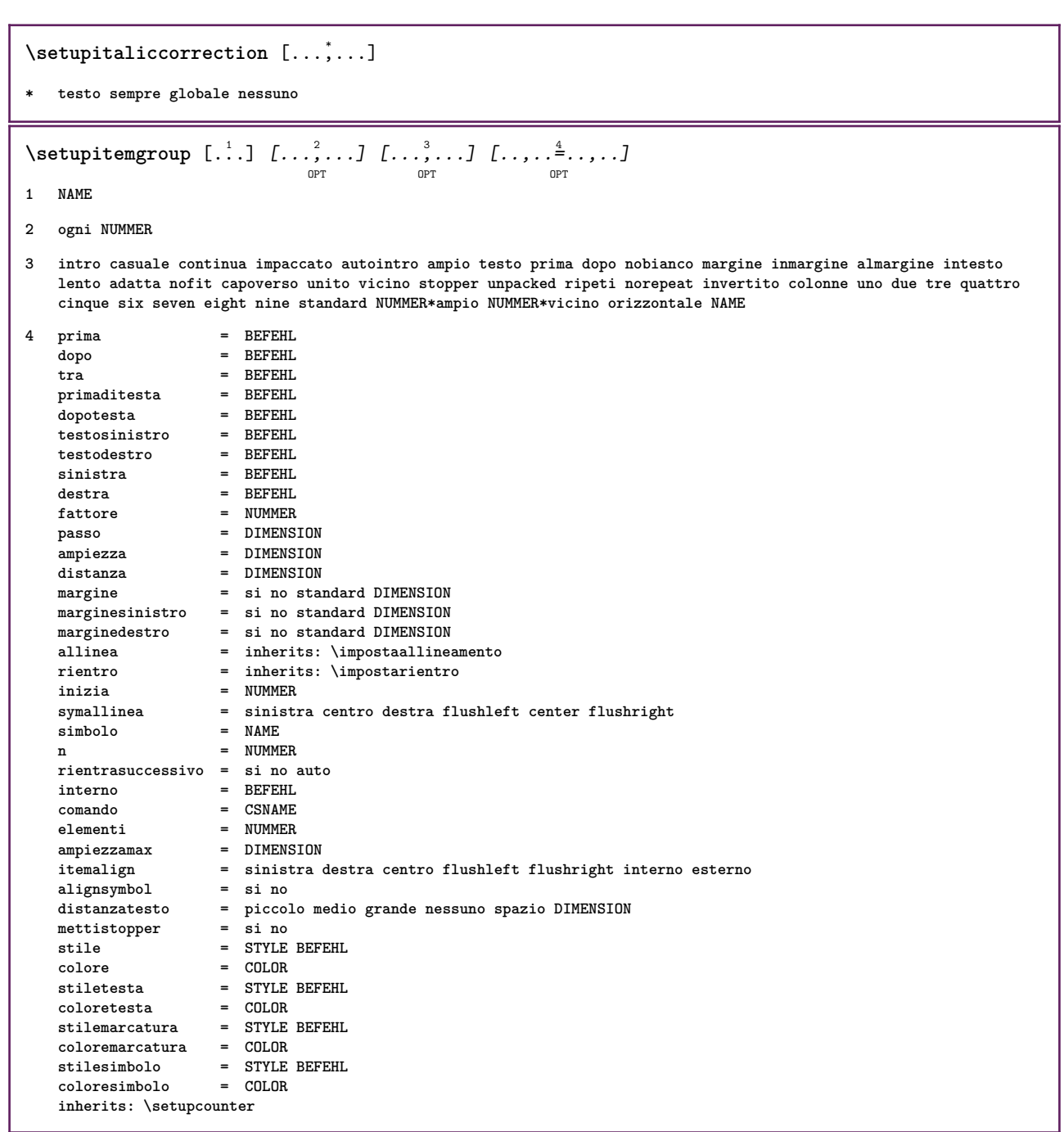

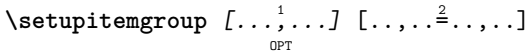

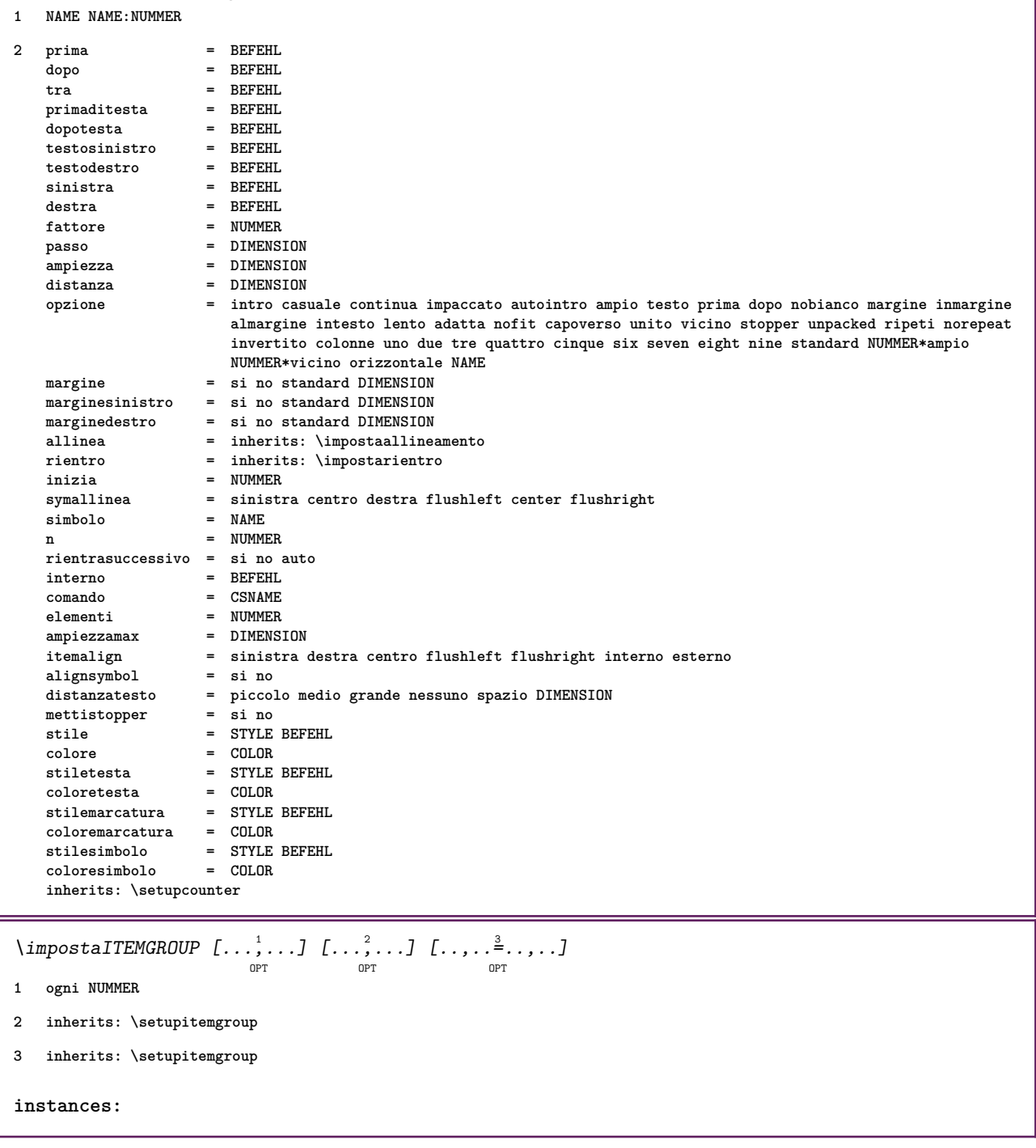

## $\setminus$ setuplabel  $[\ldots, \ldots]$   $[\ldots, \ldots]^2$

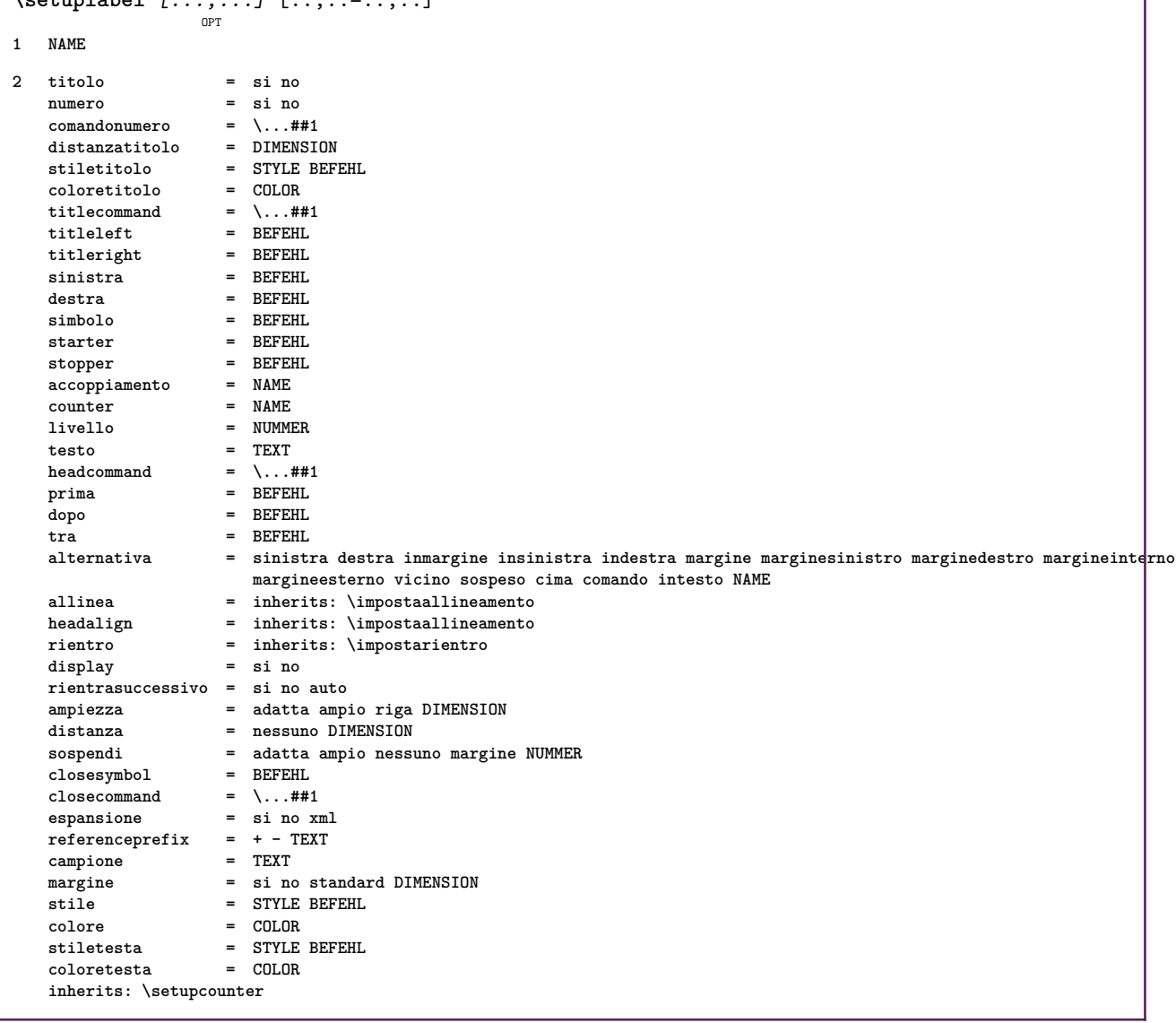

⅂

## \setuplayer  $[\dots, \dots, \dots]$   $[\dots, \dots]$

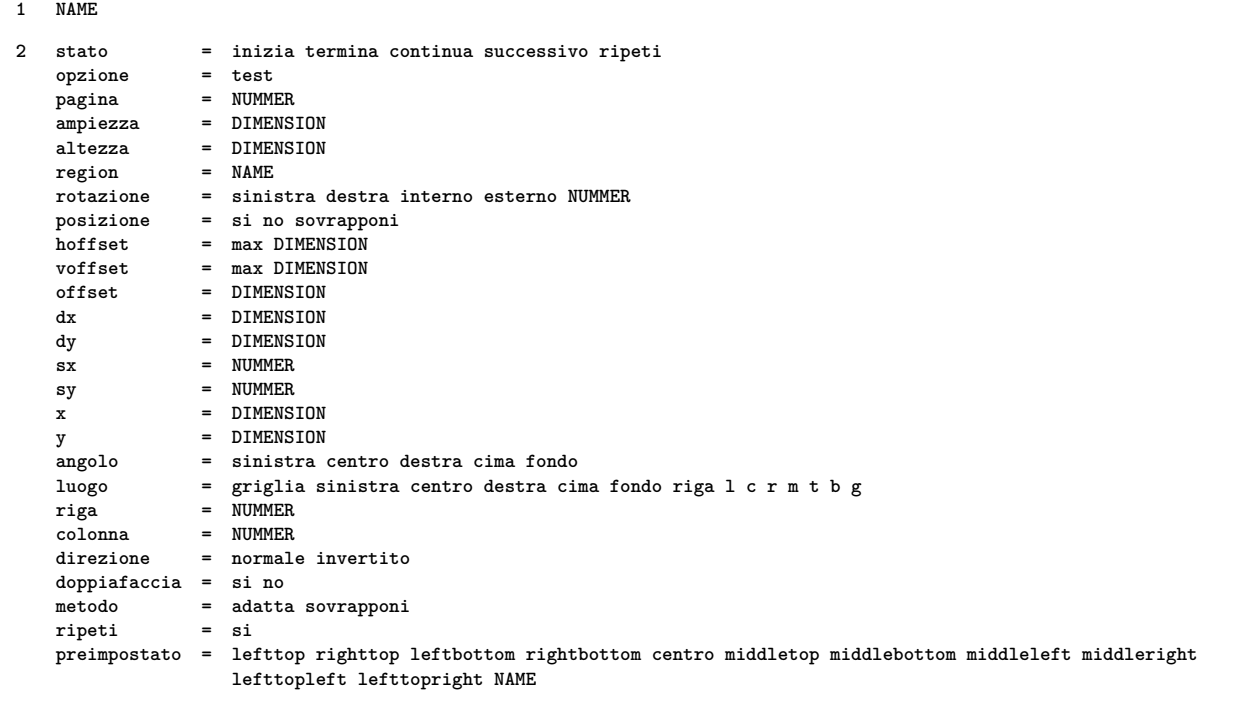

 $\setminus \texttt{setuplayeredtext}$   $[\dots, \dots]$   $[\dots, \dots]$ **1 NAME 2 stile = STYLE BEFEHL colore = COLOR inherits: \impostaincorniciato \setuplayouttext** [...] <sup>1</sup> [...] <sup>2</sup> [..,..=..,..] <sup>3</sup> OPT **1 cima intestazione testo piedipagina fondo 2 testo margine bordo 3 stato = inizia termina vuoto alto nessuno normale nomarcature NAME stile = STYLE BEFEHL colore = COLOR strut = si no n** = NUMMER **prima = BEFEHL dopo = BEFEHL stilesinistra = STYLE BEFEHL stiledestra = STYLE BEFEHL coloresinistra = COLOR coloredestra = COLOR ampiezza = DIMENSION ampiezzasinistra = DIMENSION ampiezzadestra = DIMENSION**  $\setminus$ setuplinefiller  $[\ldots, \ldots]$   $[\ldots, \ldots]$ <sup>2</sup>...,..] OPT **1 NAME 2 luogo = sinistra destra entrambi scope = sinistra destra locale** mp = NAME<br>altezza = DIMEN altezza = DIMENSION<br>profondita = DIMENSION **profondita = DIMENSION**  $=$  DIMENSION **threshold = DIMENSION spessorelinea = DIMENSION** prima = BEFEHL<br>dopo = BEFEHL dopo = BEFEHL<br>colore = COLOR **colore = COLOR stiletesto = STYLE BEFEHL coloretesto = COLOR allinea = inherits: \impostaallineamento**  $\setminus$ setuplinefillers  $[\ldots, \ldots]$   $[\ldots, \ldots]$ <sup>2</sup>...,..] OPT **1 NAME 2 inherits: \setuplinefiller**  $\setminus \texttt{setuplinenote} \: [ \dots, \dots ] \: [ \dots, \dots^{\triangle}_{\texttt{OPT}} \: ]$ **1 NAME 2 compress = si no compressmethod = separator stopper spazio compressseparator = BEFEHL compressdistance = DIMENSION inherits: \setupnote**

```
\setminussetuplinetable [\cdot \cdot \cdot \cdot] [\cdot \cdot \cdot \cdot \cdot \cdot] [\cdot \cdot \cdot \cdot \cdot \cdot \cdot]OPT
                             OPT
1 r c
2 dispari pari intestazione NUMMER
3 righe = adatta NUMMER<br>
prima = BEFEHL
                = BEFEHL<br>= BEFEHL
    dopo = BEFEHL
    tra = BEFEHL
    dilata = si no DIMENSION
    ampiezzamax = adatta DIMENSION
    nsinistra = NUMMER
    n = NUMMER
    ripeti = si no
    nx = NUMMER
    ampiezza = DIMENSION
    altezza = adatta riga DIMENSION
    distanza = DIMENSION
    offsetsinistro = DIMENSION
   offsetdestro = DIMENSION
    allinea = inherits: \impostaallineamento
    sfondo = colore
    coloresfondo = COLOR
    xheight = max DIMENSION
    xdepth = max DIMENSION
    stile = STYLE BEFEHL
    colore = COLOR
\setminussetuplistalternative [\ldots, \ldots] [\ldots, \ldots]<sup>2</sup>...,..]
                               OPT
1 NAME
2 prima = BEFEHL
    dopo = BEFEHL
    comando = \...##1##2##3
   renderingsetup = NAME
    ampiezza = DIMENSION
    distanza = DIMENSION
    dilata = DIMENSION
    filler = BEFEHL
\setuplistextra [\ldots, \ldots] [\ldots, \ldots]<sup>2</sup>...,..]
1 NAME
2 prima = BEFEHL
   dopo = BEFEHL
\setuplocalfloats [\ldots, \ldots \stackrel{*}{\dots}, \ldots]* prima = BEFEHL
   dopo = BEFEHL
   tra = BEFEHL
\setuplocalinterlinespace [\ldots, \ldots] [\ldots, \ldots]<sup>2</sup>.....]
                                    OPT
1 NAME
2 inherits: \impostainterlinea
\setuplocalinterlinespace [\ldots,\ldots]OPT
* attivo disattivo reimposta auto piccolo medio grande NUMMER DIMENSION
\setuplocalinterlinespace [...]
* NAME
```

```
\setuplow \left[\ldots, \ldots\right] \left[\ldots, \ldots^{\frac{2}{m}}, \ldots\right]1 NAME
2 distanza = DIMENSION
   down = DIMENSION<br>stile = STVIF REF
             stile = STYLE BEFEHL
   colore = COLOR
\setminussetuplowhigh [...,...] [...,-]OPT
1 NAME
2 distanza = DIMENSION
    up = DIMENSION
    down = DIMENSION
   stile = STYLE BEFEHL
   colore = COLOR
\setminus \texttt{setuplowmiddle} \; [...], ...] \; [...,...] \; [...,...]1 NAME
2 up = DIMENSION
    down = DIMENSION
    stile = STYLE BEFEHL
   colore = COLOR
\setupMPgraphics [..,..=..,..] *
* colore = locale globale
   mpy = FILE
\setminussetup<code>MPinstance</code> [\ldots, \ldots] [\ldots, \ldots]OPT
1 NAME
2 format = metafun mpost
   initializations = si no
   setups = NAME
   stiletesto = STYLE BEFEHL
   {\tt coloretesto} \atop {\tt extensions}extensions = si no
   metodo = binary decimal double scaled implicito
\setupMPpage [..,..=..,..] *
* inherits: \setupfittingpage
\setminussetupMPvariables [\cdot^1 \cdot J \quad [\ldots, \ldots]OPT
1 NAME
2 KEY = VALUE
\setminus \texttt{setupmarginblock} \; [\ldots, \ldots] \; [\ldots, \ldots] \; [\ldots, \ldots]1 NAME
2 stato = inizia termina
   ampiezza = DIMENSION
   prima = BEFEHL
   dopo = BEFEHL
   tra = BEFEHL
   allinea = inherits: \impostaallineamento
   stile = STYLE BEFEHL
   colore = COLOR<br>
cima = BEFEHL
    cima = BEFEHL
    fondo = BEFEHL
    luogo = sinistra destra centro inmargine
   sinistra = BEFEHL
   destra = BEFEHL
```

```
\setminussetupmargindata [\dots, \dots] [\dots, \dots]1 NAME
2 strut = si no auto cap adatta riga implicito CHARACTER comando = \...##1
               = \ \setminus \ldots##1<br>= DIMENSION
   COmanwe<br>ampiezza<br>allinea
   allinea = inherits: \impostaallineamento
               anchor = region testo
   luogo = sinistra destra interno esterno
   metodo = cima riga primo profondita altezza
   category = implicito bordo
   scope = locale globale<br>opzione = testo capovers
   opzione = testo capoverso
               margine = locale normale margine bordo
   distanza = DIMENSION
    hoffset = DIMENSION
    voffset = DIMENSION
   dy = DIMENSION
   spaziofondo = DIMENSION
   threshold = DIMENSION
   riga = NUMMER
   stack = si continua
               stile = STYLE BEFEHL
   colore = COLOR
\setminussetupmarginframed [...,...] [...,-]OPT
1 NAME
2 inherits: \impostaincorniciato
\setminussetupmarginrule [\ldots, \ldots^2, \ldots]OPT
1 NUMMER
2 inherits: \setupsidebar
\setminussetupmathalignment [\ldots, \ldots] [\ldots, \ldots]<sup>2</sup>...,..]
                              OPT
1 NAME
2 n = NUMMER
   m = NUMMER
   distanza = DIMENSION
   allinea = sinistra centro destra normale
\setminussetupmathcases [\ldots, \ldots] [\ldots, \ldots^{\frac{2}{n}}, \ldots]OPT
1 NAME
2 sinistra = BEFEHL
   destra = BEFEHL<br>strut = si no
   strut = si no<br>stile = STYLE
    stile = STYLE BEFEHL
    distanza = DIMENSION
   numberdistance = DIMENSION
```
 $\setminus$ setupmathematics  $[\ldots], \ldots] [\ldots, \ldots]$ **1 NAME 2 openup = si no** setsimboli **functionstyle = STYLE BEFEHL compact = si no**  $\begin{array}{ccc}\n\text{compact} & - & \text{all} \\
\text{allinea} & = & 12r \text{ r21}\n\end{array}$ **bidi = si no sygreek** = normale corsivo nessuno<br>
lcgreek = normale corsivo nessuno<br>
ucgreek = normale corsivo nessuno<br>
italics = 1234 nessuno reimpos **lcgreek = normale corsivo nessuno ucgreek = normale corsivo nessuno italics = 1 2 3 4 nessuno reimposta** autopunctuation = si no tutti<br>setups = NAME **setups = NAME domain = NAME reimposta stiletesto = STYLE BEFEHL coloretesto = COLOR functioncolor = COLOR integral = limits nolimits autolimits displaylimits nessuno stylealternative = NAME implicito = normale corsivo fraction = ams ctx**  $\setminus$ setupmathfence  $[\ldots, \ldots]$   $[\ldots, \ldots^{\frac{2}{n}}, \ldots]$ OPT **1 NAME 2 comando = si no sinistra = NUMMER centro = NUMMER destra = NUMMER mathstyle = schermo testo script scriptscript cramped uncramped normale impaccato piccolo grande colore = COLOR stato = auto**  $\setminus$ setupmathfraction  $[\ldots, \ldots]$   $[\ldots, \ldots]$ <sup>2</sup>...,..] OPT **1 NAME 2 distanzacima = DIMENSION distanzafondo = DIMENSION** margine = DIMENSION **colore = COLOR strut = si no math tight alternativa = interno esterno entrambi linea = si no auto sinistra = NUMMER destra = NUMMER spessorelinea = DIMENSION** mathstyle = STYLE BEFEHL<br>distanza = no nessuno se **distanza = no nessuno sovrapponi**  $\setminus$ setupmathframed  $[...,...]$   $[...,...]$ <sup>2</sup>.....] OPT **1 NAME 2 inherits: \impostaincorniciato**  $\setminus$ setupmathmatrix  $[\ldots, \ldots]$   $[\ldots, \ldots]$ <sup>2</sup>...,..] OPT **1 NAME 2 sinistra = BEFEHL destra = BEFEHL**<br>strut = si no l **strut = si no NUMMER allinea = sinistra centro destra normale stile = STYLE BEFEHL distanza = DIMENSION luogo = cima fondo alto basso pedap normale**
```
\setminussetupmathornament [\dots, \dots] [\dots, \dots]1 NAME
2 alternativa = mp
   colore = COLOR<br>mpoffset = DIMEN
                 mpoffset = DIMENSION
   mp = NAME
\setminussetupmathradical [\ldots, \ldots] [\ldots, \ldots]<sup>2</sup>...,..]
                              OPT
1 NAME
2 alternativa = implicito normale mp
   colore = COLOR<br>mpoffset = DIMENS
                 = DIMENSION
   \overline{m} = NAME
\setminussetupmathstackers [\ldots, \ldots] [\ldots, \ldots]<sup>2</sup>...,..]
                               OPT
1 NAME
2 sinistra = BEFEHL
   \begin{array}{rcl}\n\text{destra} & = & \text{BEFEHL} \\
\text{topcommand} & = & \ \ \cdot \ \ldots \# \n\end{array}topcommand = \...##1
   bottomcommand = \ldotsmiddlecommand = \...##1
   mp = NAME
                  = DIMENSION
   mpdepth = DIMENSION
   mpoffset = DIMENSION
   colore = COLOR<br>
hoffset = DIMENS
   hoffset = DIMENSION<br>voffset = DIMENSION
                  = DIMENSION<br>= DIMENSION
   altezzamin
   mindepth = DIMENSION
    mathclass = rel ord<br>offset = min max
                  offset = min max normale
   luogo = cima fondo alto basso centro NUMMER
   strut = si no
   alternativa = normale implicito mp
    ampiezzamin = DIMENSION
   \frac{distance}{m}moffset = DIMENSION
    order = normale invertito
    mathlimits = si no
\setupmathstyle [\ldots, \ldots]* schermo testo script scriptscript cramped uncramped normale impaccato piccolo grande NAME
\setminussetupmixedcolumns [\ldots, \ldots] [\ldots, \ldots]<sup>2</sup>...,..]
                              OPT
1 NAME
2 griglia = inherits: \definegridsnapping
    spessorelinea = DIMENSION
   metodo = otr box<br>prima = BEFEHL
                   prima = BEFEHL
   dopo = BEFEHL
   distanza = DIMENSION
   n = NUMMER
   altezzamax = DIMENSION
   ampiezzamax = DIMENSION
   passo = DIMENSION
   profile = NAME<br>allinea = inher
   allinea = inherits: \impostaallineamento
                  setups = NAME
   bilanciamento = si no
    splitmethod = nessuno fisso
    alternativa = locale globale
    internalgrid = riga mezzariga
   \frac{6}{5} separatore = linea
                  strut = si no
    colore = COLOR
    colorelinea = COLOR
    direzione = normale invertito
   inherits: \impostaincorniciato
```
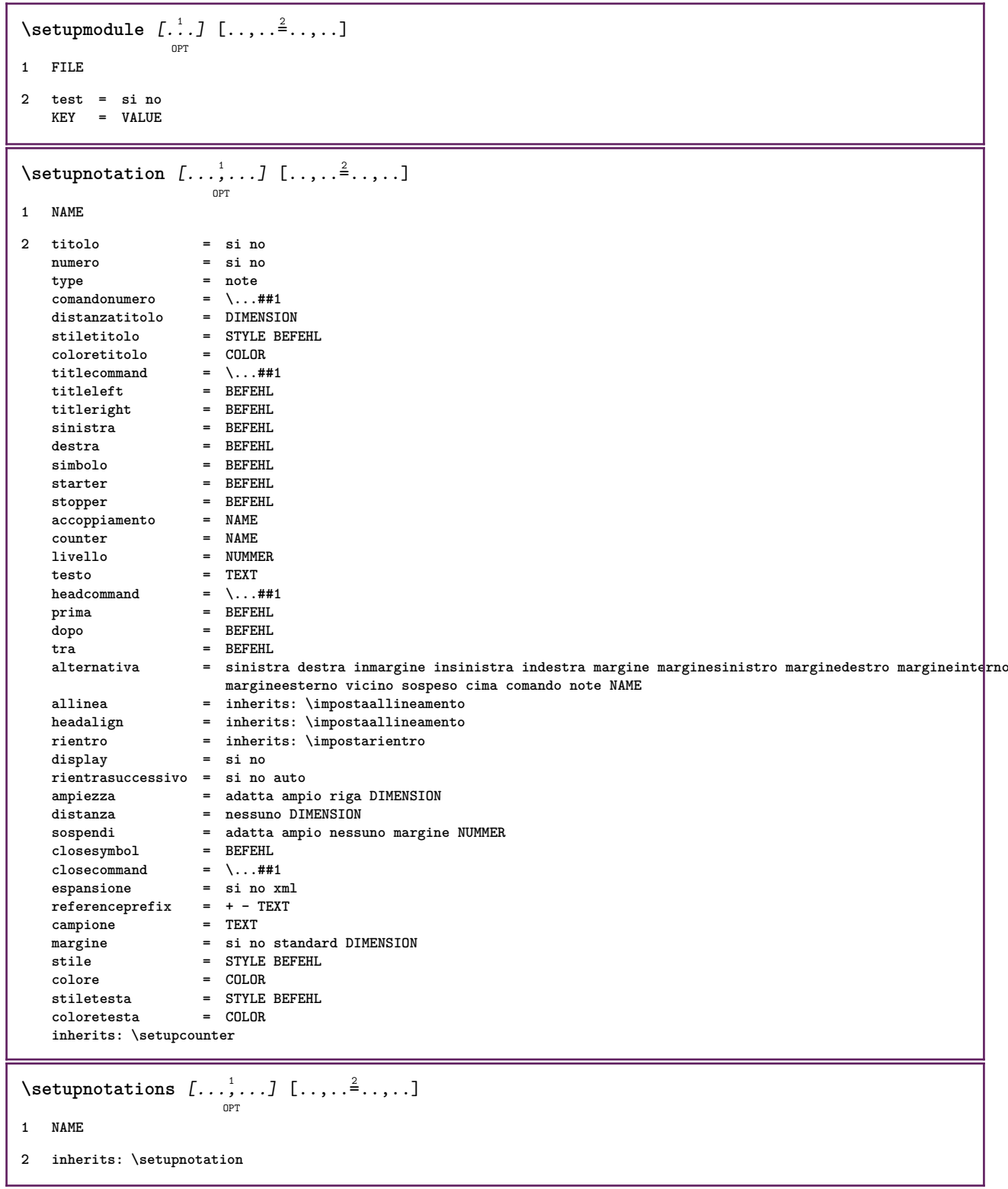

\setupnote  $\left[ \ldots, \ldots \right] \left[ \ldots, \ldots \right]$ 

```
1 NAME
2 interazione = si no numero testo tutti
   symbol{c} = \...##1
   \begin{array}{rcl}\n\text{comandotes} & = & \dots \dots \dots \\
\text{comandotes} & = & \dots \dots \#1\n\end{array}indicatore = si no
   separatoretesto = BEFEHL
   ampiezza = DIMENSION
   altezza = DIMENSION
    distanza = DIMENSION
    rulecommand = BEFEHL
   linea = attivo disattivo normale sinistra destra comando capoverso
    separa = tollerante rigido moltorigido NUMMER
   fattore = NUMMER
   luogo = testo pagina alto fondo nessuno colonne firstcolumn lastcolumn
    successivon = NUMMER<br>colorelinea = COLOR
   colorelinea = COLOR
    spessorelinea = DIMENSION
    setups = NAME<br>interlinea = NAME
   interlinea
   capoverso = si no
    prima = BEFEHL
    dopo = BEFEHL
   tra = BEFEHL
    scope = pagina
    distanzacolonne = DIMENSION
    continua = si no
                  alternativa isso colonne note nessuno<br>
alternativa isso colonne note nessuno<br>
alternativa isso colonne note nessuno
   criterio<br>fonttesto
    fonttesto = inherits: \impostafontdeltesto
    allinea = inherits: \impostaallineamento
    stiletesto = STYLE BEFEHL<br>coloretesto = COLOR
   \operatorname*{coloret}{\vphantom{\times}}\operatorname*{color}}anchor = successivo
   inherits: \impostaincorniciato
\setminussetupnotes [\ldots, \ldots] [\ldots, \ldots]^2OPT
1 NAME
2 inherits: \setupnote
\setupoffset [..,..=..,..] *
* inherits: \setupoffsetbox
\setminussetupoffsetbox [\ldots, \ldots^*], \ldots]* x = DIMENSION
   y = DIMENSION
   offsetsinistro = DIMENSION
   offsetdestro = DIMENSION
    offsetcima = DIMENSION
    offsetfondo = DIMENSION
    metodo = fisso
    ampiezza = DIMENSION
   altezza = DIMENSION<br>profondita = DIMENSION
                   profondita = DIMENSION
   luogo = sinistra centro destra cima fondo riga l c r m t b g
\setminussetupoutputroutine [\cdot, \cdot, \cdot] [\cdot, \cdot, \cdot, \frac{2}{7}, \cdot, \cdot, \cdot]OPT
1 NAME
2 KEY = CSNAME
\setupoutputroutine [...]
* NAME
```

```
\setminus \texttt{setuppagechecker} \, [\dots, \dots] \, [\dots, \dots] \, [\dots, \dots]1 NAME
2 righe = NUMMER
   offset = DIMENSION
   metodo = 0 1 2 3
   prima = BEFEHL
   dopo = BEFEHL
   tra = BEFEHL
\setminussetuppagegrid [\dots, \dots] [\dots, \dots]1 NAME
2 n = NUMMER
   nsinistra = NUMMER
    ndestra = NUMMER
    ampiezza = DIMENSION auto
    distanza = DIMENSION
    righe = NUMMER
   ampiezzamax = DIMENSION
   altezzamax = DIMENSION
    direzione = normale invertito
    pagina = inherits: \pagina
   inherits: \impostaincorniciato
\setminussetuppagegridarea [\dots, \dots, \dots] [\dots, \dots]1 NAME
2 stato = inizia termina ripeti
   x = NUMMER
    y = NUMMER
    nx = NUMMER
   ny = NUMMER
    stile = STYLE BEFEHL
    colore = COLOR
   clipoffset = DIMENSION
   offsetdestro = DIMENSION
   inherits: \impostaincorniciato
\setuppagegridareatext [.<sup>1</sup>..] [.<sup>2</sup>..]
1 NAME
2 TEXT
\setminussetuppagegridlines [.\cdot^\frac{1}{2}. [.\cdot^\frac{2}{3}] [.\cdot^\frac{3}{2}] [.\cdot^\frac{4}{3}]1 NAME
2 NUMMER
3 NUMMER
4 NUMMER
\setuppagegridspan [...,<sup>1</sup>...] [..,..<sup>2</sup>...,..]
                            OPT
1 NAME
2 n = NUMMER
   stile = STYLE BEFEHL
   colore = COLOR
    prima = BEFEHL
    dopo = BEFEHL
  inherits: \impostaincorniciato
\setminussetuppagegridstart [.\cdot^1.] [.\cdot^2.] [.\cdot^3.] [.\cdot^4.]1 NAME
2 NUMMER
3 NUMMER
4 NUMMER
```

```
\setminus \texttt{setuppage injection} \,\, [\, \ldots, \, \ldots] \,\, [\, \ldots, \, \ldots] \,\, [\, \ldots, \, \ldots]1 NAME
2 stato = precedente successivo NUMMER
   attesa = si no
   alternativa = figura buffer setups nessuno NAME
   pagina = inherits: \pagina
   statopagina = inizia termina
   n = NUMMERinherits: \impostaincorniciato
\setuppageinjectionalternative [\dots, \dots] \ [\dots, \dots]1 NAME
2 renderingsetup = NAME
\setminussetuppageshift [\cdot \cdot \cdot \cdot] [\cdot \cdot \cdot \cdot \cdot] [\cdot \cdot \cdot \cdot \cdot]OPT
                                         OPT
1 pagina carta
2 NAME
3 NAME
\setuppagestate [\ldots, \ldots \stackrel{*}{\cdot} \ldots]* attesa = si no
\setminussetuppairedbox [\ldots, \ldots] [\ldots, \ldots^{\frac{2}{n}}, \ldots]OPT
1 NAME
2 prima = BEFEHL
   dopo = BEFEHL<br>tra = BEFEHL
                 tra = BEFEHL
   luogo = sinistra centro destra cima fondo alto basso
   n = NUMMER<br>distanza = DIMENSI
                = DIMENSION
   fonttesto = inherits: \impostafontdeltesto
    ampiezza = DIMENSION
    altezza = DIMENSION
   ampiezzamax = DIMENSION
   altezzamax = DIMENSION<br>allinea = inherits:
   allinea = inherits: \impostaallineamento
                stile = STYLE BEFEHL
   colore = COLOR
\impostaPAIREDBOX [..,..<sup>*</sup>...,..]
* inherits: \setuppairedbox
instances:
\setuppaper [..,..=..,..] *
* inherits: \impostadimensionicarta
\setminussetupparagraph [...^1,...] [...,-^2...]OPT
1 NAME
2 stile = STYLE BEFEHL
   colore = COLOR
   allinea = inherits: \impostaallineamento
   setups = NAME
\setminussetupparagraphintro [\ldots, \ldots] [\ldots, \ldots]1 reimposta ogni primo successivo
2 BEFEHL
```

```
\setminussetupparallel [.\cdot\cdot\cdot] [.\cdot\cdot\cdot\cdot,\cdot\cdot] [.\cdot\cdot,\cdot\cdot\frac{3}{2}\cdot\cdot\cdot,\cdot\cdot]1 NAME
2 NAME
3 setups = NAME
   inizia = NUMMER
   n = NUMMER
   criterio = tutti
\setupperiods [..,..=..,..] *
* n = NUMMER
   ampiezza = DIMENSION adatta
    distanza = DIMENSION
    simbolo = BEFEHL
\setminussetupplacement [\ldots, \ldots] [\ldots, \ldots]<sup>2</sup>...,..]
                        OPT
1 NAME
2 prima = BEFEHL
    dopo = BEFEHL
    sinistra = BEFEHL
    destra = BEFEHL
    griglia = inherits: \snaptogrid
    correzioneriga = attivo disattivo
   correzioneprofondita = attivo disattivo
   margine = si no standard
\setuppositionbar [\ldots,\ldots^*],\ldots]* stile = STYLE BEFEHL
              colore = COLOR
   n = NUMMER<br>min = NUMMER
             = NUMMER<br>= NUMMER
    max = NUMMER
    testo = TEXT
    ampiezza = DIMENSION
    altezza = DIMENSION
   profondita = DIMENSION
\setminussetupprocessor [\ldots, \ldots] [\ldots, \ldots]<sup>2</sup>.....]
                        OPT
1 NAME
2 stato = inizia termina
   sinistra = BEFEHL
    destra = BEFEHL
    comando = \...##1
   stile = STYLE BEFEHL
   colore = COLOR
\setminussetupprofile [\ldots, \ldots] [\ldots, \ldots]<sup>2</sup>...,..]
                      \overline{0}1 NAME
2 altezza = DIMENSION
   profondita = DIMENSION
   distanza = DIMENSION
   fattore = NUMMER
   righe = NUMMER
              metodo = rigido fisso nessuno
\setupquotation [\ldots, \ldots \stackrel{*}{\cdot} \ldots]* inherits: \setupdelimitedtext
\setuprealpagenumber [..,..=..,..] *
* inherits: \setupcounter
```

```
\setminus \texttt{setupreferenceformat} \: [ \: . \: . \: , \: . \: . \: ] \: [ \: . \: . \: , \: . \: . \: ] \: [ \: . \: . \: , \: . \: . \: ]1 NAME
2 etichetta = * NAME
   sinistra = BEFEHL
   destra = BEFEHL
   type = implicito testo titolo numero pagina realpage
              = NAME
   autocase = si no
   testo = TEXT
   stile = STYLE BEFEHL
              colore = COLOR
\setupreferenceprefix [...]
* + - TEXT
\setupreferencestructureprefix [.<sup>1</sup>..] [.<sup>2</sup>..] [..,..<sup>3</sup>..,..]
                                          OPT
                                                  OPT
1 NAME ABSCHNITT
2 implicito
3 prefisso = si no
   prefixseparatorset = NAME
   prefixconversion = NAME
   prefixconversionset = NAME
   prefixstarter = BEFEHL PROCESSOR->BEFEHL
    prefixstopper = BEFEHL PROCESSOR->BEFEHL
    prefixset = NAME
    prefixsegments = NUMMER NUMMER:NUMMER NUMMER:* NUMMER:tutti ABSCHNITT ABSCHNITT:ABSCHNITT ABSCHNITT:*
                            ABSCHNITT:tutti
   ABSCHNITT: tuttinumberconversion = NAME
   numberconversionset = NAME
    numberstarter = BEFEHL PROCESSOR->BEFEHL
    numberstopper = BEFEHL PROCESSOR->BEFEHL
    numbersegments = NUMMER NUMMER:NUMMER NUMMER:* NUMMER:tutti
   numberseparatorset = NAME
   prefixconnector = BEFEHL PROCESSOR->BEFEHL
\setminussetupregisters [\cdot \cdot \cdot \cdot] [\cdot \cdot \cdot \cdot \cdot \cdot \cdot \cdot]OPT
1 NAME NAME:NUMMER
2 inherits: \impostaregistro
\setupregisters [\ldots, \ldots] [\ldots, \ldots] [\ldots, \ldots] ......
                         OPT
                                     OPT
1 NAME
2 NUMMER
3 inherits: \impostaregistro
\setminussetuprenderingwindow [\dots, \dots] [\dots, \dots]1 NAME
2 azioneapripagina = REFERENCE
    azionechiudipagina = REFERENCE
   inherits: \impostaincorniciato
\setups [\ldots, \ldots]* NAME
```

```
\setupscale \left[\ldots, \ldots, J_{\text{OPT}}\right] \left[\ldots, \ldots \right]1 NAME
2 scala = NUMMER
   xscale = NUMMER
    yscale = NUMMER
    ampiezza = DIMENSION
   altezza = DIMENSION
   profondita = si no
   righe = NUMMER
   fattore = adatta ampio max auto implicito
    hfactor = adatta ampio max auto implicito
    wfactor = adatta ampio max auto implicito
   ampiezzamax = DIMENSION
   altezzamax = DIMENSION
   s = NUMMERsx = NUMMER
   sy = NUMMER
   equalwidth = DIMENSION
   equalheight = DIMENSION<br>griglia = si adatta
             griglia = si adatta altezza profondita mezzariga
\setupscript \left[\ldots, \ldots\right] \left[\ldots, \ldots \right]1 NAME
2 metodo = hangul hanzi nihongo ethiopic thai test
   preimpostato = NAME
   features = auto
\setminussetupscripts [\ldots, \ldots] [\ldots, \ldots^{\frac{2}{n}}, \ldots]OPT
1 NAME
2 inherits: \setupscript
\setminussetupselector [\cdot, \cdot, \cdot] [\cdot, \cdot, \cdot, \frac{2}{3}, \cdot, \cdot, \cdot]1 NAME
2 n = NUMMER
   m = NUMMER
\setupshift [\dots, \dots, \dots] [\dots, \dots]<sub>0PT</sub>
1 NAME
2 continua = si no
   unita = ex em pt in cm mm sp bp pc dd cc nc
   metodo = NUMMER
   dy = NUMMER
   allinea = inherits: \impostaallineamento
    stile = STYLE BEFEHL
    colore = COLOR
\setupsidebar [\dots]_{\text{OPT}} [...,.<sup>2</sup>...,.]
1 NAME
2 spessorelinea = DIMENSION
   colorelinea = COLOR<br>alternativa = NUMMER
   alternativa<br>offsetcima
   offsetcima = DIMENSION<br>
offsetfondo = DIMENSION
                            = DIMENSION<br>= DIMENSION
    distanza = DIMENSION
    distanzamarginesinistro = DIMENSION
   livello = NUMMER
\setupspellchecking [\ldots,\ldots^*],* stato = inizia termina
   metodo = 1 2 3
   elenco = NAME
```
 $\setminus$ setupstretched  $[\ldots, \ldots^*], \ldots]$ 

```
* inherits: \setupcharacterkerning
\setupstruts [...]
                  OPT
* si no auto cap adatta riga implicito CHARACTER
\setminussetupstyle [\ldots, \ldots] [\ldots, \ldots]^2OPT
1 NAME
2 metodo = comando
   stile = STYLE BEFEHL
   colore = COLOR
\setminussetupsubformula [...,...] [...,...]<sup>2</sup>.....]
                          OPT
1 NAME
2 rientrasuccessivo = si no auto
\setminussetups \{ \ldots, \ldots \}* NAME
\setupTABLE [\dots, \dots]_{\text{OPT}} [\dots, \dots]_{\text{OPT}} [\dots, \dots]^2.....]
1 r c x y row colonna primo ultimo inizia intestazione ogni dispari pari uno NUMMER -NUMMER
2 primo least ogni due dispari pari NUMMER -NUMMER
3 extras = BEFEHL
   sinistra = BEFEHL<br>destra = BEFEHL<br>= BEFEHL
                           = BEFEHL<br>= COLOR
   coloretesta = COLOR
   stiletesta = STYLE BEFEHL
   distanzamarginesinistro = DIMENSION
   distanzamarginedestro = DIMENSION<br>distanzacolonne = DIMENSION
   distanzacolonne<br>ampiezzamax
                           = DIMENSION
   setups = NAME
   ampiezzatesto = DIMENSION locale
   separa = si no ripeti auto
   intestazione = ripeti
   opzione = dilata tight<br>
prima = BEFEHL
    prima = BEFEHL
    dopo = BEFEHL
    stessapagina = prima dopo entrambi
    spaceinbetween = inherits: \rigovuoto
    splitoffset = DIMENSION
    allineacarattere = si no
   carattereallineamento = TEXT number->TEXT text->TEXT
   distanza = DIMENSION<br>colore = COLOR
   \begin{array}{c} \texttt{color}} \ \texttt{size} \end{array}= math STYLE BEFEHL
   inherits: \impostaincorniciato
\setupTEXpage [..,..=..,..] *
* inherits: \setupfittingpage
```

```
\setuptabulation \left[ \ldots, \ldots \right] \left[ \ldots, \ldots \right]1 NAME
2 format = TEMPLATE nessuno
   prima = BEFEHL
   dopo = BEFEHL
   distanza = piccolo medio grande nessuno rigovuoto profondita griglia DIMENSION
   allinea = sinistra centro destra dimension
   linea = riga normale
   colorelinea = COLOR
   spessorelinea = DIMENSION
   fonttesto = inherits: \impostafontdeltesto
   rientro
   separa = si no ripeti auto
   unita = DIMENSION
   margine = DIMENSION
   interno = BEFEHL<br>
EQ = BEFEHL
               EQ = BEFEHL
   intestazione = si ripeti testo
   cornice = attivo disattivo
   titolo = TEXT
   keeptogether = si no
\setminussetuptagging [\ldots, \ldots^*], \ldots]* stato = inizia termina
   metodo = auto
\setminussetuptextbackground [...,...] [...,-]OPT
1 NAME
2 stato = inizia termina
   luogo = testo capoverso nessuno
               alternativa = NUMMER
   mp = NAME
   metodo = NAME<br>sfondo = colo:
                sfondo = colore
   coloresfondo = COLOR
   angolo = rettangolare rotondo
   livello = NUMMER
   offsetsfondo = DIMENSION
   prima = BEFEHL
   dopo = BEFEHL
   allinea = inherits: \impostaallineamento
   dash = NUMMER
   raggio = DIMENSION
   cornice = attivo disattivo
   colorecornice = COLOR
   spessorelinea = DIMENSION
   voffset = DIMENSION
   offsetcornice = DIMENSION
   offsetsinistro = si no standard DIMENSION
   offsetdestro = si no standard DIMENSION
   offsetcima = piccolo medio grande riga DIMENSION
   offsetfondo = piccolo medio grande riga DIMENSION
   stile = STYLE BEFEHL
   colore = COLOR
\setminussetuptextflow [\ldots, \ldots] [\ldots, \ldots]<sup>2</sup>.....]
                     OPT
1 NAME
2 ampiezza = DIMENSION
   stile = STYLE BEFEHL
   colore = COLOR
\setuptooltip [\ldots, \ldots] [\ldots, \ldots]<sup>2</sup>...,..]
1 NAME
2 luogo = sinistra centro destra
   inherits: \impostaincorniciato
```

```
\setupunit \left[ \ldots, \ldots \right] \left[ \ldots, \ldots \right]1 NAME
2 metodo = 1 2 3 4 5 6
   language = SPRACHE
   alternativa = testo matematica
   order = invertito normale
   separatore = piccolo medio grande normale nessuno NAME
              spazio = piccolo medio grande normale nessuno NAME
   stile = STYLE BEFEHL
   colore = COLOR
\setupuserpagenumber [\ldots,\ldots^*],\ldots]* viewerprefix = TEXT
   stato = inizia termina nessuno mantieni vuoto
   inherits: \setupcounter
\setupversion [...]
* concetto file temporaneo finale NAME
\setupviewerlayer [\ldots, \ldots^*], \ldots]* titolo = TEXT
   stato = inizia termina
   export = si no
   stampabile = si no
   scope = locale globale
              metodo = nessuno comando
\setminussetupvspacing [\ldots, \ldots]OPT
* inherits: \vspacing
\setminus setupwithargument \{.\cdot.\cdot\} \{.\cdot.\cdot\}1 NAME
2 CONTENT
\setminussetupwithargumentswapped \{.\cdot\cdot\} \{.\cdot\cdot\}1 CONTENT
2 NAME
\setupxml [\ldots, \ldots \stackrel{*}{\dots}, \ldots]* implicito = nascosto nessuno testo
  compress = si no
\setminussetupxtable [\ldots, \ldots] [\ldots, \ldots]_{\text{OPT}}1 NAME
2 ampiezzatesto = DIMENSION locale
    fonttesto = inherits: \impostafontdeltesto
    spaceinbetween = inherits: \rigovuoto
    opzione = tight max dilata ampiezza altezza fisso
   altezzatesto = DIMENSION
                       = DIMENSION<br>= DIMENSION<br>= DIMENSION
   distanzacolonnedistanzamarginesinistro = DIMENSION
   distanzamarginedestro = DIMENSION
   intestazione = ripeti
   piedipagina = ripeti
   spessorelinea
                          separa = si no ripeti auto<br>= DIMENSION
   s<br>splitoffset<br>stessapagina
    stessapagina = prima dopo entrambi
    distanza = DIMENSION
   inherits: \impostaincorniciato
```

```
\setminussetuvalue \{.\cdot.\cdot\} \{.\cdot.\cdot\}1 NAME
2 CONTENT
\setminussetuxvalue \{.\cdot\cdot\} \{.\cdot\cdot\}1 NAME
2 CONTENT
\setminussetvalue \{.\cdot\cdot\} \{.\cdot\cdot\}1 NAME
2 CONTENT
\setvariable \{.\,.\,.\} \{.\,.\,.\} \{.\,.\,.\}1 NAME
2 KEY
3 VALUE
\setminussetvariables [ \dots ] [ \dots , \dots \xrightarrow{2} \dots ]1 NAME
2 set = BEFEHL
    reset = BEFEHL
    KEY = VALUE
\setvboxregister .<sup>1</sup>. {.<sup>2</sup>.}
1 CSNAME NUMMER
2 CONTENT
\setminussetvisualizerfont [\ldots]
                                 OPT
* FONT
\setvtopregister .<sup>1</sup>. {.<sup>2</sup>.}
1 CSNAME NUMMER
2 CONTENT
\setminussetwidthof \cdot.. \setminus to \setminus..
1 TEXT
2 CSNAME
\setminussetxmeasure \{.\cdot\cdot\} \{.\cdot\cdot\}1 NAME
2 DIMENSION
\setminussetxvalue \{.\cdot.\cdot\} \{.\cdot.\cdot\}1 NAME
2 CONTENT
```

```
\setxvariable \{.\cdot.\cdot\} \{.\cdot.\cdot\} \{.\cdot.\cdot\}1 NAME
2 KEY
3 VALUE
\setminussetxvariables [ .^1. ] [ . . , . , ^2. . , . ]1 NAME
2 set = BEFEHL
   reset = BEFEHL
          KEY = VALUE
\sfondo {.<sup>*</sup>.}
* CONTENT
\SFONDO \{\cdot, \cdot\}* CONTENT
instances: sfondo
\sfrac \{.\,.\,.\} \{.\,.\,.\}1 CONTENT
2 CONTENT
\hbox{\scriptsize\char'42} \shapedhbox \{.\,. \}* CONTENT
\SigmaFIFT \{.\cdot\}* CONTENT
instances:
\showallmakeup
\showattributes
\showboxes
\showbtxdatasetauthors [..,..=..,..] *
                                     OPT
   * specification = NAME
   dataset = NAME
   field = address assignee autore booktitle capitolo giorno dayfiled edition editor howpublished institution
                      journal language mese monthfiled nationality note numero uno due organization pages publisher
                      school series titolo type volume anno yearfiled NAME
\showbtxdatasetauthors [ . . . ]OPT
* NAME
\showbtxdatasetcompleteness [\ldots, \ldots]OPT
   * specification = NAME
   dataset = NAME<br>field = addr<sub>6</sub>
                   field = address assignee autore booktitle capitolo giorno dayfiled edition editor howpublished institution
                      journal language mese monthfiled nationality note numero uno due organization pages publisher
                      school series titolo type volume anno yearfiled NAME
```
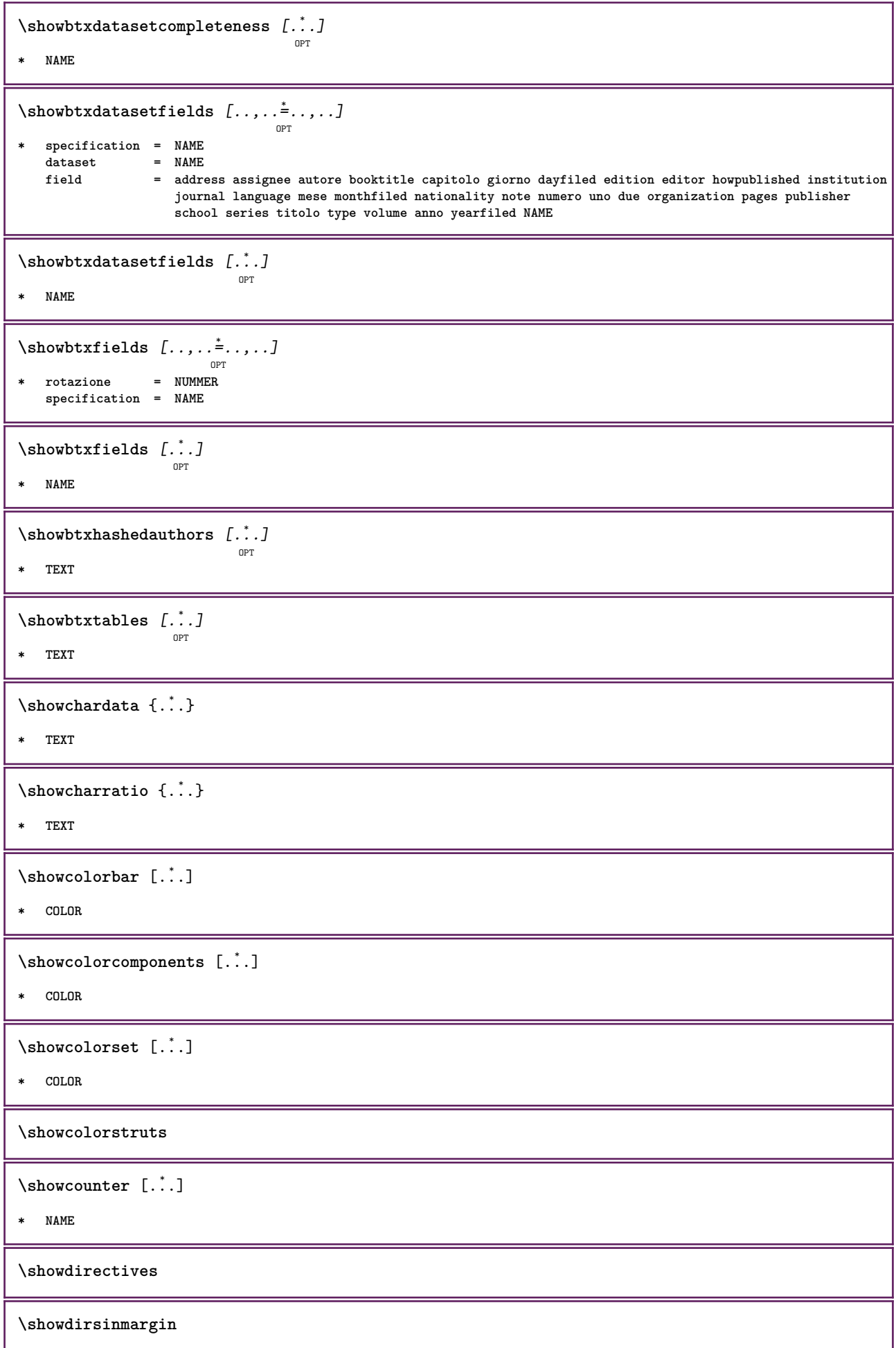

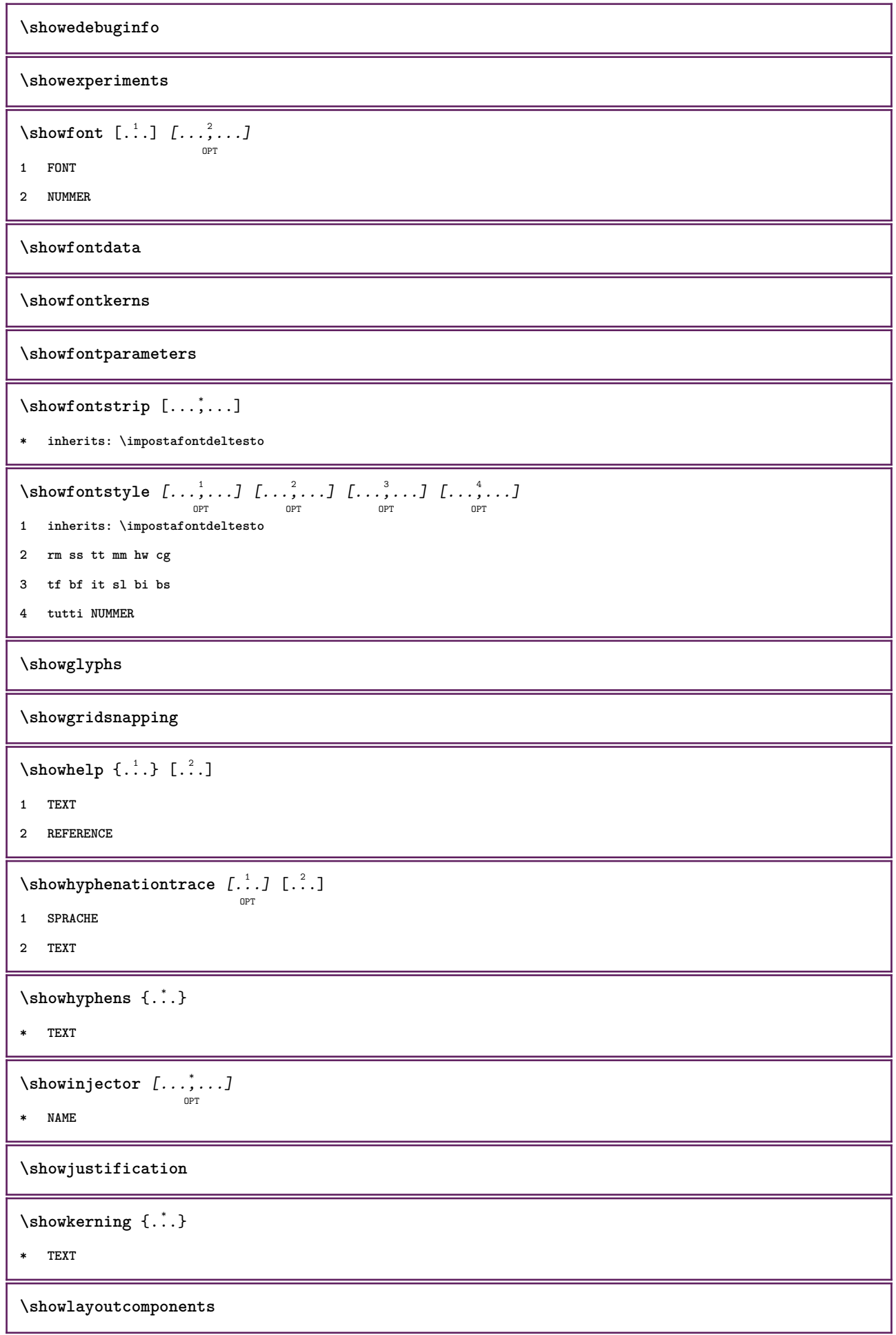

 $\verb|\showligature {.\,.}|$ **\* TEXT** \showligatures [...] **\* FONT \showlogcategories \showmargins**  $\lambda$ showmessage  $\{.\n,.\n,.\n,.\n,.\n,$ **1 NAME 2 NAME NUMMER 3 TEXT \showminimalbaseline**  $\lambda$  \shownextbox  $\lambda$ ...  ${2, 2}$ **1 CSNAME 2 CONTENT**  $\lambda$ showotfcomposition  $\{.\n,.\n,.\n,.\n,.\n,$ **1 FONT 2 -1 1 +1 l2r r2l 3 TEXT**  $\lambda$ ...  $\{.\cdot\}$ **1 CSNAME 2 NAME** \showsetupsdefinition [...] **\* NAME**  $\hbox{\scriptsize\textsf{showtimer} } \{.\,. \}$ **\* TEXT**  $\lambda$ showtokens  $[$ ...<sup>\*</sup>...] **\* NAME \showtrackers**  $\simeq$   $\{.\cdot\}$ **\* NAME**  $\lambda$ showvariable  $\{.\cdot.\cdot\}$   $\{.\cdot.\cdot\}$ **1 NAME 2 KEY**

```
\showwarning \{.\n,.\n,.\n,.\n,.\n,1 NAME
2 NAME NUMMER
3 TEXT
\sum_{i=1}^{n}OPT
1 NAME
2 NAME
\sinbolo \{.\n \}* NAME
\sum_{i=1}^n \simplealignedbox {...} {...} {...}
1 DIMENSION
2 sinistra destra centro flushleft flushright interno esterno
3 CONTENT
\sum_{i=1}^n \simplealignedboxplus {...} {...} {...} {...} {...}
1 DIMENSION
2 sinistra destra centro flushleft flushright interno esterno
3 TEXT
4 CONTENT
\sum_{i=1}^{\infty} \simplealignedspreadbox {...} {...} {...}
1 DIMENSION
2 sinistra destra centro flushleft flushright interno esterno
3 CONTENT
\sum_{i=1}^{\infty}1 BEFEHL
2 BEFEHL
\sum_{i=1}^n \simplereversealignedbox \{.\cdot\cdot\}, \{.\cdot\cdot\}, \{.\cdot\cdot\}, \{.\cdot\cdot\}1 DIMENSION
2 sinistra destra centro flushleft flushright interno esterno
3 CONTENT
\simplereversealignedboxplus \{.\cdot\cdot\} \{.\cdot\cdot\} \{.\cdot\cdot\} \{.\cdot\cdot\} \{.\cdot\cdot\}1 DIMENSION
2 sinistra destra centro flushleft flushright interno esterno
3 TEXT
4 CONTENT
\sigma \singalcharacteralign {\ldots} {\ldots}
1 NUMMER
2 NUMMER
```

```
\singlebond
\sinistra .<sup>*</sup>.
* CHARACTER
\sixthofsixarguments \{.\cdot.\cdot\} \{.\cdot.\cdot\} \{.\cdot.\cdot\} \{.\cdot.\cdot\} \{.\cdot.\cdot\} \{.\cdot.\cdot\}1 TEXT
2 TEXT
3 TEXT
4 TEXT
5 TEXT
6 TEXT
\slicepages [.<sup>1</sup>..] [..,...<sup>2</sup>..,...] [..,...<sup>3</sup>..,...]<br><sub>OPT</sub>
1 FILE
2 offset = DIMENSION
    hoffset = DIMENSION
    voffset = DIMENSION
    ampiezza = DIMENSION
    altezza = DIMENSION
    n = NUMMER
3 offset = DIMENSION
    hoffset = DIMENSION
    voffset = DIMENSION
    ampiezza = DIMENSION
    altezza = DIMENSION
    n = NUMMER
\slovenianNumerals {...}
* NUMMER
\sloveniannumerals {...}
* NUMMER
\mathrm{smallcapped characters} {...}
* NUMMER
\smallcappedromannumerals {...}
* NUMMER
\smaller
\smallskip
\sum_{n=1}^{\infty} [...] \{.\cdot\}OPT
1 w h d t b
2 CONTENT
\smashbox ...
* CSNAME NUMMER
```

```
\smashboxed .<sup>*</sup>.
* CSNAME NUMMER
\mathrm{lambda}... \{.\,.\,.OPT
1 TEXT
2 CONTENT
\mathrm{lambda} \cdot \mathrm{1} \cdot \mathrm{2} \cdot \mathrm{3}OPT
1 TEXT
2 CONTENT
\text{Snaptogrid} [.\cdot, .] \lambda^2.. [.\cdot, .]OPT
1 normale standard si rigido tollerante cima fondo entrambi ampio adatta primo ultimo alto uno basso nessuno riga
   strut box min max centro NAME
2 CSNAME
3 CONTENT
\text{N} \snaptogrid [\ldots, \ldots] \setminus \ldots {...}
                       OPT
1 inherits: \definegridsnapping
2 CSNAME
3 CONTENT
\setminussomeheadnumber [.\cdot \cdot \cdot ] [.\cdot \cdot \cdot ]1 ABSCHNITT
2 precedente corrente successivo primo ultimo
\text{Somekind of tab} [\ldots, \ldots \stackrel{*}{\cdot}, \ldots]O<sub>p</sub>T<sub>1</sub>
* alternativa = orizzontale verticale
     ampiezza = DIMENSION
     altezza = DIMENSION
    n = NUMMER
    m = NUMMER
\somelocalfloat
\setminus somenamedheadnumber \{.\cdot\cdot\cdot\} \{.\cdot\cdot\}1 ABSCHNITT
2 precedente corrente successivo primo ultimo
\someplace {.<sup>1</sup>.} {.<sup>2</sup>.} {.<sup>3</sup>.} {.<sup>4</sup>.} {.<sup>5</sup>.} [.<sup>6</sup>.]
1 TEXT
2 TEXT
3 TEXT
4 TEXT
5 TEXT
6 REFERENCE
\sqrt{\text{separable}} \* CONTENT
```
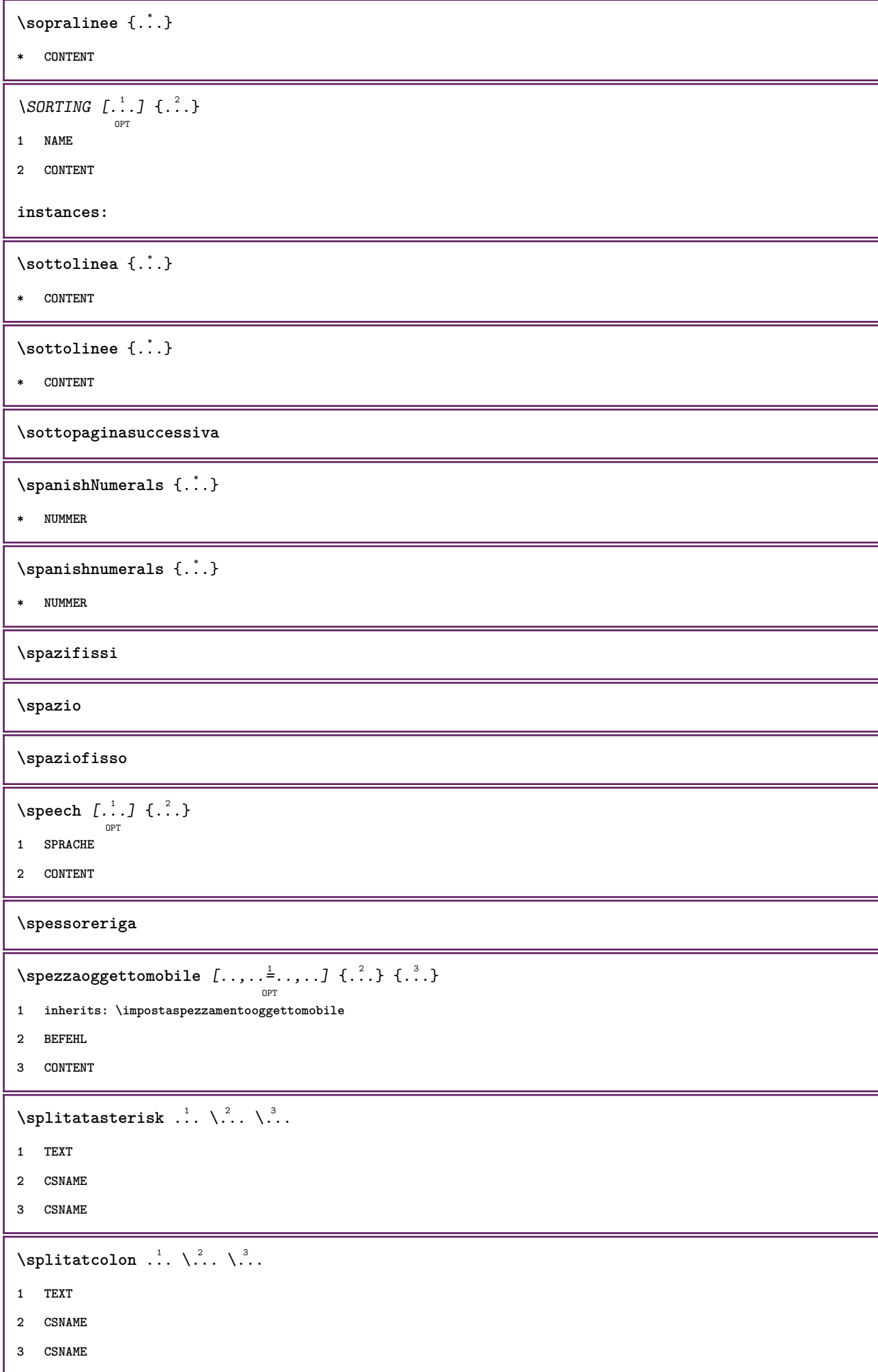

```
\infty... \ldots \ldots \ldots1 TEXT
2 CSNAME
3 CSNAME
\infty 1 itatcomma ... \lambda^2.. \lambda^3..
1 TEXT
2 CSNAME
3 CSNAME
\sqrt{\text{split}} (\ldots) \{.\cdot\}1 CONTENT
2 CONTENT
\simeq {...}
* FILE
\splitfrac {.<sup>1</sup>..} {.<sup>2</sup>..}
1 CONTENT
2 CONTENT
\splitoffbase
\splitofffull
\splitoffkind
\splitoffname
\splitoffpath
\splitoffroot
\split \splitofftokens \cdot...<sup>1</sup> \from ...<sup>2</sup> \to \...
1 TEXT
2 TEXT
3 CSNAME
\splitofftype
\sqrt{s} and \cdot... \atop s \to \infty... \cdot 3. \cdot 3. \cdot 3. \cdot 3. \cdot 4. \cdot1 TEXT
2 TEXT
3 CSNAME
4 CSNAME
\spreadhbox .<sup>*</sup>.
* CSNAME NUMMER
```

```
\sqrt [.<sup>1</sup>..] {.<sup>2</sup>..}
         ^{\circ} OPT
1 TEXT
2 CONTENT
\stackcampi [.<sup>1</sup>..] [...,<sup>2</sup>...] [...,..<sup>3</sup>...,..]
1 NAME
2 NAME
3 inherits: \setupfieldcategory
\stackrel {.<sup>1</sup>.} {.<sup>2</sup>.}
1 CONTENT
2 CONTENT
\iniziaLINENOTE [...] 1
{...} 2
1 REFERENCE
2 TEXT
instances:
\startregister [.<sup>1</sup>.] [.<sup>2</sup>.] [.<sup>3</sup>.] [.<sup>4</sup>.] [..+.<sup>5</sup>.+..]
                                      OPT
                                              OPT
1 NAME
2 NAME
3 TEXT
4 TEXT PROCESSOR->TEXT
5 INDEX
\STARTSTOP \{\ldots\}* CONTENT
\startstructurepageregister [.<sup>1</sup>..] [.<sup>2</sup>..] [..,..<sup>2</sup>..,..] [..,..<sup>4</sup>..,..]
                                                                                 OPT
1 NAME
2 NAME
3 etichetta = NAME
    keys = TEXT PROCESSOR->TEXT
    entries = TEXT PROCESSOR->TEXT
    keys:1 = TEXT
    keys:2 = TEXT
   keys:3 = TEXT
   entries:1 = TEXT
    entries:2 = TEXT
    entries:3 = TEXT
    alternativa = TEXT
4 KEY = VALUE
\stirato [..,..<sup>1</sup>...,..] {.<sup>2</sup>.}
                   OPT
1 inherits: \setupstretched
2 TEXT
\text{terminalINENOTE} [...]
* REFERENCE
instances:
```

```
\setminusstopregister [.\cdot .] [.\cdot .]1 NAME
2 NAME
\stopstructurepageregister [.<sup>1</sup>..] [.<sup>2</sup>..]
1 NAME
2 NAME
\setminusstrictdoifelsenextoptional \{.\n{}^{1}.\n{}\{.\n{}^{2}.\n}1 TRUE
2 FALSE
\setminusstrictdoifnextoptionalelse \{.\n,.\n, \{.\n,.\n, \}1 TRUE
2 FALSE
\exists \stripcharacter \cdot...<sup>1</sup> \from ...<sup>2</sup> \to \...<sup>3</sup>
1 CHARACTER
2 TEXT
3 CSNAME
\verb|\stringpedcsname| \... \verb|* CSNAME
\strippedcsname .<sup>*</sup>.
* TEXT
\langle \text{stripspaces } \, \text{from } \ldots \, \text{to } \ldots1 TEXT
2 CSNAME
\structurelistuservariable {...}
* KEY
\structurenumber
\structuretitle
\structureuservariable {.<sup>*</sup>..}
* KEY
\verb|\structurevariable {.\,.}|* KEY
\strut
\strutdp
```
**\strutht \struthtdp**  $\text{struttedbox } \dots \}$ **\* CONTENT \strutwd \style** [..,..=<sup>1</sup>...,..] {.<sup>2</sup>.} **1 inherits: \setupstyle 2 TEXT** \styleinstance [...] **\* NAME** \style [.<sup>1</sup>.] {.<sup>2</sup>.} **1 NAME FONT 2 TEXT**  $\{STYLE \{.\}^*\}$ **\* TEXT \subpagenumber**  $\simeq$  { $\ldots$ } **\* CONTENT**  $\text{Substitute} in command list {\dots} {\dots} {\dots} \$ **1 TEXT 2 TEXT 3 CSNAME** \subtractfeature [...] **\* NAME** \subtractfeature {...} **\* NAME**  $\sum_{n=1}^{\infty}$ **1 CSNAME 2 CSNAME**  $\sum_{i=1}^{\infty}$ **1 CSNAME 2 CSNAME \swapface**

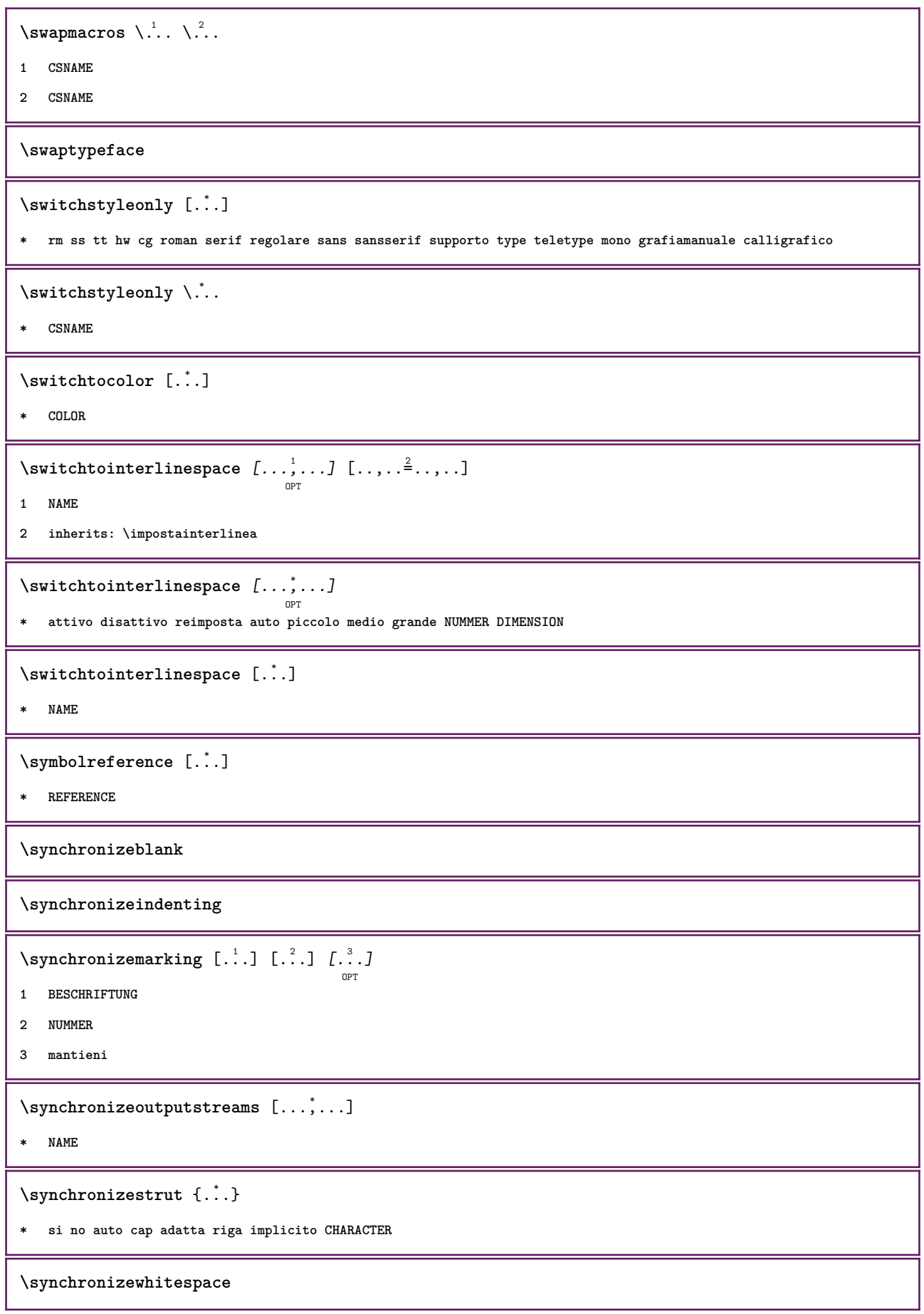

```
\SYNONYM [\, \cdot \, , \, \cdot \, ] \, {\; \cdot \, , \, \cdot \, } \, {\; \cdot \, , \, \cdot \, } \, {\; \cdot \, , \, \cdot \, }1 NAME
2 TEXT
3 CONTENT
instances:
\systemlog \{.\,.\,.\} \{.\,.\,.\} \{.\,.\,.\}1 FILE
2 TEXT
3 TEXT
\systemlogfirst {.<sup>1</sup>..} {.<sup>2</sup>..} {.<sup>3</sup>..}
1 FILE
2 TEXT
3 TEXT
\text{Systemloglast} \{.\n...} \{.\n...} \{.\n...}
1 FILE
2 TEXT
3 TEXT
\systemsetups {...}
* NAME
\TABLE
\TaBlE
\TEX
\TeX
\TheNormalizedFontSize
\TransparencyHack
\tabulateautoline
\tabulateautorule
\tabulateline
\tabulaterule
\taggedctxcommand {...}
* BEFEHL
```

```
\taggedlabeltexts \{.\cdot.\cdot\} \{.\cdot.\cdot\} \{.\cdot.\cdot\}1 NAME
2 NAME
3 CONTENT
\tbinom \{.\n,.\n\} \{.\n,.\n\}1 CONTENT
2 CONTENT
\text{tbox} \left\{ \dots \right\}* CONTENT
\tequal \{\begin{smallmatrix} 1 & 1 \\ 1 & \cdot & \cdot \end{smallmatrix}\} \{\begin{smallmatrix} 2 & 1 \\ 1 & \cdot & \cdot \end{smallmatrix}\}1 TEXT
2 TEXT
\terminariga [...]
* REFERENCE
\testandsplitstring \therefore \at \therefore \to \... \and \... 3
1 TEXT
2 TEXT
3 CSNAME
4 CSNAME
\text{testcolumn} [.\cdot]. [.\cdot].OPT
1 NUMMER
2 DIMENSION
\testfeature {...}
* NUMMER
\texttt{\texttt{testfeatureonce}} \{.\texttt{...}\}* NUMMER
\testoaiuto [.\,].\,] \{.\,.\,. \} \{.\,.\,. \}OPT
1 REFERENCE
2 TEXT
3 TEXT
\LambdaLABELtesto \{\cdot,\cdot\}* KEY
instances:
\setminustestoincorniciato [.,.,.^{\frac{1}{2}},.,.] \{.\stackrel{2}{\ldots}\}OPT
1 inherits: \setupframedtext
2 CONTENT
```

```
\Gamma[...,.\frac{1}{2}] { ...} { ...}
                                     OPT
1 inherits: \setupframedtext
2 CONTENT
instances: testoincorniciato
\testonotapdp [\ldots], \ldots] \{.\}1 REFERENCE
2 TEXT
\text{testonotapdp} [\ldots, \ldots^* \ldots, \ldots]* titolo = TEXT
     segnalibro = TEXT
     elenco = TEXT
     riferimento = REFERENCE
\testoriempimento [\ldots, \ldots \frac{1}{2}, \ldots, \ldots] \{ \ldots \atop \text{OPT\,\,} \text{OPT\,\,} \atop \text{OPT\,\,} \text{OPT\,\,} } \{ \ldots \atop \text{OPT\,\,} \}1 inherits: \impostalineeriempimento
2 TEXT
3 TEXT
\text{testpage} [...] [1, 2, 3]OPT
1 NUMMER
2 DIMENSION
\text{testpage} [...] [1, 2, 3]O<sub>DT</sub>
1 NUMMER
2 DIMENSION
\texttt{\texttt{testpagesync}} [...] [...]
                                OPT
1 NUMMER
2 DIMENSION
\testtokens [...]
* NAME
\tex \{\ldots\}* CONTENT
\text{testdefinition } \{.\dot{.\} \}* NAME
\text{textsup} \{.\dot{\ldots}\}* NAME
\TEXTBACKGROUND {...}
* CONTENT
```
\textcitation  $[\ldots, \ldots^{\frac{1}{2}}, \ldots]$   $[\ldots^2, \ldots]$ OPT **1 riferimento = REFERENCE alternativa = implicito category entry short pagina num textnum anno indiceanalitico tag keywords autore authoryears authornum authoryear prima = BEFEHL dopo** = BEFEHL<br>sinistra = BEFEHL **sinistra = BEFEHL destra = BEFEHL inherits: \setupbtx 2 REFERENCE**  $\text{iteration}$   $[.\cdot].$   $[.\cdot].$ OPT **1 implicito category entry short pagina num textnum anno indiceanalitico tag keywords autore authoryears authornum authoryear 2 REFERENCE**  $\text{|\texttt{textation} [\dots, \dots \frac{1}{2}, \dots] [\dots, \dots \frac{2}{7}, \dots]$ **1 riferimento = REFERENCE alternativa = implicito category entry short pagina num textnum anno indiceanalitico tag keywords autore authoryears authornum authoryear prima = BEFEHL** dopo = BEFEHL<br>sinistra = BEFEHL **sinistra = BEFEHL destra = BEFEHL inherits: \setupbtx 2 KEY = VALUE** \textcite  $[\ldots, \ldots^{\frac{1}{2}}, \ldots]$   $[\ldots^2, \ldots]$ OPT **1 riferimento = REFERENCE alternativa = implicito category entry short pagina num textnum anno indiceanalitico tag keywords autore authoryears authornum authoryear prima = BEFEHL** dopo = BEFEHL<br>sinistra = BEFEHL **sinistra = BEFEHL destra = BEFEHL inherits: \setupbtx 2 REFERENCE**  $\text{Vtextcite}$   $[.\cdot].$   $[.\cdot].$ OPT **1 implicito category entry short pagina num textnum anno indiceanalitico tag keywords autore authoryears authornum authoryear 2 REFERENCE** \textcite  $[\ldots, \ldots \stackrel{1}{\pm} \ldots, \ldots]$   $[\ldots, \ldots \stackrel{2}{\pm} \ldots, \ldots]$ **1 riferimento = REFERENCE alternativa = implicito category entry short pagina num textnum anno indiceanalitico tag keywords autore authoryears authornum authoryear prima = BEFEHL dopo = BEFEHL** sinistra = BEFEHL<br>destra = BEFEHL **destra = BEFEHL inherits: \setupbtx 2 KEY = VALUE \textcontrolspace** \textflowcollector {...} **\* NAME**

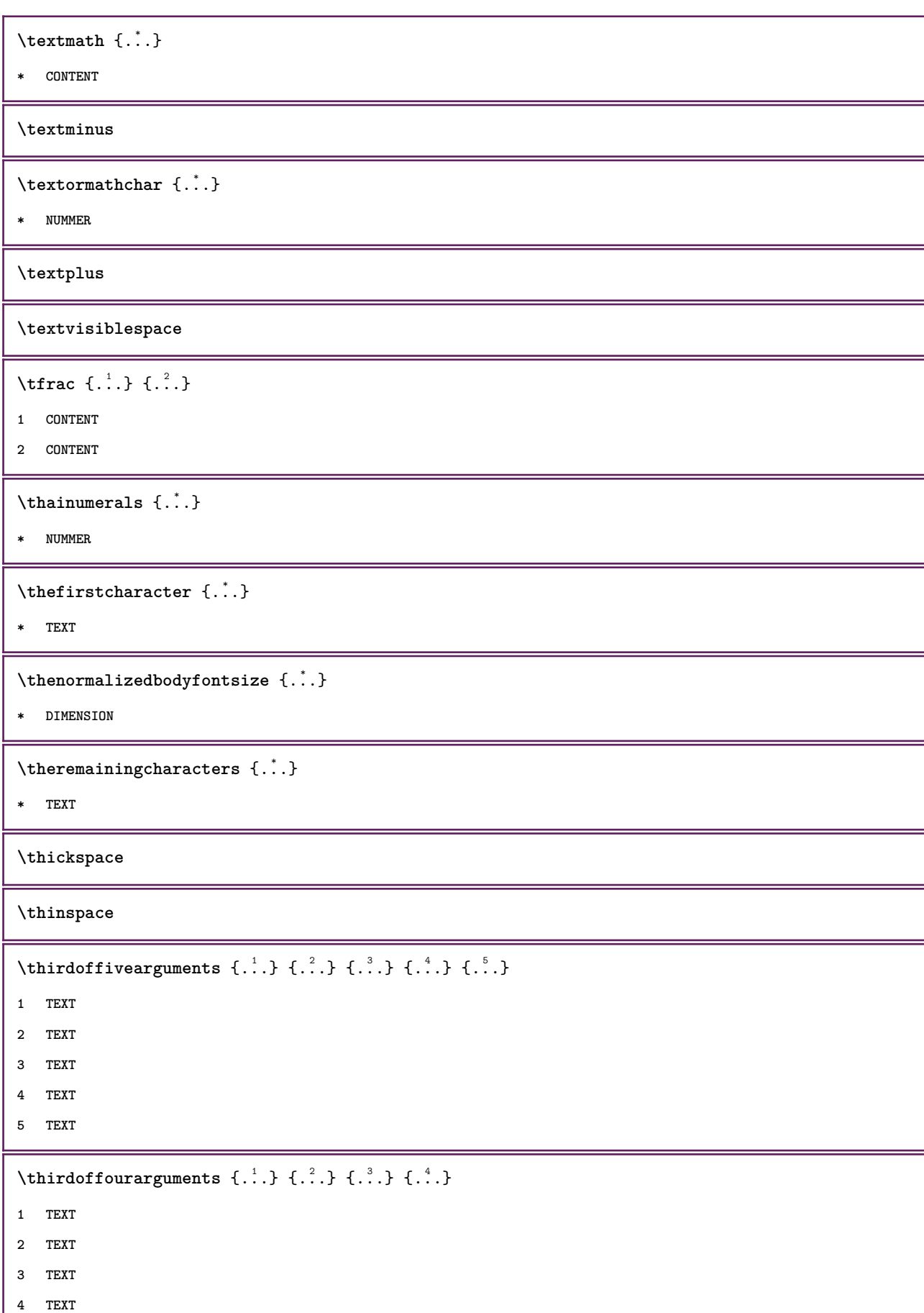

I

```
\thirdofsixarguments {.<sup>1</sup>..} {.<sup>2</sup>..} {.<sup>3</sup>..} {.<sup>4</sup>..} {.<sup>5</sup>..} {.<sup>6</sup>..}
1 TEXT
2 TEXT
3 TEXT
4 TEXT
5 TEXT
6 TEXT
\thirdofthreearguments \{.\n,.\n\} \{.\n,.\n\} \{.\n,.\n\}1 TEXT
2 TEXT
3 TEXT
\thirdofthreeunexpanded \{.\n,.\n\} \{.\n,.\n\} \{.\n,.\n\}1 TEXT
2 TEXT
3 TEXT
\{\text{theockleftarrow } \{.\cdot.\right\} {...}
                       OPT
                               OPT
1 TEXT
2 TEXT
\{\text{theo} (\ldots) \{1, 2, 3, 4, \ldots\}OPT
                                 OPT
1 TEXT
2 TEXT
\theta \threedigitrounding {...}
* NUMMER
\tilde{\tilde{\cdot}}* NUMMER
\setminustieniblocchi [\ldots, \ldots] [\ldots, \ldots]OPT
1 NAME
2 + -
\tightlayer [...]
* NAME
\tilde{\ldots}* CHARACTER
\tinyfont
\tLeftarrow \{\ldots\} \{\ldots\}OPT
                         OPT
1 TEXT
2 TEXT
```

```
\tLeftrightarrow \{\dots\} \{\dots\}<br>
<sub>OPT</sub> \frac{2}{OPT}1 TEXT
2 TEXT
\tilde{\ldots}* CONTENT
\tleftarrow \{\begin{smallmatrix} 1 & 1 \\ 1 & 1 \end{smallmatrix}\} \{\begin{smallmatrix} 2 & 1 \\ 1 & 2 \end{smallmatrix}\}1 TEXT
2 TEXT
\left\{ \text{tharpoondown } \{.\cdot.\right\} {.\cdot}
                                OPT
                                          OPT
1 TEXT
2 TEXT
\left\{ \text{tharpoonup } \{.\cdot.\right\} {.\cdot.\cdot}
                               OPT
OPT
1 TEXT
2 TEXT
\left\{ \text{th}\right\} (\ldots) \left\{ \ldots\right\}OPT
                                         OPT
1 TEXT
2 TEXT
\left\{ \text{th}\right\} \left\{ \ldots\right\}OPT
                                           OPT
1 TEXT
2 TEXT
\tmapsto \{.\n,.\n} \{.\n,.\n}OPT
OPT
1 TEXT
2 TEXT
\text{tochar } \{ \ldots \}* NAME
\tilde{\ldots}* REFERENCE
\TOOLTIP [\ldots, \ldots \stackrel{1}{\dots}, \ldots] \{.\stackrel{2}{\dots}\} \{.\stackrel{3}{\dots}\}OPT
1 inherits: \setuptooltip
2 TEXT
3 TEXT
instances:
```

```
\TOOLTIP [\, \, . \, . \, . \, ] \, \{ \, . \, . \, . \} \, \{ \, . \, . \, . \}1 sinistra centro destra
2 TEXT
3 TEXT
instances:
\topbox {...}
* CONTENT
\to \{.\n.}
* CONTENT
\toplinebox {...}
* CONTENT
\toprightbox {...}
* CONTENT
\verb+\topskippedbox { {.*.}}* CONTENT
\text{th} \{.\cdot\} \{.\cdot\} \{.\cdot\}OPT
                         OPT
1 TEXT
2 TEXT
\tracecatcodetables
\texttt{\\ \{.\,. \}* FONT
\traceoutputroutines
\tracepositions
\traduci [\ldots, \ldots^*], \ldots]OPT
* SPRACHE = TEXT
\verb|\transparencycomponents {.".}* COLOR
\text{transparent} [\ldots] \{.\ldots\}1 COLOR
2 CONTENT
\trel \{.\,.\,.\} \{.\,.\,.\}OPT
                OPT
1 TEXT
2 TEXT
```

```
\trightarrow \{\cdot\cdot\cdot\} \{\cdot\cdot\cdot\} \{\cdot\cdot\cdot\}1 TEXT
2 TEXT
\text{trightharpoondown } \{.\cdot.\cdot\} \{.\cdot.\cdot\}OPT
OPT
1 TEXT
2 TEXT
\text{trightharpoonup } \{.\cdot.\} \{.\cdot.\}OPT
OPT
1 TEXT
2 TEXT
\{\text{trightleftharpoons }\{\ldots\} \ \{\ldots\}OPT
OPT
1 TEXT
2 TEXT
\text{trightoverleftarrow{}) } \{.\cdot.\cdot\} \{.\cdot.\cdot\}OPT
                                         OPT
1 TEXT
2 TEXT
\triplebond
\text{truefilename } \ldots \}* FILE
\verb|\truefontname {.\,.}|* FONT
\ttraggedright
\text{ttriplerel} \{.\dots, \} \{.\dots, \}OPT
OPT
1 TEXT
2 TEXT
\setminusttwoheadleftarrow \{.\,.\,.\,.\, \{.\,.\,.OPT
OPT
1 TEXT
2 TEXT
\text{ttwoheadrightarrow } \{.\n^{1}.\n} \{.\n^{2}.\n}OPT
OPT
1 TEXT
2 TEXT
\twodigitrounding {.<sup>*</sup>..}
* NUMMER
\tx
\txx
```

```
\typ [\ldots, \ldots \frac{1}{2}, \ldots, \ldots] {...}
                 OPT
1 inherits: \impostatype
2 CONTENT
\type [\ldots, \ldots \frac{1}{2}, \ldots, \ldots] {.<sup>2</sup>.}
                 OPT
1 inherits: \impostatype
2 CONTENT
\setminus \texttt{typebuffer} [...,...] [...,..<u>.</u>...,..]
1 BUFFER
2 inherits: \impostatyping
\verb|\typeBUFFER [\ldots, \ldots \stackrel{*}{=}\ldots, \ldots]OPT
* inherits: \impostatyping
\left\{ \text{typedefine} \: [\: . \: . \: . \: ] \: [\: . \: . \: , \: . \: . \: . \: . \: . \: ] \right.O<sub>p</sub>T<sub>n</sub>
1 BUFFER
2 inherits: \impostatyping
\typeface
\typefile [.<sup>1</sup>.] [..,..<sup>2</sup>..,..] {.<sup>3</sup>.}
                 OPT
                                  OPT
1 NAME
2 inherits: \impostatyping
3 FILE
\typescriptone
\texttt{\texttt{typescript}}* NAME
\typescriptthree
\typescripttwo
\typesetbuffer [\cdot]^1 \ldots, [\cdot]^2 \ldots \ldots]1 * BUFFER
2 inherits: \setupexternalfigure
\typesetfile [.<sup>1</sup>.] [.<sup>2</sup>.] [..,..<sup>3</sup>..,..]
                               OPT
                                              OPT
1 NAME FILE
2 FILE TEXT
3 inherits: \setupexternalfigure
\type [...,-\frac{1}{2},...]\iffOPT
1 inherits: \impostatype
2 ANGLES
```

```
\TYPE [\ldots, \ldots \frac{1}{p} \ldots, \ldots] {...}
1 inherits: \impostatype
2 CONTENT
\TYPE [\dots, \dots] \leq \dots, \geq1 inherits: \impostatype
2 ANGLES
\typ [..,..<sup>i</sup>...,..] <<.<sup>2</sup>.>>
              OPT
1 inherits: \impostatype
2 ANGLES
\uconvertnumber \{.\cdot.\cdot\} \{.\cdot.\cdot\}1 inherits: \convertinumero
2 NUMMER
\uedcatcodecommand \. \. \. \. \. \. \. \. \. \. \.1 CSNAME
2 CHARACTER NUMMER
3 BEFEHL
\ultimasottopagina
\{\n\t\ldots\}* NAME
\undepthed {..}* CONTENT
\{\text{underbartext } \{\dots\} \{\dots^2\}1 TEXT
2 TEXT
\{\text{underbrace } f \dots \}* TEXT
\{\text{underbrace } \{ . . . \} \{ . . . \}1 TEXT
2 TEXT
\underbrace{\ldots}* TEXT
\{\text{underbracket} \{ . . . . \} \{ . . . \}1 TEXT
2 TEXT
```
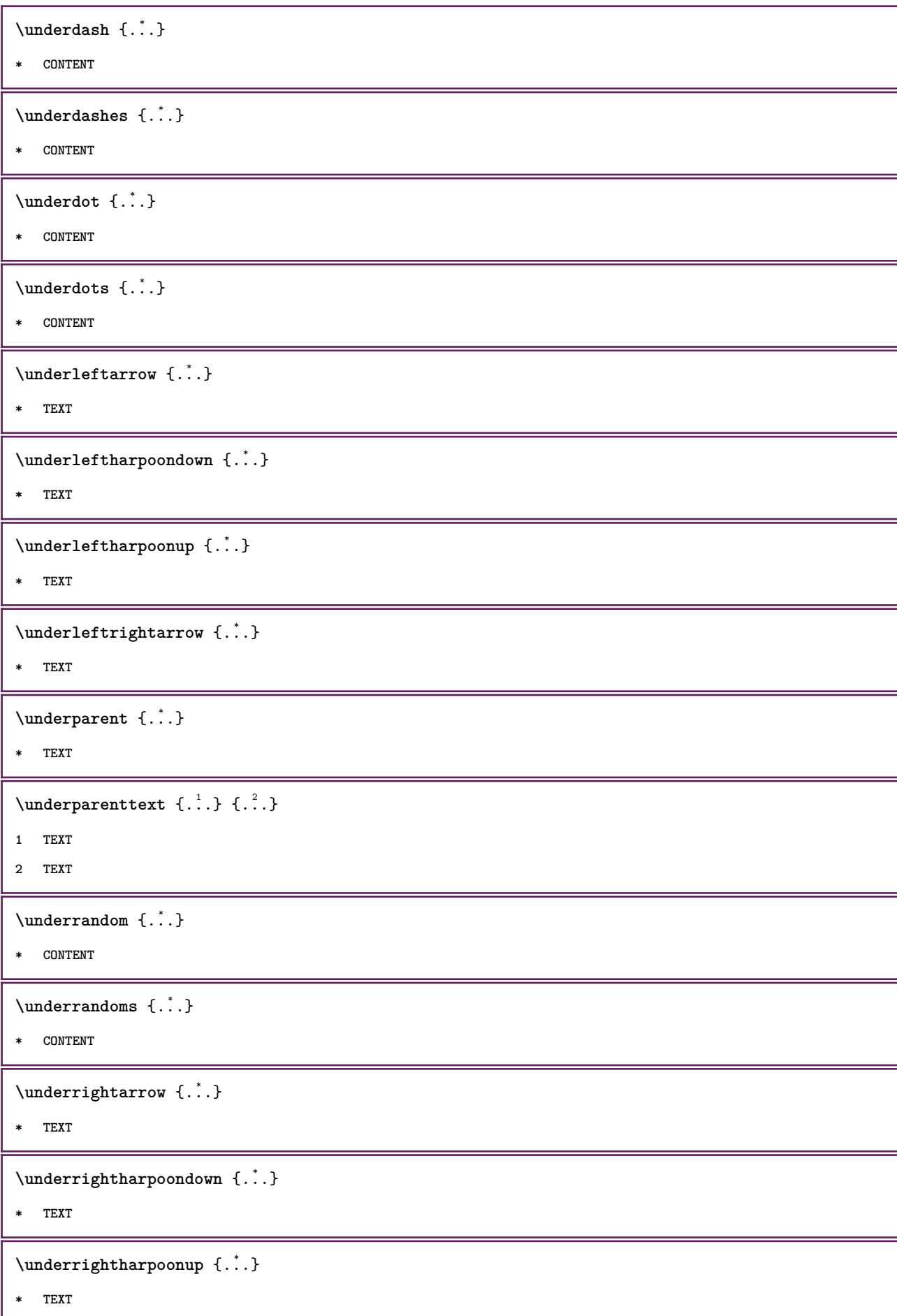

```
\{\text{underset } \{.\cdot.\} \{.\cdot.\}1 TEXT
2 TEXT
\{\n \cdot \}* CONTENT
\underset{\ldots}{{\sf understrikes}} {...}
* CONTENT
\under{to the addition of the function of the function.}* TEXT
\undertwoheadrightarrow {...}
* TEXT
\{\text{undoassign } [\dots] [\dots \frac{2}{n} \dots]1 TEXT
2 KEY = VALUE
\unframe{ [.,.,.\frac{1}{2},.,.] \{.\frac{2}{1},.\}OPT
1 inherits: \impostaincorniciato
2 CONTENT
\{\text{unhhbox}\dots\} ... \text{with } \{.\,^2.\}1 CSNAME NUMMER
2 BEFEHL
\sum_{i=1}^{\infty}* NUMMER
\uniqueMPgraphic \{.\cdot,\cdot,\frac{2}{\text{OPT}},\dots\}1 NAME
2 KEY = VALUE
\uniqueMPpagegraphic \{.\cdot.\,,\,\cdot\,\hat{\hat{}}\}_{\text{OPT}},\dots\}1 NAME
2 KEY = VALUE
\Upsilon \UNIT {\ldots}
* CONTENT
instances:
\unprotect ... \protect
\unprotected .<sup>*</sup>. \par
* CONTENT
```

```
\unregisterhyphenationpattern [.<sup>1</sup>..] [.<sup>2</sup>..]
                                       OPT
1 SPRACHE
2 TEXT
\text{Nunspace} \ldots {\ldots }
1 CSNAME
2 TEXT
\text{Nunspaceargument} ... \to \.<sup>2</sup>..
1 TEXT
2 CSNAME
\unspace \unspaced {...}
* TEXT
\text{Nunspace} \ldots \ldots1 TEXT
2 CSNAME
\{\text{untexargument } \{.\cdot.\} \to \ \}.1 TEXT
2 CSNAME
\{\text{untricommand } \{.\cdot.\} \to \ \cdot\ \cdot\ \cdot1 CSNAME
2 CSNAME
\uppercased {...}
* TEXT
\text{Nupercases} ... \to \...
1 TEXT
2 CSNAME
\upperleftdoubleninequote
\upperleftdoublesixquote
\upperleftsingleninequote
\upperleftsinglesixquote
\upperrightdoubleninequote
\upperrightdoublesixquote
\upperrightsingleninequote
\upperrightsinglesixquote
```

```
\url [...]
* NAME
 \usablocco [...;    ...] [...;    ...] [...,...<sup>3</sup>...,..]
1 NAME
2 + -
3 criterio = testo ABSCHNITT
\text{Vusacartella } [...,...,...]* PATH
 \lambdausacolonnasonoraesterna [.\cdot^\lambda] [.\cdot^\lambda]1 NAME
2 FILE
 \lambdausadocumentoesterno [.\cdot .]\ [.\cdot .]\ [.\cdot .]\OPT
1 NAME
2 FILE
3 TEXT
 \texttt{\texttt{Nusafiguraesterna} \begin{equation} \begin{bmatrix} . & . \\ . & . \end{bmatrix} \begin{bmatrix} . & . \\ . & . \end{bmatrix} \begin{bmatrix} . & . \\ . & . \end{bmatrix} \begin{bmatrix} . & . \\ . & . \end{bmatrix} \begin{bmatrix} . & . \\ . & . \end{bmatrix}}_{\texttt{OPT}}1 NAME
2 FILE
3 NAME
4 inherits: \setupexternalfigure
 \usaJSscripts [\cdot \cdot \cdot] [\cdot \cdot \cdot \cdot \cdot]<sub>0PT</sub>
1 FILE
2 NAME
 \usamodulo \left[\ldots^2,\ldots\right] \left[\ldots,\ldots^3,\ldots\right]-<br>OPT
                                                                   OPT
1 m p s x t
2 FILE
3 KEY = VALUE
\usasimboli [...]
* FILE
 \usaURL \begin{bmatrix} .^1 \ . \ . \ . \ \end{bmatrix} \begin{bmatrix} .^2 \ . \ . \ \end{bmatrix} \begin{bmatrix} .^3 \ . \ . \ \ \end{bmatrix} \begin{bmatrix} .^4 \ . \ \ \end{bmatrix}1 NAME
2 URL
3 FILE
4 TEXT
```

```
\usaurl [\cdot \cdot \cdot] [\cdot \cdot \cdot \cdot] [\cdot \cdot \cdot \cdot] [\cdot \cdot \cdot \cdot] [\cdot \cdot \cdot] [\cdot \cdot \cdot] [\cdot \cdot \cdot]1 NAME
2 URL
3 FILE
4 TEXT
\usealignparameter \.<sup>*</sup>..
* CSNAME
\useblankparameter \.<sup>*</sup>...
* CSNAME
\usebodyfont [\ldots,\ldots]* inherits: \impostafontdeltesto
\text{Vusebodyfontparameter} \dots* CSNAME
\texttt{\texttt{l}}_i: [1,2,2] , [2,2,1] , [2,2,1] , [2,2,1] , [2,2,1] , [2,2,1] , [2,2,1]1 NAME
2 FILE
3 specification = NAME
\usebtxdefinitions [\cdot,\cdot]* FILE
\text{Vusecolors} [..]* FILE
\usecomponent [...]
* FILE
\usedummycolorparameter {...}
* KEY
\text{N}usedummystyleandcolor \{.\cdot.\cdot\} \{.\cdot.\cdot\}1 KEY
2 KEY
\usedummystyleparameter {...}
* KEY
\text{Useenvironment } [\dots]* FILE
```

```
\text{Nuseexternalrendering } [\dots] [\dots] [\dots] [\dots] [\dots]1 NAME
2 NAME
3 FILE
4 auto embed
\usefigurebase [...]
* reimposta FILE
\text{Vusefile} [...] [...] [...]
                              OPT
1 NAME
2 FILE
3 TEXT
\text{Vusegrid}* CSNAME
\text{Vuseindentingparameter } \dots.
* CSNAME
\texttt{\textbf{user}} \...
* CSNAME
\useinterlinespaceparameter \.<sup>*</sup>..
* CSNAME
\text{Vuselanguageparameter } \dots* CSNAME
\text{\\useluamodule} [\ldots]
* FILE
\useMPenvironmentbuffer [...<sup>.</sup>..]
* NAME
\useMPgraphic \{.\cdot.\} \{.\cdot,\ldots\}<sub>0PT</sub>
1 NAME
2 KEY = VALUE
\useMPlibrary [...]
* FILE
\text{NuseMPrun} \{.\n<sup>1</sup>\n<sub>1</sub>\n<sub>2</sub>\n<sub>3</sub>\n<sub>4</sub>1 NAME
2 NUMMER
```

```
\text{WPeriables} [..., \ldots, ...]
1 NAME
2 KEY
\usemathstyleparameter \... *
* CSNAME
\label{eq:useproduct} $$\useproduct [..].]* FILE
\text{Vuseprofitleparameter} \dots* CSNAME
\useproject [...]
* FILE
\text{userederenceparameter } \ldots* CSNAME
\userpagenumber
\text{N}usesetupsparameter \lambda..
* CSNAME
\usestaticMPfigure [\ldots, \ldots^{\frac{1}{n}}, \ldots] [...]
                                OPT
1 inherits: \setupscale
2 NAME
\text{v} \usesubpath [\ldots, \ldots]* PATH
\text{Vusetexmodule} [...] [...], [...] [...], [...]OPT
                                              O<sub>DT</sub>
1 m p s x t
2 FILE
3 KEY = VALUE
\text{Nusetypescript} [\ldots] \ldots] \ldots]
                     OPT
                                     OPT
1 serif sans mono math handwriting calligraphy casual tutti
2 NAME fallback implicito dtp simple
3 size nome
\usetypescriptfile [...]
* reimposta FILE
\text{Vusezipfile} [\ldots] [\ldots]
                         OPT
1 FILE
2 FILE
```
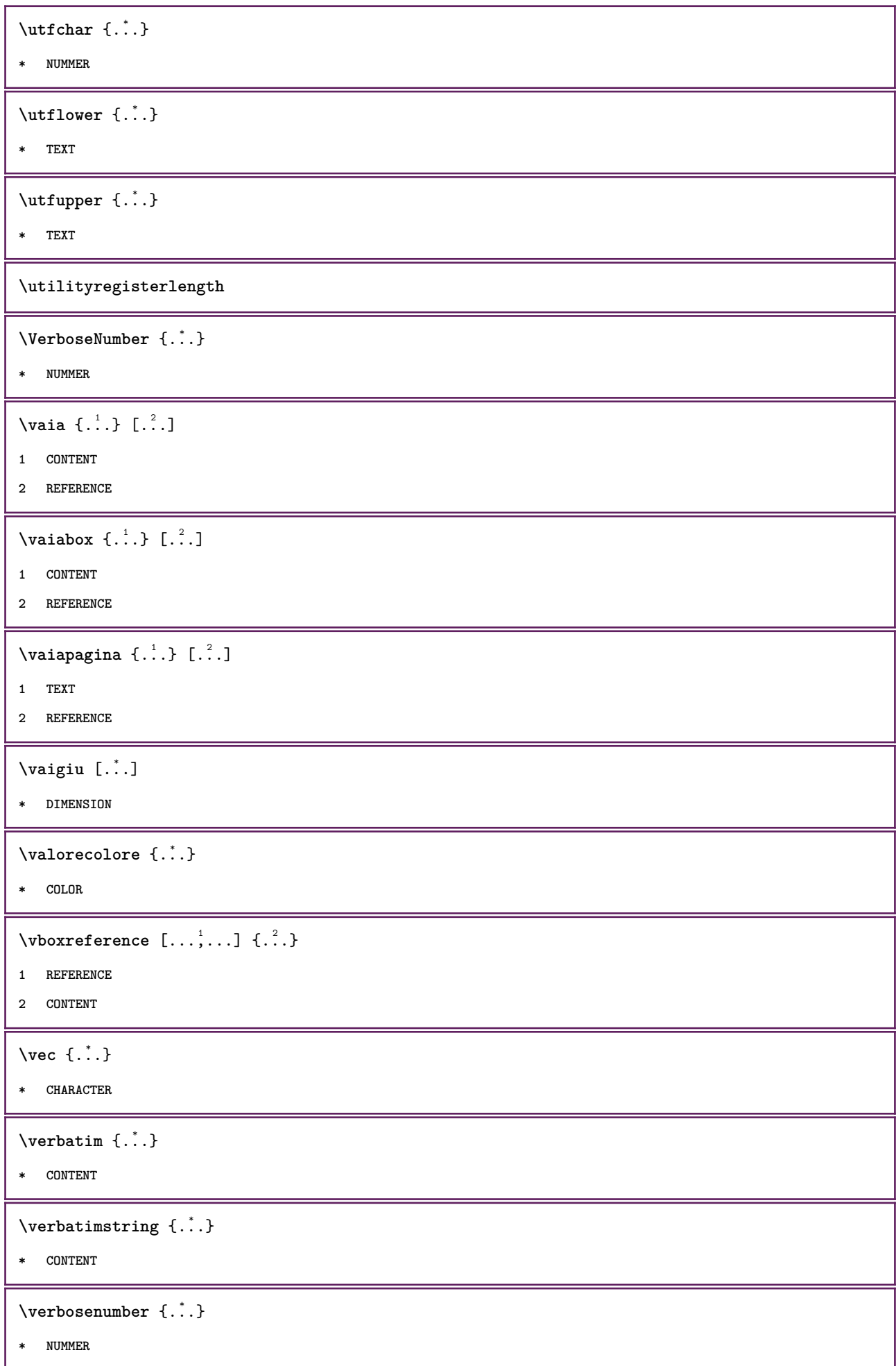

```
\verb|\versione|...]
* concetto file temporaneo finale NAME
\verticalgrowingbar [\ldots, \ldots \stackrel{*}{\dots}, \ldots]* inherits: \setuppositionbar
\verticalpositionbar [..,..=..,..] *
* inherits: \setuppositionbar
\veryraggedcenter
\veryraggedleft
\veryraggedright
\vglue ...
*
* DIMENSION
\viewerlayer [.<sup>1</sup>..] {.<sup>2</sup>..}
1 NAME
2 CONTENT
\forallul [...]
        OPT
* NUMMER
\forall \vphantom {\ldots}
* CONTENT
\text{Vppos} \{.\n..} \{.\n..}
1 NAME
2 CONTENT
\text{vsmash} \{.\dot{\ldots}\}* CONTENT
\vsmashbox .<sup>*</sup>.
* CSNAME NUMMER
\varepsilon \vsmashed \{.\cdot\}* CONTENT
\vspace [.<sup>1</sup>..] [.<sup>2</sup>..]
             OPT
                     .<br>OPT
1 NAME
2 NAME
```

```
\forall vspacing [\dots, \dots]OPT
* preferenza stessapagina max forza enable disattiva nobianco dietro sovrapponi sempre weak strong implicito
    prima tra dopo fisso flessibile nessuno piccolo medio grande riga mezzariga quarterline formula bianco altezza
    profondita standard NUMMER*piccolo NUMMER*medio NUMMER*grande NUMMER*riga NUMMER*mezzariga NUMMER*quarterline
    NUMMER*formula NUMMER*bianco NUMMER*altezza NUMMER*profondita category:NUMMER order:NUMMER penalty:NUMMER DIMENSION
    NAME
\text{WidthSpanningText } \{.\overset{1}{\ldots}\} \{.\overset{2}{\ldots}\} \{.\overset{3}{\ldots}\}1 TEXT
2 DIMENSION
3 FONT
\wedgewdofstring \{.\n.<sup>*</sup>..}
* TEXT
\widetilde{\{.\cdot\}}* TEXT
\text{widthspanningtext } \{.\dots\} \{.\dots\} \{.\dots\}1 TEXT
2 DIMENSION
3 FONT
\text{withoutpt} \{.\n<sup>*</sup>..}
* DIMENSION
\text{Words } \{.\n<sup>*</sup>..}
* TEXT
\forallwordtonumber \{.\cdot\cdot\} \{.\cdot\cdot\}1 uno due tre quattro cinque
2 TEXT
\forall writedatatolist [ .^1 . ] [ . . , . , . ^{2} . . , . . ] [ . . , . , ^{3} . . , . . ]OPT
1 LISTE
2 inherits: \impostaelenco
3 KEY = VALUE
\text{V} \{.\n \} \{.\n \} \{.\n \} \{.\n \}1 TEXT
2 TEXT
\XETEX
\XeTeX
\setminus \mathbf{x}defconvertedargument \setminus \cdot^1. \{ \cdot, \cdot^2, \cdot \}1 CSNAME
2 TEXT
```
\xequal  $\{\begin{smallmatrix} 1 & 1 \\ 1 & 1 \end{smallmatrix}\}$   $\{\begin{smallmatrix} 2 & 1 \\ 1 & 2 \end{smallmatrix}\}$ **1 TEXT 2 TEXT** \xfrac  $\{.\cdot.\cdot\}$   $\{.\cdot.\cdot\}$ **1 CONTENT 2 CONTENT**  $\lambda$ xhookleftarrow  $\{.\cdot.\cdot\}$   $\{.\cdot.\cdot\}$ OPT OPT **1 TEXT 2 TEXT**  $\lambda$ xhookrightarrow  $\{\ldots\}$   $\{\ldots\}$ OPT OPT **1 TEXT 2 TEXT**  $\setminus$ xLeftarrow  $\{.\,. \atop\phantom{a} {\overset{1}{\textrm{or}}} \atop \textrm{OPT}} \{.\,. \atop\phantom{a} {\overset{2}{\textrm{or}}} \atop \textrm{OPT}}$ **1 TEXT 2 TEXT**  $\setminus$ xLeftrightarrow  $\{\ldots\}$   $\{\ldots\}$ OPT OPT **1 TEXT 2 TEXT**  $\setminus$ xleftarrow  $\{\ldots\}$   $\{\ldots\}$ OPT OPT **1 TEXT 2 TEXT**  $\setminus$ xleftharpoondown  $\{\ldots\}$   $\{\ldots\}$ OPT OPT **1 TEXT 2 TEXT**  $\setminus$ xleftharpoonup  $\{\ldots\}$   $\{\ldots\}$ OPT OPT **1 TEXT 2 TEXT**  $\setminus$ xleftrightarrow  $\{\ldots\}$   $\{\ldots\}$ OPT OPT **1 TEXT 2 TEXT**  $\setminus$ xleftrightharpoons  $\{\ldots\}$   $\{\ldots\}$ .<br>Opt OPT **1 TEXT 2 TEXT**  $\xmapsto \{.\cdot.\} \{.\cdot.\}$ OPT OPT **1 TEXT 2 TEXT**

```
\xm1addindex {\ldots}* NODE
 \sum_{n=1}^{\infty} and \sum_{n=1}^{\infty} and \sum_{n=1}^{\infty} and \sum_{n=1}^{\infty} and \sum_{n=1}^{\infty} and \sum_{n=1}^{\infty} and \sum_{n=1}^{\infty} and \sum_{n=1}^{\infty} and \sum_{n=1}^{\infty} and \sum_{n=1}^{\infty} and \sum_{n=1}^{\infty} and \sum_{n=1}^{\infty1 NAME
2 SETUP
3 SETUP
 \xmlalaftersetup \{.\cdot.\cdot\} \{.\cdot.\cdot\}1 SETUP
2 SETUP
 \xmlabel{1.1} \{.\,. \}1 NODE
2 LPATH
 \sum \mathbb{Q}1 NAME
2 SETUP
\xmlappendsetup {...}
* SETUP
\xmlapplyselectors {...}
* NODE
 \xmlatt \{.\cdot.\cdot\} \{.\cdot.\cdot\}1 NODE
2 NAME
 \xmlattice f.<sup>1</sup>..} {1, 2, 3, ...}1 NODE
2 NAME
3 TEXT
 \{\text{multiplate } \{.\cdot.\} \{.\cdot.\} \{.\cdot.\}1 NODE
2 LPATH
3 NAME
 \mathcal{X} \mathcal{X} and \mathcal{X} and \mathcal{X} \{.\n, \ldots\} \{.\n, \ldots\}1 NODE
2 LPATH
3 NAME
4 TEXT
```

```
\xm1badianclusions <math>\{\ldots\}* NODE
\sum\text{1} beforedocumentsetup \{.\cdot\cdot\} \{.\cdot\cdot\} \{.\cdot\cdot\}1 NAME
2 SETUP
3 SETUP
\xm1beforesetup \{\ldots\} \{\ldots\}1 SETUP
2 SETUP
\xm1chainatt \{.\cdot\cdot\} \{.\cdot\cdot\}1 NODE
2 NAME
\xm1chainattdef \{.\cdot.\cdot\} \{.\cdot.\cdot\} \{.\cdot.\cdot\}1 NODE
2 NAME
3 TEXT
\xmlchecknamespace {...} {..} {..}1 NODE
2 NAME
\xmlcommand \{.\cdot.\cdot\} \{.\cdot.\cdot\} \{.\cdot.\cdot\}1 NODE
2 LPATH
3 XMLSETUP
\xmlconcat \{.\cdot.\} \{.\cdot.\} \{.\cdot.\}1 NODE
2 LPATH
3 TEXT
\xmlconcatrange {...} {...} {...} {...} {...} {...}
1 NODE
2 LPATH
3 TEXT
4 FIRST
5 LAST
\xnl \text{context} \{.\nl.} \{.\nl.}1 NODE
2 LPATH
```

```
\xmlcount {\dots}
* NODE
\xm1defaulttotext \{\ldots\}* NODE
\xmldirectives {...}
* NODE
\xnl \ndirectives after {..}* NODE
\xmldirectivesbefore {...}
* NODE
\xmldisplayverbatim {...}
* NODE
\xmldoif \{.\,.\,.\} \{.\,.\,.\} \{.\,.\,.\}1 NODE
2 LPATH
3 TRUE
\xmldoifelse \{.\cdot.\cdot\} \{.\cdot.\cdot\} \{.\cdot.\cdot\} \{.\cdot.\cdot\}1 NODE
2 LPATH
3 TRUE
4 FALSE
\sum_{i=1}^n \xmldoifelseempty {...} {...} {...} {...} {...}
1 NODE
2 LPATH
3 TRUE
4 FALSE
\sum_{i=1}^{\infty} and \sum_{i=1}^{\infty} and \sum_{i=1}^{\infty} and \sum_{i=1}^{\infty} and \sum_{i=1}^{\infty} and \sum_{i=1}^{\infty} and \sum_{i=1}^{\infty} and \sum_{i=1}^{\infty} and \sum_{i=1}^{\infty} and \sum_{i=1}^{\infty} and \sum_{i=1}^{\infty} and \sum_{i=1}^{\infty1 NODE
2 TRUE
3 FALSE
\{\text{Xmldoifelsetext } \{.\cdot.\cdot\} \{.\cdot.\cdot\} \{.\cdot.\cdot\}1 NODE
2 LPATH
3 TRUE
4 FALSE
```

```
\{\text{smalloifelsevalue } {\{.\cdot.\}} \{.\cdot.\} \{.\cdot.\} \{.\cdot.\}1 CATEGORY
2 NAME
3 TRUE
4 FALSE
\xm1doifnot \{.\cdot.\cdot\} \{.\cdot.\cdot\} \{.\cdot.\cdot\}1 NODE
2 LPATH
3 TRUE
\xmldoifnotselfempty <math>\{.\cdot.\cdot\} \{.\cdot.\cdot\}1 NODE
2 TRUE
\xmldoifrontext {\ldots} {\ldots} {\ldots}
1 NODE
2 LPATH
3 TRUE
\xmldoifselfempty <math>\{.\dots\} \{.\dots\}1 NODE
2 TRUE
\xmldoiftext { ... } {'.}. {...} {...}
1 NODE
2 LPATH
3 TRUE
\mathcal{X}mlelement \{.\cdot\cdot\} \{.\cdot\cdot\}1 NODE
2 NUMMER
\xrightarrow{1} {\ldots} {\ldots}
1 NODE
2 LPATH
\xrightarrow{\text{matrix}} \{.\cdot.\} \{.\cdot.\}1 NODE
2 LPATH
\xm1flush \{\ldots\}* NODE
\xmlflushcontext {...}
* NODE
```

```
\xm1flushdocumentsetups \{.\cdot\cdot\} \{.\cdot\cdot\}1 NAME
2 SETUP
\xmlflushlinewise {...}
* NODE
\xmlflushpure {...}
* NODE
\xmlflushspacewise {...}
* NODE
\xm1flushtext \{\ldots\}* NODE
\xmlinclude {...} 1
{...} 2
{...} 3
1 NODE
2 LPATH
3 NAME
\xmlinclusion {...}
* NODE
\xmlinclusions \{\ldots\}* NODE
\xrightarrow{f.}* NODE
\xmlinjector {...}
* NAME
\xmlinlineverbatin {...}
* NODE
\xmlinstalldirective \{.\cdot.\cdot\} \{.\cdot.\cdot\}1 NAME
2 CSNAME
\xmllast \{.\cdot.\} \{.\cdot.\}}
1 NODE
2 LPATH
\xmllastatt
\xmllastmatch
```

```
\xmlloadbuffer \{.\cdot.\cdot\} \{.\cdot.\cdot\} \{.\cdot.\cdot\}1 BUFFER
2 NAME
3 XMLSETUP
\sum1loaddata \{.\cdot\,,\} \{.\cdot\,,\} \{.\cdot\,,\}1 NAME
2 TEXT
3 XMLSETUP
\xmlloaddirectives \{\ldots\}* FILE
\xmlloadfile \{.\n,.\n,.\n,.\n,.\n,1 NAME
2 FILE
3 XMLSETUP
\xmlloadonly \{.\cdot.\cdot\} \{.\cdot.\cdot\} \{.\cdot.\cdot\}1 NAME
2 FILE
3 XMLSETUP
\xmlmain \{\ldots\}* NAME
\sum \texttt{m} apvalue \{.\cdot\,,\} \{.\cdot\,,\} \{.\cdot\,,\}1 CATEGORY
2 NAME
3 TEXT
\xmlname \{\ldots\}* NODE
\xmlnamespace \{\ldots\}* NODE
\xmlnonspace \{.\cdot\cdot\} \{.\cdot\cdot\}1 NODE
2 LPATH
\xm1path \{\ldots\}* NODE
\xmlpos {...}
* NODE
```

```
\xm1 position {1, 1, 1, 2, 3, 4, 3, 3}1 NODE
2 LPATH
3 NUMMER
\sum \text{Trapependdocumentsetup } \{.\cdot\cdot\cdot\} \{.\cdot\cdot\cdot\}1 NAME
2 SETUP
\xmlprependsetup {...}
* SETUP
\xmlprettyprint {.<sup>1</sup>.} {.<sup>2</sup>.}
1 NODE
2 NAME
\sum n processbuffer \{.\cdot\,,\} \{.\cdot\,,\} \{.\cdot\,,\}1 BUFFER
2 NAME
3 XMLSETUP
\sum n processdata \{.\cdot\cdot\} \{.\cdot\cdot\} \{.\cdot\cdot\}1 NAME
2 TEXT
3 XMLSETUP
\sum n processfile \{.\cdot\,,\} \{.\cdot\,,\} \{.\cdot\,,\}1 NAME
2 FILE
3 XMLSETUP
\sum_{\text{number of } i,j \in \{1,2,3\}}1 NODE
2 LPATH
\xmin {\ldots}
* NODE
\xnlrefatt {..} {..}1 NODE
2 NAME
\xmlregistereddocumentsetups {.<sup>1</sup>.} {.<sup>2</sup>.}
1 NAME
2 SETUP
\xmlregisteredsetups
```

```
\{xmlregisterns \{.\n<sup>1</sup>.} \{.\n<sup>2</sup>.}1 NAME
2 URL
\xmlremapname {.<sup>1</sup>.} {.<sup>2</sup>.} {.<sup>3</sup>.} {.<sup>4</sup>.}
1 NODE
2 LPATH
3 NAME
4 NAME
\{ xmlremapnamespace \{.\cdot\cdot\} \{.\cdot\cdot\} \{.\cdot\cdot\}1 NODE
2 NAME
3 NAME
\{\text{number} \{ . . . . \} \{ . . . \}1 NAME
2 SETUP
\xmlremovesetup \{\ldots\}* SETUP
\xmlresetdocumentsetups {...}
* NAME
\xmlresetinjectors
\xmlresetsetups {...}
* NAME
\xmlsave \{.\cdot.\cdot\} \{.\cdot.\cdot\}1 NODE
2 FILE
\xm1setentity \{\ldots\} \{\ldots\}1 NAME
2 TEXT
\xmlsetfunction {\ldots} {\ldots} {\ldots} {\ldots}1 NODE
2 LPATH
3 LUAFUNCTION
\xmlsetinjectors [\ldots,\ldots]* NAME
```

```
\xm1setsetup \{.\n. \} \{.\n. \} \{.\n. \}1 NAME
2 LPATH
3 SETUP
\xm1setup \{.\cdot.\cdot\} \{.\cdot.\cdot\}1 NODE
2 SETUP
\xmlshow {\ldots}* NODE
\xmlsnippet {.<sup>1</sup>..} {.<sup>2</sup>..}
1 NODE
2 NUMMER
\xmlstrip {.<sup>1</sup>.} {.<sup>2</sup>.}
1 NODE
2 LPATH
\xmlstripnolines \{\cdot\cdot\cdot\} \{\cdot\cdot\cdot\}1 NODE
2 LPATH
\xmlstripped \{.\cdot\cdot\} \{.\cdot\cdot\}1 NODE
2 LPATH
\xmlstrippednolines \{\ldots\} \{\ldots\}1 NODE
2 LPATH
\xmltag {...}
* NODE
\xrightarrow{m} \{.\n: \} {...} \{.\n: \}1 NAME
2 TEXT
\xmltext \{.\cdot.\} \{.\cdot.\}1 NODE
2 LPATH
\xmltobuffer {1, 1, 1, 1, 2, 3, 4, 3, 5}1 NODE
2 LPATH
3 BUFFER
```

```
\xmltobufferverbose\ \{.\n \} \{.\n \} \{.\n \} \{.\n \}1 NODE
2 LPATH
3 BUFFER
\xmlt{ofile} \{.\n, .\} \{.\n, .\} \{.\n, .\}1 NODE
2 LPATH
3 FILE
\xmlvalue {...} 1
{...} 2
{...} 3
1 CATEGORY
2 NAME
3 TEXT
\xmlverbatin \{.\n<sup>*</sup>..}
* NODE
\xk ightarrow \{\ldots\} \{\ldots\}OPT
OPT
1 TEXT
2 TEXT
\xrel \{.\cdot.\} \{.\cdot.\}OPT
OPT
1 TEXT
2 TEXT
\xrightarrow{r}{\text{r}} \{.\cdot\} \{.\cdot\}OPT
OPT
1 TEXT
2 TEXT
\xrightarrow{rightharpoondown} \{.\cdot.\} \{.\cdot.\}OPT
OPT
1 TEXT
2 TEXT
\xrightarrow{r}{\text{th} \cdot \text{normal}} \{.\cdot\} \{.\cdot\}OPT
OPT
1 TEXT
2 TEXT
\xrightleftharpoonsOPT
OPT
1 TEXT
2 TEXT
\xrightarrow{rightoverleftarrow} \{.\cdot.\cdot\} \{.\cdot.\cdot\}OPT
                                      OPT
1 TEXT
2 TEXT
```

```
\xsplitstring \... 1
{...} 2
1 CSNAME
2 TEXT
 \setminusxtriplerel \{\cdot, \cdot\} \{\cdot, \cdot\} \cdot1 TEXT
2 TEXT
 \setminusxtwoheadleftarrow \{\begin{array}{c} 1 \ldots \end{array}\} \setminus \{\begin{array}{c} 2 \ldots \end{array}\}1 TEXT
2 TEXT
 \setminusxtwoheadrightarrow \{.\,.\,.\,.\,.\, \{.\,.\,.\,.\,.\}1 TEXT
2 TEXT
 \xxtrac \{.\cdot.\cdot\} \{.\cdot.\cdot\}1 CONTENT
2 CONTENT
\xypos {...}
* NAME
```
**PRAGMA ADE Ridderstraat 27 8061GH Hasselt NL www.pragma-ade.com**